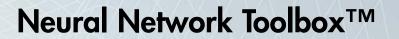

Reference

R2014a

Mark Hudson Beale Martin T. Hagan Howard B. Demuth

# MATLAB®

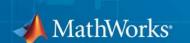

#### How to Contact MathWorks

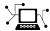

www.mathworks.com

comp.soft-sys.matlab

www.mathworks.com/contact TS.html Technical Support

Web

Newsgroup

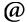

suggest@mathworks.com bugs@mathworks.com

doc@mathworks.com

service@mathworks.com info@mathworks.com

Product enhancement suggestions

Bug reports

Documentation error reports

Order status, license renewals, passcodes Sales, pricing, and general information

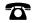

508-647-7000 (Phone)

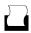

508-647-7001 (Fax)

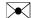

The MathWorks, Inc. 3 Apple Hill Drive Natick. MA 01760-2098

For contact information about worldwide offices, see the MathWorks Web site.

Neural Network Toolbox<sup>TM</sup> Reference

© COPYRIGHT 1992–2014 by The MathWorks, Inc.

The software described in this document is furnished under a license agreement. The software may be used or copied only under the terms of the license agreement. No part of this manual may be photocopied or reproduced in any form without prior written consent from The MathWorks, Inc.

FEDERAL ACQUISITION: This provision applies to all acquisitions of the Program and Documentation by, for, or through the federal government of the United States. By accepting delivery of the Program or Documentation, the government hereby agrees that this software or documentation qualifies as commercial computer software or commercial computer software documentation as such terms are used or defined in FAR 12.212, DFARS Part 227.72, and DFARS 252.227-7014. Accordingly, the terms and conditions of this Agreement and only those rights specified in this Agreement, shall pertain to and govern the use, modification, reproduction, release, performance, display, and disclosure of the Program and Documentation by the federal government (or other entity acquiring for or through the federal government) and shall supersede any conflicting contractual terms or conditions. If this License fails to meet the government's needs or is inconsistent in any respect with federal procurement law, the government agrees to return the Program and Documentation, unused, to The MathWorks, Inc.

#### **Trademarks**

MATLAB and Simulink are registered trademarks of The MathWorks, Inc. See www.mathworks.com/trademarks for a list of additional trademarks. Other product or brand names may be trademarks or registered trademarks of their respective holders.

#### **Patents**

MathWorks products are protected by one or more U.S. patents. Please see www.mathworks.com/patents for more information.

#### **Revision History**

June 1992 First printing April 1993 Second printing January 1997 Third printing July 1997 Fourth printing January 1998 Fifth printing Revised for Version 3 (Release 11) September 2000 Sixth printing Revised for Version 4 (Release 12) June 2001 Seventh printing Minor revisions (Release 12.1) July 2002 Online only Minor revisions (Release 13) January 2003 Online only Minor revisions (Release 13SP1) June 2004 Online only Revised for Version 4.0.3 (Release 14) October 2004 Online only Revised for Version 4.0.4 (Release 14SP1) October 2004 Revised for Version 4.0.4 Eighth printing March 2005 Revised for Version 4.0.5 (Release 14SP2) Online only March 2006 Online only Revised for Version 5.0 (Release 2006a) September 2006 Ninth printing Minor revisions (Release 2006b) March 2007 Online only Minor revisions (Release 2007a) Revised for Version 5.1 (Release 2007b) September 2007 Online only March 2008 Online only Revised for Version 6.0 (Release 2008a) October 2008 Online only Revised for Version 6.0.1 (Release 2008b) March 2009 Online only Revised for Version 6.0.2 (Release 2009a) September 2009 Revised for Version 6.0.3 (Release 2009b) Online only March 2010 Online only Revised for Version 6.0.4 (Release 2010a) September 2010 Revised for Version 7.0 (Release 2010b) Online only Revised for Version 7.0.1 (Release 2011a) April 2011 Online only September 2011 Online only Revised for Version 7.0.2 (Release 2011b) March 2012 Online only Revised for Version 7.0.3 (Release 2012a) September 2012 Online only Revised for Version 8.0 (Release 2012b) March 2013 Online only Revised for Version 8.0.1 (Release 2013a) September 2013 Revised for Version 8.1 (Release 2013b) Online only March 2014 Online only Revised for Version 8.2 (Release 2014a)

# ${\bf Functions-Alphabetical\ List}$

1

# Functions — Alphabetical List

# adapt

**Purpose** Adapt neural network to data as it is simulated

**Syntax** [net,Y,E,Pf,Af,tr] = adapt(net,P,T,Pi,Ai)

### To Get Help

Type help network/adapt.

## **Description**

This function calculates network outputs and errors after each presentation of an input.

[net,Y,E,Pf,Af,tr] = adapt(net,P,T,Pi,Ai) takes

net Network

P Network inputs

T Network targets (default = zeros)

Pi Initial input delay conditions (default = zeros)

Ai Initial layer delay conditions (default = zeros)

and returns the following after applying the adapt function net.adaptFcn with the adaption parameters net.adaptParam:

net Updated network
Y Network outputs
E Network errors

Pf Final input delay conditions

Af Final layer delay conditions

tr Training record (epoch and perf)

Note that T is optional and is only needed for networks that require targets. Pi and Pf are also optional and only need to be used for networks that have input or layer delays.

adapt's signal arguments can have two formats: cell array or matrix.

The cell array format is easiest to describe. It is most convenient for networks with multiple inputs and outputs, and allows sequences of inputs to be presented,

| P  | Ni-by-TS cell array | Each element P{i,ts} is an Ri-by-Q matrix. |
|----|---------------------|--------------------------------------------|
| Т  | Nt-by-TS cell array | Each element T{i,ts} is a Vi-by-Q matrix.  |
| Pi | Ni-by-ID cell array | Each element Pi{i,k} is an Ri-by-Q matrix. |
| Ai | N1-by-LD cell array | Each element Ai{i,k} is an Si-by-Q matrix. |
| Υ  | No-by-TS cell array | Each element Y{i,ts} is a Ui-by-Q matrix.  |
| Е  | No-by-TS cell array | Each element E{i,ts} is a Ui-by-Q matrix.  |
| Pf | Ni-by-ID cell array | Each element Pf{i,k} is an Ri-by-Q matrix. |
| Af | N1-by-LD cell array | Each element Af{i,k} is an Si-by-Q matrix. |

#### where

| Ni | = | net.numInputs        |
|----|---|----------------------|
| Nl | = | net.numLayers        |
| No | = | net.numOutputs       |
| ID | = | net.numInputDelays   |
| LD | = | net.numLayerDelays   |
| TS | = | Number of time steps |

# adapt

```
Q = Batch size
Ri = net.inputs{i}.size
Si = net.layers{i}.size
Ui = net.outputs{i}.size
```

The columns of Pi, Pf, Ai, and Af are ordered from oldest delay condition to most recent:

```
Pi{i,k} = Input i at time ts = k - ID

Pf{i,k} = Input i at time ts = TS + k - ID

Ai{i,k} = Layer output i at time ts = k - LD

Af{i,k} = Layer output i at time ts = TS + k - LD
```

The matrix format can be used if only one time step is to be simulated (TS = 1). It is convenient for networks with only one input and output, but can be used with networks that have more.

Each matrix argument is found by storing the elements of the corresponding cell array argument in a single matrix:

| Р  | (sum o | f Ri)-by-Q matrix      |
|----|--------|------------------------|
| Т  | (sum o | f Vi)-by-Q matrix      |
| Pi | (sum o | f Ri)-by-(ID*Q) matrix |
| Ai | (sum o | f Si)-by-(LD*Q) matrix |
| Υ  | (sum o | f Ui)-by-Q matrix      |
| E  | (sum o | f Ui)-by-Q matrix      |
| Pf | (sum o | f Ri)-by-(ID*Q) matrix |
| Af | (sum o | f Si)-by-(LD*Q) matrix |

#### **Examples**

Here two sequences of 12 steps (where T1 is known to depend on P1) are used to define the operation of a filter.

```
p1 = \{-1 \ 0 \ 1 \ 0 \ 1 \ 1 \ -1 \ 0 \ -1 \ 1 \ 0 \ 1\};

t1 = \{-1 \ -1 \ 1 \ 1 \ 1 \ 2 \ 0 \ -1 \ -1 \ 0 \ 1 \ 1\};
```

Here linearlayer is used to create a layer with an input range of [-11], one neuron, input delays of 0 and 1, and a learning rate of 0.5. The linear layer is then simulated.

```
net = linearlayer([0 1], 0.5);
```

Here the network adapts for one pass through the sequence.

The network's mean squared error is displayed. (Because this is the first call to adapt, the default Pi is used.)

```
[net,y,e,pf] = adapt(net,p1,t1);
mse(e)
```

Note that the errors are quite large. Here the network adapts to another 12 time steps (using the previous Pf as the new initial delay conditions).

```
p2 = {1 -1 -1 1 1 -1 0 0 0 1 -1 -1};
t2 = {2 0 -2 0 2 0 -1 0 0 1 0 -1};
[net,y,e,pf] = adapt(net,p2,t2,pf);
mse(e)
```

Here the network adapts for 100 passes through the entire sequence.

```
p3 = [p1 p2];
t3 = [t1 t2];
net.adaptParam.passes = 100;
[net,y,e] = adapt(net,p3,t3);
mse(e)
```

# adapt

The error after 100 passes through the sequence is very small. The network has adapted to the relationship between the input and target signals.

#### **Algorithms**

adapt calls the function indicated by net.adaptFcn, using the adaption parameter values indicated by net.adaptParam.

Given an input sequence with TS steps, the network is updated as follows: Each step in the sequence of inputs is presented to the network one at a time. The network's weight and bias values are updated after each step, before the next step in the sequence is presented. Thus the network is updated TS times.

#### See Also

sim | init | train | revert

Adapt network with weight and bias learning rules

#### **Syntax**

[net,ar,Ac] = adapt(net,Pd,T,Ai)

#### **Description**

This function is normally not called directly, but instead called indirectly through the function adapt after setting a network's adaption function (net.adaptFcn) to this function.

[net,ar,Ac] = adapt(net,Pd,T,Ai) takes these arguments,

net Neural network

Pd Delayed processed input states and inputs

T Targets

Ai Initial layer delay states

and returns

net Neural network after adaption

ar Adaption record

Ac Combined initial layer states and layer outputs

#### **Examples**

Linear layers use this adaption function. Here a linear layer with input delays of 0 and 1, and a learning rate of 0.5, is created and adapted to produce some target data t when given some input data x. The response is then plotted, showing the network's error going down over time.

```
x = {-1  0  1  0  1  1  -1  0  -1  1  0  1};
t = {-1  -1  1  1  1  2  0  -1  -1  0  1  1};
net = linearlayer([0  1],0.5);
net.adaptFcn
[net,y,e,xf] = adapt(net,x,t);
plotresponse(t,y)
```

# adaptwb

See Also

adapt

**Purpose** Add delay to neural network response

**Syntax** net = adddelay(net,n)

**Description** net = adddelay(net,n) takes these arguments,

net Neural network

Number of delays

and returns the network with input delay connections increased, and output feedback delays decreased, by the specified number of delays n. The result is a network which behaves identically, except that outputs are produced n timesteps later.

If the number of delays n is not specified, a default of one delay is used.

#### **Examples**

Here a time delay network is created, trained and simulated in its original form on an input time series X and target series T. It is then simulated with a delay removed and then added back. These first and third outputs will be identical, while the second will be shifted by one timestep.

```
[X,T] = simpleseries_dataset;
net = timedelaynet(1:2,20);
[Xs,Xi,Ai,Ts] = preparets(net,X,T);
net = train(net,Xs,Ts,Xi);
y1 = net(Xs)
net2 = removedelay(net);
[Xs,Xi,Ai,Ts] = preparets(net2,X,T);
y2 = net2(Xs,Xi)
net3 = adddelay(net2)
[Xs,Xi,Ai,Ts] = preparets(net3,X,T);
y3 = net3(Xs,Xi)
```

#### **See Also**

closeloop | openloop | removedelay

## **boxdist**

#### **Purpose**

Distance between two position vectors

#### **Syntax**

d = boxdist(pos)

#### **Description**

boxdist is a layer distance function that is used to find the distances between the layer's neurons, given their positions.

d = boxdist(pos) takes one argument,

pos

N-by-S matrix of neuron positions

and returns the S-by-S matrix of distances.

boxdist is most commonly used with layers whose topology function is gridtop.

#### **Examples**

Here you define a random matrix of positions for 10 neurons arranged in three-dimensional space and then find their distances.

```
pos = rand(3,10);
d = boxdist(pos)
```

#### Network Use

To change a network so that a layer's topology uses boxdist, set net.layers{i}.distanceFcn to 'boxdist'.

In either case, call sim to simulate the network with boxdist.

#### **Algorithms**

The box distance D between two position vectors  $\operatorname{Pi}$  and  $\operatorname{Pj}$  from a set of

S vectors is

```
Dij = max(abs(Pi-Pj))
```

#### **See Also**

dist | linkdist | mandist | sim

Backpropagation through time derivative function

#### **Syntax**

bttderiv('dperf\_dwb',net,X,T,Xi,Ai,EW)
bttderiv('de dwb',net,X,T,Xi,Ai,EW)

#### **Description**

This function calculates derivatives using the chain rule from a network's performance back through the network, and in the case of dynamic networks, back through time.

bttderiv('dperf dwb',net,X,T,Xi,Ai,EW) takes these arguments,

| net | Neural network                                               |
|-----|--------------------------------------------------------------|
| X   | Inputs, an RxQ matrix (or NxTS cell array of RixQ matrices)  |
| T   | Targets, an SxQ matrix (or MxTS cell array of SixQ matrices) |
| Xi  | Initial input delay states (optional)                        |
| Ai  | Initial layer delay states (optional)                        |
| EW  | Error weights (optional)                                     |

and returns the gradient of performance with respect to the network's weights and biases, where R and S are the number of input and output elements and Q is the number of samples (and N and M are the number of input and output signals, Ri and Si are the number of each input and outputs elements, and TS is the number of timesteps).

bttderiv('de\_dwb',net,X,T,Xi,Ai,EW) returns the Jacobian of errors with respect to the network's weights and biases.

#### **Examples**

Here a feedforward network is trained and both the gradient and Jacobian are calculated.

```
[x,t] = simplefit_dataset;
net = feedforwardnet(20);
```

```
net = train(net,x,t);
y = net(x);
perf = perform(net,t,y);
gwb = bttderiv('dperf_dwb',net,x,t)
jwb = bttderiv('de_dwb',net,x,t)
```

#### See Also

defaultderiv | fpderiv | num2deriv | num5deriv | staticderiv

Cascade-forward neural network

#### **Syntax**

cascadeforwardnet(hiddenSizes,trainFcn)

#### **Description**

Cascade-forward networks are similar to feed-forward networks, but include a connection from the input and every previous layer to following layers.

As with feed-forward networks, a two-or more layer cascade-network can learn any finite input-output relationship arbitrarily well given enough hidden neurons.

cascadeforwardnet(hiddenSizes, trainFcn) takes these arguments,

hiddenSizes Row vector of one or more hidden layer sizes

(default = 10)

trainFcn Training function (default = 'trainlm')

and returns a new cascade-forward neural network.

#### **Examples**

Here a cascade network is created and trained on a simple fitting problem.

```
[x,t] = simplefit_dataset;
net = cascadeforwardnet(10);
net = train(net,x,t);
view(net)
y = net(x);
perf = perform(net,y,t)

perf =

1.9372e-05
```

# cascadeforwardnet

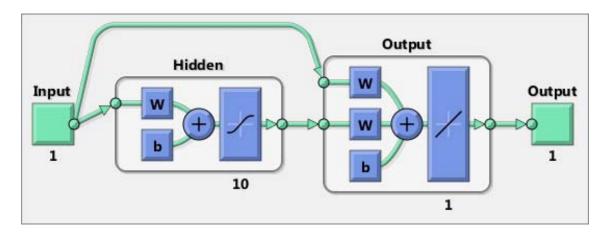

**See Also** feedforwardnet

Concatenate neural network data elements

#### **Syntax**

```
catelements(x1,x2,...,xn)
[x1; x2; ... xn]
```

#### **Description**

catelements(x1,x2,...,xn) takes any number of neural network data values, and merges them along the element dimension (i.e., the matrix row dimension).

If all arguments are matrices, this operation is the same as [x1; x2; ... xn].

If any argument is a cell array, then all non-cell array arguments are enclosed in cell arrays, and then the matrices in the same positions in each argument are concatenated.

#### **Examples**

This code concatenates the elements of two matrix data values.

```
x1 = [1 2 3; 4 7 4]
x2 = [5 8 2; 4 7 6; 2 9 1]
y = catelements(x1,x2)
```

This code concatenates the elements of two cell array data values.

```
x1 = {[1:3; 4:6] [7:9; 10:12]; [13:15] [16:18]}
x2 = {[2 1 3] [4 5 6]; [2 5 4] [9 7 5]}
y = catelements(x1,x2)
```

#### **See Also**

nndata | numelements | getelements | setelements | catsignals |
catsamples | cattimesteps

Concatenate neural network data samples

#### **Syntax**

```
catsamples(x1,x2,...,xn)
[x1 x2 ... xn]
catsamples(x1,x2,...,xn,'pad',v)
```

#### **Description**

catsamples(x1,x2,...,xn) takes any number of neural network data values, and merges them along the samples dimension (i.e., the matrix column dimension).

If all arguments are matrices, this operation is the same as  $[x1 \ x2 \dots \ xn]$ .

If any argument is a cell array, then all non-cell array arguments are enclosed in cell arrays, and then the matrices in the same positions in each argument are concatenated.

catsamples(x1,x2,...,xn,'pad',v) allows samples with varying numbers of timesteps (columns of cell arrays) to be concatenated by padding the shorter time series with the value v, until they are the same length as the longest series. If v is not specified, then the value NaN is used, which is often used to represent unknown or don't-care inputs or targets.

#### **Examples**

This code concatenates the samples of two matrix data values.

```
x1 = [1 2 3; 4 7 4]

x2 = [5 8 2; 4 7 6]

y = catsamples(x1,x2)
```

This code concatenates the samples of two cell array data values.

```
x1 = \{[1:3; 4:6] [7:9; 10:12]; [13:15] [16:18]\}

x2 = \{[2 1 3; 5 4 1] [4 5 6; 9 4 8]; [2 5 4] [9 7 5]\}

y = catsamples(x1,x2)
```

Here the samples of two cell array data values, with unequal numbers of timesteps, are concatenated.

```
x1 = {1 2 3 4 5};
x2 = {10 11 12};
y = catsamples(x1,x2,'pad')
```

#### See Also

nndata | numsamples | getsamples | setsamples | catelements |
catsignals | cattimesteps

Concatenate neural network data signals

#### **Syntax**

```
catsignals(x1,x2,...,xn) {x1; x2; ...; xn}
```

#### **Description**

catsignals(x1,x2,...,xn) takes any number of neural network data values, and merges them along the element dimension (i.e., the cell row dimension).

If all arguments are matrices, this operation is the same as {x1; x2; ...; xn}.

If any argument is a cell array, then all non-cell array arguments are enclosed in cell arrays, and the cell arrays are concatenated as [x1; x2; ...; xn].

#### **Examples**

This code concatenates the signals of two matrix data values.

```
x1 = [1 2 3; 4 7 4]
x2 = [5 8 2; 4 7 6]
y = catsignals(x1,x2)
```

This code concatenates the signals of two cell array data values.

```
x1 = {[1:3; 4:6] [7:9; 10:12]; [13:15] [16:18]}
x2 = {[2 1 3; 5 4 1] [4 5 6; 9 4 8]; [2 5 4] [9 7 5]}
y = catsignals(x1,x2)
```

#### **See Also**

nndata | numsignals | getsignals | setsignals | catelements |
catsamples | cattimesteps

Concatenate neural network data timesteps

#### **Syntax**

```
cattimesteps(x1,x2,...,xn)
{x1 x2 ... xn}
```

#### **Description**

cattimesteps (x1, x2, ..., xn) takes any number of neural network data values, and merges them along the element dimension (i.e., the cell column dimension).

If all arguments are matrices, this operation is the same as  $\{x1 \ x2 \dots xn\}$ .

If any argument is a cell array, all non-cell array arguments are enclosed in cell arrays, and the cell arrays are concatenated as  $[x1 \ x2 \ ... \ xn]$ .

#### **Examples**

This code concatenates the elements of two matrix data values.

```
x1 = [1 2 3; 4 7 4]
x2 = [5 8 2; 4 7 6]
y = cattimesteps(x1,x2)
```

This code concatenates the elements of two cell array data values.

```
x1 = \{[1:3; 4:6] [7:9; 10:12]; [13:15] [16:18]\}

x2 = \{[2 1 3; 5 4 1] [4 5 6; 9 4 8]; [2 5 4] [9 7 5]\}

y = cattimesteps(x1,x2)
```

#### **See Also**

```
nndata | numtimesteps | gettimesteps | settimesteps |
catelements | catsignals | catsamples
```

## cellmat

Purpose Create cell array of matrices

**Syntax** cellmat(A,B,C,D,v)

**Description** cellmat(A,B,C,D,v) takes four integer values and one scalar value v,

and returns an A-by-B cell array of C-by-D matrices of value v. If the

value  $\nu$  is not specified, zero is used.

**Examples** Here two cell arrays of matrices are created.

cm1 = cellmat(2,3,5,4)
cm2 = cellmat(3,4,2,2,pi)

See Also nndata

Convert neural network open-loop feedback to closed loop

#### **Syntax**

```
net = closeloop(net)
[net,xi,ai] = closeloop(net,xi,ai)
```

#### **Description**

net = closeloop(net) takes a neural network and closes any
open-loop feedback. For each feedback output i whose property
net.outputs{i}.feedbackMode is 'open', it replaces its associated
feedback input and their input weights with layer weight connections
coming from the output. The net.outputs{i}.feedbackMode
property is set to 'closed', and the net.outputs{i}.feedbackInput
property is set to an empty matrix. Finally, the value of
net.outputs{i}.feedbackDelays is added to the delays of the feedback
layer weights (i.e., to the delays values of the replaced input weights).

[net,xi,ai] = closeloop(net,xi,ai) converts an open-loop network
and its current input delay states xi and layer delay states ai to
closed-loop form.

#### **Examples**

#### **Convert NARX Network to Closed-Loop Form**

This example shows how to design a NARX network in open-loop form, then convert it to closed-loop form.

```
[X,T] = simplenarx_dataset;
net = narxnet(1:2,1:2,10);
[Xs,Xi,Ai,Ts] = preparets(net,X,{},T);
net = train(net,Xs,Ts,Xi,Ai);
view(net)
Yopen = net(Xs,Xi,Ai)
net = closeloop(net)
view(net)
[Xs,Xi,Ai,Ts] = preparets(net,X,{},T);
Ycloesed = net(Xs,Xi,Ai);
```

# closeloop

#### **Convert Delay States**

For examples on using closeloop and openloop to implement multistep prediction, see narxnet and narnet.

#### See Also

narnet | narxnet | noloop | openloop

**Purpose** Create all combinations of vectors

Syntax combvec(A1,A2...)

**Description** combvec(A1,A2...) takes any number of inputs,

A1 Matrix of N1 (column) vectors
A2 Matrix of N2 (column) vectors

and returns a matrix of (N1\*N2\*...) column vectors, where the columns consist of all possibilities of A2 vectors, appended to A1 vectors, etc.

#### Examples

```
a1 = [1 2 3; 4 5 6];
a2 = [7 8; 9 10];
a3 = combvec(a1,a2)
```

Competitive transfer function

#### Graph and Symbol

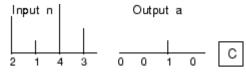

a = compet(n)

Compet Transfer Function

#### **Syntax**

A = compet(N,FP) info = compet('code')

#### **Description**

compet is a neural transfer function. Transfer functions calculate a layer's output from its net input.

A = compet(N,FP) takes N and optional function parameters,

N S-by-Q matrix of net input (column) vectors

FP Struct of function parameters (ignored)

and returns the S-by-Q matrix A with a 1 in each column where the same column of N has its maximum value, and O elsewhere.

info = compet('code') returns information according to the code
string specified:

compet('name') returns the name of this function.

 ${\tt compet('output',FP)}$  returns the [min max] output range.

compet('active',FP) returns the [min max] active input range.

compet('fullderiv') returns 1 or 0, depending on whether dA\_dN is S-by-S-by-Q or S-by-Q.

 ${\tt compet}$  ('fpnames') returns the names of the function parameters.

compet('fpdefaults') returns the default function parameters.

#### **Examples**

Here you define a net input vector N, calculate the output, and plot both with bar graphs.

```
n = [0; 1; -0.5; 0.5];
a = compet(n);
subplot(2,1,1), bar(n), ylabel('n')
subplot(2,1,2), bar(a), ylabel('a')
```

Assign this transfer function to layer i of a network.

```
net.layers{i}.transferFcn = 'compet';
```

#### See Also

sim | softmax

# competlayer

Purpose Competitive layer

**Syntax** competlayer(numClasses,kohonenLR,conscienceLR)

#### **Description**

Competitive layers learn to classify input vectors into a given number of classes, according to similarity between vectors, with a preference for equal numbers of vectors per class.

 ${\tt competlayer(numClasses,kohonenLR,conscienceLR)}\ takes\ these\ arguments,$ 

numClasses Number of classes to classify inputs (default

= 5)

kohonenLR Learning rate for Kohonen weights (default =

0.01)

conscienceLR Learning rate for conscience bias (default =

0.001)

and returns a competitive layer with numClasses neurons.

#### **Examples**

Here a competitive layer is trained to classify 150 iris flowers into 6 classes.

```
inputs = iris_dataset;
net = competlayer(6);
net = train(net,inputs);
view(net)
outputs = net(inputs);
classes = vec2ind(outputs);
```

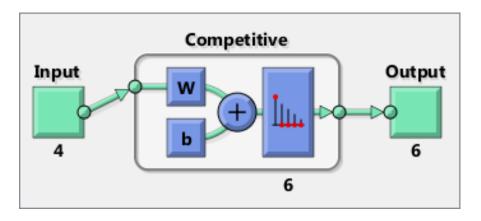

See Also

selforgmap | patternnet | lvqnet

## con2seq

#### **Purpose**

Convert concurrent vectors to sequential vectors

#### **Syntax**

S = con2seq(b) S = con2seq(b,TS)

#### **Description**

Neural Network Toolbox<sup>TM</sup> software arranges concurrent vectors with a matrix, and sequential vectors with a cell array (where the second index is the time step).

con2seq and seq2con allow concurrent vectors to be converted to sequential vectors, and back again.

S = con2seq(b) takes one input,

b R-by-TS matrix

and returns one output,

S 1-by-TS cell array of R-by-1 vectors

S = con2seq(b,TS) can also convert multiple batches,

b N-by-1 cell array of matrices with M\*TS columns

TS Time steps

and returns

S N-by-TS cell array of matrices with M columns

#### **Examples**

Here a batch of three values is converted to a sequence.

 $p1 = [1 \ 4 \ 2]$ p2 = con2seq(p1) Here, two batches of vectors are converted to two sequences with two time steps.

```
p1 = {[1 3 4 5; 1 1 7 4]; [7 3 4 4; 6 9 4 1]}
p2 = con2seq(p1,2)
```

# See Also seq2con | concur

Create concurrent bias vectors

#### **Syntax**

concur(B,Q)

#### **Description**

concur(B,Q)

B S-by-1 bias vector (or an N1-by-1 cell array of vectors)

Q Concurrent size

and returns an S-by-B matrix of copies of B (or an N1-by-1 cell array of matrices).

#### **Examples**

Here concur creates three copies of a bias vector.

```
b = [1; 3; 2; -1];
concur(b,3)
```

#### Network Use

To calculate a layer's net input, the layer's weighted inputs must be combined with its biases. The following expression calculates the net input for a layer with the netsum net input function, two input weights, and a bias:

```
n = netsum(z1, z2, b)
```

The above expression works if Z1, Z2, and B are all S-by-1 vectors. However, if the network is being simulated by sim (or adapt or train) in response to Q concurrent vectors, then Z1 and Z2 will be S-by-Q matrices. Before B can be combined with Z1 and Z2, you must make Q copies of it.

```
n = netsum(z1, z2, concur(b,q))
```

### **See Also**

con2seq | netprod | netsum | seq2con | sim

Configure network inputs and outputs to best match input and target data

#### **Syntax**

```
net = configure(net,x,t)
net = configure(net,x)
net = configure(net,'inputs',x,i)
net = configure(net,'outputs',t,i)
```

#### **Description**

Configuration is the process of setting network input and output sizes and ranges, input preprocessing settings and output postprocessing settings, and weight initialization settings to match input and target data.

Configuration must happen before a network's weights and biases can be initialized. Unconfigured networks are automatically configured and initialized the first time train is called. Alternately, a network can be configured manually either by calling this function or by setting a network's input and output sizes, ranges, processing settings, and initialization settings properties manually.

net = configure(net,x,t) takes input data x and target data t, and
configures the network's inputs and outputs to match.

```
net = configure(net,x) configures only inputs.
```

net = configure(net, 'inputs', x, i) configures the inputs specified
with the index vector i. If i is not specified all inputs are configured.

net = configure(net, 'outputs',t,i) configures the outputs
specified with the index vector i. If i is not specified all targets are
configured.

### **Examples**

Here a feedforward network is created and manually configured for a simple fitting problem (as opposed to allowing train to configure it).

```
[x,t] = simplefit_dataset;
net = feedforwardnet(20); view(net)
net = configure(net,x,t); view(net)
```

# configure

See Also

isconfigured | unconfigure | init | train

Purpose Classification confusion matrix

**Syntax** [c,cm,ind,per] = confusion(targets,outputs)

**Description** [c,cm,ind,per] = confusion(targets,outputs) takes these values:

targets S-by-Q matrix, where each column vector contains a

single 1 value, with all other elements 0. The index of the 1 indicates which of S categories that vector

represents.

outputs S-by-Q matrix, where each column contains values in

the range [0,1]. The index of the largest element in the column indicates which of S categories that vector

represents.

#### and returns these values:

c Confusion value = fraction of samples misclassified

cm S-by-S confusion matrix, where cm(i,j) is the number

of samples whose target is the ith class that was

classified as i

ind S-by-S cell array, where ind{i, j} contains the indices of

samples with the ith target class, but jth output class

per S-by-4 matrix, where each row summarizes four

percentages associated with the ith class:

per(i,1) false negative rate

= (false negatives)/(all output negatives)

per(i,2) false positive rate

= (false positives)/(all output positives)

per(i,3) true positive rate

= (true positives)/(all output positives)

per(i,4) true negative rate

= (true negatives)/(all output negatives)

**Examples** 

See Also

plotconfusion | roc

```
[c,cm,ind,per] = confusion(TARGETS,OUTPUTS) takes these values:
 targets
              1-by-Q vector of 1/0 values representing membership
 outputs
              S-by-Q matrix, of value in [0,1] interval, where values
              greater than or equal to 0.5 indicate class membership
and returns these values:
 С
              Confusion value = fraction of samples misclassified
              2-by-2 confusion matrix
 cm
 ind
              2-by-2 cell array, where ind{i, j} contains the indices
              of samples whose target is 1 versus 0, and whose output
              was greater than or equal to 0.5 versus less than 0.5
              2-by-4 matrix where each ith row represents the
 per
              percentage of false negatives, false positives, true
              positives, and true negatives for the class and
              out-of-class
[x,t] = simpleclass dataset;
net = patternnet(10);
net = train(net,x,t);
y = net(x);
[c,cm,ind,per] = confusion(t,y)
```

Convolution weight function

### **Syntax**

```
Z = convwf(W,P)
dim = convwf('size',S,R,FP)
dw = convwf('dw',W,P,Z,FP)
info = convwf('code')
```

'dariv'

## **Description**

Weight functions apply weights to an input to get weighted inputs.

Z = convwf(W,P) returns the convolution of a weight matrix W and an input P.

dim = convwf('size',S,R,FP) takes the layer dimension S, input dimension R, and function parameters, and returns the weight size.

dw = convwf('dw',W,P,Z,FP) returns the derivative of Z with respect
to W.

info = convwf('code') returns information about this function. The following codes are defined:

Name of devision function

| delity       | Name of derivative function                                                |
|--------------|----------------------------------------------------------------------------|
| 'fullderiv'  | Reduced derivative = 2, full derivative = 1, linear derivative = 0         |
| 'pfullderiv' | Input: reduced derivative = 2, full derivative = 1, linear derivative = 0  |
| 'wfullderiv' | Weight: reduced derivative = 2, full derivative = 1, linear derivative = 0 |
| 'name'       | Full name                                                                  |
| 'fpnames'    | Returns names of function parameters                                       |
| 'fpdefaults' | Returns default function parameters                                        |

## **Examples**

Here you define a random weight matrix W and input vector P and calculate the corresponding weighted input Z.

```
W = rand(4,1);
P = rand(8,1);
Z = convwf(W,P)
```

#### Network Use

To change a network so an input weight uses convwf, set net.inputWeight{i,j}.weightFcn to 'convwf'. For a layer weight, set net.layerWeight{i,j}.weightFcn to 'convwf'.

In either case, call sim to simulate the network with convwf.

Neural network performance

### **Syntax**

```
perf = crossentropy(net,targets,outputs,perfWeights)
```

perf = crossentropy(\_\_\_,Name,Value)

#### **Description**

perf = crossentropy(net,targets,outputs,perfWeights) calculates a network performance given targets, outputs, performance weights, and optional parameters with a measure that heavily penalizes outputs that are extremely inaccurate (y near 1-t), with very little penalty for fairly correct classifications (y near t). Minimizing cross-entropy leads to good classifiers.

```
perf = crossentropy(____,Name,Value)
```

# Input Arguments

#### net - neural network

network object

Neural network, specified as a network object.

Example: net = feedforwardnet(10);

#### targets - neural network target values

vector or cell array of numeric values

Neural network target values, specified as a vector or cell array of numeric values. Network target values define the desired outputs, and can be specified as an N-by-1 column vector of numeric values, an N-by-Q matrix of Q N-element vectors, or an M-by-TS cell array where each element is an Ni-by-Q matrix. In each of these cases, N or Ni indicates a vector length, Q the number of samples, M the number of signals for neural networks with multiple outputs, and TS is the number of time steps for time series data. targets must have the same dimensions as outputs.

targets can include NaN values to indicate unknown or don't-care output values. The performance of NaN target values is ignored.

Example:

Data Types double | cell

#### outputs - neural network output values

vector or cell array of numeric values

Neural network output values, specified as a vector or cell array of numeric values. Network output values can be specified as an N-by-1 column vector of numeric values, an N-by-Q matrix of Q N-element vectors, or an M-by-TS cell array where each element is an Ni-by-Q matrix. In each of these cases, N or Ni indicates a vector length, Q the number of samples, M the number of signals for neural networks with multiple outputs and TS is the number of time steps for time series data. Outputs must have the same dimensions as targets.

Outputs can include NaN values to indicate unknown output values, presumably produced as a result of NaN input values (also representing unknown or don't-care values). The performance of NaN output values is ignored.

Example:

Data Types double | cell

#### perfWeights - performance weights

{1} (default) | vector or cell array of numeric values

Performance weights, specified as a vector or cell array of numeric values. Performance weights are an optional argument defining the importance of each performance value, associated with each target value, using values between 0 and 1. Performance values of 0 indicate targets to ignore, values of 1 indicate targets to be treated with normal importance. Values between 0 and 1 allow targets to be treated with relative importance.

Performance weights have many uses. They are helpful for classification problems, to indicate which classifications (or misclassifications) have relatively greater benefits (or costs). They can be useful in time series problems where obtaining a correct output on some time steps, such as

the last time step, is more important than others. Performance weights can also be used to encourage a neural network to best fit samples whose targets are known most accurately, while giving less importance to targets which are known to be less accurate.

perfWeights can have the same dimensions as targets and outputs. Alternately, each dimension of the performance weights can either match the dimension of targets and outputs, or be 1. For instance, if targets is an N-by-Q matrix defining Q samples of N-element vectors, the performance weights can be N-by-Q indicating a different importance for each target value, or N-by-1 defining a different importance for each row of the targets, or 1-by-Q indicating a different importance for each sample, or be the scalar 1 (i.e. 1-by-1) indicating the same importance for all target values.

Similarly, if outputs and targets are cell arrays of matrices, the perfWeights can be a cell array of the same size, a row cell array (indicating the relative importance of each time step), a column cell array (indicating the relative importance of each neural network output), or a cell array of a single matrix or just the matrix (both cases indicating that all matrices have the same importance values). For any problem, a perfWeights value of {1} or the scalar 1 indicates all performances have equal importance.

Example:

Data Types double | cell

#### **Name-Value Pair Arguments**

Specify optional comma-separated pairs of Name, Value arguments. Name is the argument name and Value is the corresponding value. Name must appear inside single quotes (' '). You can specify several name and value pair arguments in any order as Name1, Value1,..., NameN, ValueN.

Example:

# 'regularization' - proportion of performance attributed to weight/bias values

0 (default) | numeric value in the range (0,1)

Proportion of performance attributed to weight/bias values, specified as a double between 0 (the default) and 1. A larger value penalizes the network for large weights, and the more likely the network function will avoid overfitting.

Example: 'regularization',0

#### **Data Types**

single | double

# 'normalization' - Normalization mode for outputs, targets, and errors

```
'none' (default) | 'standard' | 'percent'
```

Normalization mode for outputs, targets, and errors, specified as 'none', 'standard', or 'percent'. 'none' performs no normalization. 'standard' results in outputs and targets being normalized to (-1, +1), and therefore errors in the range (-2, +2). 'percent' normalizes outputs and targets to (-0.5, 0.5) and errors to (-1, 1).

Example: 'normalization', 'standard'

#### **Data Types**

char

#### Output Arguments

#### perf - network performance

double

Network performance, returned as a double in the range (0,1).

## Examples

#### **Calculate Network Performance**

This example shows how to create a pattern recognition network, train it to classify iris flowers, and then calculate its performance.

```
[x,t] = iris_dataset;
```

```
net = patternnet(10);
net = train(net,x,t);
y = net(x);
perf = crossentropy(net,t,y)
```

#### **Set crossentropy as Performance Function**

This example shows how to set up a feedforward network, which usually uses mean squared error, to use the cross-entropy performance function.

```
net = feedfowardnet(10);
net.performFcn = 'crossentropy';
```

#### **See Also**

```
mae | mse | sae | sse
```

Default derivative function

**Syntax** 

defaultderiv('dperf\_dwb',net,X,T,Xi,Ai,EW)
defaultderiv('de dwb',net,X,T,Xi,Ai,EW)

**Description** 

This function chooses the recommended derivative algorithm for the type of network whose derivatives are being calculated. For static networks, defaultderiv calls staticderiv; for dynamic networks it calls bttderiv to calculate the gradient and fpderiv to calculate the Jacobian.

defaultderiv('dperf\_dwb',net,X,T,Xi,Ai,EW) takes these
arguments,

| net | Neural network                                                        |
|-----|-----------------------------------------------------------------------|
| Х   | Inputs, an R-by-Q matrix (or N-by-TS cell array of Ri-by-Q matrices)  |
| Т   | Targets, an S-by-Q matrix (or M-by-TS cell array of Si-by-Q matrices) |
| Xi  | Initial input delay states (optional)                                 |
| Ai  | Initial layer delay states (optional)                                 |
| EW  | Error weights (optional)                                              |

and returns the gradient of performance with respect to the network's weights and biases, where R and S are the number of input and output elements and Q is the number of samples (or N and M are the number of input and output signals, Ri and Si are the number of each input and outputs elements, and TS is the number of timesteps).

defaultderiv('de\_dwb',net,X,T,Xi,Ai,EW) returns the Jacobian of errors with respect to the network's weights and biases.

## **Examples**

Here a feedforward network is trained and both the gradient and Jacobian are calculated.

## defaultderiv

```
[x,t] = simplefit_dataset;
net = feedforwardnet(10);
net = train(net,x,t);
y = net(x);
perf = perform(net,t,y);
dwb = defaultderiv('dperf_dwb',net,x,t)
```

#### See Also

bttderiv | fpderiv | num2deriv | num5deriv | staticderiv

## disp

Purpose Neural network properties

**Syntax** disp(net)

To Get Help

Type help network/disp.

**Description** disp(net) displays a network's properties.

**Examples** Here a perceptron is created and displayed.

net = newp([-1 1; 0 2],3);

disp(net)

See Also display | sim | init | train | adapt

**Purpose** Name and properties of neural network variables

**Syntax** display(net)

To Get Help

Type help network/display.

**Description** display (net) displays a network variable's name and properties.

**Examples** Here a perceptron variable is defined and displayed.

net = newp([-1 1; 0 2],3);

display(net)

display is automatically called as follows:

net

See Also disp | sim | init | train | adapt

Euclidean distance weight function

### **Syntax**

```
Z = dist(W,P,FP)
dim = dist('size',S,R,FP)
dw = dist('dw',W,P,Z,FP)
D = dist(pos)
info = dist('code')
```

### **Description**

Weight functions apply weights to an input to get weighted inputs.

Z = dist(W,P,FP) takes these inputs,

W S-by-R weight matrix

P R-by-Q matrix of Q input (column) vectors

FP Struct of function parameters (optional,

ignored)

and returns the S-by-Q matrix of vector distances.

dim = dist('size',S,R,FP) takes the layer dimension S, input dimension R, and function parameters, and returns the weight size [S-by-R].

dw = dist('dw',W,P,Z,FP) returns the derivative of Z with respect
to W.

dist is also a layer distance function which can be used to find the distances between neurons in a layer.

D = dist(pos) takes one argument,

pos N-by-S matrix of neuron positions

and returns the S-by-S matrix of distances.

info = dist('code') returns information about this function. The following codes are supported:

'deriv' Name of derivative function

'fullderiv' Full derivative = 1, linear derivative = 0

'pfullderiv' Input: reduced derivative = 2, full derivative =

1, linear derivative = 0

'name' Full name

'fpnames' Returns names of function parameters
'fpdefaults' Returns default function parameters

### **Examples**

Here you define a random weight matrix W and input vector P and calculate the corresponding weighted input Z.

```
W = rand(4,3);
P = rand(3,1);
Z = dist(W,P)
```

Here you define a random matrix of positions for 10 neurons arranged in three-dimensional space and find their distances.

```
pos = rand(3,10);
D = dist(pos)
```

#### Network Use

You can create a standard network that uses dist by calling newpnn or newgrnn.

To change a network so an input weight uses dist, set net.inputWeight{i,j}.weightFcn to 'dist'. For a layer weight, set net.layerWeight{i,j}.weightFcn to 'dist'.

To change a network so that a layer's topology uses dist, set net.layers{i}.distanceFcn to 'dist'.

In either case, call sim to simulate the network with dist.

See newpnn or newgrnn for simulation examples.

# dist

**Algorithms** The Euclidean distance d between two vectors X and Y is

 $d = sum((x-y).^2).^0.5$ 

See Also sim | dotprod | negdist | normprod | mandist | linkdist

Distributed delay network

**Syntax** 

distdelaynet(delays, hiddenSizes, trainFcn)

### **Description**

Distributed delay networks are similar to feedforward networks, except that each input and layer weights has a tap delay line associated with it. This allows the network to have a finite dynamic response to time series input data. This network is also similar to the time delay neural network (timedelaynet), which only has delays on the input weight.

distdelaynet(delays, hiddenSizes, trainFcn) takes these arguments,

delays Row vector of increasing 0 or positive delays

(default = 1:2)

hiddenSizes Row vector of one or more hidden layer sizes

(default = 10)

trainFcn Training function (default = 'trainlm')

and returns a distributed delay neural network.

## **Examples**

Here a distributed delay neural network is used to solve a simple time series problem.

```
[X,T] = simpleseries_dataset;
net = distdelaynet({1:2,1:2},10);
[Xs,Xi,Ai,Ts] = preparets(net,X,T);
net = train(net,Xs,Ts,Xi,Ai);
view(net)
Y = net(Xs,Xi,Ai);
perf = perform(net,Y,Ts)
```

# distdelaynet

0.0323

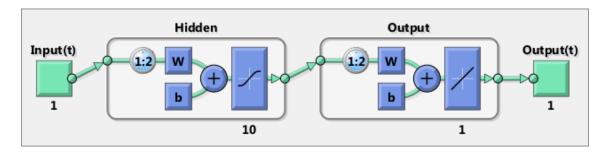

See Also preparets | removedelay | timedelaynet | narnet | narxnet

Divide targets into three sets using blocks of indices

**Syntax** 

[trainInd,valInd,testInd] = divideblock(Q,trainRatio,valRatio,
 testRatio)

**Description** 

[trainInd,valInd,testInd] =

divideblock(Q, trainRatio, valRatio, testRatio) separates targets into three sets: training, validation, and testing. It takes the following inputs:

the following inputs:

Q Number of targets to divide up.

trainRatio Ratio of targets for training. Default = 0.7.
valRatio Ratio of targets for validation. Default = 0.15.

testRatio Ratio of targets for testing. Default = 0.15.

and returns

trainInd Training indices
valInd Validation indices

testInd Test indices

**Examples** 

[trainInd,valInd,testInd] = divideblock(3000,0.6,0.2,0.2);

Network Use Here are the network properties that define which data division function to use, what its parameters are, and what aspects of targets

are divided up, when  $\mbox{train}$  is called.

net.divideFcn net.divideParam net.divideMode

See Also

divideind | divideint | dividerand | dividetrain

**Purpose** Divide targets into three sets using specified indices

**Syntax** [trainInd,valInd,testInd] = divideind(Q,trainInd,valInd,testInd)

**Description** 

[trainInd,valInd,testInd] =

divideind(Q, trainInd, valInd, testInd) separates targets into three sets: training, validation, and testing, according to indices provided. It actually returns the same indices it receives as arguments; its purpose is to allow the indices to be used for training, validation, and testing for a network to be set manually.

It takes the following inputs,

Q Number of targets to divide up

trainInd Training indices
valInd Validation indices

testInd Test indices

and returns

trainInd Training indices (unchanged)
valInd Validation indices (unchanged)

testInd Test indices (unchanged)

**Examples** 

```
[trainInd,valInd,testInd] = ...
divideind(3000,1:2000,2001:2500,2501:3000);
```

Network Use Here are the network properties that define which data division function to use, what its parameters are, and what aspects of targets

are divided up, when train is called.

net.divideFcn

## divideind

net.divideParam
net.divideMode

## See Also divideblock | divideint | dividerand | dividetrain

## divideint

**Purpose** 

Divide targets into three sets using interleaved indices

**Syntax** 

[trainInd,valInd,testInd] = divideint(Q,trainRatio,valRatio,
 testRatio)

**Description** 

[trainInd,valInd,testInd] =

divideint(Q,trainRatio,valRatio, testRatio) separates targets into three sets: training, validation, and testing. It takes the following inputs,

Q Number of targets to divide up.

trainRatio Ratio of vectors for training. Default = 0.7.

valRatio Ratio of vectors for validation. Default = 0.15.

testRatio Ratio of vectors for testing. Default = 0.15.

and returns

trainInd Training indices
valInd Validation indices

testInd Test indices

**Examples** 

[trainInd, valInd, testInd] = divideint(3000, 0.6, 0.2, 0.2);

Network Use

Here are the network properties that define which data division function to use, what its parameters are, and what aspects of targets are divided up, when train is called

are divided up, when train is called.

net.divideFcn net.divideParam net.divideMode

See Also

divideblock | divideind | dividerand | dividetrain

**Purpose** Divide targets into three sets using random indices

**Syntax** [trainInd,valInd,testInd] = dividerand(Q,trainRatio,valRatio,

testRatio)

**Description** [trainInd, valInd, testInd] =

dividerand(Q,trainRatio,valRatio, testRatio) separates targets into three sets: training, validation, and testing. It takes

the following inputs,

Q Number of targets to divide up.

trainRatio Ratio of vectors for training. Default = 0.7.

valRatio Ratio of vectors for validation. Default = 0.15.

testRatio Ratio of vectors for testing. Default = 0.15.

and returns

trainInd Training indices
valInd Validation indices

testInd Test indices

**Examples** [trainInd, valInd, testInd] = dividerand(3000, 0.6, 0.2, 0.2);

Network Use

Here are the network properties that define which data division function to use, what its parameters are, and what aspects of targets

are divided up, when train is called.

net.divideFcn net.divideParam net.divideMode

**See Also** divideblock | divideind | divideint | dividetrain

## dividetrain

**Purpose** Assign all targets to training set

**Syntax** [trainInd,valInd,testInd] = dividetrain(Q,trainRatio,valRatio,

testRatio)

**Description** [trainInd, valInd, testInd] =

dividetrain(Q,trainRatio,valRatio, testRatio) assigns all targets to the training set and no targets to either the validation or test

sets. It takes the following inputs,

Q Number of targets to divide up.

and returns

trainInd Training indices equal to 1:Q valInd Empty validation indices, []

testInd Empty test indices, []

**Examples** [trainInd, valInd, testInd] = dividetrain(3000);

Network Use

Here are the network properties that define which data division function to use, what its parameters are, and what aspects of targets

are divided up, when train is called.

net.divideFcn net.divideParam net.divideMode

**See Also** divideblock | divideind | divideint | dividerand

Purpose Dot product weight function

## **Syntax** Z = dotprod(W,P,FP)

dim = dotprod('size',S,R,FP)
dw = dotprod('dw',W,P,Z,FP)
info = dotprod('code')

#### **Description**

Weight functions apply weights to an input to get weighted inputs.

Z = dotprod(W,P,FP) takes these inputs,

W S-by-R weight matrix

P R-by-Q matrix of Q input (column) vectors
FP Struct of function parameters (optional,

ignored)

and returns the S-by-Q dot product of W and P.

dim = dotprod('size',S,R,FP) takes the layer dimension S, input dimension R, and function parameters, and returns the weight size [S-by-R].

dw = dotprod('dw',W,P,Z,FP) returns the derivative of Z with respect
to W.

info = dotprod('code') returns information about this function.
The following codes are defined:

'deriv' Name of derivative function

'pfullderiv' Input: reduced derivative = 2, full derivative =

1. linear derivative = 0

'wfullderiv' Weight: reduced derivative = 2, full derivative

= 1, linear derivative = 0

## dotprod

'name' Full name 'fpnames' Returns names of function parameters 'fpdefaults' Returns default function parameters **Examples** Here you define a random weight matrix W and input vector P and calculate the corresponding weighted input Z. W = rand(4,3);P = rand(3,1);Z = dotprod(W,P)Network You can create a standard network that uses dotprod by calling Use feedforwardnet. To change a network so an input weight uses dotprod, set net.inputWeight{i,j}.weightFcn to 'dotprod'. For a layer weight, set net.layerWeight{i,j}.weightFcn to 'dotprod'. In either case, call sim to simulate the network with dotprod. See Also sim | dist | feedforwardnet | negdist | normprod

Elliot symmetric sigmoid transfer function

#### **Syntax**

A = elliotsig(N)

## **Description**

Transfer functions convert a neural network layer's net input into its net output.

A = elliotsig(N) takes an S-by-Q matrix of S N-element net input column vectors and returns an S-by-Q matrix A of output vectors, where each element of N is squashed from the interval [-inf inf] to the interval [-1 1] with an "S-shaped" function.

The advantage of this transfer function over other sigmoids is that it is fast to calculate on simple computing hardware as it does not require any exponential or trigonometric functions. Its disadvantage is that it only flattens out for large inputs, so its effect is not as local as other sigmoid functions. This might result in more training iterations, or require more neurons to achieve the same accuracy.

### **Examples**

Calculate a layer output from a single net input vector:

```
n = [0; 1; -0.5; 0.5];
a = elliotsig(n);
```

Plot the transfer function:

```
n = -5:0.01:5;
plot(n, elliotsig(n))
set(gca,'dataaspectratio',[1 1 1],'xgrid','on','ygrid','on')
```

For a network you have already defined, change the transfer function for layer i:

```
net.layers{i}.transferFcn = 'elliotsig';
```

#### **See Also**

elliot2sig | logsig | tansig

Elliot 2 symmetric sigmoid transfer function

#### **Syntax**

A = elliot2sig(N)

### **Description**

Transfer functions convert a neural network layer's net input into its net output. This function is a variation on the original Elliot sigmoid function. It has a steeper slope, closer to tansig, but is not as smooth at the center.

A = elliot2sig(N) takes an S-by-Q matrix of S N-element net input column vectors and returns an S-by-Q matrix A of output vectors, where each element of N is squashed from the interval [-inf inf] to the interval [-1 1] with an "S-shaped" function.

The advantage of this transfer function over other sigmoids is that it is fast to calculate on simple computing hardware as it does not require any exponential or trigonometric functions. Its disadvantage is that it departs from the classic sigmoid shape around zero.

## **Examples**

Calculate a layer output from a single net input vector:

```
n = [0; 1; -0.5; 0.5];

a = elliot2sig(n);
```

Plot the transfer function:

```
n = -5:0.01:5;
plot(n, elliot2sig(n))
set(gca,'dataaspectratio',[1 1 1],'xgrid','on','ygrid','on')
```

For a network you have already defined, change the transfer function for layer i:

```
net.layers{i}.transferFcn = 'elliot2sig';
```

#### See Also

elliotsig | logsig | tansig

Elman neural network

#### **Syntax**

elmannet(layerdelays, hiddenSizes, trainFcn)

## **Description**

Elman networks are feedforward networks (feedforwardnet) with the addition of layer recurrent connections with tap delays.

With the availability of full dynamic derivative calculations (fpderiv and bttderiv), the Elman network is no longer recommended except for historical and research purposes. For more accurate learning try time delay (timedelaynet), layer recurrent (layrecnet), NARX (narxnet), and NAR (narnet) neural networks.

Elman networks with one or more hidden layers can learn any dynamic input-output relationship arbitrarily well, given enough neurons in the hidden layers. However, Elman networks use simplified derivative calculations (using staticderiv, which ignores delayed connections) at the expense of less reliable learning.

elmannet(layerdelays, hiddenSizes, trainFcn) takes these arguments,

layerdelays Row vector of increasing 0 or positive delays

(default = 1:2)

hiddenSizes Row vector of one or more hidden layer sizes

(default = 10)

trainFcn Training function (default = 'trainlm')

and returns an Elman neural network.

## **Examples**

Here an Elman neural network is used to solve a simple time series problem.

```
[X,T] = simpleseries_dataset;
net = elmannet(1:2,10);
[Xs,Xi,Ai,Ts] = preparets(net,X,T);
```

## elmannet

```
net = train(net,Xs,Ts,Xi,Ai);
view(net)
Y = net(Xs,Xi,Ai);
perf = perform(net,Ts,Y)

See Also
preparets | removedelay | timedelaynet | layrecnet | narnet | narxnet
```

Purpose Error surface of single-input neuron

**Syntax** errsurf(P,T,WV,BV,F)

**Description** errsurf(P,T,WV,BV,F) takes these arguments,

P 1-by-Q matrix of input vectors
T 1-by-Q matrix of target vectors

WV Row vector of values of W
BV Row vector of values of B
F Transfer function (string)

and returns a matrix of error values over WV and BV.

#### **Examples**

```
p = [-6.0 -6.1 -4.1 -4.0 +4.0 +4.1 +6.0 +6.1];
t = [+0.0 +0.0 +.97 +.99 +.01 +.03 +1.0 +1.0];
wv = -1:.1:1; bv = -2.5:.25:2.5;
es = errsurf(p,t,wv,bv,'logsig');
plotes(wv,bv,es,[60 30])
```

## See Also

plotes

## extendts

**Purpose** Extend time series data to given number of timesteps

**Syntax** extendts(x,ts,v)

**Description** extendts (x,ts,v) takes these values,

X Neural network time series data

ts Number of timesteps

v Value

and returns the time series data either extended or truncated to match the specified number of timesteps. If the value v is specified, then extended series are filled in with that value, otherwise they are extended with random values.

**Examples** 

Here, a 20-timestep series is created and then extended to 25 timesteps with the value zero.

```
x = nndata(5,4,20);

y = extendts(x,25,0)
```

See Also

nndata | catsamples | preparets

Feedforward neural network

#### **Syntax**

feedforwardnet(hiddenSizes,trainFcn)

### **Description**

Feedforward networks consist of a series of layers. The first layer has a connection from the network input. Each subsequent layer has a connection from the previous layer. The final layer produces the network's output.

Feedforward networks can be used for any kind of input to output mapping. A feedforward network with one hidden layer and enough neurons in the hidden layers, can fit any finite input-output mapping problem.

Specialized versions of the feedforward network include fitting (fitnet) and pattern recognition (patternnet) networks. A variation on the feedforward network is the cascade forward network (cascadeforwardnet) which has additional connections from the input to every layer, and from each layer to all following layers.

feedforwardnet(hiddenSizes, trainFcn) takes these arguments,

hiddenSizes Row vector of one or more hidden layer sizes

(default = 10)

trainFcn Training function (default = 'trainlm')

and returns a feedforward neural network.

### **Examples**

Here a feedforward neural network is used to solve a simple problem.

```
[x,t] = simplefit_dataset;
net = feedforwardnet(10);
net = train(net,x,t);
view(net)
y = net(x);
perf = perform(net,y,t)
```

# feedforwardnet

perf = 1.4639e-04

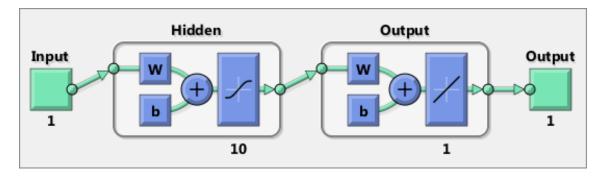

**See Also** fitnet | patternnet | cascadeforwardnet

**Purpose** Function fitting neural network

**Syntax** fitnet(hiddenSizes,trainFcn)

**Description** Fitting networks are feedforward neural networks (feedforwardnet)

used to fit an input-output relationship.
fitnet(hiddenSizes,trainFcn) takes these arguments,

hiddenSizes Row vector of one or more hidden layer sizes

(default = 10)

trainFcn Training function (default = 'trainlm')

and returns a fitting neural network.

### **Examples**

Here a fitting neural network is used to solve a simple problem.

```
[x,t] = simplefit_dataset;
net = fitnet(10);
net = train(net,x,t);
view(net)
y = net(x);
perf = perform(net,y,t)

perf =
    1.4639e-04
```

# fitnet

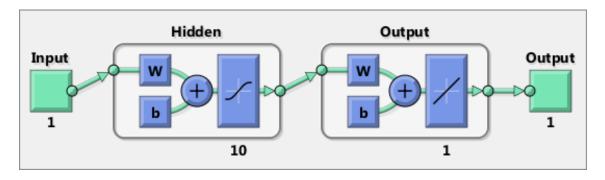

See Also feedforwardnet | nftool

### **Purpose**

Process data by marking rows with unknown values

## **Syntax**

```
[v,ps] = fixunknowns(X)
[y,ps] = fixunknowns(X,FP)
Y = fixunknowns('apply',X,PS)
X = fixunknowns('reverse',Y,PS)
name = fixunknowns('name')
fp = fixunknowns('pdefaults')
pd = fixunknowns('pdesc')
fixunknowns('pcheck',fp)
```

## **Description**

fixunknowns processes matrices by replacing each row containing unknown values (represented by NaN) with two rows of information.

The first row contains the original row, with NaN values replaced by the row's mean. The second row contains 1 and 0 values, indicating which values in the first row were known or unknown, respectively.

```
[y,ps] = fixunknowns(X) takes these inputs,
```

Χ Single N-by-Q matrix or a 1-by-TS row cell array of N-by-Q matrices

#### and returns

```
Υ
                 Each M-by-Q matrix with M - N rows added
                 (optional)
```

PS Process settings that allow consistent processing

of values

[y,ps] = fixunknowns(X,FP) takes an empty struct FP of parameters.

Y = fixunknowns('apply', X, PS) returns Y, given X and settings PS.

X = fixunknowns('reverse', Y, PS) returns X, given Y and settings PS.

name = fixunknowns('name') returns the name of this process
method.

fp = fixunknowns('pdefaults') returns the default process
parameter structure.

pd = fixunknowns('pdesc') returns the process parameter
descriptions.

fixunknowns('pcheck',fp) throws an error if any parameter is illegal.

## **Examples**

Here is how to format a matrix with a mixture of known and unknown values in its second row:

```
x1 = [1 2 3 4; 4 NaN 6 5; NaN 2 3 NaN]
[y1,ps] = fixunknowns(x1)
```

Next, apply the same processing settings to new values:

```
x2 = [4 5 3 2; NaN 9 NaN 2; 4 9 5 2]
y2 = fixunknowns('apply',x2,ps)
```

Reverse the processing of y1 to get x1 again.

```
x1_again = fixunknowns('reverse',y1,ps)
```

### **Definitions**

If you have input data with unknown values, you can represent them with NaN values. For example, here are five 2-element vectors with unknown values in the first element of two of the vectors:

```
p1 = [1 NaN 3 2 NaN; 3 1 -1 2 4];
```

The network will not be able to process the NaN values properly. Use the function fixunknowns to transform each row with NaN values (in this case only the first row) into two rows that encode that same information numerically.

```
[p2,ps] = fixunknowns(p1);
```

Here is how the first row of values was recoded as two rows.

```
p2 =

1 2 3 2 2

1 0 1 1 0

3 1 -1 2 4
```

The first new row is the original first row, but with the mean value for that row (in this case 2) replacing all NaN values. The elements of the second new row are now either 1, indicating the original element was a known value, or 0 indicating that it was unknown. The original second row is now the new third row. In this way both known and unknown values are encoded numerically in a way that lets the network be trained and simulated.

Whenever supplying new data to the network, you should transform the inputs in the same way, using the settings ps returned by fixunknowns when it was used to transform the training input data.

```
p2new = fixunknowns('apply',p1new,ps);
```

The function fixunkowns is only recommended for input processing. Unknown targets represented by NaN values can be handled directly by the toolbox learning algorithms. For instance, performance functions used by backpropagation algorithms recognize NaN values as unknown or unimportant values.

#### See Also

mapminmax | mapstd | processpca

## formwb

**Purpose** Form bias and weights into single vector

**Syntax** formwb(net,b,IW,LW)

**Description** formwb(net,b,IW,LW) takes a neural network and bias b, input weight

IW, and layer weight LW values, and combines the values into a single

vector.

**Examples** Here a network is created, configured, and its weights and biases

formed into a vector.

[x,t] = simplefit\_dataset; net = feedforwardnet(10); net = configure(net,x,t);

wb = formwb(net,net.b,net.IW,net.LW)

See Also getwb | setwb | separatewb

### **Purpose**

Forward propagation derivative function

### **Syntax**

```
fpderiv('dperf_dwb',net,X,T,Xi,Ai,EW)
fpderiv('de dwb',net,X,T,Xi,Ai,EW)
```

## **Description**

This function calculates derivatives using the chain rule from inputs to outputs, and in the case of dynamic networks, forward through time.

fpderiv('dperf\_dwb',net,X,T,Xi,Ai,EW) takes these arguments,

| net | Neural network                                                        |
|-----|-----------------------------------------------------------------------|
| X   | Inputs, an R-by-Q matrix (or N-by-TS cell array of Ri-by-Q matrices)  |
| Т   | Targets, an S-by-Q matrix (or M-by-TS cell array of Si-by-Q matrices) |
| Xi  | Initial input delay states (optional)                                 |
| Ai  | Initial layer delay states (optional)                                 |
| EW  | Error weights (optional)                                              |

and returns the gradient of performance with respect to the network's weights and biases, where R and S are the number of input and output elements and Q is the number of samples (or N and M are the number of input and output signals, Ri and Si are the number of each input and outputs elements, and TS is the number of timesteps).

fpderiv('de\_dwb',net,X,T,Xi,Ai,EW) returns the Jacobian of errors
with respect to the network's weights and biases.

## **Examples**

Here a feedforward network is trained and both the gradient and Jacobian are calculated.

```
[x,t] = simplefit_dataset;
net = feedforwardnet(20);
net = train(net,x,t);
```

# fpderiv

See Also

```
y = net(x);
perf = perform(net,t,y);
gwb = fpderiv('dperf_dwb',net,x,t)
jwb = fpderiv('de_dwb',net,x,t)

bttderiv | defaultderiv | num2deriv | num5deriv | staticderiv
```

### **Purpose**

Convert data from standard neural network cell array form

### **Syntax**

fromnndata(x,toMatrix,columnSample,cellTime)

### **Description**

fromnndata(x,toMatrix,columnSample,cellTime) takes these
arguments,

net Neural network

toMatrix True if result is to be in matrix form

columnSample True if samples are to be represented as columns,

false if rows

cellTime True if time series are to be represented as a cell

array, false if represented with a matrix

and returns the original data reformatted accordingly.

### **Examples**

Here time-series data is converted from a matrix representation to standard cell array representation, and back. The original data consists of a 5-by-6 matrix representing one time-series sample consisting of a 5-element vector over 6 timesteps arranged in a matrix with the samples as columns.

```
x = rands(5,6)
columnSamples = true; % samples are by columns.
cellTime = false; % time-steps represented by a matrix, not cell.
[y,wasMatrix] = tonndata(x,columnSamples,cellTime)
x2 = fromnndata(y,wasMatrix,columnSamples,cellTime)
```

Here data is defined in standard neural network data cell form. Converting this data does not change it. The data consists of three time series samples of 2-element signals over 3 timesteps.

```
x = {rands(2,3); rands(2,3); rands(2,3)}
columnSamples = true;
cellTime = true;
[y,wasMatrix] = tonndata(x)
```

# fromnndata

x2 = fromnndata(y,wasMatrix,columnSamples)

See Also tonndata

Purpose Generalized addition

**Syntax** gadd(a,b)

**Description** This function generalizes matrix addition to the addition of cell arrays

of matrices combined in an element-wise fashion.

gadd(a,b) takes two matrices or cell arrays, and adds them in an

element-wise manner.

**Examples** Here matrix and cell array values are added.

gadd([1 2 3; 4 5 6],[10;20]) gadd({1 2; 3 4},{1 3; 5 2}) gadd({1 2 3 4},{10;20;30})

**See Also** gsubtract | gmultiply | gdivide | gnegate | gsqrt

# gdivide

Purpose Generalized division

**Syntax** gdivide(a,b)

**Description** This function generalizes matrix element-wise division to the division of

cell arrays of matrices combined in an element-wise fashion.

gdivide(a,b) takes two matrices or cell arrays, and divides them in

an element-wise manner.

**Examples** Here matrix and cell array values are added.

gdivide([1 2 3; 4 5 6],[10;20])
gdivide({1 2; 3 4},{1 3; 5 2})
gdivide({1 2 3 4},{10;20;30})

See Also gadd | gsubtract | gmultiply | gnegate | gsqrt

**Purpose** Generate Simulink block for neural network simulation

**Syntax** gensim(net,st)

## To Get Help

Type help network/gensim.

### **Description**

gensim(net,st) creates a Simulink® system containing a block that simulates neural network net.

gensim(net,st) takes these inputs:

net Neural network

st Sample time (default = 1)

and creates a Simulink system containing a block that simulates neural network net with a sampling time of st.

If net has no input or layer delays (net.numInputDelays and net.numLayerDelays are both 0), you can use -1 for st to get a network that samples continuously.

## **Examples**

```
[x,t] = simplefit_dataset;
net = feedforwardnet(10);
net = train(net,x,t)
gensim(net)
```

## genFunction

### **Purpose**

Generate MATLAB function for simulating neural network

## **Syntax**

```
genFunction(net,pathname)
genFunction(____,'MatrixOnly','yes')
genFunction(____,'ShowLinks','no')
```

## **Description**

genFunction(net,pathname) generates a complete stand-alone MATLAB® function for simulating a neural network including all settings, weight and bias values, module functions, and calculations in one file. The result is a standalone MATLAB function file.

Generating a MATLAB neural network simulation function can help you to:

- Document the input-output transform of a neural network
- Generate C/C++ code with MATLAB Coder<sup>TM</sup> codegen
- Generate efficient MEX functions with MATLAB Coder codegen
- Generate stand-alone C executables with MATLAB Compiler<sup>TM</sup> mcc
- Generate C/C++ libraries with MATLAB Compiler mcc
- $\bullet$  Generate  $Excel^{\circledR}$  and .COM components with MATLAB Builder  $^{TM}$  EX mcc options
- Generate Java® components with MATLAB Builder JA mcc options
- $\bullet \;$  Generate .NET components with MATLAB Builder NE mcc options

genFunction(\_\_\_\_, 'MatrixOnly', 'yes') overrides the default cell/matrix notation and instead generates a function that uses only matrix arguments compatible with MATLAB Coder tools. For static networks, the matrix columns are interpreted as independent samples. For dynamic networks, the matrix columns are interpreted as a series of time steps. The default value is 'no'.

genFunction(\_\_\_\_, 'ShowLinks', 'no') disables the default behavior of displaying links to generated help and source code. The default is 'yes'.

## Input Arguments

#### net - neural network

network object

Neural network, specified as a network object.

```
Example: net = feedforwardnet(10);
```

### pathname - location and name of generated function file

(default) | character string

Location and name of generated function file, specified as a character string. If you do not specify a file name extension of .m, it is automatically appended. If you do not specify a path to the file, the default location is the current working folder.

```
Example: 'myFcn.m'
```

#### **Data Types**

char

### **Examples**

### **Create Functions from Static Neural Network**

This example shows how to create a MATLAB function and a MEX-function from a static neural network.

First, train a static network and calculate its outputs for the training data.

```
[x,t] = house_dataset;
houseNet = feedforwardnet(10);
houseNet = train(houseNet,x,t);
y = houseNet(x);
```

Next, generate and test a MATLAB function. Then the new function is compiled to a shared/dynamically linked library with mcc.

```
genFunction(houseNet, 'houseFcn');
y2 = houseFcn(x);
accuracy2 = max(abs(y-y2))
mcc -W lib:libHouse -T link:lib houseFcn
```

Next, generate another version of the MATLAB function that supports only matrix arguments (no cell arrays), and test the function. Use the MATLAB Coder tool codegen to generate a MEX-function, which is also tested.

```
genFunction(houseNet,'houseFcn','MatrixOnly','yes');
y3 = houseFcn(x);
accuracy3 = max(abs(y-y3))

x1Type = coder.typeof(double(0),[13 Inf]); % Coder type of input 1
codegen houseFcn.m -config:mex -o houseCodeGen -args {x1Type}
y4 = houseCodeGen(x);
accuracy4 = max(abs(y-y4))
```

### **Create Functions from Dynamic Neural Network**

This example shows how to create a MATLAB function and a MEX-function from a dynamic neural network.

First, train a dynamic network and calculate its outputs for the training data.

```
[x,t] = maglev_dataset;
maglevNet = narxnet(1:2,1:2,10);
[X,Xi,Ai,T] = preparets(maglevNet,x,{},t);
maglevNet = train(maglevNet,X,T,Xi,Ai);
[y,xf,af] = maglevNet(X,Xi,Ai);
```

Next, generate and test a MATLAB function. Use the function to create a shared/dynamically linked library with mcc.

```
genFunction(maglevNet, 'maglevFcn');
[y2,xf,af] = maglevFcn(X,Xi,Ai);
accuracy2 = max(abs(cell2mat(y)-cell2mat(y2)))
mcc -W lib:libMaglev -T link:lib maglevFcn
```

Next, generate another version of the MATLAB function that supports only matrix arguments (no cell arrays), and test the function. Use the MATLAB Coder tool codegen to generate a MEX-function, which is also tested.

```
genFunction(maglevNet, 'maglevFcn', 'MatrixOnly','yes');
x1 = cell2mat(X(1,:)); % Convert each input to matrix
x2 = cell2mat(X(2,:));
xi1 = cell2mat(Xi(1,:)); % Convert each input state to matrix
xi2 = cell2mat(Xi(2,:));
[y3,xf1,xf2] = maglevFcn(x1,x2,xi1,xi2);
accuracy3 = max(abs(cell2mat(y)-y3))

x1Type = coder.typeof(double(0),[1 Inf]); % Coder type of input 1
x2Type = coder.typeof(double(0),[1 Inf]); % Coder type of input 2
xi1Type = coder.typeof(double(0),[1 2]); % Coder type of input 1 states
xi2Type = coder.typeof(double(0),[1 2]); % Coder type of input 2 states
codegen maglevFcn.m -config:mex -o maglevNetCodeGen -args {x1Type x2Type xi1Type xi2Type}
[y4,xf1,xf2] = maglevNetCodeGen(x1,x2,xi1,xi2);
dynamic_codegen_accuracy = max(abs(cell2mat(y)-y4))
```

#### See Also

gensim

## getelements

Purpose

Get neural network data elements

**Syntax** 

getelements(x,ind)

**Description** 

getelements(x,ind) returns the elements of neural network data x indicated by the indices ind. The neural network data may be in matrix or cell array form.

If x is a matrix, the result is the ind rows of x.

If x is a cell array, the result is a cell array with as many columns as x, whose elements (1,i) are matrices containing the ind rows of  $[x\{:,i\}]$ .

**Examples** 

This code gets elements 1 and 3 from matrix data:

```
x = [1 \ 2 \ 3; \ 4 \ 7 \ 4]
y = getelements(x,[1 \ 3])
```

This code gets elements 1 and 3 from cell array data:

```
x = \{[1:3; 4:6] [7:9; 10:12]; [13:15] [16:18]\}
y = getelements(x,[1 3])
```

**See Also** 

nndata | numelements | setelements | catelements | getsamples |
gettimesteps | getsignals

**Purpose** Get neural network data samples

**Syntax** getsamples(x,ind)

**Description** getsamples(x,ind) returns the samples of neural network data x

indicated by the indices ind. The neural network data may be in matrix

or cell array form.

If x is a matrix, the result is the ind columns of x.

If x is a cell array, the result is a cell array the same size as x, whose

elements are the ind columns of the matrices in x.

**Examples** This code gets samples 1 and 3 from matrix data:

```
x = [1 \ 2 \ 3; \ 4 \ 7 \ 4]

y = getsamples(x,[1 \ 3])
```

This code gets elements 1 and 3 from cell array data:

```
x = \{[1:3; 4:6] [7:9; 10:12]; [13:15] [16:18]\}
y = getsamples(x,[1 3])
```

### See Also

nndata | numsamples | setsamples | catsamples | getelements |

gettimesteps | getsignals

## getsignals

Purpose Get neural network data signals

**Syntax** getsignals(x,ind)

**Description** getsignals(x,ind) returns the signals of neural network data x

indicated by the indices ind. The neural network data may be in matrix

or cell array form.

If x is a matrix, ind may only be 1, which will return x, or [] which will

return an empty matrix.

If x is a cell array, the result is the ind rows of x.

**Examples** This code gets signal 2 from cell array data:

 $x = \{[1:3; 4:6] [7:9; 10:12]; [13:15] [16:18]\}$ 

y = getsignals(x,2)

**See Also** nndata | numsignals | setsignals | catsignals | getelements |

getsamples | gettimesteps

### **Purpose**

Get Simulink neural network block initial input and layer delays states

### **Syntax**

```
[xi,ai] = getsiminit(sysName,netName,net)
```

## **Description**

[xi,ai] = getsiminit(sysName,netName,net) takes these
arguments,

sysName The name of the Simulink system containing the

neural network block

netName The name of the Simulink neural network block

net The original neural network

and returns,

xi Initial input delay states
ai Initial layer delay states

### **Examples**

Here a NARX network is designed. The NARX network has a standard input and an open-loop feedback output to an associated feedback input.

```
[x,t] = simplenarx_dataset;
  net = narxnet(1:2,1:2,20);
  view(net)
  [xs,xi,ai,ts] = preparets(net,x,{},t);
  net = train(net,xs,ts,xi,ai);
  y = net(xs,xi,ai);
```

Now the network is converted to closed-loop, and the data is reformatted to simulate the network's closed-loop response.

```
net = closeloop(net);
view(net)
[xs,xi,ai,ts] = preparets(net,x,{},t);
```

```
y = net(xs,xi,ai);
```

Here the network is converted to a Simulink system with workspace input and output ports. Its delay states are initialized, inputs X1 defined in the workspace, and it is ready to be simulated in Simulink.

```
[sysName,netName] = gensim(net,'InputMode','Workspace',...
'OutputMode','WorkSpace','SolverMode','Discrete');
setsiminit(sysName,netName,net,xi,ai,1);
x1 = nndata2sim(x,1,1);
```

Finally the initial input and layer delays are obtained from the Simulink model. (They will be identical to the values set with setsiminit.)

```
[xi,ai] = getsiminit(sysName,netName,net);
```

### See Also

gensim | setsiminit | nndata2sim | sim2nndata

**Purpose** Get neural network data timesteps

**Syntax** gettimesteps(x,ind)

**Description** gettimesteps (x,ind) returns the timesteps of neural network data

x indicated by the indices ind. The neural network data may be in

matrix or cell array form.

If x is a matrix, ind can only be 1, which will return x; or [], which will

return an empty matrix.

If x is a cell array the result is the ind columns of x.

**Examples** This code gets timestep 2 from cell array data:

 $x = \{[1:3; 4:6] [7:9; 10:12]; [13:15] [16:18]\}$ 

y = gettimesteps(x,2)

**See Also** nndata | numtimesteps | settimesteps | cattimesteps |

getelements | getsamples | getsignals

# getwb

**Purpose** Get network weight and bias values as single vector

**Syntax** getwb(net)

**Description** getwb(net) returns a neural network's weight and bias values as a

single vector.

**Examples** Here a feedforward network is trained to fit some data, then its bias

and weight values are formed into a vector.

[x,t] = simplefit\_dataset;
net = feedforwardnet(20);
net = train(net,x,t);
wb = getwb(net)

See Also setwb | formwb | separatewb

Purpose Generalized multiplication

**Syntax** gmultiply(a,b)

**Description** This function generalizes matrix multiplication to the multiplication of

cell arrays of matrices combined in an element-wise fashion.

gmultiply(a,b) takes two matrices or cell arrays, and multiplies them

in an element-wise manner.

**Examples** Here matrix and cell array values are added.

gmultiply([1 2 3; 4 5 6],[10;20])
gmultiply({1 2; 3 4},{1 3; 5 2})
gmultiply({1 2 3 4},{10;20;30})

See Also gadd | gsubtract | gdivide | gnegate | gsqrt

## gnegate

Purpose Generalized negation

**Syntax** gnegate(x)

**Description** This function generalizes matrix negation to the negation of cell arrays

of matrices combined in an element-wise fashion.

gnegate(x) takes a matrix or cell array of matrices, and negates the

matrices.

**Examples** Here is an example of negating a cell array:

x = {[1 2; 3 4],[1 3; 5 2]};
y = gnegate(x);
y{1}, y{2}

See Also gadd | gsubtract | gdivide | gmultiply | gsqrt

### **Purpose**

Reformat neural data back from GPU

## **Syntax**

X = gpu2nndata(Y,Q)
X = gpu2nndata(Y)

X = gpu2nndata(Y,Q,N,TS)

## **Description**

Training and simulation of neural networks require that matrices be transposed. But they do not require (although they are more efficient with) padding of column length so that each column is memory aligned. This function copies data back from the current GPU and reverses this transform. It can be used on data formatted with nndata2gpu or on the results of network simulation.

X = gpu2nndata(Y,Q) copies the QQ-by-N gpuArray Y into RAM, takes the first Q rows and transposes the result to get an N-by-Q matrix representing Q N-element vectors.

X = gpu2nndata(Y) calculates Q as the index of the last row in Y that is not all NaN values (those rows were added to pad Y for efficient GPU computation by nndata2gpu). Y is then transformed as before.

X = gpu2nndata(Y,Q,N,TS) takes a QQ-by-(N\*TS) gpuArray where N is a vector of signal sizes, Q is the number of samples (less than or equal to the number of rows after alignment padding QQ), and TS is the number of time steps.

The gpuArray Y is copied back into RAM, the first Q rows are taken, and then it is partitioned and transposed into an M-by-TS cell array, where M is the number of elements in N. Each  $Y\{i,ts\}$  is an N(i)-by-Q matrix.

## **Examples**

Copy a matrix to the GPU and back:

```
x = rand(5,6)
[y,q] = nndata2gpu(x)
x2 = gpu2nndata(y,q)
```

Copy from the GPU a neural network cell array data representing four time series, each consisting of five time steps of 2-element and 3-element signals.

# gpu2nndata

```
x = nndata([2;3],4,5)
[y,q,n,ts] = nndata2gpu(x)
x2 = gpu2nndata(y,q,n,ts)
```

See Also nndata2gpu

Purpose Grid layer topology function

**Syntax** gridtop(dim1,dim2,...,dimN)

### **Description**

pos = gridtop calculates neuron positions for layers whose neurons are arranged in an N-dimensional grid.

gridtop(dim1,dim2,...,dimN) takes N arguments,

dimi Length of layer in dimension i

and returns an N-by-S matrix of N coordinate vectors where S is the product of dim1\*dim2\*...\*dimN.

### **Examples**

This code uses gridtop to directly create a two-dimensional layer with 40 neurons arranged in an 8-by-5 grid; then uses the function as an input to selforgmap to create weight positions of neurons for a self-organizing map and plots the neuron topology.

```
pos = gridtop(8,5);
net = selforgmap([8 5],'topologyFcn','gridtop');
plotsomtop(net)
```

### **See Also**

hextop | randtop | tritop

## gsqrt

Purpose Generalized square root

**Syntax** gsqrt(x)

**Description** This function generalizes matrix element-wise square root to the square

root of cell arrays of matrices combined in an element-wise fashion.

gsqrt(x) takes a matrix or cell array of matrices, and takes the

element-wise square root of the matrices.

**Examples** Here is an example of taking the element-wise square root of a cell

array:

gsqrt({1 2; 3 4},{1 3; 5 2})

See Also gadd | gsubtract | gdivide | gmultiply | gnegate

Purpose Generalized subtraction

**Syntax** gsubtract(a,b)

**Description** This function generalizes matrix subtraction to the subtraction of cell

arrays of matrices combined in an element-wise fashion.

gsubtract(a,b) takes two matrices or cell arrays, and subtracts them

in an element-wise manner.

**Examples** Here matrix and cell array values are added.

gsubtract([1 2 3; 4 5 6],[10;20]) gsubtract({1 2; 3 4},{1 3; 5 2}) gsubtract({1 2 3 4},{10;20;30})

See Also gadd | gmultiply | gdivide | gnegate | gsqrt

## hardlim

### **Purpose**

Hard-limit transfer function

## Graph and Symbol

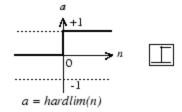

Hard-Limit Transfer Function

### Syntax

A = hardlim(N,FP)

## **Description**

hardlim is a neural transfer function. Transfer functions calculate a layer's output from its net input.

A = hardlim(N,FP) takes N and optional function parameters,

N S-by-Q matrix of net input (column) vectors

FP Struct of function parameters (ignored)

and returns A, the S-by-Q Boolean matrix with 1s where  $N \ge 0$ .

info = hardlim('code') returns information according to the code
string specified:

hardlim('name') returns the name of this function.

 ${\tt hardlim('output',FP)}$  returns the [min max] output range.

 $\verb|hardlim('active', FP)|$  returns the [min max] active input range.

hardlim('fullderiv') returns 1 or 0, depending on whether  $dA\_dN$  is S-by-S-by-Q or S-by-Q.

hardlim('fpnames') returns the names of the function parameters.

hardlim('fpdefaults') returns the default function parameters.

**Examples** 

Here is how to create a plot of the hardlim transfer function.

```
n = -5:0.1:5;
a = hardlim(n);
plot(n,a)
```

Assign this transfer function to layer i of a network.

net.layers{i}.transferFcn = 'hardlim';

**Algorithms** 

 $hardlim(n) = 1 \text{ if } n \ge 0$ 

0 otherwise

**See Also** 

sim | hardlims

## hardlims

### **Purpose**

Symmetric hard-limit transfer function

## Graph and Symbol

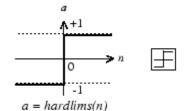

Symmetric Hard-Limit Transfer Function

### **Syntax**

A = hardlims(N, FP)

## **Description**

hardlims is a neural transfer function. Transfer functions calculate a layer's output from its net input.

A = hardlims(N,FP) takes N and optional function parameters,

N S-by-Q matrix of net input (column) vectors

FP Struct of function parameters (ignored)

and returns A, the S-by-Q +1/-1 matrix with +1s where N  $\geq 0$ .

info = hardlims('code') returns information according to the code
string specified:

hardlims('name') returns the name of this function.

hardlims('output',FP) returns the [min max] output range.

hardlims('active',FP) returns the [min max] active input range.

hardlims('fullderiv') returns 1 or 0, depending on whether  $dA_dN$  is S-by-S-by-Q or S-by-Q.

hardlims('fpnames') returns the names of the function parameters.

hardlims('fpdefaults') returns the default function parameters.

**Examples** 

Here is how to create a plot of the hardlims transfer function.

```
n = -5:0.1:5;
a = hardlims(n);
plot(n,a)
```

Assign this transfer function to layer i of a network.

```
net.layers{i}.transferFcn = 'hardlims';
```

**Algorithms** 

hardlims(n) = 1 if  $n \ge 0$ , -1 otherwise.

**See Also** 

sim | hardlim

## hextop

Purpose Hexagonal layer topology function

**Syntax** hextop(dim1,dim2,...,dimN)

**Description** 

hextop calculates the neuron positions for layers whose neurons are arranged in an N-dimensional hexagonal pattern.

hextop(dim1,dim2,...,dimN) takes N arguments,

dimi Length of layer in dimension i

and returns an N-by-S matrix of N coordinate vectors where S is the product of dim1\*dim2\*...\*dimN.

**Examples** 

This code creates and displays a two-dimensional layer with  $40\ neurons$ 

arranged in an 8-by-5 hexagonal pattern.

pos = hextop(8,5);
net = selforgmap([8 5],'topologyFcn','hextop');
plotsomtop(net)

**See Also** 

gridtop | randtop | tritop

Purpose Convert indices to vectors

**Syntax** ind2vec(ind)

ind2vec(ind,N)

**Description** ind2vec and vec2ind allow indices to be represented either by

themselves, or as vectors containing a 1 in the row of the index they

represent.

ind2vec(ind) takes one argument,

ind Row vector of indices

and returns a sparse matrix of vectors, with one 1 in each column, as indicated by ind.

ind2vec(ind,N) returns an N-by-M matrix, where N can be equal to or greater than the maximum index.

### **Examples**

Here four indices are defined and converted to vector representation.

ind = [1 3 2 3]
vec = ind2vec(ind)

Here a vector with all zeros in the last row is converted to indices and back, while preserving the number of rows.

vec = [0 0 1 0; 1 0 0 0; 0 1 0 0]'
[ind,n] = vec2ind(vec)
vec2 = full(ind2vec(ind,n))

#### See Also vec2ind

#### **Purpose**

Initialize neural network

#### **Syntax**

net = init(net)

### To Get Help

Type help network/init.

## **Description**

net = init(net) returns neural network net with weight and bias
values updated according to the network initialization function,
indicated by net.initFcn, and the parameter values, indicated by
net.initParam.

## **Examples**

Here a perceptron is created, and then configured so that its input, output, weight, and bias dimensions match the input and target data.

```
x = [0 1 0 1; 0 0 1 1];
t = [0 0 0 1];
net = perceptron;
net = configure(net,x,t);
net.iw{1,1}
net.b{1}
```

Training the perceptron alters its weight and bias values.

```
net = train(net,x,t);
net.iw{1,1}
net.b{1}
```

init reinitializes those weight and bias values.

```
net = init(net);
net.iw{1,1}
net.b{1}
```

The weights and biases are zeros again, which are the initial values used by perceptron networks.

## **Algorithms**

init calls net.initFcn to initialize the weight and bias values according to the parameter values net.initParam.

Typically, net.initFcn is set to 'initlay', which initializes each layer's weights and biases according to its net.layers{i}.initFcn.

Backpropagation networks have net.layers[i].initFcn set to 'initnw', which calculates the weight and bias values for layer i using the Nguyen-Widrow initialization method.

Other networks have net.layers{i}.initFcn set to 'initwb', which initializes each weight and bias with its own initialization function. The most common weight and bias initialization function is rands, which generates random values between -1 and 1.

## **See Also**

sim | adapt | train | initlay | initnw | initwb | rands | revert

#### **Purpose**

Conscience bias initialization function

## **Syntax**

initcon (S,PR)

## **Description**

initcon is a bias initialization function that initializes biases for learning with the learncon learning function.

initcon (S,PR) takes two arguments,

S Number of rows (neurons)

PR R-by-2 matrix of R = [Pmin Pmax] (default = [1 1])

and returns an S-by-1 bias vector.

Note that for biases, R is always 1. initcon could also be used to initialize weights, but it is not recommended for that purpose.

## **Examples**

Here initial bias values are calculated for a five-neuron layer.

b = initcon(5)

#### Network Use

You can create a standard network that uses initcon to initialize weights by calling competlayer.

To prepare the bias of layer i of a custom network to initialize with initcon,

- 1 Set net.initFcn to 'initlay'. (net.initParam automatically becomes initlay's default parameters.)
- **2** Set net.layers{i}.initFcn to 'initwb'.
- $\textbf{3} \ \, \mathbf{Set} \ \, \mathsf{net.biases\{i\}.initFcn} \ \, \mathsf{to} \ \, \mathsf{'initcon'}.$

To initialize the network, call init.

## initcon

Algorithms learncon updates biases so that each bias value b(i) is a function of

the average output c(i) of the neuron i associated with the bias.

initcon gets initial bias values by assuming that each neuron has

responded to equal numbers of vectors in the past.

See Also competlayer | init | initlay | initwb | learncon

# initlay

#### **Purpose**

Layer-by-layer network initialization function

## **Syntax**

```
net = initlay(net)
info = initlay('code')
```

## **Description**

initlay is a network initialization function that initializes each layer i according to its own initialization function net.layers{i}.initFcn.

```
net = initlay(net) takes
```

net

Neural network

and returns the network with each layer updated.

info = initlay('code') returns useful information for each
supported code string:

'pnames' Names of initialization parameters
'pdefaults' Default initialization parameters

initlay does not have any initialization parameters.

### Network Use

You can create a standard network that uses initlay by calling feedforwardnet, cascadeforwardnet, and many other network functions.

To prepare a custom network to be initialized with initlay,

- 1 Set net.initFcn to 'initlay'. This sets net.initParam to the empty matrix [], because initlay has no initialization parameters.
- 2 Set each net.layers{i}.initFcn to a layer initialization function. (Examples of such functions are initwb and initnw.)

To initialize the network, call init.

# initlay

**Algorithms** The weights and biases of each layer i are initialized according to

net.layers{i}.initFcn.

See Also cascadeforwardnet | feedforwardnet | init | initnw | initwb

# initlyq

Purpose LVQ weight initialization function

**Syntax** initlvq('configure',x)

initlvq('configure',net,'IW',i,j,settings)
initlvq('configure',net,'LW',i,j,settings)

initlvq('configure',net,'b',i,)

**Description** initlvq('configure',x) takes input data x and returns initialization

settings for an LVQ weights associated with that input.

initlvq('configure',net,'IW',i,j,settings) takes a network, and indices indicating an input weight to layer i from input j, and that

weights settings, and returns new weight values.

initlvq('configure',net,'LW',i,j,settings) takes a network, and indices indicating a layer weight to layer i from layer j, and that

weights settings, and returns new weight values.

initlyq('configure',net,'b',i,) takes a network, and an index

indicating a bias for layer i, and returns new bias values.

See Also lvgnet | init

#### **Purpose**

Nguyen-Widrow layer initialization function

#### **Syntax**

net = initnw(net,i)

i

## **Description**

initnw is a layer initialization function that initializes a layer's weights and biases according to the Nguyen-Widrow initialization algorithm. This algorithm chooses values in order to distribute the active region of each neuron in the layer approximately evenly across the layer's input space. The values contain a degree of randomness, so they are not the same each time this function is called.

initnw requires that the layer it initializes have a transfer function with a finite active input range. This includes transfer functions such as tansig and satlin, but not purelin, whose active input range is the infinite interval [-inf, inf]. Transfer functions, such as tansig, will return their active input range as follows:

and returns the network with layer i's weights and biases updated.

Index of a layer

There is a random element to Nguyen-Widrow initialization. Unless the default random generator is set to the same seed before each call to initnw, it will generate different weight and bias values each time.

#### Network Use

You can create a standard network that uses initnw by calling feedforwardnet or cascadeforwardnet.

To prepare a custom network to be initialized with initnw,

## initnw

- 1 Set net.initFcn to 'initlay'. This sets net.initParam to the empty matrix [], because initlay has no initialization parameters.
- **2** Set net.layers{i}.initFcn to 'initnw'.

To initialize the network, call init.

## **Algorithms**

The Nguyen-Widrow method generates initial weight and bias values for a layer so that the active regions of the layer's neurons are distributed approximately evenly over the input space.

Advantages over purely random weights and biases are

- Few neurons are wasted (because all the neurons are in the input space).
- Training works faster (because each area of the input space has neurons). The Nguyen-Widrow method can only be applied to layers
  - With a bias
  - With weights whose weightFcn is dotprod
  - With netInputFcn set to netsum
  - With transferFcn whose active region is finite

If these conditions are not met, then initnw uses rands to initialize the layer's weights and biases.

#### **See Also**

cascadeforwardnet | feedforwardnet | init | initlay | initwb

**Purpose** 

Initialize SOM weights with principal components

**Syntax** 

weights = initsom(inputs,dimensions,positions)
weights = initsom(inputs,dimensions,topologyFcn)

**Description** 

initsompc initializes the weights of an N-dimensional self-organizing map so that the initial weights are distributed across the space spanned by the most significant N principal components of the inputs. Distributing the weight significantly speeds up SOM learning, as the map starts out with a reasonable ordering of the input space.

weights = initsom(inputs,dimensions,positions) takes these
arguments:

inputs R-by-Q matrix of Q R-element input vectors

dimensions D-by-1 vector of positive integer SOM dimensions

positions D-by-S matrix of S D-dimension neuron positions

and returns the following:

weights S-by-R matrix of weights

weights = initsom(inputs,dimensions,topologyFcn) is an alternative specifying the name of a layer topology function instead of positions. topologyFcn is called with dimensions to obtain positions.

## **Examples**

```
inputs = rand(2,100)+[2;3]*ones(1,100);
dimensions = [3 4];
```

positions = gridtop(dimensions);

weights = initsompc(inputs,dimensions,positions);

#### **See Also**

gridtop | hextop | randtop

## initwb

**Purpose** 

By weight and bias layer initialization function

**Syntax** 

initwb(net,i)

**Description** 

initwb is a layer initialization function that initializes a layer's weights and biases according to their own initialization functions.

initwb(net,i) takes two arguments,

net Neural network
i Index of a layer

and returns the network with layer i's weights and biases updated.

### Network Use

You can create a standard network that uses initwb by calling perceptron or linearlayer.

To prepare a custom network to be initialized with initwb,

- 1 Set net.initFcn to 'initlay'. This sets net.initParam to the empty matrix [], because initlay has no initialization parameters.
- 2 Set net.layers{i}.initFcn to 'initwb'.
- 3 Set each net.inputWeights{i,j}.initFcn to a weight initialization function. Set each net.layerWeights{i,j}.initFcn to a weight initialization function. Set each net.biases{i}.initFcn to a bias initialization function. (Examples of such functions are rands and midpoint.)

To initialize the network, call init.

## **Algorithms**

Each weight (bias) in layer i is set to new values calculated according to its weight (bias) initialization function.

### See Also

init | initlay | initnw | linearlayer | perceptron

#### **Purpose**

Zero weight and bias initialization function

#### **Syntax**

W = initzero(S,PR)
b = initzero(S,[1 1])

### **Description**

W = initzero(S,PR) takes two arguments,

S Number of rows (neurons)

PR R-by-2 matrix of input value ranges = [Pmin Pmax]

and returns an S-by-R weight matrix of zeros.

b = initzero(S,[1 1]) returns an S-by-1 bias vector of zeros.

#### **Examples**

Here initial weights and biases are calculated for a layer with two inputs ranging over [0 1] and [-2 2] and four neurons.

```
W = initzero(5,[0 1; -2 2])
b = initzero(5,[1 1])
```

#### Network Use

You can create a standard network that uses initzero to initialize its weights by calling newp or newlin.

To prepare the weights and the bias of layer i of a custom network to be initialized with midpoint,

- 1 Set net.initFcn to 'initlay'. (net.initParam automatically becomes initlay's default parameters.)
- **2** Set net.layers{i}.initFcn to 'initwb'.
- **3** Set each net.inputWeights{i,j}.initFcn to 'initzero'.
- **4** Set each net.layerWeights{i,j}.initFcn to 'initzero'.
- **5** Set each net.biases{i}.initFcn to 'initzero'.

# initzero

To initialize the network, call init.

See help newp and help newlin for initialization examples.

#### See Also

initwb | initlay | init

**Purpose** Indicate if network inputs and outputs are configured

**Syntax** [flag,inputflags,outputflags] = isconfigured(net)

**Description** [flag,inputflags,outputflags] = isconfigured(net) takes a

neural network and returns three values,

flag True if all network inputs and outputs are

configured (have non-zero sizes)

inputflags Vector of true/false values for each

configured/unconfigured input

outputflags Vector of true/false values for each

configured/unconfigured output

#### **Examples**

Here are the flags returned for a new network before and after being configured:

```
net = feedforwardnet;
```

[flag,inputFlags,outputFlags] = isconfigured(net)

[x,t] = simplefit\_dataset;
net = configure(net,x,t);

[flag,inputFlags,outputFlags] = isconfigured(net)

## **See Also**

configure | unconfigure

#### **Purpose**

Layer recurrent neural network

### **Syntax**

layrecnet(layerDelays, hiddenSizes, trainFcn)

## **Description**

Layer recurrent neural networks are similar to feedforward networks, except that each layer has a recurrent connection with a tap delay associated with it. This allows the network to have an infinite dynamic response to time series input data. This network is similar to the time delay (timedelaynet) and distributed delay (distdelaynet) neural networks, which have finite input responses.

layrecnet(layerDelays, hiddenSizes, trainFcn) takes these arguments,

layerDelays Row vector of increasing 0 or positive delays

(default = 1:2)

hiddenSizes Row vector of one or more hidden layer sizes

(default = 10)

trainFcn Training function (default = 'trainlm')

and returns a layer recurrent neural network.

#### **Examples**

Use a layer recurrent neural network to solve a simple time series problem:

```
[X,T] = simpleseries_dataset;
net = layrecnet(1:2,10);
[Xs,Xi,Ai,Ts] = preparets(net,X,T);
net = train(net,Xs,Ts,Xi,Ai);
view(net)
Y = net(Xs,Xi,Ai);
perf = perform(net,Y,Ts)
```

6.1239e-11

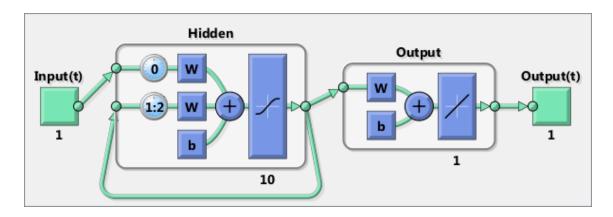

See Also

## learncon

**Purpose** 

Conscience bias learning function

**Syntax** 

```
[dB,LS] = learncon(B,P,Z,N,A,T,E,gW,gA,D,LP,LS)
info = learncon('code')
```

**Description** 

learncon is the conscience bias learning function used to increase the net input to neurons that have the lowest average output until each neuron responds approximately an equal percentage of the time.

 $[dB,LS] = learncon(B,P,Z,N,A,T,E,gW,gA,D,LP,LS) \ takes \ several \ inputs,$ 

| В  | S-by-1 bias vector                                 |
|----|----------------------------------------------------|
| Р  | 1-by-Q ones vector                                 |
| Z  | S-by-Q weighted input vectors                      |
| N  | S-by-Q net input vectors                           |
| Α  | S-by-Q output vectors                              |
| T  | S-by-Q layer target vectors                        |
| Е  | S-by-Q layer error vectors                         |
| gW | S-by-R gradient with respect to performance        |
| gA | S-by-Q output gradient with respect to performance |
| D  | S-by-S neuron distances                            |
| LP | Learning parameters, none, LP = []                 |
| LS | Learning state, initially should be = []           |
|    |                                                    |

and returns

dB S-by-1 weight (or bias) change matrix

LS New learning state

Learning occurs according to learncon's learning parameter, shown here with its default value.

```
LP.lr - 0.001
```

Learning rate

info = learncon('code') returns useful information for each
supported code string:

'pnames' Names of learning parameters
'pdefaults' Default learning parameters

'needg' Returns 1 if this function uses gW or gA

Neural Network Toolbox 2.0 compatibility: The LP.1r described above equals 1 minus the bias time constant used by trainc in the Neural Network Toolbox 2.0 software.

## **Examples**

Here you define a random output A and bias vector W for a layer with three neurons. You also define the learning rate LR.

```
a = rand(3,1);
b = rand(3,1);
lp.lr = 0.5;
```

Because learncon only needs these values to calculate a bias change (see "Algorithm" below), use them to do so.

```
dW = learncon(b,[],[],[],a,[],[],[],[],[],[])
```

#### Network Use

To prepare the bias of layer i of a custom network to learn with learncon,

1 Set net.trainFcn to 'trainr'. (net.trainParam automatically becomes trainr's default parameters.)

## learncon

- **2** Set net.adaptFcn to 'trains'. (net.adaptParam automatically becomes trains's default parameters.)
- **3** Set net.inputWeights{i}.learnFcn to 'learncon'
- **4** Set each net.layerWeights{i,j}.learnFcn to 'learncon'. .(Each weight learning parameter property is automatically set to learncon's default parameters.)

To train the network (or enable it to adapt),

- 1 Set net.trainParam (or net.adaptParam) properties as desired.
- 2 Call train (or adapt).

## **Algorithms**

learncon calculates the bias change db for a given neuron by first updating each neuron's *conscience*, i.e., the running average of its output:

$$c = (1-lr)*c + lr*a$$

The conscience is then used to compute a bias for the neuron that is greatest for smaller conscience values.

$$b = \exp(1 - \log(c)) - b$$

(learncon recovers C from the bias values each time it is called.)

### **See Also**

learnk | learnos | adapt | train

**Purpose** Gradient descent weight and bias learning function

Syntax
 [dW,LS] = learngd(W,P,Z,N,A,T,E,gW,gA,D,LP,LS)
 info = learngd('code')

**Description** 

learngd is the gradient descent weight and bias learning function.

[dW,LS] = learngd(W,P,Z,N,A,T,E,gW,gA,D,LP,LS) takes several
inputs:

W S-by-R weight matrix (or S-by-1 bias vector)

P R-by-Q input vectors (or ones(1,Q))

Z S-by-Q output gradient with respect to performance x

Q weighted input vectors

N S-by-Q net input vectors

A S-by-Q output vectors

T S-by-Q layer target vectors

E S-by-Q layer error vectors

gW S-by-R gradient with respect to performance

gA S-by-Q output gradient with respect to performance

D S-by-S neuron distances

LP Learning parameters, none, LP = []
LS Learning state, initially should be []

and returns

dW S-by-R weight (or bias) change matrix

LS New learning state

# learngd

Learning occurs according to learning barameter, shown here with its default value.

LP.lr - 0.01

Learning rate

info = learngd('code') returns useful information for each
supported code string:

'pnames' Names of learning parameters
'pdefaults' Default learning parameters

'needg' Returns 1 if this function uses gW or gA

## **Examples**

Here you define a random gradient gW for a weight going to a layer with three neurons from an input with two elements. Also define a learning rate of 0.5.

```
gW = rand(3,2);
lp.lr = 0.5;
```

Because learngd only needs these values to calculate a weight change (see "Algorithm" below), use them to do so.

```
dW = learngd([],[],[],[],[],[],gW,[],[],lp,[])
```

#### Network Use

You can create a standard network that uses learngd with newff, newcf, or newelm. To prepare the weights and the bias of layer i of a custom network to adapt with learngd,

- 1 Set net.adaptFcn to 'trains'. net.adaptParam automatically becomes trains's default parameters.
- **2** Set each net.inputWeights{i,j}.learnFcn to 'learngd'. Set each net.layerWeights{i,j}.learnFcn to 'learngd'. Set net.biases{i}.learnFcn to 'learngd'. Each weight and bias

learning parameter property is automatically set to learngd's default parameters.

To allow the network to adapt,

- 1 Set net.adaptParam properties to desired values.
- 2 Call adapt with the network.

See help newff or help newcf for examples.

## **Algorithms**

learngd calculates the weight change dW for a given neuron from the
neuron's input P and error E, and the weight (or bias) learning rate LR,
according to the gradient descent dw = lr\*gW.

#### **See Also**

adapt | learngdm | train

# learngdm

Purpose

Gradient descent with momentum weight and bias learning function

**Syntax** 

**Description** 

 ${\tt learngdm}$  is the gradient descent with momentum weight and bias learning function.

[dW,LS] = learngdm(W,P,Z,N,A,T,E,gW,gA,D,LP,LS) takes several inputs,

| W  | S-by-R weight matrix (or S-by-1 bias vector)                                          |
|----|---------------------------------------------------------------------------------------|
| P  | R-by-Q input vectors (or ones(1,Q))                                                   |
| Z  | S-by-Q weighted input vectors                                                         |
| N  | S-by-Q net input vectors                                                              |
| Α  | S-by-Q output vectors                                                                 |
| Т  | S-by-Q layer target vectors                                                           |
| E  | S-by-Q layer error vectors                                                            |
| gW | S-by-R gradient with respect to performance                                           |
| gA | $\ensuremath{S}\text{-by-}\ensuremath{Q}$ output gradient with respect to performance |
| D  | S-by-S neuron distances                                                               |
| LP | Learning parameters, none, LP = []                                                    |
| LS | Learning state, initially should be $= []$                                            |
|    |                                                                                       |

#### and returns

| dW | S-by-R | weight ( | (or | bias) | change matrix |  |
|----|--------|----------|-----|-------|---------------|--|
|    |        |          |     |       |               |  |

LS New learning state

Learning occurs according to learngdm's learning parameters, shown here with their default values.

```
LP.lr - 0.01 Learning rate

LP.mc - 0.9 Momentum constant
```

info = learngdm('code') returns useful information for each code
string:

```
'pnames'

'pdefaults'

Default learning parameters

'needg'

Returns 1 if this function uses gW or gA
```

## **Examples**

Here you define a random gradient G for a weight going to a layer with three neurons from an input with two elements. Also define a learning rate of 0.5 and momentum constant of 0.8:

```
gW = rand(3,2);
lp.lr = 0.5;
lp.mc = 0.8;
```

Because learngdm only needs these values to calculate a weight change (see "Algorithm" below), use them to do so. Use the default initial learning state.

```
ls = [];
[dW,ls] = learngdm([],[],[],[],[],[],[],gW,[],[],lp,ls)
```

learngdm returns the weight change and a new learning state.

# learngdm

#### Network Use

You can create a standard network that uses learngdm with newff, newcf, or newelm.

To prepare the weights and the bias of layer i of a custom network to adapt with learngdm,

- 1 Set net.adaptFcn to 'trains'. net.adaptParam automatically becomes trains's default parameters.
- 2 Set each net.inputWeights{i,j}.learnFcn to 'learngdm'. Set each net.layerWeights{i,j}.learnFcn to 'learngdm'. Set net.biases{i}.learnFcn to 'learngdm'. Each weight and bias learning parameter property is automatically set to learngdm's default parameters.

To allow the network to adapt,

- 1 Set net.adaptParam properties to desired values.
- 2 Call adapt with the network.

See help newff or help newcf for examples.

## **Algorithms**

learngdm calculates the weight change dW for a given neuron from the neuron's input P and error E, the weight (or bias) W, learning rate LR, and momentum constant MC, according to gradient descent with momentum:

```
dW = mc*dWprev + (1-mc)*lr*gW
```

The previous weight change dWprev is stored and read from the learning state LS.

### **See Also**

adapt | learngd | train

Purpose Hebb weight learning rule

Syntax
 [dW,LS] = learnh(W,P,Z,N,A,T,E,gW,gA,D,LP,LS)
 info = learnh('code')

#### Description

learnh is the Hebb weight learning function.

[dW,LS] = learnh(W,P,Z,N,A,T,E,gW,gA,D,LP,LS) takes several inputs,

W S-by-R weight matrix (or S-by-1 bias vector)

P R-by-Q input vectors (or ones(1,Q))

Z S-by-Q weighted input vectors

N S-by-Q net input vectors

A S-by-Q output vectors

T S-by-Q layer target vectors

E S-by-Q layer error vectors

gW S-by-R gradient with respect to performance

gA S-by-Q output gradient with respect to performance

D S-by-S neuron distances

LP Learning parameters, none, LP = []
LS Learning state, initially should be = []

and returns

dW S-by-R weight (or bias) change matrix

LS New learning state

Learning occurs according to learnh's learning parameter, shown here with its default value.

```
LP.lr - 0.01 Learning rate
```

info = learnh('code') returns useful information for each code
string:

'pnames' Names of learning parameters
'pdefaults' Default learning parameters

'needg' Returns 1 if this function uses gW or gA

## **Examples**

Here you define a random input P and output A for a layer with a two-element input and three neurons. Also define the learning rate LR.

```
p = rand(2,1);
a = rand(3,1);
lp.lr = 0.5;
```

Because learnh only needs these values to calculate a weight change (see "Algorithm" below), use them to do so.

```
dW = learnh([],p,[],[],a,[],[],[],[],[],[],[])
```

### Network Use

To prepare the weights and the bias of layer i of a custom network to learn with learnh.

- 1 Set net.trainFcn to 'trainr'. (net.trainParam automatically becomes trainr's default parameters.)
- **2** Set net.adaptFcn to 'trains'. (net.adaptParam automatically becomes trains's default parameters.)
- **3** Set each net.inputWeights{i,j}.learnFcn to 'learnh'.

**4** Set each net.layerWeights{i,j}.learnFcn to 'learnh'. (Each weight learning parameter property is automatically set to learnh's default parameters.)

To train the network (or enable it to adapt),

- 1 Set net.trainParam (or net.adaptParam) properties to desired values.
- 2 Call train (adapt).

## **Algorithms**

learnh calculates the weight change dW for a given neuron from the neuron's input P, output A, and learning rate LR according to the Hebb learning rule:

dw = lr\*a\*p'

## **References**

Hebb, D.O., The Organization of Behavior, New York, Wiley, 1949

## See Also

learnhd | adapt | train

## learnhd

**Purpose** Hebb with decay weight learning rule

**Syntax** [dW,LS] = learnhd(W,P,Z,N,A,T,E,gW,gA,D,LP,LS)info = learnhd('code')

Α

**Description** learnhd is the Hebb weight learning function.

> [dW,LS] = learnhd(W,P,Z,N,A,T,E,gW,gA,D,LP,LS) takes several inputs,

W S-by-R weight matrix (or S-by-1 bias vector)

R-by-Q input vectors (or ones(1,Q))

Ζ S-by-Q weighted input vectors

Ν S-by-Q net input vectors

S-by-Q output vectors Т S-by-Q layer target vectors

Ε S-by-Q layer error vectors

S-by-R gradient with respect to performance gW

S-by-Q output gradient with respect to performance gΑ

D S-by-S neuron distances

LP Learning parameters, none, LP = []

Learning state, initially should be = [] LS

and returns

dW S-by-R weight (or bias) change matrix

LS New learning state

Learning occurs according to learnhd's learning parameters, shown here with default values.

LP.dr - 0.01 Decay rate
LP.lr - 0.1 Learning rate

info = learnhd('code') returns useful information for each code
string:

'pnames' Names of learning parameters
'pdefaults' Default learning parameters

'needg' Returns 1 if this function uses gW or gA

#### **Examples**

Here you define a random input P, output A, and weights W for a layer with a two-element input and three neurons. Also define the decay and learning rates.

```
p = rand(2,1);
a = rand(3,1);
w = rand(3,2);
lp.dr = 0.05;
lp.lr = 0.5;
```

Because learnhd only needs these values to calculate a weight change (see "Algorithm" below), use them to do so.

```
dW = learnhd(w,p,[],[],a,[],[],[],[],[],lp,[])
```

#### Network Use

To prepare the weights and the bias of layer i of a custom network to learn with learnhd.

- 1 Set net.trainFcn to 'trainr'. (net.trainParam automatically becomes trainr's default parameters.)
- **2** Set net.adaptFcn to 'trains'. (net.adaptParam automatically becomes trains's default parameters.)

## learnhd

- **3** Set each net.inputWeights{i,j}.learnFcn to 'learnhd'.
- **4** Set each net.layerWeights{i,j}.learnFcn to 'learnhd'. (Each weight learning parameter property is automatically set to learnhd's default parameters.)

To train the network (or enable it to adapt),

- 1 Set net.trainParam (or net.adaptParam) properties to desired values.
- 2 Call train (adapt).

## **Algorithms**

learnhd calculates the weight change dW for a given neuron from the neuron's input P, output A, decay rate DR, and learning rate LR according to the Hebb with decay learning rule:

$$dw = lr*a*p' - dr*w$$

## **See Also**

learnh | adapt | train

Purpose Instar weight learning function

Syntax
 [dW,LS] = learnis(W,P,Z,N,A,T,E,gW,gA,D,LP,LS)
 info = learnis('code')

#### **Description**

learnis is the instar weight learning function.

[dW,LS] = learnis(W,P,Z,N,A,T,E,gW,gA,D,LP,LS) takes several inputs,

W S-by-R weight matrix (or S-by-1 bias vector)

P R-by-Q input vectors (or ones(1,Q))

Z S-by-Q weighted input vectors

N S-by-Q net input vectors

A S-by-Q output vectors

T S-by-Q layer target vectors

E S-by-Q layer error vectors

gW S-by-R gradient with respect to performance

gA S-by-Q output gradient with respect to performance

D S-by-S neuron distances

LP Learning parameters, none, LP = []
LS Learning state, initially should be = []

and returns

dW S-by-R weight (or bias) change matrix

LS New learning state

Learning occurs according to learnis's learning parameter, shown here with its default value.

#### LP.lr - 0.01 Learning rate

info = learnis('code') returns useful information for each code
string:

'pnames' Names of learning parameters
'pdefaults' Default learning parameters

'needg' Returns 1 if this function uses gW or gA

## **Examples**

Here you define a random input P, output A, and weight matrix W for a layer with a two-element input and three neurons. Also define the learning rate LR.

```
p = rand(2,1);
a = rand(3,1);
w = rand(3,2);
lp.lr = 0.5;
```

Because learnis only needs these values to calculate a weight change (see "Algorithm" below), use them to do so.

```
dW = learnis(w,p,[],[],a,[],[],[],[],[],lp,[])
```

## Network Use

To prepare the weights and the bias of layer i of a custom network so that it can learn with learnis,

- 1 Set net.trainFcn to 'trainr'. (net.trainParam automatically becomes trainr's default parameters.)
- **2** Set net.adaptFcn to 'trains'. (net.adaptParam automatically becomes trains's default parameters.)
- **3** Set each net.inputWeights{i,j}.learnFcn to 'learnis'.

**4** Set each net.layerWeights{i,j}.learnFcn to 'learnis'. (Each weight learning parameter property is automatically set to learnis's default parameters.)

To train the network (or enable it to adapt),

- 1 Set net.trainParam (net.adaptParam) properties to desired values.
- 2 Call train (adapt).

## **Algorithms**

learnis calculates the weight change dW for a given neuron from the neuron's input P, output A, and learning rate LR according to the instar learning rule:

$$dw = lr*a*(p'-w)$$

### **References**

Grossberg, S., Studies of the Mind and Brain, Drodrecht, Holland, Reidel Press, 1982

#### **See Also**

learnk | learnos | adapt | train

## learnk

Purpose Kohonen weight learning function

Syntax
 [dW,LS] = learnk(W,P,Z,N,A,T,E,gW,gA,D,LP,LS)
 info = learnk('code')

#### **Description**

learnk is the Kohonen weight learning function.

[dW,LS] = learnk(W,P,Z,N,A,T,E,gW,gA,D,LP,LS) takes several
inputs,

W S-by-R weight matrix (or S-by-1 bias vector) R-by-Q input vectors (or ones(1,Q)) Ζ S-by-Q weighted input vectors Ν S-by-Q net input vectors Α S-by-Q output vectors Т S-by-Q layer target vectors Ε S-by-Q layer error vectors S-by-R gradient with respect to performance gW S-by-Q output gradient with respect to performance gΑ D S-by-S neuron distances LP Learning parameters, none, LP = []

Learning state, initially should be = []

#### and returns

LS

dW S-by-R weight (or bias) change matrixLS New learning state

Learning occurs according to learnk's learning parameter, shown here with its default value.

```
LP.lr - 0.01 Learning rate
```

info = learnk('code') returns useful information for each code
string:

'pnames' Names of learning parameters
'pdefaults' Default learning parameters

'needg' Returns 1 if this function uses gW or gA

### **Examples**

Here you define a random input P, output A, and weight matrix W for a layer with a two-element input and three neurons. Also define the learning rate LR.

```
p = rand(2,1);
a = rand(3,1);
w = rand(3,2);
lp.lr = 0.5;
```

Because learnk only needs these values to calculate a weight change (see "Algorithm" below), use them to do so.

```
dW = learnk(w,p,[],[],a,[],[],[],[],[],[])
```

## Network Use

To prepare the weights of layer i of a custom network to learn with learnk,

- 1 Set net.trainFcn to 'trainr'. (net.trainParam automatically becomes trainr's default parameters.)
- **2** Set net.adaptFcn to 'trains'. (net.adaptParam automatically becomes trains's default parameters.)
- **3** Set each net.inputWeights{i,j}.learnFcn to 'learnk'.

## learnk

**4** Set each net.layerWeights{i,j}.learnFcn to 'learnk'. (Each weight learning parameter property is automatically set to learnk's default parameters.)

To train the network (or enable it to adapt),

1 Set net.trainParam (or net.adaptParam) properties as desired.

**2** Call train (or adapt).

**Algorithms** 

learnk calculates the weight change dW for a given neuron from the neuron's input P, output A, and learning rate LR according to the Kohonen learning rule:

dw = lr\*(p'-w), if a  $\sim= 0$ ; = 0, otherwise

**References** 

Kohonen, T., Self-Organizing and Associative Memory, New York, Springer-Verlag, 1984

See Also

learnis | learnos | adapt | train

Purpose LVQ1 weight learning function

Syntax
 [dW,LS] = learnlv1(W,P,Z,N,A,T,E,gW,gA,D,LP,LS)
 info = learnlv1('code')

#### **Description** learnly1 is

learn1v1 is the LVQ1 weight learning function.

[dW,LS] = learnlv1(W,P,Z,N,A,T,E,gW,gA,D,LP,LS) takes several inputs,

W S-by-R weight matrix (or S-by-1 bias vector)

P R-by-Q input vectors (or ones (1,Q))

Z S-by-Q weighted input vectors

N S-by-Q net input vectors

A S-by-Q output vectors

T S-by-Q layer target vectors

E S-by-Q layer error vectors

gW S-by-R gradient with respect to performance

gA S-by-Q output gradient with respect to performance

D S-by-S neuron distances

LP Learning parameters, none, LP = []

LS Learning state, initially should be = []

and returns

dW S-by-R weight (or bias) change matrix

LS New learning state

Learning occurs according to learnlv1's learning parameter, shown here with its default value.

#### LP.lr - 0.01 Learning rate

info = learnlv1('code') returns useful information for each code
string:

'pnames' Names of learning parameters
'pdefaults' Default learning parameters

'needg' Returns 1 if this function uses gW or gA

### **Examples**

Here you define a random input P, output A, weight matrix W, and output gradient gA for a layer with a two-element input and three neurons. Also define the learning rate LR.

```
p = rand(2,1);
w = rand(3,2);
a = compet(negdist(w,p));
gA = [-1;1; 1];
lp.lr = 0.5;
```

Because learnlv1 only needs these values to calculate a weight change (see "Algorithm" below), use them to do so.

```
dW = learnlv1(w,p,[],[],a,[],[],gA,[],lp,[])
```

### Network Use

You can create a standard network that uses learnlv1 with lvqnet. To prepare the weights of layer i of a custom network to learn with learnlv1,

- 1 Set net.trainFcn to 'trainr'. (net.trainParam automatically becomes trainr's default parameters.)
- **2** Set net.adaptFcn to 'trains'. (net.adaptParam automatically becomes trains's default parameters.)

- **3** Set each net.inputWeights{i,j}.learnFcn to 'learnlv1'.
- **4** Set each net.layerWeights{i,j}.learnFcn to 'learnlv1'. (Each weight learning parameter property is automatically set to learnlv1's default parameters.)

To train the network (or enable it to adapt),

- 1 Set net.trainParam (or net.adaptParam) properties as desired.
- **2** Call train (or adapt).

## **Algorithms**

learn1v1 calculates the weight change dW for a given neuron from the neuron's input P, output A, output gradient gA, and learning rate LR, according to the LVQ1 rule, given i, the index of the neuron whose output a(i) is 1:

```
dw(i,:) = +lr*(p-w(i,:)) \text{ if } gA(i) = 0; = -lr*(p-w(i,:)) \text{ if } gA(i) = -1
```

## **See Also**

learnlv2 | adapt | train

# learnlv2

Purpose LVQ2.1 weight learning function

Syntax
 [dW,LS] = learnlv2(W,P,Z,N,A,T,E,gW,gA,D,LP,LS)
 info = learnlv2('code')

**Description** 1

learnlv2 is the LVQ2 weight learning function.

[dW,LS] = learn1v2(W,P,Z,N,A,T,E,gW,gA,D,LP,LS) takes several inputs,

W S-by-R weight matrix (or S-by-1 bias vector)

P R-by-Q input vectors (or ones (1,Q))

S-by-Q output vectors

Z S-by-Q weighted input vectors

N S-by-Q net input vectors

T S-by-Q layer target vectors

E S-by-Q layer error vectors

gW S-by-R weight gradient with respect to performance

gA S-by-Q output gradient with respect to performance

D S-by-S neuron distances

LP Learning parameters, none, LP = []

LS Learning state, initially should be = []

and returns

Α

dW S-by-R weight (or bias) change matrix

LS New learning state

Learning occurs according to learnly2's learning parameter, shown here with its default value.

```
LP.1r - 0.01 Learning rate

LP.window - 0.25 Window size (0 to 1, typically 0.2 to 0.3)
```

info = learnlv2('code') returns useful information for each code
string:

'pnames' Names of learning parameters
'pdefaults' Default learning parameters

'needg' Returns 1 if this function uses gW or gA

#### **Examples**

Here you define a sample input P, output A, weight matrix W, and output gradient gA for a layer with a two-element input and three neurons. Also define the learning rate LR.

```
p = rand(2,1);
w = rand(3,2);
n = negdist(w,p);
a = compet(n);
gA = [-1;1; 1];
lp.lr = 0.5;
```

Because learnlv2 only needs these values to calculate a weight change (see "Algorithm" below), use them to do so.

```
dW = learnlv2(w,p,[],n,a,[],[],[],gA,[],lp,[])
```

#### Network Use

You can create a standard network that uses  ${\tt learnlv2}$  with  ${\tt lvqnet}$ .

To prepare the weights of layer i of a custom network to learn with learnlv2,

1 Set net.trainFcn to 'trainr'. (net.trainParam automatically becomes trainr's default parameters.)

- **2** Set net.adaptFcn to 'trains'. (net.adaptParam automatically becomes trains's default parameters.)
- **3** Set each net.inputWeights{i,j}.learnFcn to 'learnlv2'.
- **4** Set each net.layerWeights{i,j}.learnFcn to 'learn1v2'. (Each weight learning parameter property is automatically set to learn1v2's default parameters.)

To train the network (or enable it to adapt),

- 1 Set net.trainParam (or net.adaptParam) properties as desired.
- 2 Call train (or adapt).

## **Algorithms**

learnlv2 implements Learning Vector Quantization 2.1, which works as follows:

For each presentation, if the winning neuron i should not have won, and the runnerup j should have, and the distance di between the winning neuron and the input p is roughly equal to the distance dj from the runnerup neuron to the input p according to the given window,

```
min(di/dj, dj/di) > (1-window)/(1+window)
```

then move the winning neuron i weights away from the input vector, and move the runnerup neuron j weights toward the input according to

```
dw(i,:) = - lp.lr*(p'-w(i,:))

dw(j,:) = + lp.lr*(p'-w(j,:))
```

#### **See Also**

learnlv1 | adapt | train

Purpose Outstar weight learning function

Syntax
 [dW,LS] = learnos(W,P,Z,N,A,T,E,gW,gA,D,LP,LS)
 info = learnos('code')

#### **Description**

learnos is the outstar weight learning function.

[dW,LS] = learnos(W,P,Z,N,A,T,E,gW,gA,D,LP,LS) takes several inputs,

W S-by-R weight matrix (or S-by-1 bias vector)

P R-by-Q input vectors (or ones(1,Q))

Z S-by-Q weighted input vectors

N S-by-Q net input vectors

A S-by-Q output vectors

T S-by-Q layer target vectors

E S-by-Q layer error vectors

gW S-by-R weight gradient with respect to performance

gA S-by-Q output gradient with respect to performance

D S-by-S neuron distances

LP Learning parameters, none, LP = []

LS Learning state, initially should be = []

and returns

dW S-by-R weight (or bias) change matrix

LS New learning state

Learning occurs according to learnos's learning parameter, shown here with its default value.

#### LP.lr - 0.01 Learning rate

info = learnos('code') returns useful information for each code
string:

'pnames' Names of learning parameters
'pdefaults' Default learning parameters

'needg' Returns 1 if this function uses gW or gA

### **Examples**

Here you define a random input P, output A, and weight matrix W for a layer with a two-element input and three neurons. Also define the learning rate LR.

```
p = rand(2,1);
a = rand(3,1);
w = rand(3,2);
lp.lr = 0.5;
```

Because learnos only needs these values to calculate a weight change (see "Algorithm" below), use them to do so.

```
dW = learnos(w,p,[],[],a,[],[],[],[],[],lp,[])
```

## Network Use

To prepare the weights and the bias of layer i of a custom network to learn with learnos,

- 1 Set net.trainFcn to 'trainr'. (net.trainParam automatically becomes trainr's default parameters.)
- **2** Set net.adaptFcn to 'trains'. (net.adaptParam automatically becomes trains's default parameters.)
- **3** Set each net.inputWeights{i,j}.learnFcn to 'learnos'.

**4** Set each net.layerWeights{i,j}.learnFcn to 'learnos'. (Each weight learning parameter property is automatically set to learnos's default parameters.)

To train the network (or enable it to adapt),

- 1 Set net.trainParam (or net.adaptParam) properties to desired values.
- 2 Call train (adapt).

## **Algorithms**

learnos calculates the weight change dW for a given neuron from the neuron's input P, output A, and learning rate LR according to the outstar learning rule:

$$dw = lr*(a-w)*p'$$

## References

Grossberg, S., Studies of the Mind and Brain, Drodrecht, Holland, Reidel Press, 1982

## **See Also**

learnis | learnk | adapt | train

# learnp

**Purpose** Perceptron weight and bias learning function **Syntax** [dW,LS] = learnp(W,P,Z,N,A,T,E,gW,gA,D,LP,LS)info = learnp('code') **Description** learnp is the perceptron weight/bias learning function. [dW,LS] = learnp(W,P,Z,N,A,T,E,gW,gA,D,LP,LS) takes several inputs, W S-by-R weight matrix (or b, and S-by-1 bias vector) R-by-Q input vectors (or ones(1,Q)) Ζ S-by-Q weighted input vectors Ν S-by-Q net input vectors S-by-Q output vectors Α Т S-by-Q layer target vectors Ε S-by-Q layer error vectors S-by-R weight gradient with respect to performance gW S-by-Q output gradient with respect to performance gΑ D S-by-S neuron distances LP Learning parameters, none, LP = [] Learning state, initially should be = [] LS and returns dW S-by-R weight (or bias) change matrix LS New learning state

info = learnp('code') returns useful information for each code

string:

'pnames' Names of learning parameters
'pdefaults' Default learning parameters

'needg' Returns 1 if this function uses gW or gA

## **Examples**

Here you define a random input P and error E for a layer with a two-element input and three neurons.

```
p = rand(2,1);
e = rand(3,1);
```

Because learnp only needs these values to calculate a weight change (see "Algorithm" below), use them to do so.

```
dW = learnp([],p,[],[],[],e,[],[],[],[],[])
```

#### Network Use

You can create a standard network that uses  ${\tt learnp}$  with  ${\tt newp}$ .

To prepare the weights and the bias of layer i of a custom network to learn with learnp,

- 1 Set net.trainFcn to 'trainb'. (net.trainParam automatically becomes trainb's default parameters.)
- **2** Set net.adaptFcn to 'trains'. (net.adaptParam automatically becomes trains's default parameters.)
- **3** Set each net.inputWeights{i,j}.learnFcn to 'learnp'.
- 4 Set each net.layerWeights{i,j}.learnFcn to 'learnp'.
- **5** Set net.biases{i}.learnFcn to 'learnp'. (Each weight and bias learning parameter property automatically becomes the empty matrix, because learnp has no learning parameters.)

To train the network (or enable it to adapt),

# learnp

- 1 Set net.trainParam (or net.adaptParam) properties to desired values.
- 2 Call train (adapt).

See help newp for adaption and training examples.

## **Algorithms**

learnp calculates the weight change dW for a given neuron from the neuron's input P and error E according to the perceptron learning rule:

This can be summarized as

$$dw = e*p'$$

#### **References**

Rosenblatt, F., Principles of Neurodynamics, Washington, D.C., Spartan Press, 1961

#### **See Also**

adapt | learnpn | train

**Purpose** 

Normalized perceptron weight and bias learning function

**Syntax** 

[dW,LS] = learnpn(W,P,Z,N,A,T,E,gW,gA,D,LP,LS)
info = learnpn('code')

**Description** 

learnpn is a weight and bias learning function. It can result in faster learning than learnp when input vectors have widely varying magnitudes.

[dW,LS] = learnpn(W,P,Z,N,A,T,E,gW,gA,D,LP,LS) takes several inputs,

W S-by-R weight matrix (or S-by-1 bias vector) Ρ R-by-Q input vectors (or ones(1,Q)) Ζ S-by-Q weighted input vectors Ν S-by-Q net input vectors Α S-by-Q output vectors Т S-by-Q layer target vectors Ε S-by-Q layer error vectors αW S-by-R weight gradient with respect to performance qΑ S-by-Q output gradient with respect to performance D S-by-S neuron distances LP Learning parameters, none, LP = [] LS Learning state, initially should be = []

and returns

dW S-by-R weight (or bias) change matrix

LS New learning state

info = learnpn('code') returns useful information for each code
string:

'pnames' Names of learning parameters
'pdefaults' Default learning parameters

'needg' Returns 1 if this function uses gW or gA

## **Examples**

Here you define a random input P and error E for a layer with a two-element input and three neurons.

```
p = rand(2,1);
e = rand(3,1);
```

Because learnpn only needs these values to calculate a weight change (see "Algorithm" below), use them to do so.

```
dW = learnpn([],p,[],[],[],e,[],[],[],[])
```

#### Network Use

You can create a standard network that uses learnpn with newp.

To prepare the weights and the bias of layer i of a custom network to learn with learnpn,

- 1 Set net.trainFcn to 'trainb'. (net.trainParam automatically becomes trainb's default parameters.)
- **2** Set net.adaptFcn to 'trains'. (net.adaptParam automatically becomes trains's default parameters.)
- $\textbf{3} \ \operatorname{Set} \ \operatorname{each} \ \operatorname{net.inputWeights\{i,j\}.learnFcn} \ \operatorname{to} \ 'learnpn'.$
- **4** Set each net.layerWeights{i,j}.learnFcn to 'learnpn'.
- **5** Set net.biases{i}.learnFcn to 'learnpn'. (Each weight and bias learning parameter property automatically becomes the empty matrix, because learnpn has no learning parameters.)

To train the network (or enable it to adapt),

- 1 Set net.trainParam (or net.adaptParam) properties to desired values.
- 2 Call train (adapt).

See help newp for adaption and training examples.

## **Algorithms**

learnpn calculates the weight change dW for a given neuron from the neuron's input P and error E according to the normalized perceptron learning rule:

```
pn = p / sqrt(1 + p(1)^2 + p(2)^2) + ... + p(R)^2)

dw = 0, if e = 0

= pn', if e = 1

= -pn', if e = -1
```

The expression for dW can be summarized as

```
dw = e*pn'
```

## Limitations

Perceptrons do have one real limitation. The set of input vectors must be linearly separable if a solution is to be found. That is, if the input vectors with targets of 1 cannot be separated by a line or hyperplane from the input vectors associated with values of 0, the perceptron will never be able to classify them correctly.

#### See Also

adapt | learnp | train

### learnsom

Purpose Self-organizing map weight learning function

Syntax
 [dW,LS] = learnsom(W,P,Z,N,A,T,E,gW,gA,D,LP,LS)
 info = learnsom('code')

**Description** learnsom is the self-organizing map weight learning function.

[dW,LS] = learnsom(W,P,Z,N,A,T,E,gW,gA,D,LP,LS) takes several inputs,

W S-by-R weight matrix (or S-by-1 bias vector) R-by-Q input vectors (or ones(1,Q)) Ζ S-by-Q weighted input vectors N S-by-Q net input vectors Α S-by-Q output vectors Т S-by-Q layer target vectors Ε S-by-Q layer error vectors S-by-R weight gradient with respect to performance gW S-by-Q output gradient with respect to performance gΑ D S-by-S neuron distances LP Learning parameters, none, LP = [] Learning state, initially should be = [] LS

and returns

dW S-by-R weight (or bias) change matrix

LS New learning state

Learning occurs according to learnsom's learning parameters, shown here with their default values.

| LP.order_lr    | 0.9  | Ordering phase learning rate       |
|----------------|------|------------------------------------|
| LP.order_steps | 1000 | Ordering phase steps               |
| LP.tune_lr     | 0.02 | Tuning phase learning rate         |
| LP.tune_nd     | 1    | Tuning phase neighborhood distance |

info = learnsom('code') returns useful information for each code
string:

```
'pnames'
Names of learning parameters

'pdefaults'
Default learning parameters

'needg'
Returns 1 if this function uses gW or gA
```

## **Examples**

Here you define a random input P, output A, and weight matrix W for a layer with a two-element input and six neurons. You also calculate positions and distances for the neurons, which are arranged in a 2-by-3 hexagonal pattern. Then you define the four learning parameters.

```
p = rand(2,1);
a = rand(6,1);
w = rand(6,2);
pos = hextop(2,3);
d = linkdist(pos);
lp.order_lr = 0.9;
lp.order_steps = 1000;
lp.tune_lr = 0.02;
lp.tune_nd = 1;
```

Because learnsom only needs these values to calculate a weight change (see "Algorithm" below), use them to do so.

```
ls = [];
```

```
[dW,ls] = learnsom(w,p,[],[],a,[],[],[],d,lp,ls)
```

#### Network Use

You can create a standard network that uses learnsom with newsom.

- 1 Set net.trainFcn to 'trainr'. (net.trainParam automatically becomes trainr's default parameters.)
- **2** Set net.adaptFcn to 'trains'. (net.adaptParam automatically becomes trains's default parameters.)
- **3** Set each net.inputWeights{i,j}.learnFcn to 'learnsom'.
- **4** Set each net.layerWeights{i,j}.learnFcn to 'learnsom'.
- **5** Set net.biases{i}.learnFcn to 'learnsom'. (Each weight learning parameter property is automatically set to learnsom's default parameters.)

To train the network (or enable it to adapt):

- 1 Set net.trainParam (or net.adaptParam) properties to desired values.
- 2 Call train (adapt).

# **Algorithms**

learnsom calculates the weight change dW for a given neuron from the neuron's input P, activation A2, and learning rate LR:

```
dw = lr*a2*(p'-w)
```

where the activation A2 is found from the layer output A, neuron distances D, and the current neighborhood size ND:

```
a2(i,q) = 1, if a(i,q) = 1
= 0.5, if a(j,q) = 1 and D(i,j) <= nd
= 0, otherwise
```

The learning rate LR and neighborhood size NS are altered through two phases: an ordering phase and a tuning phase.

The ordering phases lasts as many steps as LP.order\_steps. During this phase LR is adjusted from LP.order\_lr down to LP.tune\_lr, and ND is adjusted from the maximum neuron distance down to 1. It is during this phase that neuron weights are expected to order themselves in the input space consistent with the associated neuron positions.

During the tuning phase LR decreases slowly from LP.tune\_1r, and ND is always set to LP.tune\_nd. During this phase the weights are expected to spread out relatively evenly over the input space while retaining their topological order, determined during the ordering phase.

# See Also adapt | train

## learnsomb

**Purpose** Batch self-organizing map weight learning function

Syntax
 [dW,LS] = learnsomb(W,P,Z,N,A,T,E,gW,gA,D,LP,LS)
 info = learnsomb('code')

**Description** 

learnsomb is the batch self-organizing map weight learning function.

[dW,LS] = learnsomb(W,P,Z,N,A,T,E,gW,gA,D,LP,LS) takes several inputs:

W S-by-R weight matrix (or S-by-1 bias vector)

P R-by-Q input vectors (or ones(1,Q))

Z S-by-Q weighted input vectors

N S-by-Q net input vectors

A S-by-Q output vectors

T S-by-Q layer target vectors
E S-by-Q layer error vectors

gW S-by-R gradient with respect to performance

gA S-by-Q output gradient with respect to performance

D S-by-S neuron distances

LP Learning parameters, none, LP = []

LS Learning state, initially should be = []

and returns the following:

dW S-by-R weight (or bias) change matrix

LS New learning state

Learning occurs according to learnsomb's learning parameter, shown here with its default value:

```
LP.init_neighborhood 3 Initial neighborhood size
LP.steps 100 Ordering phase steps
```

info = learnsomb('code') returns useful information for each code
string:

```
'pnames' Returns names of learning parameters.

'pdefaults' Returns default learning parameters.

'needg' Returns 1 if this function uses gW or gA.
```

### **Examples**

This example defines a random input P, output A, and weight matrix W for a layer with a 2-element input and 6 neurons. This example also calculates the positions and distances for the neurons, which appear in a 2-by-3 hexagonal pattern.

```
p = rand(2,1);
a = rand(6,1);
w = rand(6,2);
pos = hextop(2,3);
d = linkdist(pos);
lp = learnsomb('pdefaults');
```

Because learnsom only needs these values to calculate a weight change (see Algorithm).

```
ls = [];
[dW,ls] = learnsomb(w,p,[],[],a,[],[],[],d,lp,ls)
```

### Network Use

You can create a standard network that uses learnsomb with selforgmap. To prepare the weights of layer i of a custom network to learn with learnsomb:

## learnsomb

- 1 Set NET.trainFcn to 'trainr'. (NET.trainParam automatically becomes trainr's default parameters.)
- **2** Set NET.adaptFcn to 'trains'. (NET.adaptParam automatically becomes trains's default parameters.)
- **3** Set each NET.inputWeights{i,j}.learnFcn to 'learnsomb'.
- **4** Set each NET.layerWeights{i,j}.learnFcn to 'learnsomb'. (Each weight learning parameter property is automatically set to learnsomb's default parameters.)

To train the network (or enable it to adapt):

- 1 Set NET.trainParam (or NET.adaptParam) properties as desired.
- 2 Call train (or adapt).

#### **Algorithms**

learnsomb calculates the weight changes so that each neuron's new weight vector is the weighted average of the input vectors that the neuron and neurons in its neighborhood responded to with an output of 1.

The ordering phase lasts as many steps as LP. steps.

During this phase, the neighborhood is gradually reduced from a maximum size of LP.init\_neighborhood down to 1, where it remains from then on.

#### See Also

adapt | selforgmap | train

Purpose Widrow-Hoff weight/bias learning function

Syntax
 [dW,LS] = learnwh(W,P,Z,N,A,T,E,gW,gA,D,LP,LS)
 info = learnwh('code')

#### **Description**

learnwh is the Widrow-Hoff weight/bias learning function, and is also known as the delta or least mean squared (LMS) rule.

[dW,LS] = learnwh(W,P,Z,N,A,T,E,gW,gA,D,LP,LS) takes several inputs,

W S-by-R weight matrix (or b, and S-by-1 bias vector)

P R-by-Q input vectors (or ones(1,Q))

Z S-by-Q weighted input vectors

N S-by-Q net input vectors

A S-by-Q output vectors

T S-by-Q layer target vectors

E S-by-Q layer error vectors

gW S-by-R weight gradient with respect to performance

gA S-by-Q output gradient with respect to performance

D S-by-S neuron distances

LP Learning parameters, none, LP = []

LS Learning state, initially should be = []

#### and returns

dW S-by-R weight (or bias) change matrix

LS New learning state

Learning occurs according to learnwh's learning parameter, shown here with its default value.

```
LP.1r Learning rate 0.01
```

info = learnwh('code') returns useful information for each code
string:

'pnames' Names of learning parameters
'pdefaults' Default learning parameters

'needg' Returns 1 if this function uses gW or gA

## **Examples**

Here you define a random input P and error E for a layer with a two-element input and three neurons. You also define the learning rate LR learning parameter.

```
p = rand(2,1);
e = rand(3,1);
lp.lr = 0.5;
```

Because learnwh only needs these values to calculate a weight change (see "Algorithm" below), use them to do so.

```
dW = learnwh([],p,[],[],[],e,[],[],[],lp,[])
```

#### Network Use

You can create a standard network that uses learnwh with linearlayer.

To prepare the weights and the bias of layer i of a custom network to learn with learnwh,

1 Set net.trainFcn to 'trainb'. net.trainParam automatically becomes trainb's default parameters.

- **2** Set net.adaptFcn to 'trains'. net.adaptParam automatically becomes trains's default parameters.
- **3** Set each net.inputWeights{i,j}.learnFcn to 'learnwh'.
- **4** Set each net.layerWeights{i,j}.learnFcn to 'learnwh'.
- **5** Set net.biases{i}.learnFcn to 'learnwh'. Each weight and bias learning parameter property is automatically set to learnwh's default parameters.

To train the network (or enable it to adapt),

- 1 Set net.trainParam (net.adaptParam) properties to desired values.
- 2 Call train (adapt).

## **Algorithms**

learnwh calculates the weight change dW for a given neuron from the neuron's input P and error E, and the weight (or bias) learning rate LR, according to the Widrow-Hoff learning rule:

$$dw = lr*e*pn'$$

#### References

Widrow, B., and M.E. Hoff, "Adaptive switching circuits," 1960 IRE WESCON Convention Record, New York IRE, pp. 96–104, 1960

Widrow, B., and S.D. Sterns,  $Adaptive\ Signal\ Processing,$  New York, Prentice-Hall, 1985

#### See Also

adapt | linearlayer | train

# linearlayer

#### **Purpose**

Linear layer

## **Syntax**

linearlayer(inputDelays, widrowHoffLR)

## **Description**

Linear layers are single layers of linear neurons. They may be static, with input delays of 0, or dynamic, with input delays greater than 0. They can be trained on simple linear time series problems, but often are used adaptively to continue learning while deployed so they can adjust to changes in the relationship between inputs and outputs while being used.

If a network is needed to solve a nonlinear time series relationship, then better networks to try include timedelaynet, narxnet, and narnet.

linearlayer(inputDelays, widrowHoffLR) takes these arguments,

inputDelays Row vector of increasing 0 or positive delays

(default = 1:2)

widrowHoffLR Widrow-Hoff learning rate (default = 0.01)

and returns a linear layer.

If the learning rate is too small, learning will happen very slowly. However, a greater danger is that it may be too large and learning will become unstable resulting in large changes to weight vectors and errors increasing instead of decreasing. If a data set is available which characterizes the relationship the layer is to learn, the maximum stable learning rate can be calculated with maxlinlr.

## **Examples**

Here a linear layer is trained on a simple time series problem.

```
x = {0 -1 1 1 0 -1 1 0 0 1};
t = {0 -1 0 2 1 -1 0 1 0 1};
net = linearlayer(1:2,0.01);
[Xs,Xi,Ai,Ts] = preparets(net,x,t);
net = train(net,Xs,Ts,Xi,Ai);
view(net)
```

```
Y = net(Xs,Xi);
perf = perform(net,Ts,Y)

perf =
    0.2396
```

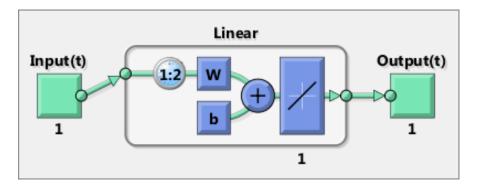

## See Also

preparets | removedelay | timedelaynet | narnet | narxnet

#### **Purpose**

Link distance function

#### **Syntax**

d = linkdist(pos)

## **Description**

linkdist is a layer distance function used to find the distances between the layer's neurons given their positions.

```
d = linkdist(pos) takes one argument,
```

pos

N-by-S matrix of neuron positions

and returns the S-by-S matrix of distances.

## **Examples**

Here you define a random matrix of positions for 10 neurons arranged in three-dimensional space and find their distances.

```
pos = rand(3,10);
D = linkdist(pos)
```

#### Network Use

You can create a standard network that uses linkdist as a distance function by calling selforgmap.

To change a network so that a layer's topology uses linkdist, set net.layers{i}.distanceFcn to 'linkdist'.

In either case, call sim to simulate the network with dist.

### **Algorithms**

The link distance D between two position vectors Pi and Pj from a set of S vectors is

# linkdist

## See Also

dist | mandist | selforgmap | sim

# logsig

#### **Purpose**

Log-sigmoid transfer function

## Graph and Symbol

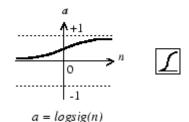

u = 10gs(g(n)

Log-Sigmoid Transfer Function

#### **Syntax**

## **Description**

logsig is a transfer function. Transfer functions calculate a layer's output from its net input.

A = logsig(N,FP) takes N and optional function parameters,

N S-by-Q matrix of net input (column) vectors

FP Struct of function parameters (ignored)

and returns A, the S-by-Q matrix of N's elements squashed into [0, 1].

 $dA_dN = logsig('dn',N,A,FP)$  returns the S-by-Q derivative of A with respect to N. If A or FP is not supplied or is set to [], FP reverts to the default parameters, and A is calculated from N.

info = logsig('code') returns useful information for each code
string:

logsig('name') returns the name of this function.

logsig('output',FP) returns the [min max] output range.

logsig('active', FP) returns the [min max] active input range.

```
logsig('fullderiv') returns 1 or 0, depending on whether dA_dN is S-by-S-by-Q or S-by-Q.
```

logsig('fpnames') returns the names of the function parameters.
logsig('fpdefaults') returns the default function parameters.

## **Examples**

Here is the code to create a plot of the logsig transfer function.

```
n = -5:0.1:5;
a = logsig(n);
plot(n,a)
```

Assign this transfer function to layer i of a network.

```
net.layers{i}.transferFcn = 'logsig';
```

## **Algorithms**

```
logsig(n) = 1 / (1 + exp(-n))
```

## **See Also**

sim | tansig

#### **Purpose**

Learning vector quantization neural network

#### **Syntax**

lvqnet(hiddenSize,lvqLR,lvqLF)

## **Description**

LVQ (learning vector quantization) neural networks consist of two layers. The first layer maps input vectors into clusters that are found by the network during training. The second layer maps merges groups of first layer clusters into the classes defined by the target data.

The total number of first layer clusters is determined by the number of hidden neurons. The larger the hidden layer the more clusters the first layer can learn, and the more complex mapping of input to target classes can be made. The relative number of first layer clusters assigned to each target class are determined according to the distribution of target classes at the time of network initialization. This occurs when the network is automatically configured the first time train is called, or manually configured with the function configure, or manually initialized with the function init is called.

lvqnet(hiddenSize,lvqLR,lvqLF) takes these arguments,

hiddenSize Size of hidden layer (default = 10)

lvqLR LVQ learning rate (default = 0.01)

and returns an LVQ neural network.

The other option for the lvq learning function is learnlv2.

### **Examples**

Here, an LVQ network is trained to classify iris flowers.

```
[x,t] = iris_dataset;
net = lvqnet(10);
net = train(net,x,t);
view(net)
y = net(x);
```

```
perf = perform(net,y,t)
classes = vec2ind(y);

perf =
    0.0578
```

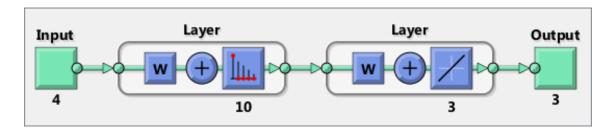

See Also preparets | removedelay | timedelaynet | narnet | narxnet

# **l**vqoutputs

Purpose LVQ outputs processing function

**Syntax** [X,settings] = lvqoutputs(X)

X = lvqoutputs('apply',X,PS)
X = lvqoutputs('reverse',X,PS)
dx dy = lvqoutputs('dx dy',X,X,PS)

**Description** [X,settings] = lvqoutputs(X) returns its argument unchanged,

but stores the ratio of target classes in the settings for use by  ${\tt initlvq}$ 

to initialize weights.

X = lvqoutputs('apply', X, PS) returns X.

X = lvqoutputs('reverse',X,PS) returns X.

dx dy = lvqoutputs('dx dy',X,X,PS) returns the identity

derivative.

See Also | lvqnet | initlvq

Mean absolute error performance function

## **Syntax**

$$perf = mae(E,Y,X,FP)$$

# **Description**

mae is a network performance function. It measures network performance as the mean of absolute errors.

perf = mae(E,Y,X,FP) takes E and optional function parameters,

E Matrix or cell array of error vectors

Y Matrix or cell array of output vectors (ignored)

X Vector of all weight and bias values (ignored)

FP Function parameters (ignored)

and returns the mean absolute error.

dPerf\_dx = mae('dx',E,Y,X,perf,FP) returns the derivative of perf
with respect to X.

info = mae('code') returns useful information for each code string:

mae('name') returns the name of this function.

mae('pnames') returns the names of the training parameters.

mae('pdefaults') returns the default function parameters.

# **Examples**

Create and configure a perceptron to have one input and one neuron:

```
net = perceptron;
net = configure(net,0,0);
```

The network is given a batch of inputs P. The error is calculated by subtracting the output A from target T. Then the mean absolute error is calculated.

```
p = [-10 -5 0 5 10];

t = [0 0 1 1 1];
```

```
y = net(p)
e = t-y
perf = mae(e)
```

Note that mae can be called with only one argument because the other arguments are ignored. mae supports those arguments to conform to the standard performance function argument list.

#### Network Use

You can create a standard network that uses  ${\tt mae}$  with  ${\tt perceptron}.$ 

To prepare a custom network to be trained with mae, set net.performFcn to 'mae'. This automatically sets net.performParam to the empty matrix [], because mae has no performance parameters.

In either case, calling train or adapt, results in mae being used to calculate performance.

#### See Also

mse | perceptron

Manhattan distance weight function

## **Syntax**

```
Z = mandist(W,P)
D = mandist(pos)
```

### **Description**

mandist is the Manhattan distance weight function. Weight functions apply weights to an input to get weighted inputs.

```
Z = mandist(W,P) takes these inputs,
```

```
W S-by-R weight matrix
```

P R-by-Q matrix of Q input (column) vectors

and returns the S-by-Q matrix of vector distances.

mandist is also a layer distance function, which can be used to find the distances between neurons in a layer.

```
D = mandist(pos) takes one argument,
```

pos S row matrix of neuron positions

and returns the S-by-S matrix of distances.

# **Examples**

Here you define a random weight matrix W and input vector P and calculate the corresponding weighted input Z.

```
W = rand(4,3);
P = rand(3,1);
Z = mandist(W,P)
```

Here you define a random matrix of positions for 10 neurons arranged in three-dimensional space and then find their distances.

```
pos = rand(3,10);
D = mandist(pos)
```

# mandist

#### Network Use

To change a network so an input weight uses  ${\tt mandist},$  set

net.inputWeight{i,j}.weightFcn to 'mandist'. For a layer weight,

set net.layerWeight{i,j}.weightFcn to 'mandist'.

To change a network so a layer's topology uses mandist, set

net.layers{i}.distanceFcn to 'mandist'.

In either case, call sim to simulate the network with dist. See newpnn

or newgrnn for simulation examples.

## **Algorithms**

The Manhattan distance D between two vectors X and Y is

D = sum(abs(x-y))

### **See Also**

dist | linkdist | sim

Process matrices by mapping row minimum and maximum values to

[-1 1]

#### **Syntax**

[Y,PS] = mapminmax(X,YMIN,YMAX)

[Y,PS] = mapminmax(X,FP)
Y = mapminmax('apply',X,PS)
X = mapminmax('reverse',Y,PS)
dx dy = mapminmax('dx dy',X,Y,PS)

# **Description**

mapminmax processes matrices by normalizing the minimum and maximum values of each row to [YMIN, YMAX].

[Y,PS] = mapminmax(X,YMIN,YMAX) takes X and optional parameters

X N-by-Q matrix or a 1-by-TS row cell array of N-by-Q

matrices

YMIN Minimum value for each row of Y (default is -1)

YMAX Maximum value for each row of Y (default is +1)

#### and returns

Y Each M-by-Q matrix (where M == N) (optional)

PS Process settings that allow consistent processing of

values

[Y,PS] = mapminmax(X,FP) takes parameters as a struct: FP.ymin, FP.ymax.

Y = mapminmax('apply',X,PS) returns Y, given X and settings PS.

X = mapminmax('reverse',Y,PS) returns X, given Y and settings PS.

 $dx_dy = mapminmax('dx_dy', X, Y, PS)$  returns the reverse derivative.

## **Examples**

Here is how to format a matrix so that the minimum and maximum values of each row are mapped to default interval [-1,+1].

```
x1 = [1 2 4; 1 1 1; 3 2 2; 0 0 0]
[y1,PS] = mapminmax(x1)
```

Next, apply the same processing settings to new values.

```
x2 = [5 2 3; 1 1 1; 6 7 3; 0 0 0]
y2 = mapminmax('apply',x2,PS)
```

Reverse the processing of y1 to get x1 again.

```
x1 again = mapminmax('reverse',y1,PS)
```

## **Algorithms**

It is assumed that X has only finite real values, and that the elements of each row are not all equal. (If xmax=xmin or if either xmax or xmin are non-finite, then y=x and no change occurs.)

```
y = (ymax-ymin)*(x-xmin)/(xmax-xmin) + ymin;
```

#### **Definitions**

Before training, it is often useful to scale the inputs and targets so that they always fall within a specified range. The function mapminmax scales inputs and targets so that they fall in the range [-1,1]. The following code illustrates how to use this function.

```
[pn,ps] = mapminmax(p);
[tn,ts] = mapminmax(t);
net = train(net,pn,tn);
```

The original network inputs and targets are given in the matrices p and t. The normalized inputs and targets pn and tn that are returned will all fall in the interval [-1,1]. The structures ps and ts contain the settings, in this case the minimum and maximum values of the original inputs and targets. After the network has been trained, the ps settings should be used to transform any future inputs that are applied to the network. They effectively become a part of the network, just like the network weights and biases.

If mapminmax is used to scale the targets, then the output of the network will be trained to produce outputs in the range [-1,1]. To convert these outputs back into the same units that were used for the original targets, use the settings ts. The following code simulates the network that was trained in the previous code, and then converts the network output back into the original units.

```
an = sim(net,pn);
a = mapminmax('reverse',an,ts);
```

The network output an corresponds to the normalized targets tn. The unnormalized network output a is in the same units as the original targets t.

If mapminmax is used to preprocess the training set data, then whenever the trained network is used with new inputs they should be preprocessed with the minimum and maximums that were computed for the training set stored in the settings ps. The following code applies a new set of inputs to the network already trained.

```
pnewn = mapminmax('apply',pnew,ps);
anewn = sim(net,pnewn);
anew = mapminmax('reverse',anewn,ts);
```

For most networks, including feedforwardnet, these steps are done automatically, so that you only need to use the sim command.

#### See Also

fixunknowns | mapstd | processpca

Process matrices by mapping each row's means to 0 and deviations to 1

## **Syntax**

```
[Y,PS] = mapstd(X,ymean,ystd)
[Y,PS] = mapstd(X,FP)
Y = mapstd('apply',X,PS)
X = mapstd('reverse',Y,PS)
dx_dy = mapstd('dx_dy',X,Y,PS)
```

## **Description**

mapstd processes matrices by transforming the mean and standard deviation of each row to ymean and ystd.

[Y,PS] = mapstd(X,ymean,ystd) takes X and optional parameters,

X N-by-Q matrix or a 1-by-TS row cell array of N-by-Q

matrices

ymean Mean value for each row of Y (default is 0)

ystd Standard deviation for each row of Y (default is 1)

#### and returns

Y Each M-by-Q matrix (where M == N) (optional)

PS Process settings that allow consistent processing of

values

[Y,PS] = mapstd(X,FP) takes parameters as a struct: FP.ymean, FP.ystd.

Y = mapstd('apply', X, PS) returns Y, given X and settings PS.

X = mapstd('reverse', Y, PS) returns X, given Y and settings PS.

dx\_dy = mapstd('dx\_dy',X,Y,PS) returns the reverse derivative.

## **Examples**

Here you format a matrix so that the minimum and maximum values of each row are mapped to default mean and STD of 0 and 1.

```
x1 = [1 2 4; 1 1 1; 3 2 2; 0 0 0]
[y1,PS] = mapstd(x1)
```

Next, apply the same processing settings to new values.

```
x2 = [5 2 3; 1 1 1; 6 7 3; 0 0 0]
y2 = mapstd('apply',x2,PS)
```

Reverse the processing of y1 to get x1 again.

```
x1_again = mapstd('reverse',y1,PS)
```

## **Algorithms**

It is assumed that X has only finite real values, and that the elements of each row are not all equal.

```
y = (x-xmean)*(ystd/xstd) + ymean;
```

#### **Definitions**

Another approach for scaling network inputs and targets is to normalize the mean and standard deviation of the training set. The function mapstd normalizes the inputs and targets so that they will have zero mean and unity standard deviation. The following code illustrates the use of mapstd.

```
[pn,ps] = mapstd(p);
[tn,ts] = mapstd(t);
```

The original network inputs and targets are given in the matrices p and t. The normalized inputs and targets pn and tn that are returned will have zero means and unity standard deviation. The settings structures ps and ts contain the means and standard deviations of the original inputs and original targets. After the network has been trained, you should use these settings to transform any future inputs that are applied to the network. They effectively become a part of the network, just like the network weights and biases.

If mapstd is used to scale the targets, then the output of the network is trained to produce outputs with zero mean and unity standard deviation. To convert these outputs back into the same units that were

used for the original targets, use ts. The following code simulates the network that was trained in the previous code, and then converts the network output back into the original units.

```
an = sim(net,pn);
a = mapstd('reverse',an,ts);
```

The network output an corresponds to the normalized targets tn. The unnormalized network output a is in the same units as the original targets t.

If mapstd is used to preprocess the training set data, then whenever the trained network is used with new inputs, you should preprocess them with the means and standard deviations that were computed for the training set using ps. The following commands apply a new set of inputs to the network already trained:

```
pnewn = mapstd('apply',pnew,ps);
anewn = sim(net,pnewn);
anew = mapstd('reverse',anewn,ts);
```

For most networks, including feedforwardnet, these steps are done automatically, so that you only need to use the sim command.

#### **See Also**

fixunknowns | mapminmax | processpca

Purpose Maximum learning rate for linear layer

lr = maxlinlr(P, 'bias')

**Description** maxlinlr is used to calculate learning rates for linearlayer.

lr = maxlinlr(P) takes one argument,

P R-by-Q matrix of input vectors

and returns the maximum learning rate for a linear layer without a bias that is to be trained only on the vectors in P.

lr = maxlinlr(P, 'bias') returns the maximum learning rate for a linear layer with a bias.

**Examples** 

Here you define a batch of four two-element input vectors and find the maximum learning rate for a linear layer with a bias.

```
P = [1 2 -4 7; 0.1 3 10 6];
lr = maxlinlr(P,'bias')
```

**See Also** 

learnwh | linearlayer

# meanabs

**Purpose** Mean of absolute elements of matrix or matrices

**Syntax** [m,n] = meanabs(x)

**Description** [m,n] = meanabs(x) takes a matrix or cell array of matrices and

returns,

Mean value of all absolute finite values

n Number of finite values

If x contains no finite values, the mean returned is 0.

**Examples** m = meanabs([1 2;3 4])

 $[m,n] = meanabs({[1 2; NaN 4], [4 5; 2 3]})$ 

See Also meansqr | sumabs | sumsqr

**Purpose** Mean of squared elements of matrix or matrices

**Syntax** [m,n] = meansqr(x)

**Description** [m,n] = meansqr(x) takes a matrix or cell array of matrices and

returns,

m Mean value of all squared finite values

n Number of finite values

If x contains no finite values, the mean returned is 0.

**Examples** m = meansqr([1 2;3 4])

 $[m,n] = meansqr({[1 2; NaN 4], [4 5; 2 3]})$ 

See Also meanabs | sumabs | sumsqr

# midpoint

#### **Purpose**

Midpoint weight initialization function

## **Syntax**

W = midpoint(S,PR)

# **Description**

midpoint is a weight initialization function that sets weight (row) vectors to the center of the input ranges.

W = midpoint(S,PR) takes two arguments,

S Number of rows (neurons)

PR R-by-Q matrix of input value ranges = [Pmin Pmax]

and returns an S-by-R matrix with rows set to (Pmin+Pmax) '/2.

## **Examples**

Here initial weight values are calculated for a five-neuron layer with input elements ranging over [0 1] and [-2 2].

W = midpoint(5, [0 1; -2 2])

### Network Use

You can create a standard network that uses midpoint to initialize weights by calling newc.

To prepare the weights and the bias of layer i of a custom network to initialize with midpoint,

- 1 Set net.initFcn to 'initlay'. (net.initParam automatically becomes initlay's default parameters.)
- **2** Set net.layers{i}.initFcn to 'initwb'.
- **3** Set each net.inputWeights{i,j}.initFcn to 'midpoint'. Set each net.layerWeights{i,j}.initFcn to 'midpoint'.

To initialize the network, call init.

## **See Also**

initwb | initlay | init

**Purpose** Ranges of matrix rows

Syntax pr = minmax(P)

**Description** pr = minmax(P) takes one argument,

P R-by-Q matrix

and returns the R-by-2 matrix PR of minimum and maximum values for each row of P.

Alternatively, P can be an M-by-N cell array of matrices. Each matrix  $P\{i,j\}$  should have Ri rows and Q columns. In this case, minmax returns an M-by-1 cell array where the mth matrix is an Ri-by-2 matrix of the minimum and maximum values of elements for the matrix on the ith row of P.

#### **Examples**

```
P = [0 1 2; -1 -2 -0.5]

pr = minmax(P)

P = {[0 1; -1 -2] [2 3 -2; 8 0 2]; [1 -2] [9 7 3]};

pr = minmax(P)
```

Mean squared normalized error performance function

## **Syntax**

perf = mse(net,t,y,ew)

# **Description**

mse is a network performance function. It measures the network's performance according to the mean of squared errors.

perf = mse(net,t,y,ew) takes these arguments:

| net | Neural network                  |
|-----|---------------------------------|
| t   | Matrix or cell array of targets |
| у   | Matrix or cell array of outputs |
| ew  | Error weights (optional)        |

and returns the mean squared error.

This function has two optional parameters, which are associated with networks whose net.trainFcn is set to this function:

- 'regularization' can be set to any value between 0 and 1. The greater the regularization value, the more squared weights and biases are included in the performance calculation relative to errors. The default is 0, corresponding to no regularization.
- 'normalization' can be set to 'none' (the default); 'standard', which normalizes errors between -2 and 2, corresponding to normalizing outputs and targets between -1 and 1; and 'percent', which normalizes errors between -1 and 1. This feature is useful for networks with multi-element outputs. It ensures that the relative accuracy of output elements with differing target value ranges are treated as equally important, instead of prioritizing the relative accuracy of the output element with the largest target value range.

You can create a standard network that uses mse with feedforwardnet or cascadeforwardnet. To prepare a custom network to be trained with mse, set net.performFcn to 'mse'. This automatically sets

net.performParam to a structure with the default optional parameter values.

# **Examples**

Here a two-layer feedforward network is created and trained to predict median house prices using the mse performance function and a regularization value of 0.01, which is the default performance function for feedforwardnet.

```
[x,t] = house_dataset;
net = feedforwardnet(10);
net.performFcn = 'mse'; % Redundant, MSE is default
net.performParam.regularization = 0.01;
net = train(net,x,t);
y = net(x);
perf = perform(net,t,y);

Alternately, you can call this function directly.
perf = mse(net,x,t,'regularization',0.01);
```

### **See Also**

mae

Nonlinear autoregressive neural network

## **Syntax**

narnet(feedbackDelays,hiddenSizes,trainFcn)

## **Description**

NAR (nonlinear autoregressive) neural networks can be trained to

predict a time series from that series past values.

narnet(feedbackDelays, hiddenSizes, trainFcn) takes these arguments,

feedbackDelays Row vector of increasing 0 or positive delays

(default = 1:2)

hiddenSizes Row vector of one or more hidden layer sizes

(default = 10)

trainFcn Training function (default = 'trainlm')

and returns a NAR neural network.

### **Examples**

Here a NAR network is used to solve a simple time series problem.

```
T = simplenar_dataset;
net = narnet(1:2,10);
[Xs,Xi,Ai,Ts] = preparets(net,{},{},T);
net = train(net,Xs,Ts,Xi,Ai);
view(net)
Y = net(Xs,Xi);
perf = perform(net,Ts,Y)

perf =
1.0100e-09
```

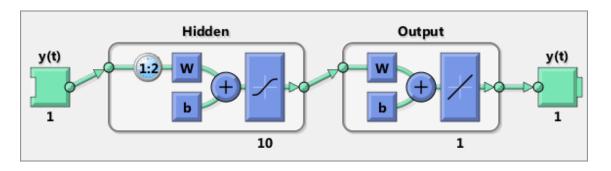

See Also preparets | removedelay | timedelaynet | narnet | narxnet

Nonlinear autoregressive neural network with external input

## **Syntax**

narxnet(inputDelays,feedbackDelays,hiddenSizes,trainFcn)

## **Description**

NARX (Nonlinear autoregressive with external input) networks can learn to predict one time series given past values of the same time series, the feedback input, and another time series, called the external or exogenous time series.

narxnet(inputDelays,feedbackDelays,hiddenSizes,trainFcn)
takes these arguments,

inputDelays Row vector of increasing 0 or positive delays

(default = 1:2)

feedbackDelays Row vector of increasing 0 or positive delays

(default = 1:2)

hiddenSizes Row vector of one or more hidden layer sizes

(default = 10)

trainFcn Training function (default = 'trainlm')

and returns a NARX neural network.

# **Examples**

Here a NARX neural network is used to solve a simple time series problem.

```
[X,T] = simpleseries_dataset;
net = narxnet(1:2,1:2,10);
[Xs,Xi,Ai,Ts] = preparets(net,X,{},T);
net = train(net,Xs,Ts,Xi,Ai);
view(net)
Y = net(Xs,Xi,Ai);
perf = perform(net,Ts,Y)
```

#### 0.0192

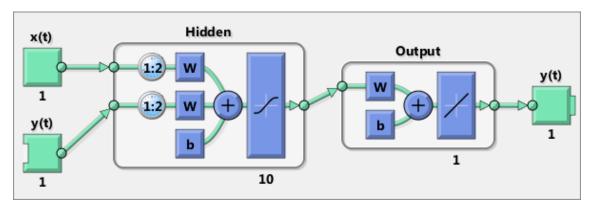

Here the NARX network is simulated in closed loop form.

```
netc = closeloop(net);
view(netc)
[Xs,Xi,Ai,Ts] = preparets(netc,X,{},T);
y = netc(Xs,Xi,Ai);
```

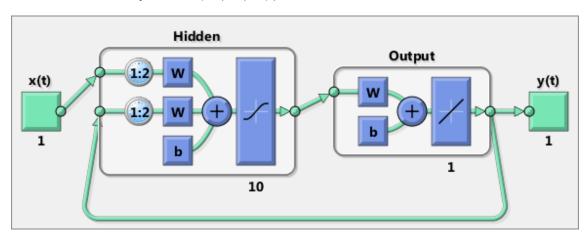

Here the NARX network is used to predict the next output, a timestep ahead of when it will actually appear.

```
netp = removedelay(net);
view(netp)
[Xs,Xi,Ai,Ts] = preparets(netp,X,{},T);
y = netp(Xs,Xi,Ai);
```

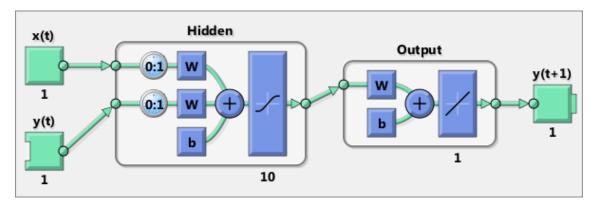

### See Also

closeloop | narnet | openloop | preparets | removedelay |
timedelaynet

Purpose Neural network classification or clustering tool

Syntax nctool

**Description** nctool opens the neural network clustering GUI.

Algorithms nctool leads you through solving a clustering problem using a

self-organizing map. The map forms a compressed representation of the inputs space, reflecting both the relative density of input vectors in that space, and a two-dimensional compressed representation of the

input-space topology.

Negative distance weight function

#### **Syntax**

```
Z = negdist(W,P)
dim = negdist('size',S,R,FP)
dw = negdist('dz_dw',W,P,Z,FP)
```

# **Description**

negdist is a weight function. Weight functions apply weights to an input to get weighted inputs.

Z = negdist(W,P) takes these inputs,

W S-by-R weight matrix

P R-by-Q matrix of Q input (column) vectors

FP Row cell array of function parameters (optional,

ignored)

and returns the S-by-Q matrix of negative vector distances.

dim = negdist('size',S,R,FP) takes the layer dimension S, input dimension R, and function parameters, and returns the weight size [S-by-R].

dw = negdist('dz\_dw',W,P,Z,FP) returns the derivative of Z with
respect to W.

## **Examples**

Here you define a random weight matrix W and input vector P and calculate the corresponding weighted input Z.

```
W = rand(4,3);
P = rand(3,1);
Z = negdist(W,P)
```

Network Use

You can create a standard network that uses negdist by calling

competlayer or selforgmap.

To change a network so an input weight uses negdist, set

net.inputWeight{i,j}.weightFcn to 'negdist'. For a layer weight,

set net.layerWeight{i,j}.weightFcn to 'negdist'.

In either case, call sim to simulate the network with negdist.

**Algorithms** 

negdist returns the negative Euclidean distance:

 $z = -sqrt(sum(w-p)^2)$ 

**See Also** 

competlayer | dist | dotprod | selforgmap | sim

Inverse transfer function

### **Syntax**

A = netinv(N,FP)

# **Description**

netinv is a transfer function. Transfer functions calculate a layer's output from its net input.

A = netinv(N,FP) takes inputs

N S-by-Q matrix of net input (column) vectors

FP Struct of function parameters (ignored)

and returns 1/N.

info = netinv('code') returns information about this function. The
following codes are supported:

netinv('name') returns the name of this function.

netinv('output', FP) returns the [min max] output range.

netinv('active',FP) returns the [min max] active input range.

netinv('fullderiv') returns 1 or 0, depending on whether dA\_dN is S-by-S-by-Q or S-by-Q.

 ${\tt netinv('fpnames')}$  returns the names of the function parameters.

netinv('fpdefaults') returns the default function parameters.

# **Examples**

Here you define 10 five-element net input vectors  $\boldsymbol{N}$  and calculate  $\boldsymbol{A}.$ 

```
n = rand(5,10);
a = netinv(n);
```

Assign this transfer function to layer i of a network.

```
net.layers{i}.transferFcn = 'netinv';
```

# netinv

See Also tansig | logsig

# netprod

#### **Purpose**

Product net input function

#### **Syntax**

## **Description**

netprod is a net input function. Net input functions calculate a layer's net input by combining its weighted inputs and biases.

$$N = netprod(\{Z1, Z2, ..., Zn\})$$
 takes

Ζi

S-by-Q matrices in a row cell array

and returns an element-wise product of Z1 to Zn.

info = netprod('code') returns information about this function.
The following codes are supported:

'deriv' Name of derivative function

'fullderiv' Full N-by-S-by-Q derivative = 1, element-wise

S-by-Q derivative = 0

'name' Full name

'fpnames' Returns names of function parameters
'fpdefaults' Returns default function parameters

# **Examples**

Here netprod combines two sets of weighted input vectors (user-defined).

Here netprod combines the same weighted inputs with a bias vector. Because Z1 and Z2 each contain three concurrent vectors, three concurrent copies of B must be created with concur so that all sizes match.

```
B = [0; -1];
Z = {Z1, Z2, concur(B,3)};
N = netprod(Z)
```

#### Network Use

You can create a standard network that uses netprod by calling newpnn or newgrnn.

To change a network so that a layer uses netprod, set net.layers{i}.netInputFcn to 'netprod'.

In either case, call sim to simulate the network with netprod. See newprn or newgrnn for simulation examples.

#### See Also

sim | netsum | concur

Sum net input function

## **Syntax**

## **Description**

netsum is a net input function. Net input functions calculate a layer's net input by combining its weighted inputs and biases.

 $N = netsum(\{Z1, Z2, ..., Zn\}, FP)$  takes Z1 to Zn and optional function parameters,

Zi S-by-Q matrices in a row cell array

FP Row cell array of function parameters (ignored)

and returns the elementwise sum of Z1 to Zn.

info = netsum('code') returns information about this function. The
following codes are supported:

netsum('name') returns the name of this function.

 ${\tt netsum('type')}$  returns the type of this function.

 ${\tt netsum('fpnames')}$  returns the names of the function parameters.

netsum('fpdefaults') returns default function parameter values.

netsum('fpcheck', FP) throws an error for illegal function parameters.

 $\label{lem:condition} \mbox{netsum('fullderiv') returns 0 or 1, depending on whether the derivative is S-by-Q or N-by-S-by-Q.}$ 

# **Examples**

Here netsum combines two sets of weighted input vectors and a bias. You must use concur to make B the same dimensions as Z1 and Z2.

```
n = netsum(\{z1, z2, concur(b, 3)\})
```

Assign this net input function to layer i of a network.

```
net.layers(i).netFcn = 'compet';
```

Use feedforwardnet or cascadeforwardnet to create a standard network that uses netsum.

#### See Also

cascadeforwardnet | feedforwardnet | netprod | netinv

# network

Purpose

Create custom neural network

**Syntax** 

net = network

net = network(numInputs,numLayers,biasConnect,inputConnect,

layerConnect,outputConnect)

# To Get Help

Type help network/network.

# **Description**

network creates new custom networks. It is used to create networks that are then customized by functions such as feedforwardnet and narxnet.

net = network without arguments returns a new neural network with
no inputs, layers or outputs.

net = network(numInputs,numLayers,biasConnect,inputConnect,
layerConnect,outputConnect) takes these optional arguments (shown
with default values):

numInputs Number of inputs, 0
numLayers Number of layers, 0

biasConnect numLayers-by-1 Boolean vector, zeros

inputConnect numLayers-by-numInputs Boolean matrix,

zeros

layerConnect numLayers-by-numLayers Boolean matrix,

zeros

outputConnect 1-by-numLayers Boolean vector, zeros

and returns

net New network with the given property values

# **Properties** Architecture Properties

| net.numInputs                  | 0 or a positive integer          | Number of inputs.                                                                                                    |
|--------------------------------|----------------------------------|----------------------------------------------------------------------------------------------------|
| net.numLayers                  | 0 or a positive integer          | Number of layers.                                                                                                    |
| net.biasConnect                | numLayer-by-1<br>Boolean vector  | If net.biasConnect(i) is 1, then layer i has a bias, and net.biases{i} is a structure describing that bias.                                   |
| net.inputConnect               | numLayer-by-nu<br>Boolean vector | ImpetsinputConnect(i,j) is 1, then layer i has a weight coming from input j, and net.inputWeights{i,j} is a structure describing that weight. |
| net.layerConnect               | •                                | mIfa <b>yet</b> slayerConnect(i,j) is                                                                                                    |
|                                | Boolean vector                   | 1, then layer i has a weight<br>coming from layer j, and<br>net.layerWeights{i,j} is<br>a structure describing that<br>weight.                |
| net.numInputs                  | O or a positive integer          | <pre>coming from layer j, and net.layerWeights{i,j} is a structure describing that</pre>                                                      |
| net.numInputs<br>net.numLayers | 0 or a positive                  | coming from layer j, and net.layerWeights{i,j} is a structure describing that weight.                                                         |

net.inputConnect numLayer-by-num IfinpertsinputConnect(i,j) is

Boolean vector 1, then layer i has a weight

coming from input j, and net.inputWeights{i,j} is a structure describing that

weight.

net.layerConnect numLayer-by-numLfargerslayerConnect(i,j) is

Boolean vector 1, then layer i has a weight

coming from layer j, and net.layerWeights{i,j} is a structure describing that

weight.

net.outputConnect1-by-numLayers If net.outputConnect(i)

Boolean vector is 1, then the network has

an output from layer i, and net.outputs{i} is a structure

describing that output.

net.numOutputs 0 or a positive

integer (read

Number of network outputs according to net.outputConnect.

net.numInputDelay9 or a positive

integer (read

only)

only)

Maximum input

delay according to all

net.inputWeight{i,j}.delays.

net.numLayerDelay® or a positive

number (read

only)

Maximum layer

delay according to all

net.layerWeight{i,j}.delays.

#### **Subobject Structure Properties**

net.inputs numInputs-by-1net.inputs{i} is a structure

> cell array defining input i.

net.layers numLayers-by-1net.layers{i} is a structure

cell array defining layer i. net.biases numLayers-by-1If net.biasConnect(i) is

cell array 1, then net.biases{i} is a

structure defining the bias for

layer i.

net.inputWeights numLayers-by-numaeputsputConnect(i,j) is 1,

cell array then net.inputWeights{i,j} is

a structure defining the weight

to layer i from input j.

 $\verb|net.layerWeights| numLayers-by-n \textit{L} \textit{fm} \textit{he} \textit{te} \textit{ts} \\ | \textit{yerConnect(i,j)} is 1,$ 

cell array

then net.layerWeights{i,j} is a structure defining the weight

to layer i from layer j.

net.outputs 1-by-numLayersIf net.outputConnect(i) is

cell array 1, then net.outputs{i} is a

structure defining the network

output from layer i.

#### **Function Properties**

net.adaptFcn Name of a network adaption

function or ''

net.initFcn Name of a network initialization

function or ''

net.performFcn Name of a network performance

function or ''

net.trainFcn Name of a network training

function or ''

#### **Parameter Properties**

net.adaptParam Network adaption parameters

net.initParam Network initialization

parameters

# network

| net.performParam | Network performance parameters |
|------------------|--------------------------------|
| net.trainParam   | Network training parameters    |

#### **Weight and Bias Value Properties**

| net.IW | numLayers-by-numInputs cell<br>array of input weight values |
|--------|-------------------------------------------------------------|
| net.LW | numLayers-by-numLayers cell array of layer weight values    |
| net.b  | numLayers-by-1 cell array of bias values                    |

#### **Other Properties**

| net.userdata | Structure you can use to store |
|--------------|--------------------------------|
|              | useful values                  |

# **Examples**

Here is the code to create a network without any inputs and layers, and then set its numbers of inputs and layers to 1 and 2 respectively.

```
net = network
net.numInputs = 1
net.numLayers = 2
```

Here is the code to create the same network with one line of code.

```
net = network(1,2)
```

Here is the code to create a one-input, two-layer, feed-forward network. Only the first layer has a bias. An input weight connects to layer 1 from input 1. A layer weight connects to layer 2 from layer 1. Layer 2 is a network output and has a target.

```
net = network(1,2,[1;0],[1;0],[0 0; 1 0],[0 1])
```

You can see the properties of subobjects as follows:

```
net.inputs{1}
net.layers{1}, net.layers{2}
net.biases{1}
net.inputWeights{1,1}, net.layerWeights{2,1}
net.outputs{2}
```

You can get the weight matrices and bias vector as follows:

```
net.IW{1,1}, net.IW{2,1}, net.b{1}
```

You can alter the properties of any of these subobjects. Here you change the transfer functions of both layers:

```
net.layers{1}.transferFcn = 'tansig';
net.layers{2}.transferFcn = 'logsig';
```

Here you change the number of elements in input 1 to 2 by setting each element's range:

```
net.inputs{1}.range = [0 1; -1 1];
```

Next you can simulate the network for a two-element input vector:

```
p = [0.5; -0.1];
y = sim(net,p)
```

### **See Also**

sim

Design generalized regression neural network

#### **Syntax**

net = newgrnn(P,T,spread)

#### **Description**

Generalized regression neural networks (grnns) are a kind of radial basis network that is often used for function approximation. grnns can be designed very quickly.

net = newgrnn(P,T,spread) takes three inputs,

P R-by-Q matrix of Q input vectors

T S-by-Q matrix of Q target class vectors

spread Spread of radial basis functions (default = 1.0)

and returns a new generalized regression neural network.

The larger the spread, the smoother the function approximation. To fit data very closely, use a spread smaller than the typical distance between input vectors. To fit the data more smoothly, use a larger spread.

#### **Properties**

newgrnn creates a two-layer network. The first layer has radbas neurons, and calculates weighted inputs with dist and net input with netprod. The second layer has purelin neurons, calculates weighted input with normprod, and net inputs with netsum. Only the first layer has biases.

newgrnn sets the first layer weights to P', and the first layer biases are all set to 0.8326/spread, resulting in radial basis functions that cross 0.5 at weighted inputs of +/- spread. The second layer weights W2 are set to T.

#### **Examples**

Here you design a radial basis network, given inputs P and targets T.

```
P = [1 2 3];
T = [2.0 4.1 5.9];
```

```
net = newgrnn(P,T);
```

The network is simulated for a new input.

```
P = 1.5;
Y = sim(net,P)
```

### References

 $Wasserman, P.D., Advanced\ Methods\ in\ Neural\ Computing, \ New\ York,$ 

Van Nostrand Reinhold, 1993, pp. 155-61

#### **See Also**

sim | newrb | newrbe | newpnn

Design linear layer

### **Syntax**

net = newlind(P,T,Pi)

#### **Description**

net = newlind(P,T,Pi) takes these input arguments,

P R-by-Q matrix of Q input vectors

T S-by-Q matrix of Q target class vectors

Pi 1-by-ID cell array of initial input delay states

where each element Pi{i,k} is an Ri-by-Q matrix, and the default = []; and returns a linear layer designed to output T (with minimum sum square error) given input P.

newlind(P,T,Pi) can also solve for linear networks with input delays and multiple inputs and layers by supplying input and target data in cell array form:

| Р  | Ni-by-TS cell<br>array | Each element P{i,ts} is an Ri-by-Q input matrix         |
|----|------------------------|---------------------------------------------------------|
| Т  | Nt-by-TS cell<br>array | Each element P{i,ts} is a Vi-by-Q matrix                |
| Pi | Ni-by-ID cell<br>array | Each element Pi{i,k} is an Ri-by-Q matrix, default = [] |

and returns a linear network with ID input delays, Ni network inputs, and Nl layers, designed to output T (with minimum sum square error) given input P.

### **Examples**

You want a linear layer that outputs T given P for the following definitions:

```
P = [1 2 3];
T = [2.0 4.1 5.9];
```

Use newlind to design such a network and check its response.

```
net = newlind(P,T);
Y = sim(net,P)
```

You want another linear layer that outputs the sequence T given the sequence P and two initial input delay states Pi.

```
P = {1 2 1 3 3 2};

Pi = {1 3};

T = {5.0 6.1 4.0 6.0 6.9 8.0};

net = newlind(P,T,Pi);

Y = sim(net,P,Pi)
```

You want a linear network with two outputs Y1 and Y2 that generate sequences T1 and T2, given the sequences P1 and P2, with three initial input delay states Pi1 for input 1 and three initial delays states Pi2 for input 2.

```
P1 = {1 2 1 3 3 2}; Pi1 = {1 3 0};

P2 = {1 2 1 1 2 1}; Pi2 = {2 1 2};

T1 = {5.0 6.1 4.0 6.0 6.9 8.0};

T2 = {11.0 12.1 10.1 10.9 13.0 13.0};

net = newlind([P1; P2],[T1; T2],[Pi1; Pi2]);

Y = sim(net,[P1; P2],[Pi1; Pi2]);

Y1 = Y(1,:)

Y2 = Y(2,:)
```

### **Algorithms**

newlind calculates weight W and bias B values for a linear layer from inputs P and targets T by solving this linear equation in the least squares sense:

```
[W b] * [P; ones] = T
```

#### **See Also**

sim

Design probabilistic neural network

#### **Syntax**

```
net = newpnn(P,T,spread)
```

#### **Description**

Probabilistic neural networks (PNN) are a kind of radial basis network suitable for classification problems.

net = newpnn(P,T,spread) takes two or three arguments,

P R-by-Q matrix of Q input vectors

T S-by-Q matrix of Q target class vectors

spread Spread of radial basis functions (default = 0.1)

and returns a new probabilistic neural network.

If spread is near zero, the network acts as a nearest neighbor classifier. As spread becomes larger, the designed network takes into account several nearby design vectors.

### **Examples**

Here a classification problem is defined with a set of inputs P and class indices Tc.

```
P = [1 \ 2 \ 3 \ 4 \ 5 \ 6 \ 7];
Tc = [1 \ 2 \ 3 \ 2 \ 2 \ 3 \ 1];
```

The class indices are converted to target vectors, and a PNN is designed and tested.

```
T = ind2vec(Tc)
net = newpnn(P,T);
Y = sim(net,P)
Yc = vec2ind(Y)
```

### **Algorithms**

newpnn creates a two-layer network. The first layer has radbas neurons, and calculates its weighted inputs with dist and its net input with netprod. The second layer has compet neurons, and calculates its

weighted input with dotprod and its net inputs with netsum. Only the first layer has biases.

newpnn sets the first-layer weights to P', and the first-layer biases are all set to 0.8326/spread, resulting in radial basis functions that cross 0.5 at weighted inputs of +/- spread. The second-layer weights W2 are set to T.

References

Wasserman, P.D., Advanced Methods in Neural Computing, New York,

Van Nostrand Reinhold, 1993, pp. 35-55

**See Also** 

sim | ind2vec | vec2ind | newrb | newrbe | newgrnn

Design radial basis network

#### **Syntax**

```
net = newrb(P,T,goal,spread,MN,DF)
```

#### **Description**

Radial basis networks can be used to approximate functions. newrb adds neurons to the hidden layer of a radial basis network until it meets the specified mean squared error goal.

net = newrb(P,T,goal,spread,MN,DF) takes two of these arguments,

| Р | R-by-Q matrix of Q input vectors |
|---|----------------------------------|
|   |                                  |

T S-by-Q matrix of Q target class vectors

goal Mean squared error goal (default = 0.0)

Spread Spread of radial basis functions (default = 1.0)

MN Maximum number of neurons (default is Q)

DF Number of neurons to add between displays

(default = 25)

and returns a new radial basis network.

The larger spread is, the smoother the function approximation. Too large a spread means a lot of neurons are required to fit a fast-changing function. Too small a spread means many neurons are required to fit a smooth function, and the network might not generalize well. Call newrb with different spreads to find the best value for a given problem.

# **Examples**

Here you design a radial basis network, given inputs P and targets T.

```
P = [1 2 3];
T = [2.0 4.1 5.9];
net = newrb(P,T);
```

The network is simulated for a new input.

```
P = 1.5;
```

Y = sim(net, P)

### **Algorithms**

newrb creates a two-layer network. The first layer has radbas neurons, and calculates its weighted inputs with dist and its net input with netprod. The second layer has purelin neurons, and calculates its weighted input with dotprod and its net inputs with netsum. Both layers have biases.

Initially the radbas layer has no neurons. The following steps are repeated until the network's mean squared error falls below goal.

- 1 The network is simulated.
- **2** The input vector with the greatest error is found.
- **3** A radbas neuron is added with weights equal to that vector.
- **4** The purelin layer weights are redesigned to minimize error.

#### See Also

sim | newrbe | newgrnn | newpnn

Design exact radial basis network

### **Syntax**

net = newrbe(P,T,spread)

### **Description**

Radial basis networks can be used to approximate functions. newrbe very quickly designs a radial basis network with zero error on the design vectors.

net = newrbe(P,T,spread) takes two or three arguments,

P RxQ matrix of Q R-element input vectors

T SxQ matrix of Q S-element target class vectors spread Spread of radial basis functions (default = 1.0)

and returns a new exact radial basis network.

The larger the spread is, the smoother the function approximation will be. Too large a spread can cause numerical problems.

### **Examples**

Here you design a radial basis network given inputs P and targets T.

```
P = [1 2 3];
T = [2.0 4.1 5.9];
net = newrbe(P,T);
```

The network is simulated for a new input.

```
P = 1.5;
Y = sim(net,P)
```

### **Algorithms**

newrbe creates a two-layer network. The first layer has radbas neurons, and calculates its weighted inputs with dist and its net input with netprod. The second layer has purelin neurons, and calculates its weighted input with dotprod and its net inputs with netsum. Both layers have biases.

newrbe sets the first-layer weights to P', and the first-layer biases are all set to 0.8326/spread, resulting in radial basis functions that cross 0.5 at weighted inputs of +/-spread.

The second-layer weights  $IW\{2,1\}$  and biases  $b\{2\}$  are found by simulating the first-layer outputs  $A\{1\}$  and then solving the following linear expression:

$$[W{2,1} b{2}] * [A{1}; ones] = T$$

# See Also sim | newrb | newgrnn | newpnn

# nftool

Purpose Neural network fitting tool

Syntax nftool

**Description** nftool opens the neural network fitting tool GUI.

**Algorithms** nftool leads you through solving a data fitting problem, solving it with

a two-layer feed-forward network trained with Levenberg-Marquardt.

See Also nntool

Purpose Combine neural network cell data into matrix

**Syntax** [y,i,j] nncell2mat(x)

**Description** [y,i,j] nncell2mat(x) takes a cell array of matrices and returns,

y Cell array formed by concatenating matrices

i Array of row sizesji Array of column sizes

The row and column sizes returned by nncell2mat can be used to convert the returned matrix back into a cell of matrices with mat2cell.

**Examples** Here neural network data is converted to a matrix and back.

```
c = {rands(2,3) rands(2,3); rands(5,3) rands(5,3)};
[m,i,j] = nncell2mat(c)
c3 = mat2cell(m,i,j)
```

See Also nndata | nnsize

Crross correlation between neural network time series

**Syntax** 

nncorr(a,b,maxlag,'flag')

**Description** 

nncorr(a,b,maxlag,'flag') takes these arguments,

a Matrix or cell array, with columns interpreted as

timesteps, and having a total number of matrix

rows of N.

b Matrix or cell array, with columns interpreted as

timesteps, and having a total number of matrix

rows of M.

maxlag Maximum number of time lags

flag Type of normalization (default = 'none')

and returns an N-by-M cell array where each {i,j} element is a 2\*maxlag+1 length row vector formed from the correlations of a elements (i.e., matrix row) i and b elements (i.e., matrix column) j.

If a and b are specified with row vectors, the result is returned in matrix form.

The options for the normalization *flag* are:

- 'biased' scales the raw cross-correlation by 1/N.
- 'unbiased' scales the raw correlation by 1/(N-abs(k)), where k
  is the index into the result.
- 'coeff' normalizes the sequence so that the correlations at zero lag are 1.0.
- 'none' no scaling. This is the default.

### **Examples**

Here the autocorrelation of a random 1-element, 1-sample, 20-timestep signal is calculated with a maximum lag of 10.

```
a = nndata(1,1,20)

aa = nncorr(a,a,10)
```

Here the cross-correlation of the first signal with another random 2-element signal are found, with a maximum lag of 8.

```
b = nndata(2,1,20)

ab = nncorr(a,b,8)
```

#### See Also

confusion | regression

### nndata

**Purpose** 

Create neural network data

**Syntax** 

nndata(N,Q,TS,v)

**Description** 

 $nndata(N,Q,TS,v) \ takes \ these \ arguments,$ 

N Vector of M element sizes

Q Number of samples
TS Number of timesteps

v Scalar value

and returns an M-by-TS cell array where each row i has N(i)-by-Q sized matrices of value v. If v is not specified, random values are returned.

You can access subsets of neural network data with getelements, getsamples, gettimesteps, and getsignals.

You can set subsets of neural network data with setelements, setsamples, settimesteps, and setsignals.

You can concatenate subsets of neural network data with catelements, catsamples, cattimesteps, and catsignals.

### **Examples**

Here four samples of five timesteps, for a 2-element signal consisting of zero values is created:

x = nndata(2,4,5,0)

To create random data with the same dimensions:

x = nndata(2,4,5)

Here static (1 timestep) data of 12 samples of 4 elements is created.

x = nndata(4,12)

# nndata

### See Also

nnsize | tonndata | fromnndata | nndata2sim | sim2nndata

Format neural data for efficient GPU training or simulation

### **Syntax**

```
nndata2gpu(x)
[Y,Q,N,TS] = nndata2gpu(X)
nndata2gpu(X,PRECISION)
```

### **Description**

nndata2gpu requires Parallel Computing Toolbox<sup>TM</sup>.

nndata2gpu(x) takes an N-by-Q matrix X of Q N-element column vectors, and returns it in a form for neural network training and simulation on the current GPU device.

The N-by-Q matrix becomes a QQ-by-N gpuArray where QQ is Q rounded up to the next multiple of 32. The extra rows (Q+1):QQ are filled with NaN values. The gpuArray has the same precision ('single' or 'double') as X.

[Y,Q,N,TS] = nndata2gpu(X) can also take an M-by-TS cell array of M signals over TS time steps. Each element of X{i,ts} should be an Ni-by-Q matrix of Q Ni-element vectors, representing the ith signal vector at time step ts, across all Q time series. In this case, the gpuArray Y returned is QQ-by-(sum(Ni)\*TS). Dimensions Ni, Q, and TS are also returned so they can be used with gpu2nndata to perform the reverse formatting.

nndata2gpu(X,PRECISION) specifies the default precision of the gpuArray, which can be 'double' or 'single'.

#### **Examples**

Copy a matrix to the GPU and back:

```
x = rand(5,6)
[y,q] = nndata2gpu(x)
x2 = gpu2nndata(y,q)
```

Copy neural network cell array data, representing four time series, each consisting of five time steps of 2-element and 3-element signals:

```
x = nndata([2;3],4,5)
[y,q,n,ts] = nndata2gpu(x)
```

# nndata2gpu

x2 = gpu2nndata(y,q,n,ts)

See Also gpu2nndata

# nndata2sim

**Purpose** Convert neural network data to Simulink time series

**Syntax** nndata2sim(x,i,q)

**Description** nndata2sim(x,i,q) takes these arguments,

x Neural network data

i Index of signal (default = 1)

q Index of sample (default = 1)

and returns time series q of signal i as a Simulink time series structure.

### **Examples**

Here random neural network data is created with two signals having 4 and 3 elements respectively, over 10 timesteps. Three such series are created.

x = nndata([4;3],3,10);

Now the second signal of the first series is converted to Simulink form.

 $y_2_1 = nndata2sim(x,2,1)$ 

See Also nndata | sim2nndata | nnsize

Number of neural data elements, samples, timesteps, and signals

#### **Syntax**

$$[N,Q,TS,M] = nnsize(X)$$

Q

### **Description**

[N,Q,TS,M] = nnsize(X) takes neural network data x and returns,

N Vector containing the number of element sizes for

each of M signals

Number of samples

TS Number of timesteps

M Number of signals

If X is a matrix, N is the number of rows of X, Q is the number of columns, and both TS and M are 1.

If X is a cell array, N is an Sx1 vector, where M is the number of rows in X, and N(i) is the number of rows in X{i,1}. Q is the number of columns in the matrices in X.

### **Examples**

This code gets the dimensions of matrix data:

$$x = [1 2 3; 4 7 4]$$
  
[n,q,ts,s] = nnsize(x)

This code gets the dimensions of cell array data:

$$x = \{[1:3; 4:6] [7:9; 10:12]; [13:15] [16:18]\}$$
  
[n,q,ts,s] = nnsize(x)

### **See Also**

nndata | numelements | numsamples | numsignals | numtimesteps

## nnstart

Purpose Neural network getting started GUI

Syntax nnstart

**Description** nnstart opens a window with launch buttons for neural network fitting,

pattern recognition, clustering and time series wizards. It also provides links to lists of data sets, examples, and other useful information for

getting started.

See Also nctool | nftool | nprtool | ntstool

Purpose Open Network/Data Manager

Syntax nntool

**Description** nntool opens the Network/Data Manager window, which allows you to

import, create, use, and export neural networks and data.

**Note** Although it is still available, nntool is no longer recommended. Instead, use nnstart, which provides graphical interfaces that allow you to design and deploy fitting, pattern recognition, clustering, and time-series neural networks.

See Also nnstart

## nntraintool

Purpose Neural network training tool

**Syntax** nntraintool

nntraintool close
nntraintool('close')

**Description** nntraintool opens the neural network training GUI.

This function can be called to make the training GUI visible before training has occurred, after training if the window has been closed, or just to bring the training GUI to the front.

Network training functions handle all activity within the training window.

To access additional useful plots, related to the current or last network trained, during or after training, click their respective buttons in the training window.

nntraintool close or nntraintool('close') closes the training window.

Remove neural network open- and closed-loop feedback

#### **Syntax**

net = noloop(net)

#### **Description**

net = noloop(net) takes a neural network and returns the network
with open- and closed-loop feedback removed.

For outputs i, where net.outputs{i}.feedbackMode is 'open', the feedback mode is set to 'none', outputs{i}.feedbackInput is set to the empty matrix, and the associated network input is deleted.

For outputs i, where net.outputs{i}.feedbackMode is 'closed', the feedback mode is set to 'none'.

### **Examples**

Here a NARX network is designed. The NARX network has a standard input and an open-loop feedback output to an associated feedback input.

```
[X,T] = simplenarx_dataset;
net = narxnet(1:2,1:2,20);
[Xs,Xi,Ai,Ts] = preparets(net,X,{},T);
net = train(net,Xs,Ts,Xi,Ai);
view(net)
Y = net(Xs,Xi,Ai)
```

Now the network is converted to no loop form. The output and second input are no longer associated.

```
net = noloop(net);
view(net)
[Xs,Xi,Ai] = preparets(net,X,T);
Y = net(Xs,Xi,Ai)
```

#### **See Also**

closeloop | openloop

#### normo

Purpose Normalize columns of matrix

**Syntax** normc(M)

**Description** normc(M) normalizes the columns of M to a length of 1.

**Examples** m = [1 2; 3 4];

normc(m)
ans =

0.3162 0.4472 0.9487 0.8944

See Also normr

Normalized dot product weight function

#### **Syntax**

```
Z = normprod(W,P,FP)
dim = normprod('size',S,R,FP)
dw = normprod('dz_dw',W,P,Z,FP)
```

### **Description**

normprod is a weight function. Weight functions apply weights to an input to get weighted inputs.

Z = normprod(W,P,FP) takes these inputs,

W S-by-R weight matrix

P R-by-Q matrix of Q input (column) vectors

FP Row cell array of function parameters

(optional, ignored)

and returns the S-by-Q matrix of normalized dot products.

dim = normprod('size',S,R,FP) takes the layer dimension S, input dimension R, and function parameters, and returns the weight size [S-by-R].

 $dw = normprod('dz_dw', W, P, Z, FP)$  returns the derivative of Z with respect to W.

### **Examples**

Here you define a random weight matrix W and input vector P and calculate the corresponding weighted input Z.

```
W = rand(4,3);
P = rand(3,1);
Z = normprod(W,P)
```

# normprod

#### Network Use

You can create a standard network that uses normprod by calling newgrnn.

To change a network so an input weight uses normprod, set net.inputWeight{i,j}.weightFcn to 'normprod'. For a layer weight, set net.layerWeight{i,j}.weightFcn to 'normprod'.

In either case, call sim to simulate the network with normprod. See newgrnn for simulation examples.

### **Algorithms**

normprod returns the dot product normalized by the sum of the input vector elements.

z = w\*p/sum(p)

#### **See Also**

dotprod

Purpose Normalize rows of matrix

Syntax normr(M)

**Description** normr(M) normalizes the rows of M to a length of 1.

**Examples** m = [1 2; 3 4];

normr(m)
ans =

0.4472 0.8944 0.6000 0.8000

See Also normo

# nprtool

Purpose Neural network pattern recognition tool

**Syntax** nprtool

**Description** nprtool opens the neural network pattern-recognition GUI.

**Algorithms** nprtool leads you through solving a pattern-recognition classification

problem using a two-layer feed-forward patternnet network with

sigmoid output neurons.

See Also nctool | nftool | ntstool

Purpose Neural network time series tool

Syntax ntstool

ntstool('close')

**Description** ntstool opens the neural network time series wizard and leads you

through solving a fitting problem using a two-layer feed-forward

network.

ntstool('close') closes the wizard.

See Also nctool | nftool | nprtool

### num2deriv

**Purpose** 

Numeric two-point network derivative function

**Syntax** 

num2deriv('dperf\_dwb',net,X,T,Xi,Ai,EW)
num2deriv('de\_dwb',net,X,T,Xi,Ai,EW)

**Description** 

This function calculates derivatives using the two-point numeric derivative rule.

$$\frac{dy}{dx} = \frac{y(x+dx) - y(x)}{dx}$$

This function is much slower than the analytical (non-numerical) derivative functions, but is provided as a means of checking the analytical derivative functions. The other numerical function, num5deriv, is slower but more accurate.

num2deriv('dperf\_dwb',net,X,T,Xi,Ai,EW) takes these arguments,

| net | Neural network                                               |
|-----|--------------------------------------------------------------|
| X   | Inputs, an RxQ matrix (or NxTS cell array of RixQ matrices)  |
| Т   | Targets, an SxQ matrix (or MxTS cell array of SixQ matrices) |
| Xi  | Initial input delay states (optional)                        |
| Ai  | Initial layer delay states (optional)                        |
| EW  | Error weights (optional)                                     |

and returns the gradient of performance with respect to the network's weights and biases, where R and S are the number of input and output elements and Q is the number of samples (and N and M are the number of input and output signals, Ri and Si are the number of each input and outputs elements, and TS is the number of timesteps).

num2deriv('de\_dwb',net,X,T,Xi,Ai,EW) returns the Jacobian of errors with respect to the network's weights and biases.

### **Examples**

Here a feedforward network is trained and both the gradient and Jacobian are calculated.

```
[x,t] = simplefit_dataset;
net = feedforwardnet(20);
net = train(net,x,t);
y = net(x);
perf = perform(net,t,y);
dwb = num2deriv('dperf_dwb',net,x,t)
```

### **See Also**

bttderiv | defaultderiv | fpderiv | num5deriv | staticderiv

Numeric five-point stencil neural network derivative function

### **Syntax**

num5deriv('dperf\_dwb',net,X,T,Xi,Ai,EW)
num5deriv('de dwb',net,X,T,Xi,Ai,EW)

### **Description**

This function calculates derivatives using the five-point numeric derivative rule.

$$y_1 = y(x + 2dx)$$

$$y_2 = y(x + dx)$$

$$y_3 = y(x - dx)$$

$$y_4 = y(x - 2dx)$$

$$\frac{dy}{dx} = \frac{y1 - 8y_2 + 8y_3 - y_4}{dx}$$

This function is much slower than the analytical (non-numerical) derivative functions, but is provided as a means of checking the analytical derivative functions. The other numerical function, num2deriv, is faster but less accurate.

num5deriv('dperf\_dwb',net,X,T,Xi,Ai,EW) takes these arguments,

| net | Neural network                                               |
|-----|--------------------------------------------------------------|
| X   | Inputs, an RxQ matrix (or NxTS cell array of RixQ matrices)  |
| T   | Targets, an SxQ matrix (or MxTS cell array of SixQ matrices) |
| Xi  | Initial input delay states (optional)                        |
| Ai  | Initial layer delay states (optional)                        |
| EW  | Error weights (optional)                                     |

and returns the gradient of performance with respect to the network's weights and biases, where R and S are the number of input and output

elements and Q is the number of samples (and N and M are the number of input and output signals, Ri and Si are the number of each input and outputs elements, and TS is the number of timesteps).

num5deriv('de\_dwb',net,X,T,Xi,Ai,EW) returns the Jacobian of errors with respect to the network's weights and biases.

### **Examples**

Here a feedforward network is trained and both the gradient and Jacobian are calculated.

```
[x,t] = simplefit_dataset;
net = feedforwardnet(20);
net = train(net,x,t);
y = net(x);
perf = perform(net,t,y);
dwb = num5deriv('dperf_dwb',net,x,t)
```

#### See Also

bttderiv | defaultderiv | fpderiv | num2deriv | staticderiv

### numelements

#### **Purpose**

Number of elements in neural network data

#### **Syntax**

numelements(x)

#### **Description**

numelements(x) takes neural network data x in matrix or cell array form, and returns the number of elements in each signal.

If x is a matrix the result is the number of rows of x.

If x is a cell array the result is an S-by-1 vector, where S is the number of signals (i.e., rows of X), and each element S(i) is the number of elements in each signal i (i.e., rows of  $X\{i,1\}$ ).

### **Examples**

This code calculates the number of elements represented by matrix data:

```
x = [1 \ 2 \ 3; \ 4 \ 7 \ 4]

n = numelements(x)
```

This code calculates the number of elements represented by cell data:

```
x = \{[1:3; 4:6] [7:9; 10:12]; [13:15] [16:18]\}
n = numelements(x)
```

#### See Also

nndata | nnsize | getelements | setelements | catelements |
numsamples | numsignals | numtimesteps

# numfinite

**Purpose** Number of finite values in neural network data

**Syntax** numfinite(x)

**Description** numfinite(x) takes a matrix or cell array of matrices and returns

the number of finite elements in it.

**Examples** x = [1 2; 3 NaN]

n = numfinite(x)

 $x = \{[1 2; 3 NaN] [5 NaN; NaN 8]\}$ 

n = numfinite(x)

See Also numnan | nndata | nnsize

#### numnan

Purpose Number of NaN values in neural network data

**Syntax** numnan(x)

**Description** numnan(x) takes a matrix or cell array of matrices and returns the

number of NaN elements in it.

**Examples** x = [1 2; 3 NaN]

n = numnan(x)

 $x = \{[1 2; 3 NaN] [5 NaN; NaN 8]\}$ 

n = numnan(x)

See Also numnan | nndata | nnsize

Purpose Number of samples in neural network data

**Syntax** numsamples(x)

**Description** numsamples(x) takes neural network data x in matrix or cell array

form, and returns the number of samples.

If x is a matrix, the result is the number of columns of x.

If x is a cell array, the result is the number of columns of the matrices

in x.

**Examples** This code calculates the number of samples represented by matrix data:

 $x = [1 \ 2 \ 3; \ 4 \ 7 \ 4]$ n = numsamples(x)

This code calculates the number of samples represented by cell data:

 $x = \{[1:3; 4:6] [7:9; 10:12]; [13:15] [16:18]\}$ n = numsamples(x)

**See Also** nndata | nnsize | getsamples | setsamples | catsamples |

numelements | numsignals | numtimesteps

# numsignals

Purpose Number of signals in neural network data

**Syntax** numsignals(x)

**Description** numsignals(x) takes neural network data x in matrix or cell array

form, and returns the number of signals.

If x is a matrix, the result is 1.

If x is a cell array, the result is the number of rows in x.

**Examples** This code calculates the number of signals represented by matrix data:

 $x = [1 \ 2 \ 3; \ 4 \ 7 \ 4]$ n = numsignals(x)

This code calculates the number of signals represented by cell data:

 $x = \{[1:3; 4:6] [7:9; 10:12]; [13:15] [16:18]\}$ n = numsignals(x)

See Also nndata | nnsize | getsignals | setsignals | catsignals |

numelements | numsamples | numtimesteps

Purpose Number of time steps in neural network data

**Syntax** numtimesteps(x)

**Description** numtimesteps(x) takes neural network data x in matrix or cell array

form, and returns the number of signals.

If x is a matrix, the result is 1.

If x is a cell array, the result is the number of columns in x.

**Examples** This code calculates the number of time steps represented by matrix

data:

x = [1 2 3; 4 7 4]n = numtimesteps(x)

This code calculates the number of time steps represented by cell data:

 $x = \{[1:3; 4:6] [7:9; 10:12]; [13:15] [16:18]\}$ n = numtimesteps(x)

**See Also** nndata | nnsize | gettimesteps | settimesteps | cattimesteps |

numelements | numsamples | numsignals

#### **Purpose**

Convert neural network closed-loop feedback to open loop

### **Syntax**

```
net = openloop(net)
[net,xi,ai] = openloop(net,xi,ai)
```

### **Description**

net = openloop(net) takes a neural network and opens any
closed-loop feedback. For each feedback output i whose property
net.outputs{i}.feedbackMode is 'closed', it replaces its associated
feedback layer weights with a new input and input weight connections.
The net.outputs{i}.feedbackMode property is set to 'open', and the
net.outputs{i}.feedbackInput property is set to the index of the
new input. Finally, the value of net.outputs{i}.feedbackDelays is
subtracted from the delays of the feedback input weights (i.e., to the
delays values of the replaced layer weights).

[net,xi,ai] = openloop(net,xi,ai) converts a closed-loop network and its current input delay states xi and layer delay states ai to open-loop form.

### **Examples**

### **Convert NARX Network to Open-Loop Form**

Here a NARX network is designed in open-loop form and then converted to closed-loop form, then converted back.

```
[X,T] = simplenarx_dataset;
net = narxnet(1:2,1:2,10);
[Xs,Xi,Ai,Ts] = preparets(net,X,{},T);
net = train(net,Xs,Ts,Xi,Ai);
view(net)
Yopen = net(Xs,Xi,Ai)
net = closeloop(net)
view(net)
[Xs,Xi,Ai,Ts] = preparets(net,X,{},T);
Yclosed = net(Xs,Xi,Ai);
net = openloop(net)
view(net)
[Xs,Xi,Ai,Ts] = preparets(net,X,{},T);
Yopen = net(Xs,Xi,Ai)
```

### **Convert Delay States**

For examples on using closeloop and openloop to implement multistep prediction, see narxnet and narnet.

### See Also

closeloop | narnet | narxnet | noloop

#### **Purpose**

Pattern recognition network

### **Syntax**

patternnet(hiddenSizes,trainFcn,performFcn)

### **Description**

Pattern recognition networks are feedforward networks that can be trained to classify inputs according to target classes. The target data for pattern recognition networks should consist of vectors of all zero values except for a 1 in element i, where i is the class they are to represent.

patternnet(hiddenSizes,trainFcn,performFcn) takes these arguments,

hiddenSizes Row vector of one or more hidden layer sizes

(default = 10)

trainFcn Training function (default = 'trainscg')

performFcn Performance function (default =

'crossentropy')

and returns a pattern recognition neural network.

### **Examples**

### **Pattern Recognition**

This example shows how to design a pattern recognition network to classify iris flowers.

```
[x,t] = iris_dataset;
net = patternnet(10);
net = train(net,x,t);
view(net)
y = net(x);
perf = perform(net,t,y);
classes = vec2ind(y);
```

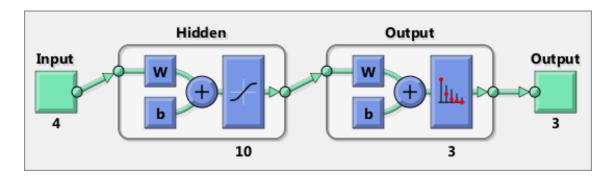

See Also | lvqnet | competlayer | selforgmap | nprtool

### perceptron

Purpose Perceptron

**Syntax** perceptron(hardlimitTF,perceptronLF)

**Syntax** 

### **Description**

Perceptrons are simple single-layer binary classifiers, which divide the input space with a linear decision boundary.

Perceptrons are provide for historical interest. For much better results use patternnet, which can solve non-linearly separable problems. Sometimes when people refer to perceptrons they are referring to feed-forward pattern recognition networks, such as patternnet. But the original perceptron, described here, can solve only very simple problems.

Perceptrons can learn to solve a narrow class of classification problems. Their significance is they have a simple learning rule and were one of the first neural networks to reliably solve a given class of problems.

perceptron(hardlimitTF,perceptronLF) takes these arguments,

hardlimitTF Hard limit transfer function (default =

'hardlim')

perceptronLF Perceptron learning rule (default =

'learnp')

and returns a perceptron.

In addition to the default hard limit transfer functions, perceptrons can be created with the hardlims transfer function. The other option for the perceptron learning rule is learnpn.

### **Examples**

Here a perceptron is used to solve a very simple classification logical-OR problem.

```
x = [0 \ 0 \ 1 \ 1; \ 0 \ 1 \ 0 \ 1];
```

```
t = [0 1 1 1];
net = perceptron;
net = train(net,x,t);
view(net)
y = net(x);
```

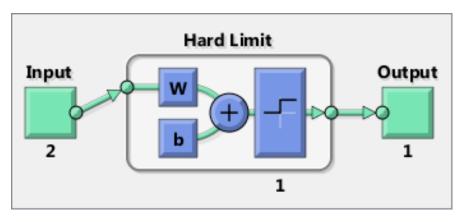

### See Also

preparets | removedelay | timedelaynet | narnet | narxnet

# perform

### **Purpose**

Calculate network performance

### **Syntax**

perform(net,t,y,ew)

### **Description**

perform(net,t,y,ew) takes these arguments,

| net | Neural network                |
|-----|-------------------------------|
| t   | Target data                   |
| У   | Output data                   |
| ew  | Error weights (default = {1}) |

and returns network performance calculated according to the net.performFcn and net.performParam property values.

The target and output data must have the same dimensions. The error weights may be the same dimensions as the targets, in the most general case, but may also have any of its dimension be 1. This gives the flexibilty of defining error weights across any dimension desired.

Error weights can be defined by sample, output element, time step, or network output:

```
ew = [1.0 0.5 0.7 0.2]; % Across 4 samples
ew = [0.1; 0.5; 1.0]; % Across 3 elements
ew = {0.1 0.2 0.3 0.5 1.0}; % Across 5 timesteps
ew = {1.0; 0.5}; % Across 2 outputs
```

The may also be defined across any combination, such as across two time-series (i.e. two samples) over four timesteps.

```
ew = \{[0.5 \ 0.4], [0.3 \ 0.5], [1.0 \ 1.0], [0.7 \ 0.5]\};
```

In the general case, error weights may have exactly the same dimensions as targets, in which case each target value will have an associated error weight. The default error weight treats all errors the same.

```
ew = \{1\}
```

### **Examples**

Here a simple fitting problem is solved with a feed-forward network and its performance calculated.

```
[x,t] = simplefit_dataset;
net = feedforwardnet(20);
net = train(net,x,t);
y = net(x);
perf = perform(net,t,y)
```

### See Also

train | configure | init

# plotconfusion

Purpose Plot classification confusion matrix

**Syntax** plotconfusion(targets,outputs)

plotconfusion(targets1,outputs1,'name1',...)

**Description** plotconfusion(targets, outputs) displays the classification

confusion grid.

plotconfusion(targets1,outputs1,'name1',...) displays a series

of plots.

**Examples** load simpleclass\_dataset

net = patternnet(20);

net = train(net,simpleclassInputs,simpleclassTargets);

simpleclassOutputs = sim(net,simpleclassInputs);

plotconfusion(simpleclassTargets, simpleclassOutputs);

**Purpose** Plot weight-bias position on error surface

**Syntax** H= plotep(W,B,E) H = plotep(W,B,E,H)

**Description** 

plotep is used to show network learning on a plot already created by

plotes.

H= plotep(W,B,E) takes these arguments,

W Current weight value

B Current bias value

E Current error

and returns a vector H, containing information for continuing the plot.

H = plotep(W,B,E,H) continues plotting using the vector H returned by the last call to plotep.

H contains handles to dots plotted on the error surface, so they can be deleted next time, as well as points on the error contour, so they can be connected.

**See Also** errsurf | plotes

## ploterrcorr

**Purpose** Plot autocorrelation of error time series

**Syntax** ploterrcorr(error)

ploterrcorr(errors, 'outputIndex',outIdx)

**Description** ploterro

ploterrcorr(error) takes an error time series and plots the

autocorrelation of errors across varying lags.

ploterrcorr(errors, 'outputIndex', outIdx) uses the optional property name/value pair to define which output error autocorrelation

is plotted. The default is 1.

**Examples** 

Here a NARX network is used to solve a time series problem.

```
[X,T] = simplenarx_dataset;
net = narxnet(1:2,20);
[Xs,Xi,Ai,Ts] = preparets(net,X,{},T);
net = train(net,Xs,Ts,Xi,Ai);
Y = net(Xs,Xi,Ai);
E = gsubtract(Ts,Y);
ploterrcorr(E)
```

**See Also** 

plotinerrcorr | plotresponse

Purpose Plot error histogram

### Syntax

```
ploterrhist(e)
ploterrhist(e1, 'name1', e2, 'name2',...)
ploterrhist(..., 'bins', bins)
```

### **Description**

ploterrhist(e) plots a histogram of error values e.

ploterrhist(e1, 'name1', e2, 'name2',...) takes any number of errors and names and plots each pair.

ploterrhist(..., 'bins', bins) takes an optional property name/value pair which defines the number of bins to use in the histogram plot. The default is 20.

### **Examples**

Here a feedforward network is used to solve a simple fitting problem:

```
[x,t] = simplefit_dataset;
net = feedforwardnet(20);
net = train(net,x,t);
y = net(x);
e = t - y;
ploterrhist(e,'bins',30)
```

### **See Also**

plotconfusion | ploterrcorr | plotinerrcorr

# plotes

Purpose Plot error surface of single-input neuron

**Syntax** plotes(WV,BV,ES,V)

**Description** plotes (WV, BV, ES, V) takes these arguments,

WV 1-by-N row vector of values of W
BV 1-by-M row vector of values of B
ES M-by-N matrix of error vectors
V View (default = [-37.5, 30])

and plots the error surface with a contour underneath.

Calculate the error surface ES with errsurf.

### **Examples** p = [3 2];

 $t = [0.4 \ 0.8];$ 

wv = -4:0.4:4; bv = wv;

ES = errsurf(p,t,wv,bv,'logsig');

plotes(wv,bv,ES,[60 30])

See Also errsurf

Purpose Plot function fit

**Syntax** plotfit(NET, INPUTS, TARGETS)

plotfit(targets1,inputs1,'name1',...)

**Description** 

plotfit(NET, INPUTS, TARGETS) plots the output function of a network across the range of the inputs INPUTS and also plots target TARGETS and output data points associated with values in INPUTS. Error bars show the difference between outputs and INPUTS.

The plot appears only for networks with one input.

Only the first output/targets appear if the network has more than one

output.

plotfit(targets1,inputs1,'name1',...) displays a series of plots.

**Examples** 

load simplefit\_dataset

net = fitnet(20);

[net,tr] = train(net,simplefitInputs,simplefitTargets);

plotfit(net,simplefitInputs,simplefitTargets);

See Also

plottrainstate

**Purpose** Plot input to error time-series cross correlation

**Syntax** plotinerrcorr(x,e)

plotinerrcorr(...,'inputIndex',inputIndex)
plotinerrcorr(...,'outputIndex',outputIndex)

**Description** 

plotinerrcorr(x,e) takes an input time series x and an error time series e, and plots the autocorrelation of inputs to errors across varying lags.

plotinerrcorr(..., 'inputIndex', inputIndex) optionally defines which input element is being correlated and plotted. The default is 1.

plotinerrcorr(..., 'outputIndex', outputIndex) optionally defines which error element is being correlated and plotted. The default is 1.

**Examples** 

Here a NARX network is used to solve a time series problem.

```
[X,T] = simplenarx_dataset;
net = narxnet(1:2,20);
[Xs,Xi,Ai,Ts] = preparets(net,X,{},T);
net = train(net,Xs,Ts,Xi,Ai);
Y = net(Xs,Xi,Ai);
E = gsubtract(Ts,Y);
ploterrcorr(E)
plotinerrcorr(Xs,E)
```

**See Also** 

ploterrcorr | plotresponse | ploterrhist

### **Purpose**

Plot classification line on perceptron vector plot

### **Syntax**

```
plotpc(W,B)
plotpc(W,B,H)
```

### **Description**

plotpc(W,B) takes these inputs,

W S-by-R weight matrix (R must be 3 or less)

B S-by-1 bias vector

and returns a handle to a plotted classification line.

plotpc(W,B,H) takes an additional input,

Н

Handle to last plotted line

and deletes the last line before plotting the new one.

This function does not change the current axis and is intended to be called after plotpv.

### **Examples**

The code below defines and plots the inputs and targets for a perceptron:

```
p = [0 0 1 1; 0 1 0 1];
t = [0 0 0 1];
plotpv(p,t)
```

The following code creates a perceptron with inputs ranging over the values in P, assigns values to its weights and biases, and plots the resulting classification line.

```
net = newp(minmax(p),1);
net.iw{1,1} = [-1.2 -0.5];
net.b{1} = 1;
plotpc(net.iw{1,1},net.b{1})
```

# plotpc

See Also

plotpv

# plotperform

Purpose Plot network performance

**Syntax** plotperform(TR)

**Description** plotperform(TR) plots the training, validation, and test performances

given the training record TR returned by the function train.

### **Examples** Plot Performances

```
[x,t] = house_dataset;
net = feedforwardnet(10);
[net,tr] = train(net,x,t);
plotperform(tr)
```

# plotperform

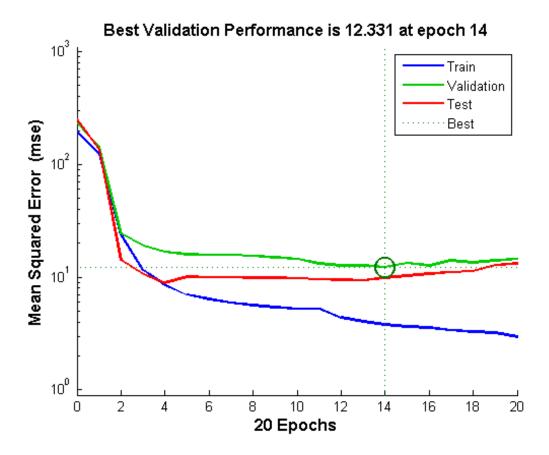

**See Also** plottrainstate

### **Purpose**

Plot perceptron input/target vectors

### **Syntax**

```
plotpv(P,T)
plotpv(P,T,V)
```

### **Description**

plotpv(P,T) takes these inputs,

P R-by-Q matrix of input vectors (R must be 3 or less)

T S-by-Q matrix of binary target vectors (S must be 3 or less)

and plots column vectors in P with markers based on T.

plotpv(P,T,V) takes an additional input,

V Graph limits = [x\_min x\_max y\_min y\_max]

and plots the column vectors with limits set by V.

### **Examples**

The code below defines and plots the inputs and targets for a perceptron:

```
p = [0 0 1 1; 0 1 0 1];
t = [0 0 0 1];
plotpv(p,t)
```

The following code creates a perceptron with inputs ranging over the values in P, assigns values to its weights and biases, and plots the resulting classification line.

```
net = newp(minmax(p),1);
net.iw{1,1} = [-1.2 -0.5];
net.b{1} = 1;
plotpc(net.iw{1,1},net.b{1})
```

### See Also

plotpc

# plotregression

**Purpose** Plot linear regression **Syntax** plotregression(targets,outputs) plotregression(targs1,outs1,'name1',targs2,outs2,'name2',...) **Description** plotregression(targets, outputs) plots the linear regression of targets relative to outputs. plotregression(targs1,outs1,'name1',targs2,outs2,'name2',...) generates multiple plots. **Examples Plot Linear Regression** [x,t] = simplefit dataset; net = feedforwardnet(10); net = train(net,x,t); y = net(x);plotregression(t,y,'Regression')

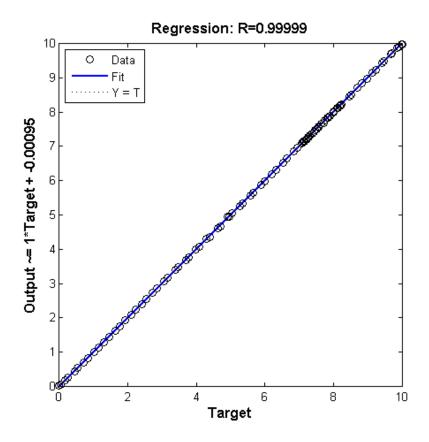

See Also plottrainstate

#### **Purpose**

Plot dynamic network time series response

### **Syntax**

```
plotresponse(t,y)
plotresponse(t1, 'name',t2, 'name2',...,y)
plotresponse(..., 'outputIndex', outputIndex)
```

### **Description**

plotresponse(t,y) takes a target time series t and an output time series y, and plots them on the same axis showing the errors between them.

plotresponse(t1, 'name', t2, 'name2',...,y) takes multiple target/name pairs, typically defining training, validation and testing targets, and the output. It plots the responses with colors indicating the different target sets.

plotresponse(..., 'outputIndex', outputIndex) optionally defines which error element is being correlated and plotted. The default is 1.

### **Examples**

Here a NARX network is used to solve a time series problem.

```
[X,T] = simplenarx_dataset;
net = narxnet(1:2,20);
[Xs,Xi,Ai,Ts] = preparets(net,X,{},T);
net = train(net,Xs,Ts,Xi,Ai);
Y = net(Xs,Xi,Ai);
plotresponse(Ts,Y)
```

### **See Also**

ploterrcorr | plotinerrcorr | ploterrhist

Purpose Plot receiver operating characteristic

**Syntax** plotroc(targets,outputs)

plotroc(targets1,outputs2,'name1',...)

**Description** plotroc(targets, outputs) plots the receiver operating characteristic

for each output class. The more each curve hugs the left and top edges

of the plot, the better the classification.

plotroc(targets1,outputs2, 'name1',...) generates multiple plots.

### **Examples** Plot Receiver Operating Characteristic

```
{\tt load \ simplecluster\_dataset}
```

net = patternnet(20);
net = train(net,simpleclusterInputs,simpleclusterTargets);

simpleclusterOutputs = sim(net,simpleclusterInputs);
plotroc(simpleclusterTargets,simpleclusterOutputs);

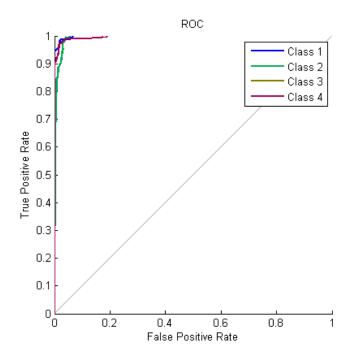

See Also roc

## plotsom

Purpose Plot self-organizing map

Syntax

plotsom(pos)
plotsom(W,D,ND)

**Description** 

plotsom(pos) takes one argument,

POS

N-by-S matrix of S N-dimension neural positions

and plots the neuron positions with red dots, linking the neurons within a Euclidean distance of 1.

plotsom(W,D,ND) takes three arguments,

W S-by-R weight matrix
D S-by-S distance matrix

ND Neighborhood distance (default = 1)

and plots the neuron's weight vectors with connections between weight vectors whose neurons are within a distance of 1.

### **Examples**

This code generates plots of various layer topologies.

```
pos = hextop(5,6); plotsom(pos)
pos = gridtop(4,5); plotsom(pos)
pos = randtop(18,12); plotsom(pos)
pos = gridtop(4,5,2); plotsom(pos)
pos = hextop(4,4,3); plotsom(pos)
```

See newsom for an example of plotting a layer's weight vectors with the input vectors they map.

### **See Also**

initsompc | learnsom

Purpose Plot self-organizing map sample hits

**Syntax** plotsomhits(net,inputs)

**Description** plotsomhits(net,inputs) plots a SOM layer, with each neuron showing

the number of input vectors that it classifies. The relative number of vectors for each neuron is shown via the size of a colored patch.

This plot supports SOM networks with hextop and gridtop topologies,

but not tritop or randtop.

### **Examples** Plot SOM Sample Hits

```
x = iris_dataset;
net = selforgmap([5 5]);
net = train(net,x);
plotsomhits(net,x);
```

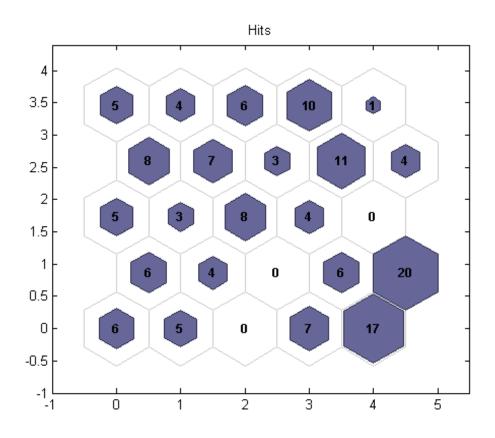

See Also plotsomplanes

**Purpose** Plot self-organizing map neighbor connections

**Syntax** plotsomnc(net)

**Description** plotsomnc(net) plots a SOM layer showing neurons as gray-blue

patches and their direct neighbor relations with red lines.

This plot supports SOM networks with hextop and gridtop topologies,

but not tritop or randtop.

### **Examples** Plot SOM Neighbor Connections

```
x = iris_dataset;
net = selforgmap([8 8]);
net = train(net,x);
plotsomnc(net)
```

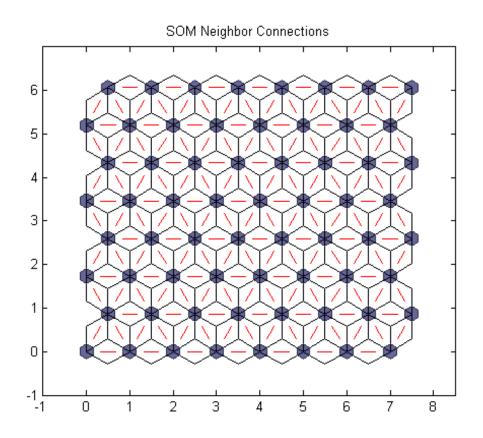

**See Also** plotsomnd | plotsomplanes | plotsomhits

Purpose Plot self-organizing map neighbor distances

**Syntax** plotsomnd(net)

**Description** plotsomnd(net) plots a SOM layer showing neurons as gray-blue

patches and their direct neighbor relations with red lines. The neighbor patches are colored from black to yellow to show how close each neuron's

weight vector is to its neighbors.

This plot supports SOM networks with hextop and gridtop topologies,

but not tritop or randtop.

#### **Examples** Plot SOM Neighbor Distances

```
x = iris_dataset;
net = selforgmap([5 5]);
net = train(net,x);
plotsomnd(net);
```

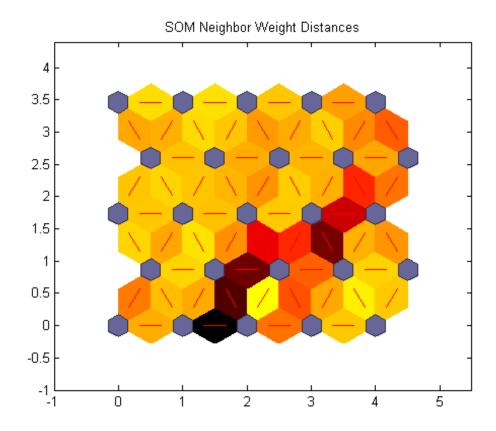

**See Also** plotsomhits | plotsomnc | plotsomplanes

**Purpose** Plot self-organizing map weight planes

**Syntax** plotsomplanes(net)

#### **Description**

plotsomplanes(net) generates a set of subplots. Each ith subplot shows the weights from the ith input to the layer's neurons, with the most negative connections shown as blue, zero connections as black, and the strongest positive connections as red.

The plot is only shown for layers organized in one or two dimensions.

This plot supports SOM networks with hextop and gridtop topologies, but not tritop or randtop.

This function can also be called with standardized plotting function arguments used by the function train.

#### **Examples** Plot SOM Weight Planes

```
x = iris_dataset;
net = selforgmap([5 5]);
net = train(net,x);
plotsomplanes(net)
```

# plotsomplanes

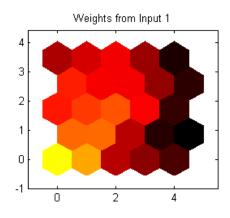

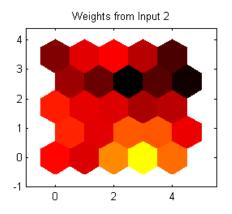

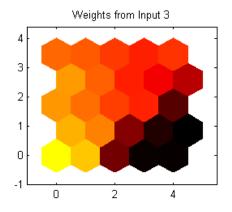

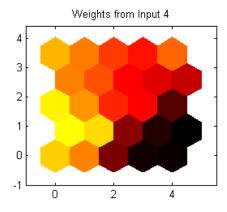

# plotsomplanes

## **See Also** plotsomhits | plotsomnc | plotsomnd

## plotsompos

Purpose Plot self-organizing map weight positions

**Syntax** plotsompos(net)

plotsompos(net,inputs)

**Description** plotsompos(net) plots the input vectors as green dots and shows how

the SOM classifies the input space by showing blue-gray dots for each neuron's weight vector and connecting neighboring neurons with red

lines.

plotsompos(net,inputs) plots the input data alongside the weights.

### **Examples** Plot SOM Weight Positions

```
x = iris_dataset;
net = selforgmap([10 10]);
net = train(net,x);
plotsompos(net,x)
```

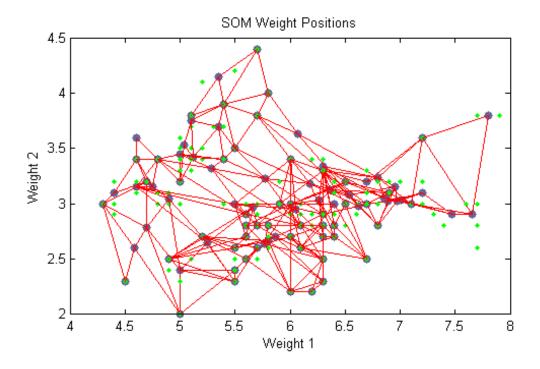

**See Also** plotsomnd | plotsomplanes | plotsomhits

## plotsomtop

Purpose Plot self-organizing map topology

**Syntax** plotsomtop(net)

**Description** plotsomtop(net) plots the topology of a SOM layer.

This plot supports SOM networks with hextop and gridtop topologies,

but not tritop or randtop.

## Examples Plot SOM Topology

```
x = iris_dataset;
net = selforgmap([8 8]);
plotsomtop(net);
```

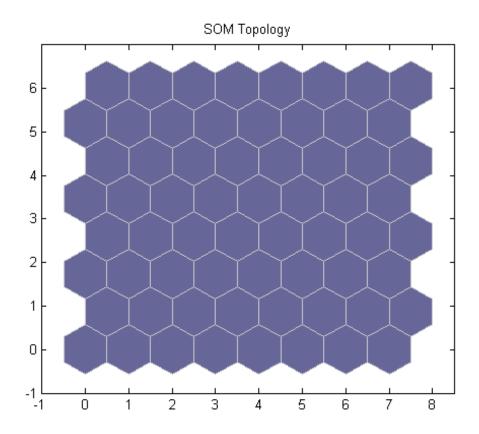

**See Also** plotsomnd | plotsomplanes | plotsomhits

## plottrainstate

Purpose Plot training state values

**Syntax** plottrainstate(tr)

**Description** plottrainstate(tr) plots the training state from a training record tr

returned by train.

**Examples** Plot Training State Values

```
[x,t] = house_dataset;
net = feedforwardnet(10);
[net,tr] = train(net,x,t);
```

plottrainstate(tr)

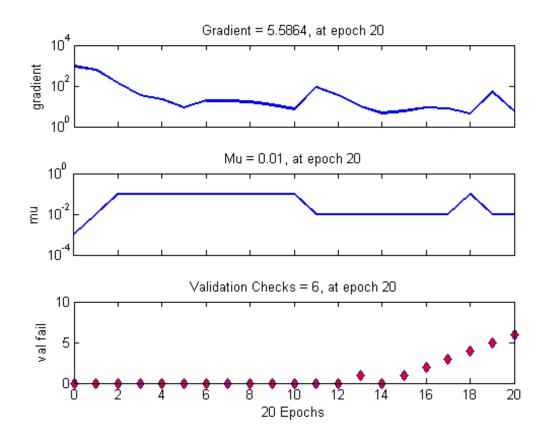

**See Also** plotfit | plotperform | plotregression

## plotv

Purpose Plot vectors as lines from origin

**Syntax** plotv(M,T)

**Description** plotv(M,T) takes two inputs,

M R-by-Q matrix of Q column vectors with R elements

The line plotting type (optional; default = '-')

and plots the column vectors of  $\mathbf{M}$ .

R must be 2 or greater. If R is greater than 2, only the first two rows

of M are used for the plot.

**Examples** plotv([-.4 0.7 .2; -0.5 .1 0.5], '-')

Purpose Plot vectors with different colors

**Syntax** plotvec(X,C,M)

**Description** plotvec(X,C,M) takes these inputs,

X Matrix of (column) vectors

C Row vector of color coordinates

Marker (default = '+')

and plots each ith vector in X with a marker M, using the ith value in C as the color coordinate.

plotvec(X) only takes a matrix X and plots each ith vector in X with marker '+' using the index i as the color coordinate.

#### **Examples**

```
x = [0 1 0.5 0.7; -1 2 0.5 0.1];
c = [1 2 3 4];
plotvec(x,c)
```

Plot Hinton diagram of weight and bias values

#### **Syntax**

```
plotwb(net)
plotwb(IW,LW,B)
plotwb(...,'toLayers',toLayers)
plotwb(...,'fromInputs',fromInputs)
plotwb(...,'fromLayers',fromLayers)
plotwb(...,'root',root)
```

## **Description**

plotwb(net) takes a neural network and plots all its weights and biases.

plotwb(IW,LW,B) takes a neural networks input weights, layer weights and biases and plots them.

plotwb(..., 'toLayers', toLayers) optionally defines which destination layers whose input weights, layer weights and biases will be plotted.

plotwb(..., 'fromInputs', fromInputs) optionally defines which inputs will have their weights plotted.

plotwb(..., 'fromLayers', fromLayers) optionally defines which layers will have weights coming from them plotted.

plotwb(..., 'root', root) optionally defines the root used to scale the weight/bias patch sizes. The default is 2, which makes the 2-dimensional patch sizes scale directly with absolute weight and bias sizes. Larger values of root magnify the relative patch sizes of smaller weights and biases, making differences in smaller values easier to see.

## **Examples**

Here a cascade-forward network is configured for particular data and its weights and biases are plotted in several ways.

```
[x,t] = simplefit_dataset;
net = cascadeforwardnet([15 5]);
net = configure(net,x,t);
plotwb(net)
plotwb(net,'root',3)
```

# plotwb

```
plotwb(net,'root',4)
plotwb(net,'toLayers',2)
plotwb(net,'fromLayers',1)
plotwb(net,'toLayers',2,'fromInputs',1)
See Also
plotsomplanes
```

### pnormc

Purpose Pseudonor

Pseudonormalize columns of matrix

**Syntax** 

pnormc(X,R)

**Description** 

pnormc(X,R) takes these arguments,

X M-by-N matrix

R (Optional) radius to normalize columns to (default

= 1)

and returns  $\boldsymbol{X}$  with an additional row of elements, which results in new column vector lengths of  $\boldsymbol{R}.$ 

**Caution** For this function to work properly, the columns of X must originally have vector lengths less than R.

**Examples** 

$$x = [0.1 \ 0.6; \ 0.3 \ 0.1];$$

y = pnormc(x)

**See Also** 

normc | normr

Positive linear transfer function

## Graph and Symbol

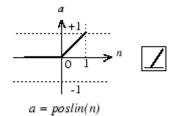

Positive Linear Transfer Function

#### **Syntax**

#### **Description**

poslin is a neural transfer function. Transfer functions calculate a layer's output from its net input.

A = poslin(N,FP) takes N and optional function parameters,

N S-by-Q matrix of net input (column) vectors

FP Struct of function parameters (ignored)

and returns A, the S-by-Q matrix of N's elements clipped to [0, inf].

info = poslin('code') returns information about this function. The
following codes are supported:

poslin('name') returns the name of this function.

poslin('output',FP) returns the [min max] output range.

poslin('active',FP) returns the [min max] active range.

poslin('fullderiv') returns 1 or 0, depending on whether  $dA_dN$  is S-by-S-by-Q or S-by-Q.

 ${\tt poslin('fpnames')}$  returns the names of the function parameters.

 ${\tt poslin('fpdefaults')}$  returns the default function parameters.

## **Examples**

Here is the code to create a plot of the poslin transfer function.

```
n = -5:0.1:5;
a = poslin(n);
plot(n,a)
```

Assign this transfer function to layer i of a network.

```
net.layers{i}.transferFcn = 'poslin';
```

#### Network Use

To change a network so that a layer uses poslin, set net.layers{i}.transferFcn to 'poslin'.

Call sim to simulate the network with poslin.

## **Algorithms**

The transfer function poslin returns the output n if n is greater than or equal to zero and 0 if n is less than or equal to zero.

```
poslin(n) = n, if n \ge 0
= 0, if n \le 0
```

#### **See Also**

sim | purelin | satlin | satlins

Prepare input and target time series data for network simulation or training

#### **Syntax**

[Xs,Xi,Ai,Ts,EWs,shift] = preparets(net,Xnf,Tnf,Tf,EW)

### **Description**

This function simplifies the normally complex and error prone task of reformatting input and target time series. It automatically shifts input and target time series as many steps as are needed to fill the initial input and layer delay states. If the network has open loop feedback, then it copies feedback targets into the inputs as needed to define the open loop inputs.

Each time a new network is designed, with different numbers of delays or feedback settings, preparets can be called to reformat input and target data accordingly. Also, each time a network is transformed with openloop, closeloop, removedelay or adddelay, this function can reformat the data accordingly.

[Xs,Xi,Ai,Ts,EWs,shift] = preparets(net,Xnf,Tnf,Tf,EW) takes these arguments,

net Neural network

Xnf Non-feedback inputs

Tnf Non-feedback targets

Tf Feedback targets

Error weights (default = {1})

and returns,

Xs Shifted inputs

Xi Initial input delay states
Ai Initial layer delay states

Ts Shifted targets

EWs Shifted error weights

shift The number of timesteps truncated from the front of X and T in order to properly fill Xi and Ai.

## **Examples**

Here a time-delay network with 20 hidden neurons is created, trained and simulated.

```
net = timedelaynet(20);
view(net)
[X,T] = simpleseries_dataset;
[Xs,Xi,Ai,Ts] = preparets(net,X,T);
net = train(net,Xs,Ts);
Y = net(Xs,Xi,Ai)
```

Here a NARX network is designed. The NARX network has a standard input and an open-loop feedback output to an associated feedback input.

```
[X,T] = simplenarx_dataset;
net = narxnet(1:2,1:2,20);
view(net)
[Xs,Xi,Ai,Ts] = preparets(net,X,{},T);
net = train(net,Xs,Ts,Xi,Ai);
y = net(Xs,Xi,Ai);
```

Now the network is converted to closed loop, and the data is reformatted to simulate the network's closed-loop response.

```
net = closeloop(net);
view(net)
[Xs,Xi,Ai] = preparets(net,X,{},T);
y = net(Xs,Xi,Ai);
```

## See Also

adddelay | closeloop | narnet | narxnet | openloop | removedelay | timedelaynet

Process columns of matrix with principal component analysis

#### **Syntax**

```
[Y,PS] = processpca(X,maxfrac)
[Y,PS] = processpca(X,FP)
Y = processpca('apply',X,PS)
X = processpca('reverse',Y,PS)
name = processpca('name')
fp = processpca('pdefaults')
names = processpca('pdesc')
processpca('pcheck',fp);
```

### **Description**

processpca processes matrices using principal component analysis so that each row is uncorrelated, the rows are in the order of the amount they contribute to total variation, and rows whose contribution to total variation are less than maxfrac are removed.

[Y,PS] = processpca(X,maxfrac) takes X and an optional parameter,

X N-by-Q matrix or a 1-by-TS row cell array of

N-by-Q matrices

maxfrac Maximum fraction of variance for removed rows

(default is 0)

and returns

Y Each N-by-Q matrix with N - M rows deleted

(optional)

PS Process settings that allow consistent processing

of values

[Y,PS] = processpca(X,FP) takes parameters as a struct: FP.maxfrac.

Y = processpca('apply', X, PS) returns Y, given X and settings PS.

X = processpca('reverse', Y, PS) returns X, given Y and settings PS.

name = processpca('name') returns the name of this process method.

fp = processpca('pdefaults') returns default process parameter
structure.

names = processpca('pdesc') returns the process parameter
descriptions.

processpca('pcheck',fp); throws an error if any parameter is illegal.

#### **Examples**

Here is how to format a matrix with an independent row, a correlated row, and a completely redundant row so that its rows are uncorrelated and the redundant row is dropped.

```
x1_independent = rand(1,5)
x1_correlated = rand(1,5) + x_independent;
x1_redundant = x_independent + x_correlated
x1 = [x1_independent; x1_correlated; x1_redundant]
[y1,ps] = processpca(x1)
```

Next, apply the same processing settings to new values.

```
x2_independent = rand(1,5)
x2_correlated = rand(1,5) + x_independent;
x2_redundant = x_independent + x_correlated
x2 = [x2_independent; x2_correlated; x2_redundant];
y2 = processpca('apply',x2,ps)
```

Reverse the processing of y1 to get x1 again.

```
x1_again = processpca('reverse',y1,ps)
```

#### **Algorithms**

Values in rows whose elements are not all the same value are set to

```
y = 2*(x-minx)/(maxx-minx) - 1;
```

Values in rows with all the same value are set to 0.

#### **Definitions**

In some situations, the dimension of the input vector is large, but the components of the vectors are highly correlated (redundant). It is useful in this situation to reduce the dimension of the input vectors. An effective procedure for performing this operation is principal component analysis. This technique has three effects: it orthogonalizes the components of the input vectors (so that they are uncorrelated with each other), it orders the resulting orthogonal components (principal components) so that those with the largest variation come first, and it eliminates those components that contribute the least to the variation in the data set. The following code illustrates the use of processpca, which performs a principal-component analysis using the processing setting maxfrac of 0.02.

```
[pn,ps1] = mapstd(p);
[ptrans,ps2] = processpca(pn,0.02);
```

The input vectors are first normalized, using mapstd, so that they have zero mean and unity variance. This is a standard procedure when using principal components. In this example, the second argument passed to processpca is 0.02. This means that processpca eliminates those principal components that contribute less than 2% to the total variation in the data set. The matrix ptrans contains the transformed input vectors. The settings structure ps2 contains the principal component transformation matrix. After the network has been trained, these settings should be used to transform any future inputs that are applied to the network. It effectively becomes a part of the network, just like the network weights and biases. If you multiply the normalized input vectors pn by the transformation matrix transMat, you obtain the transformed input vectors ptrans.

If processpca is used to preprocess the training set data, then whenever the trained network is used with new inputs, you should preprocess them with the transformation matrix that was computed for the training set, using ps2. The following code applies a new set of inputs to a network already trained.

```
pnewn = mapstd('apply',pnew,ps1);
pnewtrans = processpca('apply',pnewn,ps2);
```

```
a = sim(net,pnewtrans);
```

Principal component analysis is not reliably reversible. Therefore it is only recommended for input processing. Outputs require reversible processing functions.

Principal component analysis is not part of the default processing for feedforwardnet. If you wish to add this, you can use the following command:

```
net.inputs{1}.processFcns{end+1} = 'processpca';
```

#### See Also

fixunknowns | mapminmax | mapstd

Delete neural inputs, layers, and outputs with sizes of zero

#### **Syntax**

```
[net,pi,pl,po] = prune(net)
```

#### **Description**

This function removes zero-sized inputs, layers, and outputs from a network. This leaves a network which may have fewer inputs and outputs, but which implements the same operations, as zero-sized inputs and outputs do not convey any information.

One use for this simplification is to prepare a network with zero sized subobjects for Simulink, where zero sized signals are not supported.

The companion function prunedata can prune data to remain consistent with the transformed network.

[net,pi,pl,po] = prune(net) takes a neural network and returns

| net | The same network with zero-sized subobjects removed |
|-----|-----------------------------------------------------|
| pi  | Indices of pruned inputs                            |
| pl  | Indices of pruned layers                            |
| ро  | Indices of pruned outputs                           |

#### **Examples**

Here a NARX dynamic network is created which has one external input and a second input which feeds back from the output.

```
net = narxnet(20);
view(net)
```

The network is then trained on a single random time-series problem with 50 timesteps. The external input happens to have no elements.

```
X = nndata(0,1,50);
T = nndata(1,1,50);
[Xs,Xi,Ai,Ts] = preparets(net,X,{},T);
net = train(net,Xs,Ts);
```

The network and data are then pruned before generating a Simulink diagram and initializing its input and layer states.

```
[net2,pi,pl,po] = prune(net);
view(net)
[Xs2,Xi2,Ai2,Ts2] = prunedata(net,pi,pl,po,Xs,Xi,Ai,Ts)
[sysName,netName] = gensim(net);
setsiminit(sysName,netName,Xi2,Ai2)
```

#### See Also

prunedata | gensim

Prune data for consistency with pruned network

#### **Syntax**

```
[Xp,Xip,Aip,Tp] = prunedata(pi,pl,po,X,Xi,Ai,T)
```

## **Description**

This function prunes data to be consistent with a network whose zero-sized inputs, layers, and outputs have been removed with prune.

One use for this simplification is to prepare a network with zero-sized subobjects for Simulink, where zero-sized signals are not supported.

[Xp,Xip,Aip,Tp] = prunedata(pi,pl,po,X,Xi,Ai,T) takes these arguments,

| pi | Indices of pruned inputs   |
|----|----------------------------|
| pl | Indices of pruned layers   |
| ро | Indices of pruned outputs  |
| Χ  | Input data                 |
| Xi | Initial input delay states |
| Ai | Initial layer delay states |
| Т  | Target data                |

and returns the pruned inputs, input and layer delay states, and targets.

#### **Examples**

Here a NARX dynamic network is created which has one external input and a second input which feeds back from the output.

```
net = narxnet(20);
view(net)
```

The network is then trained on a single random time-series problem with 50 timesteps. The external input happens to have no elements.

```
X = nndata(0,1,50);
T = nndata(1,1,50);
```

```
[Xs,Xi,Ai,Ts] = preparets(net,X,{},T);
net = train(net,Xs,Ts);
```

The network and data are then pruned before generating a Simulink diagram and initializing its input and layer states.

```
[net2,pi,pl,po] = prune(net);
view(net)
[Xs2,Xi2,Ai2,Ts2] = prunedata(net,pi,pl,po,Xs,Xi,Ai,Ts)
[sysName,netName] = gensim(net);
setsiminit(sysName,netName,Xi2,Ai2)
```

#### See Also

prune | gensim

Linear transfer function

## Graph and Symbol

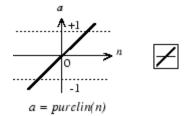

Linear Transfer Function

#### **Syntax**

#### **Description**

purelin is a neural transfer function. Transfer functions calculate a layer's output from its net input.

A = purelin(N,FP) takes N and optional function parameters,

N S-by-Q matrix of net input (column) vectors

FP Struct of function parameters (ignored)

and returns A, an S-by-Q matrix equal to N.

info = purelin('code') returns useful information for each
supported code string:

purelin('name') returns the name of this function.

purelin('output',FP) returns the [min max] output range.

purelin('active', FP) returns the [min max] active input range.

purelin('fullderiv') returns 1 or 0, depending on whether dA\_dN is S-by-S-by-Q or S-by-Q.

purelin('fpnames') returns the names of the function parameters.

purelin('fpdefaults') returns the default function parameters.

# purelin

## **Examples**

Here is the code to create a plot of the purelin transfer function.

```
n = -5:0.1:5;
a = purelin(n);
plot(n,a)
```

Assign this transfer function to layer i of a network.

```
net.layers{i}.transferFcn = 'purelin';
```

## **Algorithms**

```
a = purelin(n) = n
```

#### See Also

sim | satlin | satlins

**Purpose** Discretize values as multiples of quantity

**Syntax** quant(X,Q)

**Description** quant(X,Q) takes two inputs,

X Matrix, vector, or scalar

Q Minimum value

and returns values from X rounded to nearest multiple of Q.

**Examples**  $x = [1.333 \ 4.756 \ -3.897];$ 

y = quant(x,0.1)

Radial basis transfer function

## Graph and Symbol

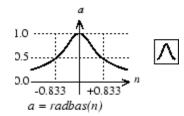

Radial Basis Function

#### **Syntax**

A = radbas(N,FP)

## **Description**

radbas is a neural transfer function. Transfer functions calculate a layer's output from its net input.

A = radbas(N,FP) takes one or two inputs,

N S-by-Q matrix of net input (column) vectors

FP Struct of function parameters (ignored)

and returns A, an S-by-Q matrix of the radial basis function applied to each element of N.

### **Examples**

Here you create a plot of the radbas transfer function.

```
n = -5:0.1:5;
a = radbas(n);
plot(n,a)
```

Assign this transfer function to layer i of a network.

net.layers{i}.transferFcn = 'radbas';

## radbas

**Algorithms**  $a = radbas(n) = exp(-n^2)$ 

See Also sim | radbasn | tribas

Normalized radial basis transfer function

## Graph and Symbol

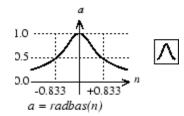

Radial Basis Function

#### **Syntax**

A = radbasn(N,FP)

## **Description**

radbasn is a neural transfer function. Transfer functions calculate a layer's output from its net input. This function is equivalent to radbas, except that output vectors are normalized by dividing by the sum of the pre-normalized values.

A = radbasn(N,FP) takes one or two inputs,

N S-by-Q matrix of net input (column) vectors

FP Struct of function parameters (ignored)

and returns A, an S-by-Q matrix of the radial basis function applied to each element of N.

## **Examples**

Here six random 3-element vectors are passed through the radial basis transform and normalized.

n = rand(3,6)

a = radbasn(n)

Assign this transfer function to layer  $\mathtt{i}$  of a network.

net.layers{i}.transferFcn = 'radbasn';

## radbasn

**Algorithms**  $a = radbasn(n) = exp(-n^2) / sum(exp(-n^2))$ 

See Also sim | radbas | tribas

## randnc

#### **Purpose**

Normalized column weight initialization function

#### **Syntax**

W = randnc(S, PR)

### **Description**

randnc is a weight initialization function.

W = randnc(S,PR) takes two inputs,

S Number of rows (neurons)

PR R-by-2 matrix of input value ranges = [Pmin Pmax]

and returns an S-by-R random matrix with normalized columns.

You can also call this in the form randnc(S,R).

## **Examples**

A random matrix of four normalized three-element columns is generated:

## **See Also**

randnr

Purpose Normalized row weight initialization function

**Syntax** W = randnr(S,PR)

**Description** randnr is a weight initialization function.

W = randnr(S,PR) takes two inputs,

S Number of rows (neurons)

PR R-by-2 matrix of input value ranges = [Pmin Pmax]

and returns an S-by-R random matrix with normalized rows.

You can also call this in the form randnr(S,R).

**Examples** A matrix of three normalized four-element rows is generated:

M = randnr(3,4)

M =

 0.9713
 0.0800
 -0.1838
 -0.1282

 0.8228
 0.0338
 0.1797
 0.5381

 -0.3042
 -0.5725
 0.5436
 0.5331

See Also randno

Symmetric random weight/bias initialization function

## **Syntax**

W = rands(S,PR)
M = rands(S,R)
v = rands(S)

## **Description**

rands is a weight/bias initialization function.

W = rands(S,PR) takes

S Number of neurons

PR R-by-2 matrix of R input ranges

and returns an S-by-R weight matrix of random values between −1 and 1.

M = rands(S,R) returns an S-by-R matrix of random values. v = rands(S) returns an S-by-1 vector of random values.

### **Examples**

Here, three sets of random values are generated with rands.

rands(4,[0 1; -2 2])
rands(4)
rands(2,3)

## Network Use

To prepare the weights and the bias of layer i of a custom network to be initialized with rands,

- 1 Set net.initFcn to 'initlay'. (net.initParam automatically becomes initlay's default parameters.)
- **2** Set net.layers{i}.initFcn to 'initwb'.
- **3** Set each net.inputWeights $\{i,j\}$ .initFcn to 'rands'.
- **4** Set each net.layerWeights{i,j}.initFcn to 'rands'.
- **5** Set each net.biases{i}.initFcn to 'rands'.

To initialize the network, call init.

# See Also

randsmall | randnr | randnc | initwb | initlay | init

Small random weight/bias initialization function

## **Syntax**

W = randsmall(S,PR)
M = rands(S,R)
v = rands(S)

## **Description**

randsmall is a weight/bias initialization function.

W = randsmall(S, PR) takes

S Number of neurons

PR R-by-2 matrix of R input ranges

and returns an S-by-R weight matrix of small random values between -0.1 and 0.1.

M = rands(S,R) returns an S-by-R matrix of random values. v = rands(S) returns an S-by-1 vector of random values.

## **Examples**

Here three sets of random values are generated with rands.

```
randsmall(4,[0 1; -2 2])
randsmall(4)
randsmall(2,3)
```

### Network Use

To prepare the weights and the bias of layer i of a custom network to be initialized with rands,

- 1 Set net.initFcn to 'initlay'. (net.initParam automatically becomes initlay's default parameters.)
- $\mathbf{2} \ \mathrm{Set} \ \mathrm{net.layers\{i\}.initFcn} \ \mathrm{to} \ '\mathrm{initwb'}.$
- **3** Set each net.inputWeights{i,j}.initFcn to 'randsmall'.
- **4** Set each net.layerWeights{i,j}.initFcn to 'randsmall'.

**5** Set each net.biases{i}.initFcn to 'randsmall'.

To initialize the network, call init.

#### See Also

rands | randnr | randnc | initwb | initlay | init

# randtop

Purpose Random layer topology function

**Syntax** pos = randtop(dim1,dim2,...,dimN)

## **Description**

randtop calculates the neuron positions for layers whose neurons are arranged in an N-dimensional random pattern.

pos = randtop(dim1,dim2,...,dimN) takes N arguments,

dimi Length of layer in dimension i

and returns an N-by-S matrix of N coordinate vectors, where S is the product of dim1\*dim2\*...\*dimN.

## **Examples**

This code creates and displays a two-dimensional layer with neurons arranged in a random pattern.

pos = randtop(8,5);
net = selforgmap([8 5],'topologyFcn','randtop');
plotsomtop(net)

## **See Also**

gridtop | hextop | tritop

#### Purpose Linear regression

## **Syntax** [r,m,b] = regression(t,y)

[r,m,b] = regression(t,y,'one')

### **Description**

[r,m,b] = regression(t,y) takes these arguments,

t Target matrix or cell array data with a total of

N matrix rows

y Output matrix or cell array data of the same size

and returns these outputs,

r Regression values for each of the N matrix rows

m Slope of regression fit for each of the N matrix

 ${\bf rows}$ 

b Offset of regression fit for each of the N matrix

rows

[r,m,b] = regression(t,y,'one') combines all matrix rows before regressing, returning single scalar regression, slope and offset values.

### **Examples**

Here a feedforward network is trained and regression performed on its targets and outputs.

```
[x,t] = simplefit_dataset;
net = feedforwardnet(20);
net = train(net,x,t);
y = net(x);
[r,m,b] = regression(t,y)
plotregression(t,y)
```

#### **See Also**

plotregression | confusion

#### removeconstantrows

#### **Purpose**

Process matrices by removing rows with constant values

#### **Syntax**

[Y,PS] = removeconstantrows(X,max\_range)

[Y,PS] = removeconstantrows(X,FP)
Y = removeconstantrows('apply',X,PS)
X = removeconstantrows('reverse',Y,PS)

# **Description**

removeconstantrows processes matrices by removing rows with constant values.

[Y,PS] = removeconstantrows(X,max\_range) takes X and an optional parameter,

X Single N-by-Q matrix or a 1-by-TS row cell array

of N-by-Q matrices

max range Maximum range of values for row to be removed

(default is 0)

#### and returns

Y Each M-by-Q matrix with N - M rows deleted

(optional)

PS Process settings that allow consistent processing

of values

[Y,PS] = removeconstantrows(X,FP) takes parameters as a struct: FP.max\_range.

Y = removeconstantrows('apply',X,PS) returns Y, given X and settings PS.

X = remove constantrows ('reverse', Y, PS) returns X, given Y and settings PS.

## **Examples**

Here is how to format a matrix so that the rows with constant values are removed.

```
x1 = [1 2 4; 1 1 1; 3 2 2; 0 0 0]
[y1,PS] = removeconstantrows(x1)
```

Next, apply the same processing settings to new values.

Reverse the processing of y1 to get x1 again.

```
x1_again = removeconstantrows('reverse',y1,PS)
```

#### See Also

fixunknowns | mapminmax | mapstd | processpca

# removedelay

**Purpose** Remove delay to neural network's response

**Syntax** net = removedelay(net,n)

**Description** net = removedelay(net,n) takes these arguments,

net Neural network
n Number of delays

and returns the network with input delay connections decreased, and output feedback delays increased, by the specified number of delays n. The result is a network which behaves identically, except that outputs are produced n timesteps later.

If the number of delays n is not specified, a default of one delay is used.

## **Examples**

Here a time delay network is created, trained and simulated in its original form on an input time series X and target series T. It is then with a delay removed and then added back. These first and third outputs will be identical, while the second will be shifted by one timestep.

```
[X,T] = simpleseries_dataset;
net = timedelaynet(1:2,20);
[Xs,Xi,Ai,Ts] = preparets(net,X,T);
net = train(net,Xs,Ts,Xi);
y1 = net(Xs)
net2 = removedelay(net);
[Xs,Xi,Ai,Ts] = preparets(net2,X,T);
y2 = net2(Xs,Xi)
net3 = adddelay(net2)
[Xs,Xi,Ai,Ts] = preparets(net3,X,T);
y3 = net3(Xs,Xi)
```

## See Also

adddelay | closeloop | openloop

Process matrices by removing rows with specified indices

# **Syntax**

```
[Y,PS] = removerows(X,'ind',ind)
[Y,PS] = removerows(X,FP)
Y = removerows('apply',X,PS)
X = removerows('reverse',Y,PS)
dx_dy = removerows('dx',X,Y,PS)
dx_dy = removerows('dx',X,[],PS)
name = removerows('name')
fp = removerows('pdefaults')
names = removerows('pdesc')
removerows('pcheck',FP)
```

## **Description**

removerows processes matrices by removing rows with the specified indices.

[Y,PS] = removerows(X,'ind',ind) takes X and an optional parameter,

X N-by-Q matrix or a 1-by-TS row cell array of

N-by-Q matrices

ind Vector of row indices to remove (default is [])

and returns

Y Each M-by-Q matrix, where M == N-length(ind)

(optional)

PS Process settings that allow consistent processing

of values

[Y,PS] = removerows(X,FP) takes parameters as a struct: FP.ind.

Y = removerows('apply', X, PS) returns Y, given X and settings PS.

X = removerows ('reverse', Y, PS) returns X, given Y and settings PS.

 $dx_dy = removerows('dx',X,Y,PS)$  returns the M-by-N-by-Q derivative of Y with respect to X.

 $dx_dy = removerows('dx',X,[],PS)$  returns the derivative, less efficiently.

name = removerows('name') returns the name of this process method.

fp = removerows('pdefaults') returns the default process parameter
structure.

names = removerows('pdesc') returns the process parameter
descriptions.

removerows ('pcheck', FP) throws an error if any parameter is illegal.

#### **Examples**

Here is how to format a matrix so that rows 2 and 4 are removed:

Next, apply the same processing settings to new values.

```
x2 = [5 2 3; 1 1 1; 6 7 3; 0 0 0]
y2 = removerows('apply',x2,ps)
```

Reverse the processing of y1 to get x1 again.

```
x1 again = removerows('reverse',y1,ps)
```

#### **Algorithms**

In the reverse calculation, the unknown values of replaced rows are represented with NaN values.

#### **See Also**

fixunknowns | mapminmax | mapstd | processpca

Change network weights and biases to previous initialization values

#### **Syntax**

```
net = revert (net)
```

## **Description**

net = revert (net) returns neural network net with weight and bias values restored to the values generated the last time the network was initialized.

If the network is altered so that it has different weight and bias connections or different input or layer sizes, then revert cannot set the weights and biases to their previous values and they are set to zeros instead.

## **Examples**

Here a perceptron is created with input size set to 2 and number of neurons to 1.

```
net = perceptron;
net.inputs{1}.size = 2;
net.layers{1}.size = 1;
```

The initial network has weights and biases with zero values.

```
net.iw{1,1}, net.b{1}
```

Change these values as follows:

```
net.iw{1,1} = [1 2];
net.b{1} = 5;
net.iw{1,1}, net.b{1}
```

You can recover the network's initial values as follows:

```
net = revert(net);
net.iw{1,1}, net.b{1}
```

## **See Also**

```
init | sim | adapt | train
```

Receiver operating characteristic

**Syntax** 

[tpr,fpr,thresholds] = roc(targets,outputs)

**Description** 

The receiver operating characteristic is a metric used to check the quality of classifiers. For each class of a classifier, roc applies threshold values across the interval [0,1] to outputs. For each threshold, two values are calculated, the True Positive Ratio (the number of outputs greater or equal to the threshold, divided by the number of one targets), and the False Positive Ratio (the number of outputs less than the threshold, divided by the number of zero targets).

You can visualize the results of this function with plotroc.

[tpr,fpr,thresholds] = roc(targets,outputs) takes these
arguments:

targets S-by-Q matrix, where each column vector

contains a single 1 value, with all other elements

0. The index of the 1 indicates which of S

categories that vector represents.

outputs S-by-Q matrix, where each column contains

values in the range [0,1]. The index of the largest element in the column indicates which of S categories that vector presents. Alternately, 1-by-Q vector, where values greater or equal to 0.5 indicate class membership, and values below

0.5, nonmembership.

and returns these values:

tpr 1-by-S cell array of 1-by-N true-positive/positive

ratios.

fpr 1-by-S cell array of 1-by-N false-positive/negative

ratios

thresholds 1-by-S cell array of 1-by-N thresholds over

interval [0,1].

roc(targets, outputs) takes these arguments:

targets 1-by-Q matrix of Boolean values indicating class

membership.

outputs S-by-Q matrix, of values in [0,1] interval, where

values greater than or equal to 0.5 indicate class

membership.

and returns these values:

tpr 1-by-N vector of true-positive/positive ratios.

fpr 1-by-N vector of false-positive/negative ratios.

thresholds 1-by-N vector of thresholds over interval [0,1].

## **Examples** load iris\_dataset

```
net = patternnet(20);
```

net = train(net,irisInputs,irisTargets);

irisOutputs = sim(net,irisInputs);

[tpr,fpr,thresholds] = roc(irisTargets,irisOutputs)

# See Also

plotroc | confusion

Sum absolute error performance function

## **Syntax**

```
perf = sae(net,t,y,ew)
[...] = sae(..., 'regularization', regularization)
[...] = sae(..., 'normalization', normalization)
[...] = sae(..., 'squaredWeighting', squaredWeighting)
[...] = sae(..., FP)
```

## **Description**

sae is a network performance function. It measures performance according to the sum of squared errors.

perf = sae(net,t,y,ew) takes these input arguments and optional
function parameters,

| net | Neural network                         |
|-----|----------------------------------------|
| t   | Matrix or cell array of target vectors |
| У   | Matrix or cell array of output vectors |
| ew  | Error weights (default = {1})          |

and returns the sum squared error.

This function has three optional function parameters that can be defined with parameter name/pair arguments, or as a structure FP argument with fields having the parameter name and assigned the parameter values:

```
[...] = sae(..., 'regularization', regularization)
[...] = sae(..., 'normalization', normalization)
[...] = sae(..., 'squaredWeighting', squaredWeighting)
[...] = sae(..., FP)
```

• regularization — can be set to any value between the default of 0 and 1. The greater the regularization value, the more squared weights and biases are taken into account in the performance calculation.

- normalization can be set to the default 'absolute', or 'normalized' (which normalizes errors to the [+2 -2] range consistent with normalized output and target ranges of [-1 1]) or 'percent' (which normalizes errors to the range [-1 +1]).
- squaredWeighting can be set to the default false, for applying error weights to absolute errors, or false for applying error weights to the squared errors before squaring.

## **Examples**

Here a network is trained to fit a simple data set and its performance calculated

```
[x,t] = simplefit_dataset;
net = fitnet(10, 'trainscg');
net.performFcn = 'sae';
net = train(net,x,t)
y = net(x)
e = t-y
perf = sae(net,t,y)
```

#### Network Use

To prepare a custom network to be trained with sae, set net.performFcn to 'sae'. This automatically sets net.performParam to the default function parameters.

Then calling train, adapt or perform will result in sae being used to calculate performance.

# satlin

#### **Purpose**

Saturating linear transfer function

# Graph and Symbol

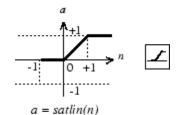

Satlin Transfer Function

## **Syntax**

A = satlin(N,FP)

# **Description**

satlin is a neural transfer function. Transfer functions calculate a layer's output from its net input.

A = satlin(N,FP) takes one input,

N S-by-Q matrix of net input (column) vectors

FP Struct of function parameters (ignored)

and returns A, the S-by-Q matrix of N's elements clipped to [0, 1].

info = satlin('code') returns useful information for each supported
code string:

satlin('name') returns the name of this function.

satlin('output',FP) returns the [min max] output range.

satlin('active', FP) returns the [min max] active input range.

satlin('fullderiv') returns 1 or 0, depending on whether dA\_dN is S-by-S-by-Q or S-by-Q.

satlin('fpnames') returns the names of the function parameters.

satlin('fpdefaults') returns the default function parameters.

## **Examples**

Here is the code to create a plot of the satlin transfer function.

```
n = -5:0.1:5;
a = satlin(n);
plot(n,a)
```

Assign this transfer function to layer i of a network.

```
net.layers{i}.transferFcn = 'satlin';
```

# **Algorithms**

```
a = satlin(n) = 0, if n <= 0
n, if 0 <= n <= 1
1, if 1 <= n</pre>
```

## **See Also**

sim | poslin | satlins | purelin

# satlins

#### **Purpose**

Symmetric saturating linear transfer function

# Graph and Symbol

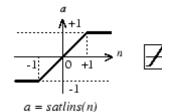

Satlins Transfer Function

## **Syntax**

A = satlins(N,FP)

## **Description**

satlins is a neural transfer function. Transfer functions calculate a layer's output from its net input.

A = satlins(N,FP) takes N and an optional argument,

N S-by-Q matrix of net input (column) vectors

FP Struct of function parameters (optional, ignored)

and returns A, the S-by-Q matrix of N's elements clipped to [-1, 1].

info = satlins('code') returns useful information for each
supported code string:

satlins('name') returns the name of this function.

satlins('output',FP) returns the [min max] output range.

satlins('active',FP) returns the [min max] active input range.

satlins('fullderiv') returns 1 or 0, depending on whether dA\_dN is S-by-S-by-Q or S-by-Q.

satlins('fpnames') returns the names of the function parameters.

satlins('fpdefaults') returns the default function parameters.

**Examples** Here is the code to create a plot of the satlins transfer function.

```
n = -5:0.1:5;
a = satlins(n);
plot(n,a)
```

**Algorithms** 

```
satlins(n) = -1, if n <= -1
n, if -1 <= n <= 1
1, if 1 <= n</pre>
```

**See Also** 

sim | satlin | poslin | purelin

Scalar product weight function

#### **Syntax**

```
Z = scalprod(W,P)
dim = scalprod('size',S,R,FP)
dw = scalprod('dw',W,P,Z,FP)
```

# **Description**

scalprod is the scalar product weight function. Weight functions apply weights to an input to get weighted inputs.

Z = scalprod(W,P) takes these inputs,

W 1-by-1 weight matrix

P R-by-Q matrix of Q input (column) vectors

and returns the R-by-Q scalar product of W and P defined by Z = w\*P.

dim = scalprod('size',S,R,FP) takes the layer dimension S, input dimension R, and function parameters, and returns the weight size [1-by-1].

dw = scalprod('dw',W,P,Z,FP) returns the derivative of Z with
respect to W.

## **Examples**

Here you define a random weight matrix W and input vector P and calculate the corresponding weighted input Z.

```
W = rand(1,1);
P = rand(3,1);
Z = scalprod(W,P)
```

## Network Use

To change a network so an input weight uses scalprod, set net.inputWeight{i,j}.weightFcn to 'scalprod'.

For a layer weight, set net.layerWeight{i,j}.weightFcn to 'scalprod'.

In either case, call sim to simulate the network with scalprod.

# scalprod

See help newp and help newlin for simulation examples.

# See Also dotprod | sim | dist | negdist | normprod

Purpose Self-organizing map

**Syntax** selforgmap(dimensions,coverSteps,initNeighbor,topologyFcn, distanceFcn)

## **Description**

Self-organizing maps learn to cluster data based on similarity, topology, with a preference (but no guarantee) of assigning the same number of instances to each class.

Self-organizing maps are used both to cluster data and to reduce the dimensionality of data. They are inspired by the sensory and motor mappings in the mammal brain, which also appear to automatically organizing information topologically.

selforgmap(dimensions,coverSteps,initNeighbor,topologyFcn, distanceFcn) takes these arguments,

dimensions Row vector of dimension sizes (default = [8

8])

coverSteps Number of training steps for initial covering

of the input space (default = 100)

initNeighbor Initial neighborhood size (default = 3)

topologyFcn Layer topology function (default = 'hextop')

distanceFcn Neuron distance function (default =

'linkdist')

and returns a self-organizing map.

## **Examples**

Here a self-organizing map is used to cluster a simple set of data.

```
x = simplecluster_dataset;
net = selforgmap([8 8]);
net = train(net,x);
view(net)
y = net(x);
```

classes = vec2ind(y);

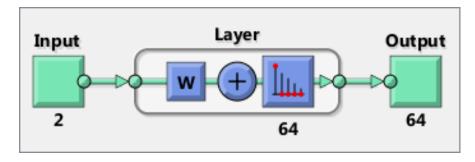

# See Also

lvqnet | competlayer | nctool

# separatewb

#### **Purpose**

Separate biases and weight values from weight/bias vector

## **Syntax**

```
[b,IW,LW] = separatewb(net,wb)
```

## **Description**

[b,IW,LW] = separatewb(net,wb) takes two arguments,

| net | Neural network     |
|-----|--------------------|
| wb  | Weight/bias vector |

#### and returns

| b Cell array of bias vectors |
|------------------------------|
|------------------------------|

IW Cell array of input weight matricesLW Cell array of layer weight matrices

# **Examples**

Here a feedforward network is trained to fit some data, then its bias and weight values formed into a vector. The single vector is then redivided into the original biases and weights.

```
[x,t] = simplefit_dataset;
net = feedforwardnet(20);
net = train(net,x,t);
wb = formwb(net,net.b,net.iw,net.lw)
[b,iw,lw] = separatewb(net,wb)
```

### **See Also**

getwb | formwb | setwb

Convert sequential vectors to concurrent vectors

## **Syntax**

b = seq2con(s)

# **Description**

Neural Network Toolbox software represents batches of vectors with a matrix, and sequences of vectors with multiple columns of a cell array.

seq2con and con2seq allow concurrent vectors to be converted to sequential vectors, and back again.

b = seq2con(s) takes one input,

S

N-by-TS cell array of matrices with M columns

and returns

b

N-by-1 cell array of matrices with M\*TS columns

## **Examples**

Here three sequential values are converted to concurrent values.

 $p1 = \{1 \ 4 \ 2\}$ p2 = seq2con(p1)

Here two sequences of vectors over three time steps are converted to concurrent vectors.

p1 = {[1; 1] [5; 4] [1; 2]; [3; 9] [4; 1] [9; 8]} p2 = seq2con(p1)

#### **See Also**

con2seq | concur

## setelements

#### **Purpose**

Set neural network data elements

## **Syntax**

setelements(x,i,v)

## **Description**

setelements(x,i,v) takes these arguments,

x Neural network matrix or cell array data

i Indices

v Neural network data to store into x

and returns the original data  $\boldsymbol{x}$  with the data  $\boldsymbol{v}$  stored in the elements indicated by the indices i.

# **Examples**

This code sets elements 1 and 3 of matrix data:

```
x = [1 2; 3 4; 7 4]
v = [10 11; 12 13];
y = setelements(x,[1 3],v)
```

This code sets elements 1 and 3 of cell array data:

```
x = {[1:3; 4:6] [7:9; 10:12]; [13:15] [16:18]}
v = {[20 21 22; 23 24 25] [26 27 28; 29 30 31]}
y = setelements(x,[1 3],v)
```

#### **See Also**

setsignals | settimesteps

Purpose Set neural network data samples

**Syntax** setsamples(x,i,v)

#### **Description** setsamples (x,i,v) takes these arguments,

x Neural network matrix or cell array data

i Indices

v Neural network data to store into x

and returns the original data  $\boldsymbol{x}$  with the data  $\boldsymbol{v}$  stored in the samples indicated by the indices i.

## **Examples**

This code sets samples 1 and 3 of matrix data:

```
x = [1 \ 2 \ 3; \ 4 \ 7 \ 4]

v = [10 \ 11; \ 12 \ 13];

y = setsamples(x,[1 \ 3],v)
```

This code sets samples 1 and 3 of cell array data:

```
x = \{[1:3; 4:6] [7:9; 10:12]; [13:15] [16:18]\}

v = \{[20 21; 22 23] [24 25; 26 27]; [28 29] [30 31]\}

y = setsamples(x,[1 3],v)
```

## **See Also**

nndata | numsamples | getsamples | catsamples | setelements |
setsignals | settimesteps

# setsignals

Purpose Set neural network data signals

**Syntax** setsignals(x,i,v)

**Description** setsignals (x,i,v) takes these arguments,

x Neural network matrix or cell array data

i Indices

v Neural network data to store into x

and returns the original data x with the data v stored in the signals indicated by the indices i.

**Examples** This code sets signal 2 of cell array data:

```
x = \{[1:3; 4:6] [7:9; 10:12]; [13:15] [16:18]\}

v = \{[20:22] [23:25]\}

y = setsignals(x,2,v)
```

See Also nndata | numsignals | getsignals | catsignals | setelements |

setsamples | settimesteps

Set neural network Simulink block initial conditions

#### **Syntax**

setsiminit(sysName, netName, net, xi, ai, Q)

## **Description**

setsiminit(sysName,netName,net,xi,ai,Q) takes these arguments,

| sysName | The name of the Simulink system containing the neural network block |
|---------|---------------------------------------------------------------------|
| netName | The name of the Simulink neural network block                       |
| net     | The original neural network                                         |
| Xi      | Initial input delay states                                          |
| ai      | Initial layer delay states                                          |
| Q       | Sample number (default is 1)                                        |

and sets the Simulink neural network blocks initial conditions as specified.

## **Examples**

Here a NARX network is designed. The NARX network has a standard input and an open loop feedback output to an associated feedback input.

```
[x,t] = simplenarx_dataset;
  net = narxnet(1:2,1:2,20);
  view(net)
  [xs,xi,ai,ts] = preparets(net,x,{},t);
  net = train(net,xs,ts,xi,ai);
  y = net(xs,xi,ai);
```

Now the network is converted to closed loop, and the data is reformatted to simulate the network's closed loop response.

```
net = closeloop(net);
view(net)
[xs,xi,ai,ts] = preparets(net,x,{},t);
y = net(xs,xi,ai);
```

Here the network is converted to a Simulink system with workspace input and output ports. Its delay states are initialized, inputs X1 defined in the workspace, and it is ready to be simulated in Simulink.

```
[sysName,netName] = gensim(net,'InputMode','Workspace',...
'OutputMode','WorkSpace','SolverMode','Discrete');
setsiminit(sysName,netName,net,xi,ai,1);
x1 = nndata2sim(x,1,1);
```

Finally the initial input and layer delays are obtained from the Simulink model. (They will be identical to the values set with setsiminit.)

```
[xi,ai] = getsiminit(sysName,netName,net);
```

#### See Also

gensim | getsiminit | nndata2sim | sim2nndata

**Purpose** Set neural network data timesteps

**Syntax** settimesteps(x,i,v)

**Description** settimesteps (x,i,v) takes these arguments,

x Neural network matrix or cell array data

i Indices

v Neural network data to store into x

and returns the original data x with the data v stored in the timesteps indicated by the indices i.

**Examples** This code sets timestep 2 of cell array data:

```
x = \{[1:3; 4:6] [7:9; 10:12]; [13:15] [16:18]\}

v = \{[20:22; 23:25]; [25:27]\}

y = settimesteps(x,2,v)
```

**See Also** nndata | numtimesteps | gettimesteps | cattimesteps |

setelements | setsamples | setsignals

Set all network weight and bias values with single vector

#### **Syntax**

net = setwb(net,wb)

## **Description**

This function sets a network's weight and biases to a vector of values.

net = setwb(net,wb) takes the following inputs:

net Neural network

wb Vector of weight and bias values

## **Examples**

Here you create a network with a two-element input and one layer of three neurons.

```
net = feedforwardnet(3);
net = configure(net,[0;0],0);
```

The network has six weights (3 neurons \* 2 input elements) and three biases (3 neurons) for a total of nine weight and bias values. You can set them to random values as follows:

```
net = setwb(net, rand(9,1));
```

You can then view the weight and bias values as follows:

```
net.iw{1,1}
net.b{1}
```

# **See Also**

getwb | formwb | separatewb

Simulate neural network

## **Syntax**

```
[Y,Xf,Af] = sim(net,X,Xi,Ai,T)
[Y,Xf,Af] = sim(net,{Q TS},Xi,Ai)
[Y,...] = sim(net,...,'useParallel',...)
[Y,...] = sim(net,...,'useGPU',...)
[Y,...] = sim(net,...,'showResources',...)
[Ycomposite,...] = sim(net,Xcomposite,...)
[Ygpu,...] = sim(net,Xgpu,...)
```

## To Get Help

Type help network/sim.

#### **Description**

sim simulates neural networks.

$$[Y,Xf,Af] = sim(net,X,Xi,Ai,T)$$
 takes

Network

| Χ  | Network inputs                                   |
|----|--------------------------------------------------|
| Xi | Initial input delay conditions (default = zeros) |
| Ai | Initial layer delay conditions (default = zeros) |
| Т  | Network targets (default = zeros)                |
|    |                                                  |

#### and returns

net

| Υ  | Network outputs              |
|----|------------------------------|
| Xf | Final input delay conditions |
| Xf | Final layer delay conditions |

sim is usually called implicitly by calling the neural network as a function. For instance, these two expressions return the same result:

```
y = sim(net,x,xi,ai)
y = net(x,xi,ai)
```

Note that arguments Xi, Ai, Xf, and Af are optional and need only be used for networks that have input or layer delays.

The signal arguments can have two formats: cell array or matrix.

The cell array format is easiest to describe. It is most convenient for networks with multiple inputs and outputs, and allows sequences of inputs to be presented:

| X  | Ni-by-TS cell<br>array | Each element X{i,ts} is an Ri-by-Q matrix. |
|----|------------------------|--------------------------------------------|
| Xi | Ni-by-ID cell<br>array | Each element Xi{i,k} is an Ri-by-Q matrix. |
| Ai | N1-by-LD cell<br>array | Each element Ai{i,k} is an Si-by-Q matrix. |
| Т  | No-by-TS cell<br>array | Each element X{i,ts} is a Ui-by-Q matrix.  |
| Υ  | No-by-TS cell<br>array | Each element Y{i,ts} is a Ui-by-Q matrix.  |
| Xf | Ni-by-ID cell<br>array | Each element Xf{i,k} is an Ri-by-Q matrix. |
| Af | N1-by-LD cell<br>array | Each element Af{i,k} is an Si-by-Q matrix. |

#### where

| Ni | = | net.numInputs      |
|----|---|--------------------|
| N1 | = | net.numLayers      |
| No | = | net.numOutputs     |
| D  | = | net.numInputDelays |

```
LD
           =
                  net.numLayerDelays
TS
           =
                  Number of time steps
Q
           =
                  Batch size
Ri
           =
                  net.inputs{i}.size
Si
           =
                  net.layers{i}.size
Ui
           =
                  net.outputs{i}.size
```

The columns of Xi, Ai, Xf, and Af are ordered from oldest delay condition to most recent:

```
Xi{i,k} = Input i at time ts = k - ID

Xf{i,k} = Input i at time ts = TS + k - ID

Ai{i,k} = Layer output i at time ts = k - LD

Af{i,k} = Layer output i at time ts = TS + k - LD
```

The matrix format can be used if only one time step is to be simulated (TS = 1). It is convenient for networks with only one input and output, but can also be used with networks that have more.

Each matrix argument is found by storing the elements of the corresponding cell array argument in a single matrix:

(sum of Ui)-by-Q matrix

```
X (sum of Ri)-by-Q matrix
Xi (sum of Ri)-by-(ID*Q) matrix
Ai (sum of Si)-by-(LD*Q) matrix

T (sum of Ui)-by-Q matrix
```

Υ

```
Xf (sum of Ri)-by-(ID*Q) matrix
Af (sum of Si)-by-(LD*Q) matrix
```

[Y,Xf,Af] = sim(net,{Q TS},Xi,Ai) is used for networks that do not have an input, such as Hopfield networks, when cell array notation is used.

[Y,...] = sim(net,..., 'useParallel',...),
[Y,...] = sim(net,..., 'useGPU',...), or [Y,...] =
sim(net,..., 'showResources',...) (or the network called as a
function) accepts optional name/value pair arguments to control how
calculations are performed. Two of these options allow training to
happen faster or on larger datasets using parallel workers or GPU
devices if Parallel Computing Toolbox is available. These are the
optional name/value pairs:

'useParallel', 'no' Calculations occur on normal MATLAB thread. This is the default 'useParallel' setting.

'useParallel', 'yes' Calculations occur on parallel workers if a parallel pool is open.

Otherwise calculations occur on the normal MATLAB thread.

'useGPU', 'no' Calculations occur on the CPU. This is the default 'useGPU' setting.

'useGPU', 'yes'

Calculations occur on the current gpuDevice if it is a supported GPU (See Parallel Computing Toolbox for GPU requirements.)

If the current gpuDevice is not supported, calculations remain on the CPU. If 'useParallel' is also 'yes' and a parallel pool is open, then each worker with a unique GPU uses that GPU, other workers run calculations on their respective CPU cores.

'useGPU', 'only'

If no parallel pool is open, then this setting is the same as
'yes'. If a parallel pool is open, then only workers with unique
GPUs are used. However, if a parallel pool is open, but no
supported GPUs are available, then calculations revert to
performing on all worker CPUs.

'showResources', 'no' Do not display computing resources used at the command line.
This is the default setting.

'showResources','yes'

Show at the command line a summary of the computing resources actually used. The actual resources may differ from the requested resources, if parallel or GPU computing is requested but a parallel pool is not open or a supported GPU is not available. When parallel workers are used, each worker's computation mode is described, including workers in the pool that are not used.

[Ycomposite,...] = sim(net,Xcomposite,...) takes Composite data and returns Composite results. If Composite data is used, then 'useParallel' is automatically set to 'yes'.

[Ygpu,...] = sim(net,Xgpu,...) takes gpuArray data and returns gpuArray results. If gpuArray data is used, then 'useGPU' is automatically set to 'yes'.

# **Examples**

In the following examples, the sim function is called implicitly by calling the neural network object (net) as a function.

#### Simulate Feedforward Networks

This example loads a dataset that maps neighborhood characteristics, x, to median house prices, t. A feedforward network with 10 neurons is created and trained on that data, then simulated.

```
[x,t] = house_dataset;
net = feedforwardnet(10);
net = train(net,x,t);
y = net(x);
```

### **Simulate NARX Time Series Networks**

This example trains an open-loop nonlinear-autoregressive network with external input, to model a levitated magnet system defined by a control current x and the magnet's vertical position response t, then simulates the network. The function preparets prepares the data before training and simulation. It creates the open-loop network's

combined inputs xo, which contains both the external input x and previous values of position t. It also prepares the delay states xi.

```
[x,t] = maglev_dataset;
net = narxnet(10);
[xo,xi,~,to] = preparets(net,x,{},t);
net = train(net,xo,to,xi);
y = net(xo,xi)
```

This same system can also be simulated in closed-loop form.

```
netc = closeloop(net);
view(netc)
[xc,xi,ai,tc] = preparets(netc,x,{},t);
yc = netc(xc,xi,ai);
```

### Simulate in Parallel on a Parallel Pool

Parallel Computing Toolbox allows Neural Network Toolbox to simulate and train networks faster and on larger datasets than can fit on one PC. Here training and simulation happens across parallel MATLAB workers

```
parpool
[X,T] = vinyl_dataset;
net = feedforwardnet(10);
net = train(net,X,T,'useParallel','yes','showResources','yes');
Y = net(X,'useParallel','yes');
```

### Simulate on GPUs

Use Composite values to distribute the data manually, and get back the results as a Composite value. If the data is loaded as it is distributed, then while each piece of the dataset must fit in RAM, the entire dataset is limited only by the total RAM of all the workers.

```
Xc = Composite;
for i=1:numel(Xc)
    Xc{i} = X+rand(size(X))*0.1; % Use real data instead of random
end
```

```
Yc = net(Xc, 'showResources', 'yes');
                   Networks can be simulated using the current GPU device, if it is
                   supported by Parallel Computing Toolbox.
                   gpuDevice % Check if there is a supported GPU
                   Y = net(X, 'useGPU', 'yes', 'showResources', 'yes');
                   To put the data on a GPU manually, and get the results on the GPU:
                   Xgpu = gpuArray(X);
                   Ygpu = net(Xgpu, 'showResources', 'yes');
                   Y = gather(Ygpu);
                   To run in parallel, with workers associated with unique GPUs taking
                   advantage of that hardware, while the rest of the workers use CPUs:
                   Y = net(X, 'useParallel', 'yes', 'useGPU', 'yes', 'showResources', 'yes');
                   Using only workers with unique GPUs might result in higher speeds, as
                   CPU workers might not keep up.
                   Y = net(X, 'useParallel', 'yes', 'useGPU', 'only', 'showResources', 'yes');
Algorithms
                   sim uses these properties to simulate a network net.
                   net.numInputs, net.numLayers
                   net.outputConnect, net.biasConnect
                   net.inputConnect, net.layerConnect
                   These properties determine the network's weight and bias values and
                   the number of delays associated with each weight:
                   net.IW{i,j}
                   net.LW{i,j}
                   net.b{i}
                   net.inputWeights{i,j}.delays
                   net.layerWeights{i,j}.delays
```

## sim

These function properties indicate how sim applies weight and bias values to inputs to get each layer's output:

```
net.inputWeights{i,j}.weightFcn
net.layerWeights{i,j}.weightFcn
net.layers{i}.netInputFcn
net.layers{i}.transferFcn
```

## See Also

init | adapt | train | revert

Purpose Convert Simulink time series to neural network data

**Syntax** sim2nndata(x)

**Description** sim2nndata(x) takes either a column vector of values or a Simulink

time series structure and converts it to a neural network data time

series.

**Examples** Here a random Simulink 20-step time series is created and converted.

```
simts = rands(20,1);
nnts = sim2nndata(simts)
```

Here a similar time series is defined with a Simulink structure and converted.

```
simts.time = 0:19
simts.signals.values = rands(20,1);
simts.dimensions = 1;
nnts = sim2nndata(simts)
```

See Also nndata | nndata2sim

# softmax

# **Purpose**

Soft max transfer function

# Graph and Symbol

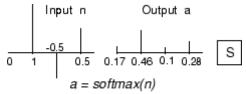

Softmax Transfer Function

## **Syntax**

A = softmax(N,FP)

# **Description**

softmax is a neural transfer function. Transfer functions calculate a layer's output from its net input.

A = softmax(N,FP) takes N and optional function parameters,

N S-by-Q matrix of net input (column) vectors

FP Struct of function parameters (ignored)

and returns A, the S-by-Q matrix of the softmax competitive function applied to each column of N.

info = softmax('code') returns information about this function.
The following codes are defined:

softmax('name') returns the name of this function.

softmax('output',FP) returns the [min max] output range.

 ${\tt softmax('active',FP)}$  returns the [min max] active input range.

softmax('fullderiv') returns 1 or 0, depending on whether dA\_dN is S-by-S-by-Q or S-by-Q.

softmax('fpnames') returns the names of the function parameters.

softmax('fpdefaults') returns the default function parameters.

# **Examples**

Here you define a net input vector N, calculate the output, and plot both with bar graphs.

```
n = [0; 1; -0.5; 0.5];
a = softmax(n);
subplot(2,1,1), bar(n), ylabel('n')
subplot(2,1,2), bar(a), ylabel('a')
```

Assign this transfer function to layer i of a network.

```
net.layers{i}.transferFcn = 'softmax';
```

# **Algorithms**

```
a = softmax(n) = exp(n)/sum(exp(n))
```

# **See Also**

sim | compet

# srchbac

Purpose 1-D minimization using backtracking

**Syntax** [a,gX,perf,retcode,delta,tol] = srchbac(net,X,Pd,Tl,Ai,Q,TS,dX,gX, perf,dperf,delta,TOL,ch perf)

**Description** srchbac is a linear search routine. It searches in a given direction to locate the minimum of the performance function in that direction. It uses a technique called backtracking.

[a,gX,perf,retcode,delta,tol] =
srchbac(net,X,Pd,Tl,Ai,Q,TS,dX,gX,
perf,dperf,delta,TOL,ch perf) takes these inputs,

| net     | Neural network                                                                           |
|---------|------------------------------------------------------------------------------------------|
| X       | Vector containing current values of weights and biases                                   |
| Pd      | Delayed input vectors                                                                    |
| Tl      | Layer target vectors                                                                     |
| Ai      | Initial input delay conditions                                                           |
| Q       | Batch size                                                                               |
| TS      | Time steps                                                                               |
| dX      | Search direction vector                                                                  |
| gX      | Gradient vector                                                                          |
| perf    | Performance value at current X                                                           |
| dperf   | Slope of performance value at current $\boldsymbol{X}$ in direction of $d\boldsymbol{X}$ |
| delta   | Initial step size                                                                        |
| tol     | Tolerance on search                                                                      |
| ch_perf | Change in performance on previous step                                                   |

#### and returns

a Step size that minimizes performance

gX Gradient at new minimum point

perf Performance value at new minimum point

retcode Return code that has three elements. The

first two elements correspond to the number of function evaluations in the two stages of the search. The third element is a return code. These have different meanings for different search algorithms. Some might not

0 Normal

1 Minimum step taken

be used in this function.

2 Maximum step taken

3 Beta condition not met

delta New initial step size, based on the current

step size

tol New tolerance on search

Parameters used for the backstepping algorithm are

alpha Scale factor that determines sufficient reduction

in perf

beta Scale factor that determines sufficiently large

step size

low\_lim Lower limit on change in step sizeup lim Upper limit on change in step size

maxstep Maximum step length

# srchbac

| minstep   | Minimum step length                                                                        |
|-----------|--------------------------------------------------------------------------------------------|
| scale_tol | Parameter that relates the tolerance tol to the initial step size delta, usually set to 20 |

The defaults for these parameters are set in the training function that calls them. See traincgf, traincgb, traincgp, trainbfg, and trainoss.

Dimensions for these variables are

| Pd | No-by-Ni-by-TS<br>cell array | Each element P{i,j,ts} is a Dij-by-Q matrix. |
|----|------------------------------|----------------------------------------------|
| T1 | N1-by-TS cell<br>array       | Each element P{i,ts} is a Vi-by-Q matrix.    |
| V  | Nl-by-LD cell<br>array       | Each element Ai{i,k} is an Si-by-Q matrix.   |

### where

| Ni  | = | net.numInputs                                        |
|-----|---|------------------------------------------------------|
| Nl  | = | net.numLayers                                        |
| LD  | = | net.numLayerDelays                                   |
| Ri  | = | net.inputs{i}.size                                   |
| Si  | = | net.layers{i}.size                                   |
| Vi  | = | net.targets{i}.size                                  |
| Dij | = | <pre>Ri * length(net.inputWeights{i,j}.delays)</pre> |

# **Examples**

Here is a problem consisting of inputs p and targets t to be solved with a network.

```
p = [0 \ 1 \ 2 \ 3 \ 4 \ 5];

t = [0 \ 0 \ 0 \ 1 \ 1 \ 1];
```

A two-layer feed-forward network is created. The network's input ranges from [0 to 10]. The first layer has two tansig neurons, and the second layer has one logsig neuron. The traincgf network training function and the srchbac search function are to be used.

### Create and Test a Network

```
net = newff([0 5],[2 1],{'tansig','logsig'},'traincgf');
a = sim(net,p)
```

### Train and Retest the Network

```
net.trainParam.searchFcn = 'srchbac';
net.trainParam.epochs = 50;
net.trainParam.show = 10;
net.trainParam.goal = 0.1;
net = train(net,p,t);
a = sim(net,p)
```

## Network Use

You can create a standard network that uses srchbac with newff, newcf, or newelm.

To prepare a custom network to be trained with traincgf, using the line search function srchbac,

- 1 Set net.trainFcn to 'traincgf'. This sets net.trainParam to traincgf's default parameters.
- 2 Set net.trainParam.searchFcn to 'srchbac'.

The srchbac function can be used with any of the following training functions: traincgf, traincgb, traincgp, trainbfg, trainoss.

# srchbac

## **Algorithms**

srchbac locates the minimum of the performance function in the search direction dX, using the backtracking algorithm described on page 126 and 328 of Dennis and Schnabel's book, noted below.

## References

Dennis, J.E., and R.B. Schnabel, *Numerical Methods for Unconstrained Optimization and Nonlinear Equations*, Englewood Cliffs, NJ, Prentice-Hall, 1983

## **Definitions**

The backtracking search routine srchbac is best suited to use with the quasi-Newton optimization algorithms. It begins with a step multiplier of 1 and then backtracks until an acceptable reduction in the performance is obtained. On the first step it uses the value of performance at the current point and a step multiplier of 1. It also uses the value of the derivative of performance at the current point to obtain a quadratic approximation to the performance function along the search direction. The minimum of the quadratic approximation becomes a tentative optimum point (under certain conditions) and the performance at this point is tested. If the performance is not sufficiently reduced, a cubic interpolation is obtained and the minimum of the cubic interpolation becomes the new tentative optimum point. This process is continued until a sufficient reduction in the performance is obtained.

The backtracking algorithm is described in Dennis and Schnabel. It is used as the default line search for the quasi-Newton algorithms, although it might not be the best technique for all problems.

## See Also

srchcha | srchgol | srchhyb

**Purpose** 

1-D interval location using Brent's method

**Syntax** 

[a,gX,perf,retcode,delta,tol] = srchbre(net,X,Pd,Tl,Ai,Q,TS,dX,gX,
 perf,dperf,delta,tol,ch perf)

**Description** 

srchbre is a linear search routine. It searches in a given direction to locate the minimum of the performance function in that direction. It uses a technique called Brent's technique.

[a,gX,perf,retcode,delta,tol] =
srchbre(net,X,Pd,Tl,Ai,Q,TS,dX,gX,
perf,dperf,delta,tol,ch perf) takes these inputs,

| net     | Neural network                                                                           |
|---------|------------------------------------------------------------------------------------------|
| X       | Vector containing current values of weights and biases                                   |
| Pd      | Delayed input vectors                                                                    |
| T1      | Layer target vectors                                                                     |
| Ai      | Initial input delay conditions                                                           |
| Q       | Batch size                                                                               |
| TS      | Time steps                                                                               |
| dX      | Search direction vector                                                                  |
| gX      | Gradient vector                                                                          |
| perf    | Performance value at current X                                                           |
| dperf   | Slope of performance value at current $\boldsymbol{X}$ in direction of $d\boldsymbol{X}$ |
| delta   | Initial step size                                                                        |
| tol     | Tolerance on search                                                                      |
| ch_perf | Change in performance on previous step                                                   |

# srchbre

#### and returns

a Step size that minimizes performance

gX Gradient at new minimum point

perf Performance value at new minimum point

retcode Return code that has three elements. The

first two elements correspond to the number of function evaluations in the two stages of the search. The third element is a return code. These have different meanings for different search algorithms. Some might not

be used in this function.

0 Normal

1 Minimum step taken

2 Maximum step taken

3 Beta condition not met

delta New initial step size, based on the current

step size

tol New tolerance on search

Parameters used for the Brent algorithm are

alpha Scale factor that determines sufficient reduction

in perf

beta Scale factor that determines sufficiently large

step size

bmax Largest step size

scale tol Parameter that relates the tolerance tol to the

initial step size delta, usually set to 20

The defaults for these parameters are set in the training function that calls them. See traincgf, traincgb, traincgp, trainbfg, and trainoss.

Dimensions for these variables are

| Pd | No-by-Ni-by-TS<br>cell array | Each element P{i,j,ts} is a Dij-by-Q matrix. |
|----|------------------------------|----------------------------------------------|
| T1 | N1-by-TS cell array          | Each element P{i,ts} is a Vi-by-Q matrix.    |
| Ai | N1-by-LD cell array          | Each element Ai{i,k} is an Si-by-Q matrix.   |

### where

# **Examples**

Here is a problem consisting of inputs p and targets t to be solved with a network.

```
p = [0 \ 1 \ 2 \ 3 \ 4 \ 5];

t = [0 \ 0 \ 0 \ 1 \ 1 \ 1];
```

A two-layer feed-forward network is created. The network's input ranges from [0 to 10]. The first layer has two tansig neurons,

and the second layer has one logsig neuron. The traincgf network training function and the srchbac search function are to be used.

### Create and Test a Network

```
net = newff([0 5],[2 1],{'tansig','logsig'},'traincgf');
a = sim(net,p)
```

### Train and Retest the Network

```
net.trainParam.searchFcn = 'srchbre';
net.trainParam.epochs = 50;
net.trainParam.show = 10;
net.trainParam.goal = 0.1;
net = train(net,p,t);
a = sim(net,p)
```

# Network Use

You can create a standard network that uses srchbre with newff, newcf, or newelm. To prepare a custom network to be trained with traincgf, using the line search function srchbre,

- 1 Set net.trainFcn to 'traincgf'. This sets net.trainParam to traincgf's default parameters.
- 2 Set net.trainParam.searchFcn to 'srchbre'.

The srchbre function can be used with any of the following training functions: traincgf, traincgb, traincgp, trainbfg, trainoss.

## **Algorithms**

srchbre brackets the minimum of the performance function in the search direction dX, using Brent's algorithm, described on page 46 of Scales (see reference below). It is a hybrid algorithm based on the golden section search and the quadratic approximation.

# References

Scales, L.E.,  $Introduction\ to\ Non-Linear\ Optimization,$  New York, Springer-Verlag, 1985

## **Definitions**

Brent's search is a linear search that is a hybrid of the golden section search and a quadratic interpolation. Function comparison methods, like the golden section search, have a first-order rate of convergence, while polynomial interpolation methods have an asymptotic rate that is faster than superlinear. On the other hand, the rate of convergence for the golden section search starts when the algorithm is initialized, whereas the asymptotic behavior for the polynomial interpolation methods can take many iterations to become apparent. Brent's search attempts to combine the best features of both approaches.

For Brent's search, you begin with the same interval of uncertainty used with the golden section search, but some additional points are computed. A quadratic function is then fitted to these points and the minimum of the quadratic function is computed. If this minimum is within the appropriate interval of uncertainty, it is used in the next stage of the search and a new quadratic approximation is performed. If the minimum falls outside the known interval of uncertainty, then a step of the golden section search is performed.

See [Bren73] for a complete description of this algorithm. This algorithm has the advantage that it does not require computation of the derivative. The derivative computation requires a backpropagation through the network, which involves more computation than a forward pass. However, the algorithm can require more performance evaluations than algorithms that use derivative information.

## See Also

srchbac | srchcha | srchgol | srchhyb

# srchcha

Purpose 1-D minimization using Charalambous' method

**Syntax** [a,gX,perf,retcode,delta,tol] = srchcha(net,X,Pd,Tl,Ai,Q,TS,dX,gX, perf,dperf,delta,tol,ch perf)

**Description** srchcha is a linear search routine. It searches in a given direction to locate the minimum of the performance function in that direction. It uses a technique based on Charalambous' method.

[a,gX,perf,retcode,delta,tol] =
srchcha(net,X,Pd,Tl,Ai,Q,TS,dX,gX,
perf,dperf,delta,tol,ch perf) takes these inputs,

| net     | Neural network                                                                           |
|---------|------------------------------------------------------------------------------------------|
| X       | Vector containing current values of weights and biases                                   |
| Pd      | Delayed input vectors                                                                    |
| Tl      | Layer target vectors                                                                     |
| Ai      | Initial input delay conditions                                                           |
| Q       | Batch size                                                                               |
| TS      | Time steps                                                                               |
| dX      | Search direction vector                                                                  |
| gX      | Gradient vector                                                                          |
| perf    | Performance value at current X                                                           |
| dperf   | Slope of performance value at current $\boldsymbol{X}$ in direction of $d\boldsymbol{X}$ |
| delta   | Initial step size                                                                        |
| tol     | Tolerance on search                                                                      |
| ch_perf | Change in performance on previous step                                                   |

#### and returns

a Step size that minimizes performance

gX Gradient at new minimum point

perf Performance value at new minimum point

retcode Return code that has three elements. The

first two elements correspond to the number of function evaluations in the two stages of the search. The third element is a return code. These have different meanings for different search algorithms. Some might not

be used in this function.

0 Normal

1 Minimum step taken

2 Maximum step taken

3 Beta condition not met

delta New initial step size, based on the current

step size

tol New tolerance on search

Parameters used for the Charalambous algorithm are

alpha Scale factor that determines sufficient reduction in

perf

beta Scale factor that determines sufficiently large step

size

gama Parameter to avoid small reductions in performance,

usually set to 0.1

scale tol Parameter that relates the tolerance tol to the

initial step size delta, usually set to 20

The defaults for these parameters are set in the training function that calls them. See traincgf, traincgb, traincgp, trainbfg, and trainoss.

Dimensions for these variables are

| Pd | No-by-Ni-by-TS<br>cell array | Each element P{i,j,ts} is a Dij-by-Q matrix. |
|----|------------------------------|----------------------------------------------|
| T1 | N1-by-TS cell<br>array       | Each element P{i,ts} is a Vi-by-Q matrix.    |
| Ai | Nl-by-LD cell<br>array       | Each element Ai{i,k} is an Si-by-Q matrix.   |

#### where

```
Νi
             =
                     net.numInputs
N1
             =
                     net.numLayers
                     net.numLayerDelays
LD
Ri
             =
                     net.inputs{i}.size
Si
                     net.layers{i}.size
             =
                     net.targets{i}.size
۷i
             =
                     Ri *
Dij
             =
                     length(net.inputWeights{i,j}.delays)
```

# **Examples**

Here is a problem consisting of inputs p and targets t to be solved with a network.

```
p = [0 \ 1 \ 2 \ 3 \ 4 \ 5];

t = [0 \ 0 \ 0 \ 1 \ 1 \ 1];
```

A two-layer feed-forward network is created. The network's input ranges from [0 to 10]. The first layer has two tansig neurons, and the second layer has one logsig neuron. The traincgf network training function and the srchcha search function are to be used.

### Create and Test a Network

```
net = newff([0 5],[2 1],{'tansig','logsig'},'traincgf');
a = sim(net,p)
```

### Train and Retest the Network

```
net.trainParam.searchFcn = 'srchcha';
net.trainParam.epochs = 50;
net.trainParam.show = 10;
net.trainParam.goal = 0.1;
net = train(net,p,t);
a = sim(net,p)
```

## Network Use

You can create a standard network that uses srchcha with newff, newcf, or newelm.

To prepare a custom network to be trained with traincgf, using the line search function srchcha.

- 1 Set net.trainFcn to 'traincgf'. This sets net.trainParam to traincgf's default parameters.
- **2** Set net.trainParam.searchFcn to 'srchcha'.

The srchcha function can be used with any of the following training functions: traincgf, traincgb, traincgp, trainbfg, trainoss.

# **Algorithms**

srchcha locates the minimum of the performance function in the search direction dX, using an algorithm based on the method described in Charalambous (see reference below).

# srchcha

### References

Charalambous, C., "Conjugate gradient algorithm for efficient training of artificial neural networks," *IEEE Proceedings*, Vol. 139, No. 3, June, 1992, pp. 301–310.

## **Definitions**

The method of Charalambous, srchcha, was designed to be used in combination with a conjugate gradient algorithm for neural network training. Like srchbre and srchhyb, it is a hybrid search. It uses a cubic interpolation together with a type of sectioning.

See [Char92] for a description of Charalambous' search. This routine is used as the default search for most of the conjugate gradient algorithms because it appears to produce excellent results for many different problems. It does require the computation of the derivatives (backpropagation) in addition to the computation of performance, but it overcomes this limitation by locating the minimum with fewer steps. This is not true for all problems, and you might want to experiment with other line searches.

## See Also

srchbac | srchbre | srchgol | srchhyb

**Purpose** 

1-D minimization using golden section search

**Syntax** 

[a,gX,perf,retcode,delta,tol] = srchgol(net,X,Pd,Tl,Ai,Q,TS,dX,gX,
 perf,dperf,delta,tol,ch perf)

**Description** 

srchgol is a linear search routine. It searches in a given direction to locate the minimum of the performance function in that direction. It uses a technique called the golden section search.

[a,gX,perf,retcode,delta,tol] =
srchgol(net,X,Pd,Tl,Ai,Q,TS,dX,gX,
perf,dperf,delta,tol,ch perf) takes these inputs,

| net     | Neural network                                                                           |
|---------|------------------------------------------------------------------------------------------|
| Χ       | Vector containing current values of weights and biases                                   |
| Pd      | Delayed input vectors                                                                    |
| Tl      | Layer target vectors                                                                     |
| Ai      | Initial input delay conditions                                                           |
| Q       | Batch size                                                                               |
| TS      | Time steps                                                                               |
| dX      | Search direction vector                                                                  |
| gX      | Gradient vector                                                                          |
| perf    | Performance value at current X                                                           |
| dperf   | Slope of performance value at current $\boldsymbol{X}$ in direction of $\boldsymbol{dX}$ |
| delta   | Initial step size                                                                        |
| tol     | Tolerance on search                                                                      |
| ch_perf | Change in performance on previous step                                                   |

# srchgol

#### and returns

a Step size that minimizes performance

gX Gradient at new minimum point

perf Performance value at new minimum point

retcode Return code that has three elements. The

first two elements correspond to the number of function evaluations in the two stages of the search. The third element is a return code. These have different meanings for different search algorithms. Some might not

be used in this function.

0 Normal

1 Minimum step taken

2 Maximum step taken

3 Beta condition not met

delta New initial step size, based on the current

step size

tol New tolerance on search

Parameters used for the golden section algorithm are

alpha Scale factor that determines sufficient reduction

in perf

bmax Largest step size

scale\_tol Parameter that relates the tolerance tol to the

initial step size delta, usually set to 20

The defaults for these parameters are set in the training function that calls them. See traincgf, traincgb, traincgp, trainbfg, and trainoss.

Dimensions for these variables are

| Pd | No-by-Ni-by-TS<br>cell array | Each element P{i,j,ts} is a Dij-by-Q matrix. |
|----|------------------------------|----------------------------------------------|
| T1 | N1-by-TS cell<br>array       | Each element P{i,ts} is a Vi-by-Q matrix.    |
| Ai | N1-by-LD cell<br>array       | Each element Ai{i,k} is an Si-by-Q matrix.   |

### where

# **Examples**

Here is a problem consisting of inputs p and targets t to be solved with a network.

```
p = [0 \ 1 \ 2 \ 3 \ 4 \ 5];

t = [0 \ 0 \ 0 \ 1 \ 1 \ 1];
```

A two-layer feed-forward network is created. The network's input ranges from [0 to 10]. The first layer has two tansig neurons,

and the second layer has one logsig neuron. The traincgf network training function and the srchgol search function are to be used.

### Create and Test a Network

```
net = newff([0 5],[2 1],{'tansig','logsig'},'traincgf');
a = sim(net,p)
```

### Train and Retest the Network

```
net.trainParam.searchFcn = 'srchgol';
net.trainParam.epochs = 50;
net.trainParam.show = 10;
net.trainParam.goal = 0.1;
net = train(net,p,t);
a = sim(net,p)
```

## Network Use

You can create a standard network that uses srchgol with newff, newcf, or newelm.

To prepare a custom network to be trained with traincgf, using the line search function srchgol,

- 1 Set net.trainFcn to 'traincgf'. This sets net.trainParam to traincgf's default parameters.
- 2 Set net.trainParam.searchFcn to 'srchgol'.

The srchgol function can be used with any of the following training functions: traincgf, traincgb, traincgp, trainbfg, trainoss.

## **Algorithms**

srchgol locates the minimum of the performance function in the search direction dX, using the golden section search. It is based on the algorithm as described on page 33 of Scales (see reference below).

# References

Scales, L.E., Introduction to Non-Linear Optimization, New York, Springer-Verlag, 1985

## **Definitions**

The golden section search srchgol is a linear search that does not require the calculation of the slope. This routine begins by locating an interval in which the minimum of the performance function occurs. This is accomplished by evaluating the performance at a sequence of points, starting at a distance of delta and doubling in distance each step, along the search direction. When the performance increases between two successive iterations, a minimum has been bracketed. The next step is to reduce the size of the interval containing the minimum. Two new points are located within the initial interval. The values of the performance at these two points determine a section of the interval that can be discarded, and a new interior point is placed within the new interval. This procedure is continued until the interval of uncertainty is reduced to a width of tol, which is equal to delta/scale tol.

See [HDB96], starting on page 12-16, for a complete description of the golden section search. Try the *Neural Network Design* demonstration nnd12sd1 [HDB96] for an illustration of the performance of the golden section search in combination with a conjugate gradient algorithm.

# **See Also**

srchbac | srchbre | srchcha | srchhyb

# srchhyb

**Purpose** 1-D minimization using a hybrid bisection-cubic search

**Syntax** [a,gX,perf,retcode,delta,tol] = srchhyb(net,X,Pd,Tl,Ai,Q,TS,dX,gX, perf,dperf,delta,tol,ch perf)

**Description**srchhyb is a linear search routine. It searches in a given direction to locate the minimum of the performance function in that direction.
It uses a technique that is a combination of a bisection and a cubic interpolation.

[a,gX,perf,retcode,delta,tol] =
srchhyb(net,X,Pd,Tl,Ai,Q,TS,dX,gX,
perf,dperf,delta,tol,ch\_perf) takes these inputs,

| net     | Neural network                                                                           |
|---------|------------------------------------------------------------------------------------------|
| X       | Vector containing current values of weights and biases                                   |
| Pd      | Delayed input vectors                                                                    |
| T1      | Layer target vectors                                                                     |
| Ai      | Initial input delay conditions                                                           |
| Q       | Batch size                                                                               |
| TS      | Time steps                                                                               |
| dX      | Search direction vector                                                                  |
| gX      | Gradient vector                                                                          |
| perf    | Performance value at current X                                                           |
| dperf   | Slope of performance value at current $\boldsymbol{X}$ in direction of $d\boldsymbol{X}$ |
| delta   | Initial step size                                                                        |
| tol     | Tolerance on search                                                                      |
| ch_perf | Change in performance on previous step                                                   |

#### and returns

a Step size that minimizes performance

gX Gradient at new minimum point

perf Performance value at new minimum point

retcode Return code that has three elements. The

first two elements correspond to the number of function evaluations in the two stages of the search. The third element is a return code. These have different meanings for different search algorithms. Some might not

be used in this function.

0 Normal

1 Minimum step taken

2 Maximum step taken

3 Beta condition not met

delta New initial step size, based on the current

step size

tol New tolerance on search

Parameters used for the hybrid bisection-cubic algorithm are

alpha Scale factor that determines sufficient reduction

in perf

beta Scale factor that determines sufficiently large

step size

bmax Largest step size

scale\_tol Parameter that relates the tolerance tol to the

initial step size delta, usually set to 20

The defaults for these parameters are set in the training function that calls them. See traincgf, traincgb, traincgp, trainbfg, and trainoss.

Dimensions for these variables are

| Pd | No-by-Ni-by-TS<br>cell array | Each element P{i,j,ts} is a Dij-by-Q matrix. |
|----|------------------------------|----------------------------------------------|
| Tl | N1-by-TS cell<br>array       | Each element P{i,ts} is a Vi-by-Q matrix.    |
| Ai | N1-by-LD cell<br>array       | Each element Ai{i,k} is an Si-by-Q matrix.   |

#### where

# **Examples**

Here is a problem consisting of inputs  $\mbox{\bf p}$  and targets  $\mbox{\bf t}$  to be solved with a network.

```
p = [0 \ 1 \ 2 \ 3 \ 4 \ 5];

t = [0 \ 0 \ 0 \ 1 \ 1 \ 1];
```

A two-layer feed-forward network is created. The network's input ranges from [0 to 10]. The first layer has two tansig neurons,

and the second layer has one logsig neuron. The traincgf network training function and the srchhyb search function are to be used.

#### Create and Test a Network

```
net = newff([0 5],[2 1],{'tansig','logsig'},'traincgf');
a = sim(net,p)
```

### Train and Retest the Network

```
net.trainParam.searchFcn = 'srchhyb';
net.trainParam.epochs = 50;
net.trainParam.show = 10;
net.trainParam.goal = 0.1;
net = train(net,p,t);
a = sim(net,p)
```

# Network Use

You can create a standard network that uses srchhyb with newff, newcf, or newelm.

To prepare a custom network to be trained with traincgf, using the line search function srchhyb,

- 1 Set net.trainFcn to 'traincgf'. This sets net.trainParam to traincgf's default parameters.
- 2 Set net.trainParam.searchFcn to 'srchhyb'.

The srchhyb function can be used with any of the following training functions: traincgf, traincgb, traincgp, trainbfg, trainoss.

## **Algorithms**

srchhyb locates the minimum of the performance function in the search direction dX, using the hybrid bisection-cubic interpolation algorithm described on page 50 of Scales (see reference below).

# References

Scales, L.E., Introduction to Non-Linear Optimization, New York Springer-Verlag, 1985

# srchhyb

## **Definitions**

Like Brent's search, srchhyb is a hybrid algorithm. It is a combination of bisection and cubic interpolation. For the bisection algorithm, one point is located in the interval of uncertainty, and the performance and its derivative are computed. Based on this information, half of the interval of uncertainty is discarded. In the hybrid algorithm, a cubic interpolation of the function is obtained by using the value of the performance and its derivative at the two endpoints. If the minimum of the cubic interpolation falls within the known interval of uncertainty, then it is used to reduce the interval of uncertainty. Otherwise, a step of the bisection algorithm is used.

See [Scal85] for a complete description of the hybrid bisection-cubic search. This algorithm does require derivative information, so it performs more computations at each step of the algorithm than the golden section search or Brent's algorithm.

# **See Also**

srchbac | srchbre | srchcha | srchgol

## **Purpose**

Sum squared error performance function

# **Syntax**

```
perf = sse(net,t,y,ew)
[...] = sse(..., 'regularization', regularization)
[...] = sse(..., 'normalization', normalization)
[...] = sse(..., 'squaredWeighting', squaredWeighting)
[...] = sse(..., FP)
```

# **Description**

**sse** is a network performance function. It measures performance according to the sum of squared errors.

perf = sse(net,t,y,ew) takes these input arguments and optional
function parameters,

| net | Neural network                         |
|-----|----------------------------------------|
| t   | Matrix or cell array of target vectors |
| У   | Matrix or cell array of output vectors |
| ew  | Error weights (default = {1})          |

and returns the sum squared error.

This function has three optional function parameters which can be defined with parameter name/pair arguments, or as a structure FP argument with fields having the parameter name and assigned the parameter values.

```
[...] = sse(..., 'regularization', regularization)
[...] = sse(..., 'normalization', normalization)
[...] = sse(..., 'squaredWeighting', squaredWeighting)
[...] = sse(..., FP)
```

• regularization — can be set to any value between the default of 0 and 1. The greater the regularization value, the more squared weights and biases are taken into account in the performance calculation.

- normalization can be set to the default 'absolute', or 'normalized' (which normalizes errors to the [+2 -2] range consistent with normalized output and target ranges of [-1 1]) or 'percent' (which normalizes errors to the range [-1 +1]).
- squaredWeighting can be set to the default true, for applying error weights to squared errors; or false for applying error weights to the absolute errors before squaring.

# **Examples**

Here a network is trained to fit a simple data set and its performance calculated

```
[x,t] = simplefit_dataset;
net = fitnet(10);
net.performFcn = 'sse';
net = train(net,x,t)
y = net(x)
e = t-y
perf = sse(net,t,y)
```

## Network Use

To prepare a custom network to be trained with sse, set net.performFcn to 'sse'. This automatically sets net.performParam to the default function parameters.

Then calling train, adapt or perform will result in sse being used to calculate performance.

**Purpose** 

Static derivative function

**Syntax** 

staticderiv('dperf\_dwb',net,X,T,Xi,Ai,EW)
staticderiv('de dwb',net,X,T,Xi,Ai,EW)

### **Description**

This function calculates derivatives using the chain rule from the networks performance or outputs back to its inputs. For time series data and dynamic networks this function ignores the delay connections resulting in a approximation (which may be good or not) of the actual derivative. This function is used by Elman networks (elmannet) which is a dynamic network trained by the static derivative approximation when full derivative calculations are not available. As full derivatives are calculated by all the other derivative functions, this function is not recommended for dynamic networks except for research into training algorithms.

staticderiv('dperf\_dwb',net,X,T,Xi,Ai,EW) takes these
arguments,

| net | Neural network                                               |
|-----|--------------------------------------------------------------|
| X   | Inputs, an RxQ matrix (or NxTS cell array of RixQ matrices)  |
| Т   | Targets, an SxQ matrix (or MxTS cell array of SixQ matrices) |
| Xi  | Initial input delay states (optional)                        |
| Ai  | Initial layer delay states (optional)                        |
| EW  | Error weights (optional)                                     |

and returns the gradient of performance with respect to the network's weights and biases, where R and S are the number of input and output elements and Q is the number of samples (and N and M are the number of input and output signals, Ri and Si are the number of each input and outputs elements, and TS is the number of timesteps).

staticderiv('de\_dwb',net,X,T,Xi,Ai,EW) returns the Jacobian of errors with respect to the network's weights and biases.

# **Examples**

Here a feedforward network is trained and both the gradient and Jacobian are calculated.

```
[x,t] = simplefit_dataset;
net = feedforwardnet(20);
net = train(net,x,t);
y = net(x);
perf = perform(net,t,y);
gwb = staticderiv('dperf_dwb',net,x,t)
jwb = staticderiv('de_dwb',net,x,t)
```

#### **See Also**

bttderiv | defaultderiv | fpderiv | num2deriv

**Purpose** Sum of absolute elements of matrix or matrices

**Syntax** [s,n] = sumabs(x)

**Description** [s,n] = sumabs(x) takes a matrix or cell array of matrices and

returns,

s Sum of all absolute finite values

n Number of finite values

If x contains no finite values, the sum returned is 0.

**Examples** m = sumabs([1 2;3 4])

 $[m,n] = sumabs({[1 2; NaN 4], [4 5; 2 3]})$ 

See Also meanabs | meansqr | sumsqr

# sumsqr

Purpose Sum of squared elements of matrix or matrices

**Syntax** [s,n] = sumsqr(x)

**Description** [s,n] = sumsqr(x) takes a matrix or cell array of matrices and

returns,

s Sum of all squared finite values

n Number of finite values

If x contains no finite values, the sum returned is 0.

**Examples** m = sumsqr([1 2;3 4])

 $[m,n] = sumsqr({[1 2; NaN 4], [4 5; 2 3]})$ 

**See Also** meanabs | meansqr | sumabs

#### **Purpose**

Hyperbolic tangent sigmoid transfer function

# Graph and Symbol

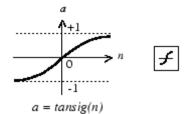

Tan-Sigmoid Transfer Function

#### **Syntax**

A = tansig(N,FP)

# **Description**

tansig is a neural transfer function. Transfer functions calculate a layer's output from its net input.

A = tansig(N,FP) takes N and optional function parameters,

N S-by-Q matrix of net input (column) vectors

FP Struct of function parameters (ignored)

and returns A, the S-by-Q matrix of N's elements squashed into [ -1  $\,$  1].

### Examples

Here is the code to create a plot of the tansig transfer function.

n = -5:0.1:5; a = tansig(n); plot(n,a)

Assign this transfer function to layer i of a network.

net.layers{i}.transferFcn = 'tansig';

# **Algorithms**

a = tansig(n) = 2/(1+exp(-2\*n))-1

# tansig

This is mathematically equivalent to tanh(N). It differs in that it runs faster than the MATLAB implementation of tanh, but the results can have very small numerical differences. This function is a good tradeoff for neural networks, where speed is important and the exact shape of the transfer function is not.

References

Vogl, T.P., J.K. Mangis, A.K. Rigler, W.T. Zink, and D.L. Alkon, "Accelerating the convergence of the backpropagation method," *Biological Cybernetics*, Vol. 59, 1988, pp. 257–263

**See Also** 

sim | logsig

**Purpose** Shift neural network time series data for tap delay

**Syntax** tapdelay(x,i,ts,delays)

**Description** tapdelay(x,i,ts,delays) takes these arguments,

X Neural network time series data

i Signal index ts Timestep index

delays Row vector of increasing zero or positive delays

and returns the tap delay values of signal i at timestep ts given the specified tap delays.

Examples

Here a random signal x consisting of eight timesteps is defined, and a

tap delay with delays of [0 1 4] is simulated at timestep 6.

x = num2cell(rand(1,8));y = tapdelay(x,1,6,[0 1 4])

See Also

nndata | extendts | preparets

# timedelaynet

#### **Purpose**

Time delay neural network

### **Syntax**

timedelaynet(inputDelays,hiddenSizes,trainFcn)

# **Description**

Time delay networks are similar to feedforward networks, except that the input weight has a tap delay line associated with it. This allows the network to have a finite dynamic response to time series input data. This network is also similar to the distributed delay neural network (distdelaynet), which has delays on the layer weights in addition to the input weight.

timedelaynet(inputDelays,hiddenSizes,trainFcn) takes these arguments,

inputDelays Row vector of increasing 0 or positive delays

(default = 1:2)

hiddenSizes Row vector of one or more hidden layer sizes

(default = 10)

trainFcn Training function (default = 'trainlm')

and returns a time delay neural network.

### **Examples**

Here a time delay neural network is used to solve a simple time series problem.

```
[X,T] = simpleseries_dataset;
net = timedelaynet(1:2,10);
[Xs,Xi,Ai,Ts] = preparets(net,X,T);
net = train(net,Xs,Ts,Xi,Ai);
view(net)
Y = net(Xs,Xi,Ai);
perf = perform(net,Ts,Y)
```

0.0225

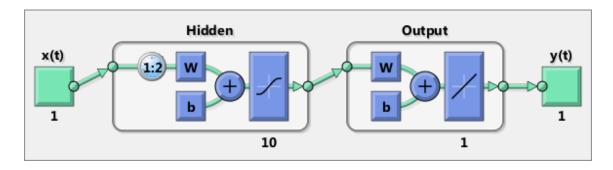

**See Also** preparets | removedelay | distdelaynet | narnet | narxnet

# tonndata

**Purpose** Convert data to standard neural network cell array form

**Syntax** [y,wasMatrix] = tonndata(x,columnSamples,cellTime)

**Description** [y,wasMatrix] = tonndata(x,columnSamples,cellTime) takes these arguments,

X Matrix or cell array of matrices

columnSamples True if original samples are oriented as columns,

false if rows

cellTime True if original samples are columns of cell, false

if they are store in matrix

and returns

y Original data transformed into standard neural

network cell array form

wasMatrix True if original data was a matrix (as apposed

to cell array)

If columnSamples is false, then matrix x or matrices in cell array x will be transposed, so row samples will now be stored as column vectors.

If cellTime is false, then matrix samples will be separated into columns of a cell array so time originally represented as vectors in a matrix will now be represented as columns of a cell array.

The returned value wasMatrix can be used by fromnndata to reverse the transformation.

**Examples** Here data consisting of six timesteps of 5-element vectors is originally

represented as a matrix with six columns is converted to standard

neural network representation and back.

```
x = rand(5,6)
    [y,wasMatrix] = tonndata(x,true,false)
    x2 = fromnndata(y,wasMatrix,columnSamples,cellTime)
```

#### See Also

nndata | fromnndata | nndata2sim | sim2nndata

#### **Purpose** Train neural network **Syntax** [net,tr] = train(net,X,T,Xi,Ai,EW) [net, \_\_\_] = train(\_\_\_,'useParallel', \_\_\_) [net, \_\_\_] = train( \_\_\_, 'useGPU', \_\_\_) [net, \_\_\_] = train(\_\_\_, 'showResources', \_\_\_) [net, \_\_\_] = train(Xcomposite, Tcomposite, \_\_\_) [net, \_\_\_] = train(Xgpu, Tgpu, \_\_\_) train(\_\_\_\_, 'CheckpointFile', 'path/name', 'CheckpointDelay', numDelays) To Get Type help network/train. Help **Description** train trains a network net according to net.trainFcn and net.trainParam. [net,tr] = train(net,X,T,Xi,Ai,EW) takes Network net Χ Network inputs Т Network targets (default = zeros) Χi Initial input delay conditions (default = zeros) Αi Initial layer delay conditions (default = zeros) $\mathsf{EW}$ Error weights and returns

New network

Training record (epoch and perf)

net

tr

Note that T is optional and need only be used for networks that require targets. Xi is also optional and need only be used for networks that have input or layer delays.

train's signal arguments can have two formats: cell array or matrix.

The cell array format is easiest to describe. It is most convenient for networks with multiple inputs and outputs, and allows sequences of inputs to be presented.

| X  | Ni-by-TS cell<br>array | Each element X{i,j,ts} is an Ni-by-Q matrix. |
|----|------------------------|----------------------------------------------|
| Т  | N1-by-TS cell<br>array | Each element T{i,ts} is a Ui-by-Q matrix.    |
| Xi | Ni-by-ID cell<br>array | Each element Xi{i,k} is an Ri-by-Q matrix.   |
| Ai | N1-by-LD cell<br>array | Each element Ai{i,k} is an Si-by-Q matrix.   |
| EW | N1-by-TS cell<br>array | Each element T{i,ts} is a Ui-by-Q            |

#### where

```
Νi
           =
               net.numInputs
Nl
               net.numLayers
           =
               net.numInputDelays
ΙD
           =
LD
               net.numLayerDelays
TS
               Number of time steps
Q
               Batch size
Ri
               net.inputs{i}.size
Si
               net.layers{i}.size
```

The columns of Xi and Ai are ordered from the oldest delay condition to the most recent:

```
Xi{i,k} = Input i at time ts = k - ID
Ai{i,k} = Layer output i at time ts = k - LD
```

The error weights EW can also have a size of 1 in place of all or any of N1, TS, Ui or Q. In that case, EW is automatically dimension extended to match the targets T. This allows for conveniently weighting the importance in any dimension (such as per sample) while having equal importance across another (such as time, with TS=1). If all dimensions are 1, for instance if EW = {1}, then all target values are treated with the same importance. That is the default value of EW.

The matrix format can be used if only one time step is to be simulated (TS = 1). It is convenient for networks with only one input and output, but can be used with networks that have more.

Each matrix argument is found by storing the elements of the corresponding cell array argument in a single matrix:

| X  | (sum of Ri)-by-Q matrix      |
|----|------------------------------|
| Т  | (sum of Ui)-by-Q matrix      |
| Xi | (sum of Ri)-by-(ID*Q) matrix |
| Ai | (sum of Si)-by-(LD*Q) matrix |
| EW | (sum of Ui)-by-Q matrix      |

As noted above, the error weights EW can be of the same dimensions as the targets T, or have some dimensions set to 1. For instance if EW is 1-by-Q, then target samples will have different importances, but each element in a sample will have the same importance. If EW is (sum of Ui)-by-Q, then each output element has a different importance, with all samples treated with the same importance.

The training record TR is a structure whose fields depend on the network training function (net.NET.trainFcn). It can include fields such as:

- Training, data division, and performance functions and parameters
- Data division indices for training, validation and test sets
- Data division masks for training validation and test sets
- Number of epochs (num\_epochs) and the best epoch (best\_epoch).
- A list of training state names (states).
- Fields for each state name recording its value throughout training
- Performances of the best network (best\_perf, best\_vperf, best\_tperf)

[net,\_\_\_] = train(\_\_\_,'useParallel',\_\_\_),
[net,\_\_\_] = train(\_\_\_,'useGPU',\_\_\_), or [net,\_\_\_] =
train(\_\_\_,'showResources',\_\_\_) accepts optional name/value pair
arguments to control how calculations are performed. Two of these
options allow training to happen faster or on larger datasets using
parallel workers or GPU devices if Parallel Computing Toolbox is
available. These are the optional name/value pairs:

'useParallel','no'

Calculations occur on normal MATLAB thread. This is the default 'useParallel' setting.

'useParallel','yes'

Calculations occur on parallel workers if a parallel pool is open. Otherwise calculations occur on the normal MATLAB thread.

'useGPU', 'no'

Calculations occur on the CPU. This is the default 'useGPU' setting.

'useGPU', 'yes'

Calculations occur on the current gpuDevice if it is a supported GPU (See Parallel Computing Toolbox for GPU requirements.) If the current gpuDevice is not supported, calculations remain on the CPU. If 'useParallel' is also 'yes' and a parallel pool is open, then each worker with a unique GPU uses that GPU, other workers run calculations on their respective CPU cores.

'useGPU', 'only' If no parallel pool is open, then this setting is the same as 'yes'. If a parallel pool is open then only workers with unique GPUs are used. However, if a parallel pool is open, but no supported GPUs are available, then calculations revert to performing on all worker CPUs. 'showResources', 'no' Do not display computing resources used at the command line. This is the default setting. 'showResources','yes' Show at the command line a summary of the computing resources actually used. The actual resources may differ from the requested resources, if parallel or GPU computing is requested but a parallel pool is not open or a supported GPU is not available. When parallel workers are used, each worker's computation mode is described, including workers in the pool that are not used. 'reduction',N For most neural networks, the default CPU training computation mode is a compiled MEX algorithm. However, for large networks the calculations might occur with a MATLAB calculation mode. This can be confirmed using 'showResources'. If MATLAB is being used and memory is an issue, setting the reduction option to a value N greater than 1, reduces much of the temporary storage required to train by a factor of N, in exchange for longer training times. [net, \_\_\_] = train(Xcomposite, Tcomposite, \_\_\_) takes Composite data and returns Composite results. If Composite data is used, then 'useParallel' is automatically set to 'yes'. [net, \_\_\_] = train(Xgpu, Tgpu, \_\_\_) takes gpuArray data and returns gpuArray results. If gpuArray data is used, then 'useGPU' is automatically set to 'yes'. net = train(\_\_\_\_, 'CheckpointFile', 'path/name', 'CheckpointDelay', numDelays) periodically saves intermediate values of the neural network and training record during training to the specified file. This protects training results from power failures, computer

lock ups, Ctrl+C, or any other event that halts the training process before train returns normally.

The value for 'CheckpointFile' can be set to a filename to save in the current working folder, to a file path in another folder, or to an empty string to disable checkpoint saves (the default value).

The optional parameter 'CheckpointDelay' limits how often saves happen. Limiting the frequency of checkpoints can improve efficiency by keeping the amount of time saving checkpoints low compared to the time spent in calculations. It has a default value of 60, which means that checkpoint saves do not happen more than once per minute. Set the value of 'CheckpointDelay' to 0 if you want checkpoint saves to occur only once every epoch.

### **Examples** Train and Plot Networks

Here input x and targets t define a simple function that you can plot:

```
x = [0 \ 1 \ 2 \ 3 \ 4 \ 5 \ 6 \ 7 \ 8];

t = [0 \ 0.84 \ 0.91 \ 0.14 \ -0.77 \ -0.96 \ -0.28 \ 0.66 \ 0.99];

plot(x,t,'o')
```

Here feedforwardnet creates a two-layer feed-forward network. The network has one hidden layer with ten neurons.

```
net = feedforwardnet(10);
net = configure(net,x,t);
y1 = net(x)
plot(x,t,'o',x,y1,'x')
```

The network is trained and then resimulated.

```
net = train(net,x,t);
y2 = net(x)
plot(x,t,'o',x,y1,'x',x,y2,'*')
```

#### **Train NARX Time Series Network**

This example trains an open-loop nonlinear-autoregressive network with external input, to model a levitated magnet system defined by a control current x and the magnet's vertical position response t, then simulates the network. The function preparets prepares the data before training and simulation. It creates the open-loop network's combined inputs xo, which contains both the external input x and previous values of position t. It also prepares the delay states xi.

```
[x,t] = maglev_dataset;
net = narxnet(10);
[xo,xi,~,to] = preparets(net,x,{},t);
net = train(net,xo,to,xi);
y = net(xo,xi)
```

This same system can also be simulated in closed-loop form.

```
netc = closeloop(net);
view(netc)
[xc,xi,ai,tc] = preparets(netc,x,{},t);
yc = netc(xc,xi,ai);
```

#### Train a Network in Parallel on a Parallel Pool

Parallel Computing Toolbox allows Neural Network Toolbox to simulate and train networks faster and on larger datasets than can fit on one PC. Parallel training is currently supported for backpropagation training only, not for self-organizing maps.

Here training and simulation happens across parallel MATLAB workers.

```
parpool
[X,T] = vinyl_dataset;
net = feedforwardnet(10);
net = train(net,X,T,'useParallel','yes','showResources','yes');
Y = net(X);
```

Use Composite values to distribute the data manually, and get back the results as a Composite value. If the data is loaded as it is distributed then while each piece of the dataset must fit in RAM, the entire dataset is limited only by the total RAM of all the workers.

```
[X,T] = vinyl_dataset;
Q = size(X,2);
Xc = Composite;
Tc = Composite;
numWorkers = numel(Xc);
ind = [0 ceil((1:4)*(Q/4))];
for i=1:numWorkers
   indi = (ind(i)+1):ind(i+1);
   Xc{i} = X(:,indi);
   Tc{i} = T(:,indi);
end
net = feedforwardnet;
net = configure(net,X,T);
net = train(net,Xc,Tc);
Yc = net(Xc);
```

Note in the example above the function configure was used to set the dimensions and processing settings of the network's inputs. This normally happens automatically when train is called, but when providing composite data this step must be done manually with non-Composite data.

#### Train a Network on GPUs

Networks can be trained using the current GPU device, if it is supported by Parallel Computing Toolbox. GPU training is currently supported for backpropagation training only, not for self-organizing maps.

```
[X,T] = vinyl_dataset;
net = feedforwardnet(10);
net = train(net,X,T,'useGPU','yes');
y = net(X);
```

To put the data on a GPU manually:

```
[X,T] = vinyl_dataset;
Xgpu = gpuArray(X);
Tgpu = gpuArray(T);
net = configure(net,X,T);
net = train(net,Xgpu,Tgpu);
Ygpu = net(Xgpu);
Y = gather(Ygpu);
```

Note in the example above the function configure was used to set the dimensions and processing settings of the network's inputs. This normally happens automatically when train is called, but when providing gpuArray data this step must be done manually with non-gpuArray data.

To run in parallel, with workers each assigned to a different unique GPU, with extra workers running on CPU:

```
net = train(net,X,T,'useParallel','yes','useGPU','yes');
y = net(X);
```

Using only workers with unique GPUs might result in higher speed, as CPU workers might not keep up.

```
net = train(net,X,T,'useParallel','yes','useGPU','only');
Y = net(X);
```

#### **Train Network Using Checkpoint Saves**

Here a network is trained with checkpoints saved at a rate no greater than once every two minutes.

```
[x,t] = vinyl_dataset;
net = fitnet([60 30]);
net = train(net,x,t,'CheckpointFile','MyCheckpoint','CheckpointDelay',120);
```

After a computer failure, the latest network can be recovered and used to continue training from the point of failure. The checkpoint file includes a structure variable checkpoint, which includes the network, training record, filename, time, and number.

```
[x,t] = vinyl_dataset;
load MyCheckpoint
net = checkpoint.net;
net = train(net,x,t,'CheckpointFile','MyCheckpoint');
```

Another use for the checkpoint feature is when you stop a parallel training session (started with the 'UseParallel' parameter) even though the Neural Network Training Tool is not available during parallel training. In this case, set a 'CheckpointFile', use Ctrl+C to stop training any time, then load your checkpoint file to get the network and training record.

# **Algorithms**

train calls the function indicated by net.trainFcn, using the training parameter values indicated by net.trainParam.

Typically one epoch of training is defined as a single presentation of all input vectors to the network. The network is then updated according to the results of all those presentations.

Training occurs until a maximum number of epochs occurs, the performance goal is met, or any other stopping condition of the function net.trainFcn occurs.

Some training functions depart from this norm by presenting only one input vector (or sequence) each epoch. An input vector (or sequence) is chosen randomly for each epoch from concurrent input vectors (or sequences). competlayer returns networks that use trainru, a training function that does this.

#### **See Also**

```
init | revert | sim | adapt
```

#### **Purpose**

Batch training with weight and bias learning rules

# **Syntax**

```
net.trainFcn = 'trainb'
[net,tr] = train(net,...)
```

#### **Description**

trainb is not called directly. Instead it is called by train for networks whose net.trainFcn property is set to 'trainb', thus:

```
net.trainFcn = 'trainb'
[net,tr] = train(net,...)
```

trainb trains a network with weight and bias learning rules with batch updates. The weights and biases are updated at the end of an entire pass through the input data.

Training occurs according to trainb's training parameters, shown here with their default values:

| net.trainParam.epochs               | 100  | Maximum number of epochs to train             |
|-------------------------------------|------|-----------------------------------------------|
| net.trainParam.goal                 | 0    | Performance goal                              |
| net.trainParam.max_fail             | 5    | Maximum validation failures                   |
| net.trainParam.show                 | 25   | Epochs between displays (NaN for no displays) |
| net.trainParam.showCommandLinefalse |      | Generate command-line output                  |
| net.trainParam.showWindow           | true | Show training GUI                             |
| net.trainParam.time                 | inf  | Maximum time to train in seconds              |

#### Network Use

You can create a standard network that uses trainb by calling linearlayer.

To prepare a custom network to be trained with trainb,

1 Set net.trainFcn to 'trainb'. This sets net.trainParam to trainb's default parameters.

2 Set each net.inputWeights{i,j}.learnFcn to a learning function. Set each net.layerWeights{i,j}.learnFcn to a learning function. Set each net.biases{i}.learnFcn to a learning function. (Weight and bias learning parameters are automatically set to default values for the given learning function.)

To train the network,

- 1 Set net.trainParam properties to desired values.
- **2** Set weight and bias learning parameters to desired values.
- 3 Call train.

# **Algorithms**

Each weight and bias is updated according to its learning function after each epoch (one pass through the entire set of input vectors).

Training stops when any of these conditions is met:

- The maximum number of epochs (repetitions) is reached.
- Performance is minimized to the goal.
- The maximum amount of time is exceeded.
- Validation performance has increased more than max\_fail times since the last time it decreased (when using validation).

#### See Also

linearlayer | train

# trainbfg

Purpose BFGS quasi-Newton backpropagation

**Syntax** net.trainFcn = 'trainbfg'

[net,tr] = train(net,...)

**Description** trainbfg is a network training function that updates weight and bias

values according to the BFGS quasi-Newton method.

net.trainFcn = 'trainbfg'
[net,tr] = train(net,...)

Training occurs according to trainbfg's training parameters, shown

here with their default values:

| net.trainParam.epochs          | 100       | Maximum number of epochs to train             |
|--------------------------------|-----------|-----------------------------------------------|
| net.trainParam.showWindow      | 0         | Show training window                          |
| net.trainParam.show            | 25        | Epochs between displays (NaN for no displays) |
| net.trainParam.showCommandLine | 0         | Generate command-line output                  |
| net.trainParam.goal            | 0         | Performance goal                              |
| net.trainParam.time            | inf       | Maximum time to train in seconds              |
| net.trainParam.min_grad        | 1e-6      | Minimum performance gradient                  |
| net.trainParam.max_fail        | 5         | Maximum validation failures                   |
| net.trainParam.searchFcn       | 'srchcha' | Name of line search routine to use            |

Parameters related to line search methods (not all used for all methods):

| net.trainParam.scal_tol   | 20     | Divide into delta to determine tolerance for linear search.                                                                                                    |
|---------------------------|--------|----------------------------------------------------------------------------------------------------|
| net.trainParam.alpha      | 0.001  | Scale factor that determines sufficient reduction in perf                                                                                                    |
| net.trainParam.beta       | 0.1    | Scale factor that determines sufficiently large step size                                                                                                    |
| net.trainParam.delta      | 0.01   | Initial step size in interval location step                                                                                                    |
| net.trainParam.gama       | 0.1    | Parameter to avoid small reductions in performance, usually set to 0.1 (see srch_cha)                                                                                                    |
| net.trainParam.low_lim    | 0.1    | Lower limit on change in step size                                                                                                    |
| net.trainParam.up_lim     | 0.5    | Upper limit on change in step size                                                                                                    |
| net.trainParam.maxstep    | 100    | Maximum step length                                                                                                    |
| net.trainParam.minstep    | 1.0e-6 | Minimum step length                                                                                                    |
| net.trainParam.bmax       | 26     | Maximum step size                                                                                                    |
| net.trainParam.batch_frag | 0      | In case of multiple batches, they are considered independent. Any nonzero value implies a fragmented batch, so the final layer's conditions of a previous trained epoch are used as initial conditions for the next epoch. |

### Network Use

You can create a standard network that uses trainbfg with feedfowardnet or cascadeforwardnet. To prepare a custom network to be trained with trainbfg:

- 1 Set NET.trainFcn to 'trainbfg'. This sets NET.trainParam to trainbfg's default parameters.
- ${\bf 2} \ {\rm Set} \ {\rm NET.trainParam} \ {\rm properties} \ {\rm to} \ {\rm desired} \ {\rm values}.$

In either case, calling train with the resulting network trains the network with trainbfg.

#### **Examples**

Here a neural network is trained to predict median house prices.

```
[x,t] = house_dataset;
net = feedforwardnet(10, 'trainbfg');
net = train(net,x,t);
y = net(x)
```

# **Algorithms**

trainbfg can train any network as long as its weight, net input, and transfer functions have derivative functions.

Backpropagation is used to calculate derivatives of performance perf with respect to the weight and bias variables X. Each variable is adjusted according to the following:

```
X = X + a*dX;
```

where dX is the search direction. The parameter a is selected to minimize the performance along the search direction. The line search function searchFcn is used to locate the minimum point. The first search direction is the negative of the gradient of performance. In succeeding iterations the search direction is computed according to the following formula:

```
dX = -H\backslash gX;
```

where gX is the gradient and H is a approximate Hessian matrix. See page 119 of Gill, Murray, and Wright (*Practical Optimization*, 1981) for a more detailed discussion of the BFGS quasi-Newton method.

Training stops when any of these conditions occurs:

- The maximum number of epochs (repetitions) is reached.
- The maximum amount of time is exceeded.
- Performance is minimized to the goal.
- The performance gradient falls below min grad.
- Validation performance has increased more than max\_fail times since the last time it decreased (when using validation).

#### References

Gill, Murray, & Wright, Practical Optimization, 1981

# **Definitions**

Newton's method is an alternative to the conjugate gradient methods for fast optimization. The basic step of Newton's method is

$$\mathbf{x}_{k+1} = \mathbf{x}_k - \mathbf{A}_k^{-1} \mathbf{g}_k$$

where  $\mathbf{A}_k^{-1}$  is the Hessian matrix (second derivatives) of the performance index at the current values of the weights and biases. Newton's method often converges faster than conjugate gradient methods. Unfortunately, it is complex and expensive to compute the Hessian matrix for feedforward neural networks. There is a class of algorithms that is based on Newton's method, but which does not require calculation of second derivatives. These are called quasi-Newton (or secant) methods. They update an approximate Hessian matrix at each iteration of the algorithm. The update is computed as a function of the gradient. The quasi-Newton method that has been most successful in published studies is the Broyden, Fletcher, Goldfarb, and Shanno (BFGS) update. This algorithm is implemented in the trainbfg routine.

The BFGS algorithm is described in [DeSc83]. This algorithm requires more computation in each iteration and more storage than the conjugate gradient methods, although it generally converges in fewer iterations. The approximate Hessian must be stored, and its dimension is  $n \times n$ , where n is equal to the number of weights and biases in the network. For very large networks it might be better to use Rprop or one of the conjugate gradient algorithms. For smaller networks, however, trainbfg can be an efficient training function.

#### **See Also**

cascadeforwardnet | feedforwardnet | traingdm | traingda |
traingdx | trainlm | trainrp | traincgf | traincgb | trainscg |
traincgp | trainoss

# trainbfgc

**Purpose** BFGS quasi-Newton backpropagation for use with NN model reference

adaptive controller

**Syntax** [net,TR,Y,E,Pf,Af,flag\_stop] = trainbfgc(net,P,T,Pi,Ai,epochs,TS,Q)

info = trainbfgc(code)

**Description** 

trainbfgc is a network training function that updates weight and bias values according to the BFGS quasi-Newton method. This function is called from nnmodref, a GUI for the model reference adaptive control Simulink block.

[net,TR,Y,E,Pf,Af,flag\_stop] =
trainbfgc(net,P,T,Pi,Ai,epochs,TS,Q) takes these inputs,

net Neural network

P Delayed input vectors

T Layer target vectors

Pi Initial input delay conditions
Ai Initial layer delay conditions

epochs Number of iterations for training

TS Time steps
Q Batch size

and returns

net Trained network

TR Training record of various values over each

epoch:

TR.epoch Epoch number

TR.perf Training performance

TR.vperf Validation performance

|           | TR.tperf Test performance                  |
|-----------|--------------------------------------------|
| Υ         | Network output for last epoch              |
| Е         | Layer errors for last epoch                |
| Pf        | Final input delay conditions               |
| Af        | Collective layer outputs for last epoch    |
| flag_stop | Indicates if the user stopped the training |

Training occurs according to trainbfgc's training parameters, shown here with their default values:

| net.trainParam.epochs    | 100      | Maximum number of epochs to train             |
|--------------------------|----------|-----------------------------------------------|
| net.trainParam.show      | 25       | Epochs between displays (NaN for no displays) |
| net.trainParam.goal      | 0        | Performance goal                              |
| net.trainParam.time      | inf      | Maximum time to train in seconds              |
| net.trainParam.min_grad  | 1e-6     | Minimum performance gradient                  |
| net.trainParam.max_fail  | 5        | Maximum validation failures                   |
| net.trainParam.searchFcn | 'srchbac | ×Name of line search routine to use           |

Parameters related to line search methods (not all used for all methods):

| net.trainParam.scal_tol | 20    | Divide into delta to determine tolerance for linear search. |
|-------------------------|-------|-------------------------------------------------------------|
| net.trainParam.alpha    | 0.001 | Scale factor that determines sufficient reduction in perf   |
| net.trainParam.beta     | 0.1   | Scale factor that determines sufficiently large step size   |
| net.trainParam.delta    | 0.01  | Initial step size in interval location step                 |

# trainbfgc

| net.trainParam.gama    | 0.1    | Parameter to avoid small reductions in performance, usually set to 0.1 (see srch_cha) |
|------------------------|--------|---------------------------------------------------------------------------------------|
| net.trainParam.low_lim | 0.1    | Lower limit on change in step size                                                    |
| net.trainParam.up_lim  | 0.5    | Upper limit on change in step size                                                    |
| net.trainParam.maxstep | 100    | Maximum step length                                                                   |
| net.trainParam.minstep | 1.0e-6 | Minimum step length                                                                   |
| net.trainParam.bmax    | 26     | Maximum step size                                                                     |

info = trainbfgc(code) returns useful information for each code
string:

'pnames' Names of training parameters
'pdefaults' Default training parameters

# **Algorithms**

trainbfgc can train any network as long as its weight, net input, and transfer functions have derivative functions. Backpropagation is used to calculate derivatives of performance perf with respect to the weight and bias variables X. Each variable is adjusted according to the following:

$$X = X + a*dX;$$

where dX is the search direction. The parameter a is selected to minimize the performance along the search direction. The line search function searchFcn is used to locate the minimum point. The first search direction is the negative of the gradient of performance. In succeeding iterations the search direction is computed according to the following formula:

$$dX = -H \setminus gX;$$

where gX is the gradient and H is an approximate Hessian matrix. See page 119 of Gill, Murray, and Wright (*Practical Optimization*, 1981) for a more detailed discussion of the BFGS quasi-Newton method.

Training stops when any of these conditions occurs:

- The maximum number of epochs (repetitions) is reached.
- The maximum amount of time is exceeded.
- Performance is minimized to the goal.
- The performance gradient falls below min grad.
- Precision problems have occurred in the matrix inversion.

#### References

Gill, Murray, and Wright, Practical Optimization, 1981

# trainbr

#### **Purpose**

Bayesian regulation backpropagation

#### **Syntax**

```
net.trainFcn = 'trainbr'
[net,tr] = train(net,...)
```

# **Description**

trainbr is a network training function that updates the weight and bias values according to Levenberg-Marquardt optimization. It minimizes a combination of squared errors and weights, and then determines the correct combination so as to produce a network that generalizes well. The process is called Bayesian regularization.

```
net.trainFcn = 'trainbr'
[net,tr] = train(net,...)
```

Training occurs according to trainbr's training parameters, shown here with their default values:

| net.trainParam.epochs          | 100   | Maximum number of epochs to train             |
|--------------------------------|-------|-----------------------------------------------|
| net.trainParam.goal            | 0     | Performance goal                              |
| net.trainParam.mu              | 0.005 | Marquardt adjustment parameter                |
| net.trainParam.mu_dec          | 0.1   | Decrease factor for mu                        |
| net.trainParam.mu_inc          | 10    | Increase factor for mu                        |
| net.trainParam.mu_max          | 1e10  | Maximum value for mu                          |
| net.trainParam.max_fail        | 0     | Maximum validation failures                   |
| net.trainParam.mem_reduc       | 1     | Factor to use for memory/speed tradeoff       |
| net.trainParam.min_grad        | 1e-10 | Minimum performance gradient                  |
| net.trainParam.show            | 25    | Epochs between displays (NaN for no displays) |
| net.trainParam.showCommandLine | 0     | Generate command-line output                  |
| net.trainParam.showWindow      | 1     | Show training GUI                             |
| net.trainParam.time            | inf   | Maximum time to train in seconds              |

Validation stops are disabled by default (max\_fail = 0) so that training can continue until an optimal combination of errors and weights is found. However, some weight/bias minimization can still be achieved with shorter training times if validation is enabled by setting max\_fail to 6 or some other strictly positive value.

#### Network Use

You can create a standard network that uses trainbr with feedforwardnet or cascadeforwardnet. To prepare a custom network to be trained with trainbr.

- 1 Set NET.trainFcn to 'trainbr'. This sets NET.trainParam to trainbr's default parameters.
- 2 Set NET.trainParam properties to desired values.

In either case, calling train with the resulting network trains the network with trainbr. See feedforwardnet and cascadeforwardnet for examples.

### **Examples**

Here is a problem consisting of inputs p and targets t to be solved with a network. It involves fitting a noisy sine wave.

```
p = [-1:.05:1];
t = sin(2*pi*p)+0.1*randn(size(p));
```

A feed-forward network is created with a hidden layer of 2 neurons.

```
net = feedforwardnet(2, 'trainbr');
```

Here the network is trained and tested.

```
net = train(net,p,t);
a = net(p)
```

### **Algorithms**

trainbr can train any network as long as its weight, net input, and transfer functions have derivative functions.

Bayesian regularization minimizes a linear combination of squared errors and weights. It also modifies the linear combination so that at the end of training the resulting network has good generalization qualities. See MacKay (Neural Computation, Vol. 4, No. 3, 1992, pp. 415 to 447) and Foresee and Hagan (Proceedings of the International Joint Conference on Neural Networks, June, 1997) for more detailed discussions of Bayesian regularization.

This Bayesian regularization takes place within the Levenberg-Marquardt algorithm. Backpropagation is used to calculate the Jacobian jX of performance perf with respect to the weight and bias variables X. Each variable is adjusted according to Levenberg-Marquardt,

```
jj = jX * jX
je = jX * E
dX = -(jj+I*mu) \ je
```

where E is all errors and I is the identity matrix.

The adaptive value mu is increased by mu\_inc until the change shown above results in a reduced performance value. The change is then made to the network, and mu is decreased by mu\_dec.

The parameter mem\_reduc indicates how to use memory and speed to calculate the Jacobian jX. If mem\_reduc is 1, then trainlm runs the fastest, but can require a lot of memory. Increasing mem\_reduc to 2 cuts some of the memory required by a factor of two, but slows trainlm somewhat. Higher values continue to decrease the amount of memory needed and increase the training times.

Training stops when any of these conditions occurs:

- The maximum number of epochs (repetitions) is reached.
- The maximum amount of time is exceeded.
- Performance is minimized to the goal.
- The performance gradient falls below min grad.
- mu exceeds mu max.

**Limitations** This function uses the Jacobian for calculations, which assumes that

performance is a mean or sum of squared errors. Therefore networks trained with this function must use either the mse or sse performance

function.

**References** MacKay, Neural Computation, Vol. 4, No. 3, 1992, pp. 415–447

Foresee and Hagan, Proceedings of the International Joint Conference

on Neural Networks, June, 1997

See Also cascadeforwardnet | feedforwardnet | traingdm | traingda |

traingdx | trainlm | trainrp | traincgf | traincgb | trainscg |

traincgp | trainbfg

#### **Purpose**

Batch unsupervised weight/bias training

#### **Syntax**

```
net.trainFcn = 'trainbu'
[net,tr] = train(net,...)
```

#### **Description**

trainbu trains a network with weight and bias learning rules with batch updates. Weights and biases updates occur at the end of an entire pass through the input data.

trainbu is not called directly. Instead the train function calls it for networks whose NET.trainFcn property is set to 'trainbu', thus:

```
net.trainFcn = 'trainbu'
[net,tr] = train(net,...)
```

Training occurs according to trainbu training parameters, shown here with the following default values:

| net.trainParam.epochs          | 100   | Maximum number of epochs to train             |
|--------------------------------|-------|-----------------------------------------------|
| net.trainParam.show            | 25    | Epochs between displays (NaN for no displays) |
| net.trainParam.showCommandLine | false | Generate command-line output                  |
| net.trainParam.showGUI         | true  | Show training GUI                             |
| net.trainParam.time            | inf   | Maximum time to train in seconds              |

Validation and test vectors have no impact on training for this function, but act as independent measures of network generalization.

#### Network Use

You can create a standard network that uses trainbu by calling selforgmap. To prepare a custom network to be trained with trainb:

- 1 Set NET.trainFcn to 'trainbu'. (This option sets NET.trainParam to trainbu default parameters.)
- **2** Set each NET.inputWeights $\{i, j\}$ .learnFcn to a learning function.

- **3** Set each NET.layerWeights{i, j}.learnFcn to a learning function.
- **4** Set each NET.biases{i}.learnFcn to a learning function. (Weight and bias learning parameters are automatically set to default values for the given learning function.)

To train the network:

- 1 Set NET. trainParam properties to desired values.
- **2** Set weight and bias learning parameters to desired values.
- 3 Call train.

See selforgmap for training examples.

# **Algorithms**

Each weight and bias updates according to its learning function after each epoch (one pass through the entire set of input vectors).

Training stops when any of these conditions is met:

- The maximum number of epochs (repetitions) is reached.
- Performance is minimized to the goal.
- The maximum amount of time is exceeded.
- Validation performance has increased more than max\_fail times since the last time it decreased (when using validation).

#### See Also

train | trainb

#### Purpose Cyclical order weight/bias training

## **Syntax**

```
net.trainFcn = 'trainc'
[net,tr] = train(net,...)
```

# **Description**

trainc is not called directly. Instead it is called by train for networks whose net.trainFcn property is set to 'trainc', thus:

```
net.trainFcn = 'trainc'
[net,tr] = train(net,...)
```

trainc trains a network with weight and bias learning rules with incremental updates after each presentation of an input. Inputs are presented in cyclic order.

Training occurs according to trainc's training parameters, shown here with their default values:

| net.trainParam.epochs                   | 100   | Maximum number of epochs to train             |
|-----------------------------------------|-------|-----------------------------------------------|
| net.trainParam.goal                     | 0     | Performance goal                              |
| net.trainParam.max_fail                 | 5     | Maximum validation failures                   |
| net.trainParam.show                     | 25    | Epochs between displays (NaN for no displays) |
| $\verb"net.trainParam.showCommandLine"$ | false | Generate command-line output                  |
| net.trainParam.showWindow               | true  | Show training GUI                             |
| net.trainParam.time                     | inf   | Maximum time to train in seconds              |

# Network Use

You can create a standard network that uses trainc by calling competlayer. To prepare a custom network to be trained with trainc,

1 Set net.trainFcn to 'trainc'. This sets net.trainParam to trainc's default parameters.

2 Set each net.inputWeights{i,j}.learnFcn to a learning function. Set each net.layerWeights{i,j}.learnFcn to a learning function. Set each net.biases{i}.learnFcn to a learning function. (Weight and bias learning parameters are automatically set to default values for the given learning function.)

To train the network,

- 1 Set net.trainParam properties to desired values.
- **2** Set weight and bias learning parameters to desired values.
- 3 Call train.

See newp for training examples.

# **Algorithms**

For each epoch, each vector (or sequence) is presented in order to the network, with the weight and bias values updated accordingly after each individual presentation.

Training stops when any of these conditions is met:

- The maximum number of epochs (repetitions) is reached.
- Performance is minimized to the goal.
- The maximum amount of time is exceeded.

#### See Also

competlayer | train

# traincgb

**Purpose** Conjugate gradient backpropagation with Powell-Beale restarts

**Syntax** net.trainFcn = 'traincgb'

[net,tr] = train(net,...)

**Description** traincgb is a network training function that updates weight and

bias values according to the conjugate gradient backpropagation with

Powell-Beale restarts.

net.trainFcn = 'traincgb'
[net,tr] = train(net,...)

Training occurs according to training parameters, shown

here with their default values:

| net.trainParam.epochs          | 100    | Maximum number of epochs to train             |
|--------------------------------|--------|-----------------------------------------------|
| net.trainParam.show            | 25     | Epochs between displays (NaN for no displays) |
| net.trainParam.showCommandLine | 0      | Generate command-line output                  |
| net.trainParam.showWindow      | 1      | Show training GUI                             |
| net.trainParam.goal            | 0      | Performance goal                              |
| net.trainParam.time            | inf    | Maximum time to train in seconds              |
| net.trainParam.min_grad        | 1e-6   | Minimum performance gradient                  |
| net.trainParam.max_fail        | 5      | Maximum validation failures                   |
| net.trainParam.searchFcn       | 'srchc | ha\ame of line search routine to use          |

Parameters related to line search methods (not all used for all methods):

| net.trainParam.scal_tol | 20    | Divide into delta to determine tolerance for linear search. |
|-------------------------|-------|-------------------------------------------------------------|
| net.trainParam.alpha    | 0.001 | Scale factor that determines sufficient reduction in perf   |

| net.trainParam.beta    | 0.1    | Scale factor that determines sufficiently large step size                             |
|------------------------|--------|---------------------------------------------------------------------------------------|
| net.trainParam.delta   | 0.01   | Initial step size in interval location step                                           |
| net.trainParam.gama    | 0.1    | Parameter to avoid small reductions in performance, usually set to 0.1 (see srch_cha) |
| net.trainParam.low_lim | 0.1    | Lower limit on change in step size                                                    |
| net.trainParam.up_lim  | 0.5    | Upper limit on change in step size                                                    |
| net.trainParam.maxstep | 100    | Maximum step length                                                                   |
| net.trainParam.minstep | 1.0e-6 | Minimum step length                                                                   |
| net.trainParam.bmax    | 26     | Maximum step size                                                                     |

## Network Use

You can create a standard network that uses traincgb with feedforwardnet or cascadeforwardnet.

To prepare a custom network to be trained with traincgb,

- 1 Set net.trainFcn to 'traincgb'. This sets net.trainParam to traincgb's default parameters.
- 2 Set net.trainParam properties to desired values.

In either case, calling train with the resulting network trains the network with traincgb.

# **Examples**

Here a neural network is trained to predict median house prices.

```
[x,t] = house_dataset;
net = feedforwardnet(10, 'traincgb');
net = train(net,x,t);
y = net(x)
```

# **Algorithms**

traincgb can train any network as long as its weight, net input, and transfer functions have derivative functions.

# traincgb

Backpropagation is used to calculate derivatives of performance perf with respect to the weight and bias variables X. Each variable is adjusted according to the following:

$$X = X + a*dX;$$

where dX is the search direction. The parameter a is selected to minimize the performance along the search direction. The line search function searchFcn is used to locate the minimum point. The first search direction is the negative of the gradient of performance. In succeeding iterations the search direction is computed from the new gradient and the previous search direction according to the formula

$$dX = -gX + dX \text{ old*}Z;$$

where gX is the gradient. The parameter Z can be computed in several different ways. The Powell-Beale variation of conjugate gradient is distinguished by two features. First, the algorithm uses a test to determine when to reset the search direction to the negative of the gradient. Second, the search direction is computed from the negative gradient, the previous search direction, and the last search direction before the previous reset. See Powell, *Mathematical Programming*, Vol. 12, 1977, pp. 241 to 254, for a more detailed discussion of the algorithm.

Training stops when any of these conditions occurs:

- The maximum number of epochs (repetitions) is reached.
- The maximum amount of time is exceeded.
- Performance is minimized to the goal.
- The performance gradient falls below min grad.
- Validation performance has increased more than max\_fail times since the last time it decreased (when using validation).

## References

Powell, M.J.D., "Restart procedures for the conjugate gradient method," *Mathematical Programming*, Vol. 12, 1977, pp. 241–254

#### **Definitions**

For all conjugate gradient algorithms, the search direction is periodically reset to the negative of the gradient. The standard reset point occurs when the number of iterations is equal to the number of network parameters (weights and biases), but there are other reset methods that can improve the efficiency of training. One such reset method was proposed by Powell [Powe77], based on an earlier version proposed by Beale [Beal72]. This technique restarts if there is very little orthogonality left between the current gradient and the previous gradient. This is tested with the following inequality:

$$\left|\mathbf{g}_{k-1}^{T}\mathbf{g}_{k}\right| \ge 0.2 \left\|\mathbf{g}_{k}\right\|^{2}$$

If this condition is satisfied, the search direction is reset to the negative of the gradient.

The traincgb routine has somewhat better performance than traincgp for some problems, although performance on any given problem is difficult to predict. The storage requirements for the Powell-Beale algorithm (six vectors) are slightly larger than for Polak-Ribiére (four vectors).

#### See Also

traingdm | traingda | traingdx | trainlm | traincgp | traincgf |
trainscg | trainoss | trainbfg

# traincgf

**Purpose** Conjugate gradient backpropagation with Fletcher-Reeves updates

**Syntax** net.trainFcn = 'traincgf'

[net,tr] = train(net,...)

**Description** training is a network training function that updates weight and

bias values according to conjugate gradient backpropagation with

Fletcher-Reeves updates.

net.trainFcn = 'traincgf'
[net,tr] = train(net,...)

Training occurs according to training parameters, shown

here with their default values:

| net.trainParam.epochs                  | 100      | Maximum number of epochs to train             |
|----------------------------------------|----------|-----------------------------------------------|
| net.trainParam.show                    | 25       | Epochs between displays (NaN for no displays) |
| ${\tt net.trainParam.showCommandLine}$ | 0        | Generate command-line output                  |
| net.trainParam.showWindow              | 1        | Show training GUI                             |
| net.trainParam.goal                    | 0        | Performance goal                              |
| net.trainParam.time                    | inf      | Maximum time to train in seconds              |
| net.trainParam.min_grad                | 1e-6     | Minimum performance gradient                  |
| net.trainParam.max_fail                | 5        | Maximum validation failures                   |
| net.trainParam.searchFcn               | 'srchcha | Name of line search routine to use            |

Parameters related to line search methods (not all used for all methods):

| net.trainParam.scal_tol | 20    | Divide into delta to determine tolerance for linear search. |
|-------------------------|-------|-------------------------------------------------------------|
| net.trainParam.alpha    | 0.001 | Scale factor that determines sufficient reduction in perf   |

| net.trainParam.beta    | 0.1    | Scale factor that determines sufficiently large step size                             |
|------------------------|--------|---------------------------------------------------------------------------------------|
| net.trainParam.delta   | 0.01   | Initial step size in interval location step                                           |
| net.trainParam.gama    | 0.1    | Parameter to avoid small reductions in performance, usually set to 0.1 (see srch_cha) |
| net.trainParam.low_lim | 0.1    | Lower limit on change in step size                                                    |
| net.trainParam.up_lim  | 0.5    | Upper limit on change in step size                                                    |
| net.trainParam.maxstep | 100    | Maximum step length                                                                   |
| net.trainParam.minstep | 1.0e-6 | Minimum step length                                                                   |
| net.trainParam.bmax    | 26     | Maximum step size                                                                     |

## Network Use

You can create a standard network that uses traincgf with feedforwardnet or cascadeforwardnet.

To prepare a custom network to be trained with traincgf,

- 1 Set net.trainFcn to 'traincgf'. This sets net.trainParam to traincgf's default parameters.
- 2 Set net.trainParam properties to desired values.

In either case, calling train with the resulting network trains the network with traincgf.

# **Examples**

Here a neural network is trained to predict median house prices.

```
[x,t] = house_dataset;
net = feedforwardnet(10, 'traincgf');
net = train(net,x,t);
y = net(x)
```

# **Algorithms**

traincgf can train any network as long as its weight, net input, and transfer functions have derivative functions.

# traincgf

Backpropagation is used to calculate derivatives of performance perf with respect to the weight and bias variables X. Each variable is adjusted according to the following:

$$X = X + a*dX;$$

where dX is the search direction. The parameter a is selected to minimize the performance along the search direction. The line search function searchFcn is used to locate the minimum point. The first search direction is the negative of the gradient of performance. In succeeding iterations the search direction is computed from the new gradient and the previous search direction, according to the formula

$$dX = -gX + dX \text{ old*}Z;$$

where gX is the gradient. The parameter Z can be computed in several different ways. For the Fletcher-Reeves variation of conjugate gradient it is computed according to

```
Z = normnew sqr/norm sqr;
```

where norm\_sqr is the norm square of the previous gradient and normnew\_sqr is the norm square of the current gradient. See page 78 of Scales (*Introduction to Non-Linear Optimization*) for a more detailed discussion of the algorithm.

Training stops when any of these conditions occurs:

- The maximum number of epochs (repetitions) is reached.
- The maximum amount of time is exceeded.
- Performance is minimized to the goal.
- The performance gradient falls below min grad.
- Validation performance has increased more than max\_fail times since the last time it decreased (when using validation).

## References

Scales, L.E., Introduction to Non-Linear Optimization, New York, Springer-Verlag, 1985

#### **Definitions**

All the conjugate gradient algorithms start out by searching in the steepest descent direction (negative of the gradient) on the first iteration.

$$\mathbf{p}_0 = -\mathbf{g}_0$$

A line search is then performed to determine the optimal distance to move along the current search direction:

$$\mathbf{x}_{k+1} = \mathbf{x}_k \alpha_k \mathbf{p}_k$$

Then the next search direction is determined so that it is conjugate to previous search directions. The general procedure for determining the new search direction is to combine the new steepest descent direction with the previous search direction:

$$\mathbf{p}_k = -\mathbf{g}_k + \beta_k \mathbf{p}_{k-1}$$

The various versions of the conjugate gradient algorithm are distinguished by the manner in which the constant  $\theta_k$  is computed. For the Fletcher-Reeves update the procedure is

$$\beta_k = \frac{\mathbf{g}_k^T \mathbf{g}_k}{\mathbf{g}_{k-1}^T \mathbf{g}_{k-1}}$$

This is the ratio of the norm squared of the current gradient to the norm squared of the previous gradient.

See [FlRe64] or [HDB96] for a discussion of the Fletcher-Reeves conjugate gradient algorithm.

The conjugate gradient algorithms are usually much faster than variable learning rate backpropagation, and are sometimes faster than trainrp, although the results vary from one problem to another. The conjugate gradient algorithms require only a little more storage

# traincgf

than the simpler algorithms. Therefore, these algorithms are good for networks with a large number of weights.

Try the  $Neural\ Network\ Design\ demonstration\ nnd12cg\ [HDB96]$  for an illustration of the performance of a conjugate gradient algorithm.

# **See Also**

traingdm | traingda | traingdx | trainlm | traincgb | trainscg |
traincgp | trainoss | trainbfg

**Purpose** Conjugate gradient backpropagation with Polak-Ribiére updates

Syntax
 net.trainFcn = 'traincgp'
 [net,tr] = train(net,...)

**Description** traincgp is a network training function that updates weight and

bias values according to conjugate gradient backpropagation with

Polak-Ribiére updates.

net.trainFcn = 'traincgp'
[net,tr] = train(net,...)

Training occurs according to traincgp's training parameters, shown

here with their default values:

| net.trainParam.epochs          | 100      | Maximum number of epochs to train             |
|--------------------------------|----------|-----------------------------------------------|
| net.trainParam.show            | 25       | Epochs between displays (NaN for no displays) |
| net.trainParam.showCommandLine | 0        | Generate command-line output                  |
| net.trainParam.showWindow      | 1        | Show training GUI                             |
| net.trainParam.goal            | 0        | Performance goal                              |
| net.trainParam.time            | inf      | Maximum time to train in seconds              |
| net.trainParam.min_grad        | 1e-6     | Minimum performance gradient                  |
| net.trainParam.max_fail        | 5        | Maximum validation failures                   |
| net.trainParam.searchFcn       | 'srchcha | a Name of line search routine to use          |

Parameters related to line search methods (not all used for all methods):

| net.trainParam.scal_tol | 20    | Divide into delta to determine tolerance for linear search. |
|-------------------------|-------|-------------------------------------------------------------|
| net.trainParam.alpha    | 0.001 | Scale factor that determines sufficient reduction in perf   |

| net.trainParam.beta    | 0.1    | Scale factor that determines sufficiently large step size                             |
|------------------------|--------|---------------------------------------------------------------------------------------|
| net.trainParam.delta   | 0.01   | Initial step size in interval location step                                           |
| net.trainParam.gama    | 0.1    | Parameter to avoid small reductions in performance, usually set to 0.1 (see srch_cha) |
| net.trainParam.low_lim | 0.1    | Lower limit on change in step size                                                    |
| net.trainParam.up_lim  | 0.5    | Upper limit on change in step size                                                    |
| net.trainParam.maxstep | 100    | Maximum step length                                                                   |
| net.trainParam.minstep | 1.0e-6 | Minimum step length                                                                   |
| net.trainParam.bmax    | 26     | Maximum step size                                                                     |

# Network Use

You can create a standard network that uses traincgp with feedforwardnet or cascadeforwardnet. To prepare a custom network to be trained with traincgp,

- 1 Set net.trainFcn to 'traincgp'. This sets net.trainParam to traincgp's default parameters.
- **2** Set net.trainParam properties to desired values.

In either case, calling train with the resulting network trains the network with traincgp.

# **Examples**

#### Examples

Here a neural network is trained to predict median house prices.

```
[x,t] = house_dataset;
net = feedforwardnet(10, 'traincgp');
net = train(net,x,t);
y = net(x)
```

# **Algorithms**

traincgp can train any network as long as its weight, net input, and transfer functions have derivative functions.

Backpropagation is used to calculate derivatives of performance perf with respect to the weight and bias variables X. Each variable is adjusted according to the following:

$$X = X + a*dX;$$

where dX is the search direction. The parameter a is selected to minimize the performance along the search direction. The line search function searchFcn is used to locate the minimum point. The first search direction is the negative of the gradient of performance. In succeeding iterations the search direction is computed from the new gradient and the previous search direction according to the formula

$$dX = -gX + dX_old*Z;$$

where gX is the gradient. The parameter Z can be computed in several different ways. For the Polak-Ribiére variation of conjugate gradient, it is computed according to

$$Z = ((gX - gX_old)'*gX)/norm_sqr;$$

where norm\_sqr is the norm square of the previous gradient, and gX\_old is the gradient on the previous iteration. See page 78 of Scales (*Introduction to Non-Linear Optimization*, 1985) for a more detailed discussion of the algorithm.

Training stops when any of these conditions occurs:

- The maximum number of epochs (repetitions) is reached.
- The maximum amount of time is exceeded.
- Performance is minimized to the goal.
- The performance gradient falls below min grad.
- Validation performance has increased more than max\_fail times since the last time it decreased (when using validation).

# traincgp

#### References

Scales, L.E.,  $Introduction\ to\ Non-Linear\ Optimization,\ New\ York,\ Springer-Verlag,\ 1985$ 

## **Definitions**

Another version of the conjugate gradient algorithm was proposed by Polak and Ribiére. As with the Fletcher-Reeves algorithm, traincgf, the search direction at each iteration is determined by

$$\mathbf{p}_k = -\mathbf{g}_k + \beta_k \mathbf{p}_{k-1}$$

For the Polak-Ribiére update, the constant  $\boldsymbol{\beta}_k$  is computed by

$$\beta_k = \frac{\Delta \mathbf{g}_{k-1}^T \mathbf{g}_k}{\mathbf{g}_{k-1}^T \mathbf{g}_{k-1}}$$

This is the inner product of the previous change in the gradient with the current gradient divided by the norm squared of the previous gradient. See [FlRe64] or [HDB96] for a discussion of the Polak-Ribiére conjugate gradient algorithm.

The traincgp routine has performance similar to traincgf. It is difficult to predict which algorithm will perform best on a given problem. The storage requirements for Polak-Ribiére (four vectors) are slightly larger than for Fletcher-Reeves (three vectors).

## **See Also**

traingdm | traingda | traingdx | trainlm | trainrp | traincgf |
traincgb | trainscg | trainoss | trainbfg

Purpose Gradient descent backpropagation

# Syntax net.trainFcn = 'traingd' [net,tr] = train(net,...)

## **Description**

traingd is a network training function that updates weight and bias values according to gradient descent.

```
net.trainFcn = 'traingd'
[net,tr] = train(net,...)
```

Training occurs according to training barameters, shown here with their default values:

| net.trainParam.epochs                  | 10    | Maximum number of epochs to train             |
|----------------------------------------|-------|-----------------------------------------------|
| net.trainParam.goal                    | 0     | Performance goal                              |
| ${\tt net.trainParam.showCommandLine}$ | 0     | Generate command-line output                  |
| net.trainParam.showWindow              | 1     | Show training GUI                             |
| net.trainParam.lr                      | 0.01  | Learning rate                                 |
| net.trainParam.max_fail                | 5     | Maximum validation failures                   |
| net.trainParam.min_grad                | 1e-10 | Minimum performance gradient                  |
| net.trainParam.show                    | 25    | Epochs between displays (NaN for no displays) |
| net.trainParam.time                    | inf   | Maximum time to train in seconds              |

# Network Use

You can create a standard network that uses traingd with feedforwardnet or cascadeforwardnet. To prepare a custom network to be trained with traingd,

1 Set net.trainFcn to 'traingd'. This sets net.trainParam to traingd's default parameters.

2 Set net.trainParam properties to desired values.

In either case, calling train with the resulting network trains the network with traingd.

See help feedforwardnet and help cascadeforwardnet for examples.

# **Algorithms**

traingd can train any network as long as its weight, net input, and transfer functions have derivative functions.

Backpropagation is used to calculate derivatives of performance perf with respect to the weight and bias variables X. Each variable is adjusted according to gradient descent:

dX = lr \* dperf/dX

Training stops when any of these conditions occurs:

- The maximum number of epochs (repetitions) is reached.
- The maximum amount of time is exceeded.
- Performance is minimized to the goal.
- The performance gradient falls below min grad.
- Validation performance has increased more than max\_fail times since the last time it decreased (when using validation).

#### **Definitions**

The batch steepest descent training function is traingd. The weights and biases are updated in the direction of the negative gradient of the performance function. If you want to train a network using batch steepest descent, you should set the network trainFcn to traingd, and then call the function train. There is only one training function associated with a given network.

There are seven training parameters associated with traingd:

- epochs
- show

- goal
- time
- min grad
- max fail
- 1r

The learning rate 1r is multiplied times the negative of the gradient to determine the changes to the weights and biases. The larger the learning rate, the bigger the step. If the learning rate is made too large, the algorithm becomes unstable. If the learning rate is set too small, the algorithm takes a long time to converge. See page 12-8 of [HDB96] for a discussion of the choice of learning rate.

The training status is displayed for every show iterations of the algorithm. (If show is set to NaN, then the training status is never displayed.) The other parameters determine when the training stops. The training stops if the number of iterations exceeds epochs, if the performance function drops below goal, if the magnitude of the gradient is less than mingrad, or if the training time is longer than time seconds. max\_fail, which is associated with the early stopping technique, is discussed in Improving Generalization.

The following code creates a training set of inputs p and targets t. For batch training, all the input vectors are placed in one matrix.

```
p = [-1 -1 2 2; 0 5 0 5];
t = [-1 -1 1 1];
```

Create the feedforward network.

```
net = feedforwardnet(3, 'traingd');
```

In this simple example, turn off a feature that is introduced later.

```
net.divideFcn = '';
```

At this point, you might want to modify some of the default training parameters.

```
net.trainParam.show = 50;
net.trainParam.lr = 0.05;
net.trainParam.epochs = 300;
net.trainParam.goal = 1e-5;
```

If you want to use the default training parameters, the preceding commands are not necessary.

Now you are ready to train the network.

```
[net,tr] = train(net,p,t);
```

The training record tr contains information about the progress of training.

Now you can simulate the trained network to obtain its response to the inputs in the training set.

```
a = net(p)
a =
    -1.0026   -0.9962   1.0010   0.9960
```

Try the *Neural Network Design* demonstration nnd12sd1 [HDB96] for an illustration of the performance of the batch gradient descent algorithm.

# **See Also**

traingdm | traingda | traingdx | trainlm

**Purpose** Gradient descent with adaptive learning rate backpropagation

Syntax
 net.trainFcn = 'traingda'
 [net,tr] = train(net,...)

**Description** traingda is a network training function that updates weight and bias values according to gradient descent with adaptive learning rate.

net.trainFcn = 'traingda'
[net,tr] = train(net,...)

Training occurs according to traingda's training parameters, shown here with their default values:

| net.trainParam.epochs          | 10    | Maximum number of epochs to train             |
|--------------------------------|-------|-----------------------------------------------|
| net.trainParam.goal            | 0     | Performance goal                              |
| net.trainParam.lr              | 0.01  | Learning rate                                 |
| net.trainParam.lr_inc          | 1.05  | Ratio to increase learning rate               |
| net.trainParam.lr_dec          | 0.7   | Ratio to decrease learning rate               |
| net.trainParam.max_fail        | 5     | Maximum validation failures                   |
| net.trainParam.max_perf_inc    | 1.04  | Maximum performance increase                  |
| net.trainParam.min_grad        | 1e-10 | Minimum performance gradient                  |
| net.trainParam.show            | 25    | Epochs between displays (NaN for no displays) |
| net.trainParam.showCommandLine | 0     | Generate command-line output                  |
| net.trainParam.showWindow      | 1     | Show training GUI                             |
| net.trainParam.time            | inf   | Maximum time to train in seconds              |

## Network Use

You can create a standard network that uses traingda with feedforwardnet or cascadeforwardnet. To prepare a custom network to be trained with traingda,

# traingda

- 1 Set net.trainFcn to 'traingda'. This sets net.trainParam to traingda's default parameters.
- 2 Set net.trainParam properties to desired values.

In either case, calling train with the resulting network trains the network with traingda.

See help feedforwardnet and help cascadeforwardnet for examples.

# **Algorithms**

traingda can train any network as long as its weight, net input, and transfer functions have derivative functions.

Backpropagation is used to calculate derivatives of performance dperf with respect to the weight and bias variables X. Each variable is adjusted according to gradient descent:

dX = lr\*dperf/dX

At each epoch, if performance decreases toward the goal, then the learning rate is increased by the factor lr\_inc. If performance increases by more than the factor max\_perf\_inc, the learning rate is adjusted by the factor lr\_dec and the change that increased the performance is not made.

Training stops when any of these conditions occurs:

- The maximum number of epochs (repetitions) is reached.
- The maximum amount of time is exceeded.
- Performance is minimized to the goal.
- The performance gradient falls below min grad.
- Validation performance has increased more than max\_fail times since the last time it decreased (when using validation).

#### **Definitions**

With standard steepest descent, the learning rate is held constant throughout training. The performance of the algorithm is very sensitive to the proper setting of the learning rate. If the learning rate is set too high, the algorithm can oscillate and become unstable. If the learning rate is too small, the algorithm takes too long to converge. It is not practical to determine the optimal setting for the learning rate before training, and, in fact, the optimal learning rate changes during the training process, as the algorithm moves across the performance surface.

You can improve the performance of the steepest descent algorithm if you allow the learning rate to change during the training process. An adaptive learning rate attempts to keep the learning step size as large as possible while keeping learning stable. The learning rate is made responsive to the complexity of the local error surface.

An adaptive learning rate requires some changes in the training procedure used by traingd. First, the initial network output and error are calculated. At each epoch new weights and biases are calculated using the current learning rate. New outputs and errors are then calculated.

As with momentum, if the new error exceeds the old error by more than a predefined ratio, max\_perf\_inc (typically 1.04), the new weights and biases are discarded. In addition, the learning rate is decreased (typically by multiplying by 1r\_dec = 0.7). Otherwise, the new weights, etc., are kept. If the new error is less than the old error, the learning rate is increased (typically by multiplying by 1r\_inc = 1.05).

This procedure increases the learning rate, but only to the extent that the network can learn without large error increases. Thus, a near-optimal learning rate is obtained for the local terrain. When a larger learning rate could result in stable learning, the learning rate is increased. When the learning rate is too high to guarantee a decrease in error, it is decreased until stable learning resumes.

Try the *Neural Network Design* demonstration nnd12v1 [HDB96] for an illustration of the performance of the variable learning rate algorithm.

Backpropagation training with an adaptive learning rate is implemented with the function traingda, which is called just like traingd, except for the additional training parameters max\_perf\_inc,

lr\_dec, and lr\_inc. Here is how it is called to train the previous
two-layer network:

```
p = [-1 -1 2 2; 0 5 0 5];
t = [-1 -1 1 1];
net = feedforwardnet(3,'traingda');
net.trainParam.lr = 0.05;
net.trainParam.lr_inc = 1.05;
net = train(net,p,t);
y = net(p)
```

# **See Also**

traingd | traingdm | traingdx | trainlm

Purpose Gradient descent with momentum backpropagation

# Syntax net.trainFcn = 'traingdm' [net,tr] = train(net,...)

## **Description**

traingdm is a network training function that updates weight and bias values according to gradient descent with momentum.

```
net.trainFcn = 'traingdm'
[net,tr] = train(net,...)
```

Training occurs according to training parameters, shown here with their default values:

| net.trainParam.epochs          | 10    | Maximum number of epochs to train |
|--------------------------------|-------|-----------------------------------|
| net.trainParam.goal            | 0     | Performance goal                  |
| net.trainParam.lr              | 0.01  | Learning rate                     |
| net.trainParam.max_fail        | 5     | Maximum validation failures       |
| net.trainParam.mc              | 0.9   | Momentum constant                 |
| net.trainParam.min_grad        | 1e-10 | Minimum performance gradient      |
| net.trainParam.show            | 25    | Epochs between showing progress   |
| net.trainParam.showCommandLine | 0     | Generate command-line output      |
| net.trainParam.showWindow      | 1     | Show training GUI                 |
| net.trainParam.time            | inf   | Maximum time to train in seconds  |

#### Network Use

You can create a standard network that uses traingdm with feedforwardnet or cascadeforwardnet. To prepare a custom network to be trained with traingdm,

1 Set net.trainFcn to 'traingdm'. This sets net.trainParam to traingdm's default parameters.

# traingdm

2 Set net.trainParam properties to desired values.

In either case, calling train with the resulting network trains the network with traingdm.

See help feedforwardnet and help cascadeforwardnet for examples.

# **Algorithms**

traingdm can train any network as long as its weight, net input, and transfer functions have derivative functions.

Backpropagation is used to calculate derivatives of performance perf with respect to the weight and bias variables X. Each variable is adjusted according to gradient descent with momentum,

$$dX = mc*dXprev + lr*(1-mc)*dperf/dX$$

where dXprev is the previous change to the weight or bias.

Training stops when any of these conditions occurs:

- The maximum number of epochs (repetitions) is reached.
- The maximum amount of time is exceeded.
- Performance is minimized to the goal.
- The performance gradient falls below min\_grad.
- Validation performance has increased more than max\_fail times since the last time it decreased (when using validation).

#### **Definitions**

In addition to traingd, there are three other variations of gradient descent.

Gradient descent with momentum, implemented by traingdm, allows a network to respond not only to the local gradient, but also to recent trends in the error surface. Acting like a lowpass filter, momentum allows the network to ignore small features in the error surface. Without momentum a network can get stuck in a shallow local minimum. With momentum a network can slide through such a minimum. See page 12–9 of [HDB96] for a discussion of momentum.

Gradient descent with momentum depends on two training parameters. The parameter 1r indicates the learning rate, similar to the simple gradient descent. The parameter mc is the momentum constant that defines the amount of momentum. mc is set between 0 (no momentum) and values close to 1 (lots of momentum). A momentum constant of 1 results in a network that is completely insensitive to the local gradient and, therefore, does not learn properly.)

```
p = [-1 -1 2 2; 0 5 0 5];
t = [-1 -1 1 1];
net = feedforwardnet(3, 'traingdm');
net.trainParam.lr = 0.05;
net.trainParam.mc = 0.9;
net = train(net,p,t);
y = net(p)
```

Try the *Neural Network Design* demonstration nnd12mo [HDB96] for an illustration of the performance of the batch momentum algorithm.

#### See Also

traingd | traingda | traingdx | trainlm

# traingdx

Purpose Gradient descent with momentum and adaptive learning rate

backpropagation

**Syntax** net.trainFcn = 'traingdx'

[net,tr] = train(net,...)

**Description** traingdx is a network training function that updates weight and bias

values according to gradient descent momentum and an adaptive

learning rate.

net.trainFcn = 'traingdx'

[net,tr] = train(net,...)

Training occurs according to traingdx's training parameters, shown

here with their default values:

| net.trainParam.epochs          | 10    | Maximum number of epochs to train             |
|--------------------------------|-------|-----------------------------------------------|
| net.trainParam.goal            | 0     | Performance goal                              |
| net.trainParam.lr              | 0.01  | Learning rate                                 |
| net.trainParam.lr_inc          | 1.05  | Ratio to increase learning rate               |
| net.trainParam.lr_dec          | 0.7   | Ratio to decrease learning rate               |
| net.trainParam.max_fail        | 5     | Maximum validation failures                   |
| net.trainParam.max_perf_inc    | 1.04  | Maximum performance increase                  |
| net.trainParam.mc              | 0.9   | Momentum constant                             |
| net.trainParam.min_grad        | 1e-10 | Minimum performance gradient                  |
| net.trainParam.show            | 25    | Epochs between displays (NaN for no displays) |
| net.trainParam.showCommandLine | 0     | Generate command-line output                  |
| net.trainParam.showWindow      | 1     | Show training GUI                             |
| net.trainParam.time            | inf   | Maximum time to train in seconds              |
|                                |       |                                               |

# Network Use

You can create a standard network that uses traingdx with feedforwardnet or cascadeforwardnet. To prepare a custom network to be trained with traingdx,

- 1 Set net.trainFcn to 'traingdx'. This sets net.trainParam to traingdx's default parameters.
- 2 Set net.trainParam properties to desired values.

In either case, calling train with the resulting network trains the network with traingdx.

See help feedforwardnet and help cascadeforwardnet for examples.

# **Algorithms**

traingdx can train any network as long as its weight, net input, and transfer functions have derivative functions.

Backpropagation is used to calculate derivatives of performance perf with respect to the weight and bias variables X. Each variable is adjusted according to gradient descent with momentum,

dX = mc\*dXprev + lr\*mc\*dperf/dX

where dXprev is the previous change to the weight or bias.

For each epoch, if performance decreases toward the goal, then the learning rate is increased by the factor lr\_inc. If performance increases by more than the factor max\_perf\_inc, the learning rate is adjusted by the factor lr\_dec and the change that increased the performance is not made.

Training stops when any of these conditions occurs:

- The maximum number of epochs (repetitions) is reached.
- The maximum amount of time is exceeded.
- Performance is minimized to the goal.
- The performance gradient falls below min grad.

# traingdx

• Validation performance has increased more than max\_fail times since the last time it decreased (when using validation).

# **Definitions**

The function traingdx combines adaptive learning rate with momentum training. It is invoked in the same way as traingda, except that it has the momentum coefficient mc as an additional training parameter.

# **See Also**

traingd | traingda | traingdm | trainlm

Purpose Levenberg-Marquardt backpropagation

# Syntax net.trainFcn = 'trainlm' [net,tr] = train(net,...)

## **Description**

trainlm is a network training function that updates weight and bias values according to Levenberg-Marquardt optimization.

trainlm is often the fastest backpropagation algorithm in the toolbox, and is highly recommended as a first-choice supervised algorithm, although it does require more memory than other algorithms.

```
net.trainFcn = 'trainlm'
[net,tr] = train(net,...)
```

Training occurs according to training barameters, shown here with their default values:

| net.trainParam.epochs          | 1000  | Maximum number of epochs to train             |
|--------------------------------|-------|-----------------------------------------------|
| net.trainParam.goal            | 0     | Performance goal                              |
| net.trainParam.max_fail        | 6     | Maximum validation failures                   |
| net.trainParam.min_grad        | 1e-7  | Minimum performance gradient                  |
| net.trainParam.mu              | 0.001 | Initial mu                                    |
| net.trainParam.mu_dec          | 0.1   | mu decrease factor                            |
| net.trainParam.mu_inc          | 10    | mu increase factor                            |
| net.trainParam.mu_max          | 1e10  | Maximum mu                                    |
| net.trainParam.show            | 25    | Epochs between displays (NaN for no displays) |
| net.trainParam.showCommandLine | 0     | Generate command-line output                  |
| net.trainParam.showWindow      | 1     | Show training GUI                             |
| net.trainParam.time            | inf   | Maximum time to train in seconds              |

Validation vectors are used to stop training early if the network performance on the validation vectors fails to improve or remains the same for max\_fail epochs in a row. Test vectors are used as a further check that the network is generalizing well, but do not have any effect on training.

trainlm is the default training function for several network creation functions including newcf, newdtdnn, newff, and newnarx.

# Network Use

You can create a standard network that uses trainlm with feedforwardnet or cascadeforwardnet.

To prepare a custom network to be trained with trainlm,

- 1 Set net.trainFcn to 'trainlm'. This sets net.trainParam to trainlm's default parameters.
- 2 Set net.trainParam properties to desired values.

In either case, calling train with the resulting network trains the network with trainlm.

See help feedforwardnet and help cascadeforwardnet for examples.

# **Examples**

Here a neural network is trained to predict median house prices.

```
[x,t] = house_dataset;
net = feedforwardnet(10,'trainlm');
net = train(net,x,t);
y = net(x)
```

# **Algorithms**

trainlm supports training with validation and test vectors if the network's NET.divideFcn property is set to a data division function. Validation vectors are used to stop training early if the network performance on the validation vectors fails to improve or remains the same for max\_fail epochs in a row. Test vectors are used as a further check that the network is generalizing well, but do not have any effect on training.

train1m can train any network as long as its weight, net input, and transfer functions have derivative functions.

Backpropagation is used to calculate the Jacobian jX of performance perf with respect to the weight and bias variables X. Each variable is adjusted according to Levenberg-Marquardt,

```
jj = jX * jX

je = jX * E

dX = -(jj+I*mu) \setminus je
```

where E is all errors and I is the identity matrix.

The adaptive value mu is increased by mu\_inc until the change above results in a reduced performance value. The change is then made to the network and mu is decreased by mu\_dec.

The parameter mem\_reduc indicates how to use memory and speed to calculate the Jacobian jX. If mem\_reduc is 1, then trainlm runs the fastest, but can require a lot of memory. Increasing mem\_reduc to 2 cuts some of the memory required by a factor of two, but slows trainlm somewhat. Higher states continue to decrease the amount of memory needed and increase training times.

Training stops when any of these conditions occurs:

- The maximum number of epochs (repetitions) is reached.
- The maximum amount of time is exceeded.
- Performance is minimized to the goal.
- The performance gradient falls below min grad.
- mu exceeds mu max.
- Validation performance has increased more than max\_fail times since the last time it decreased (when using validation).

## **Definitions**

Like the quasi-Newton methods, the Levenberg-Marquardt algorithm was designed to approach second-order training speed without having to compute the Hessian matrix. When the performance function has

# trainlm

the form of a sum of squares (as is typical in training feedforward networks), then the Hessian matrix can be approximated as

$$\mathbf{H} = \mathbf{J}^T \mathbf{J}$$

and the gradient can be computed as

$$\mathbf{g} = \mathbf{J}^T \mathbf{e}$$

where  ${\bf J}$  is the Jacobian matrix that contains first derivatives of the network errors with respect to the weights and biases, and  ${\bf e}$  is a vector of network errors. The Jacobian matrix can be computed through a standard backpropagation technique (see [HaMe94]) that is much less complex than computing the Hessian matrix.

The Levenberg-Marquardt algorithm uses this approximation to the Hessian matrix in the following Newton-like update:

$$\mathbf{x}_{k+1} = \mathbf{x}_k - [\mathbf{J}^T \mathbf{J} + \mu \mathbf{I}]^{-1} \mathbf{J}^T \mathbf{e}$$

When the scalar  $\mu$  is zero, this is just Newton's method, using the approximate Hessian matrix. When  $\mu$  is large, this becomes gradient descent with a small step size. Newton's method is faster and more accurate near an error minimum, so the aim is to shift toward Newton's method as quickly as possible. Thus,  $\mu$  is decreased after each successful step (reduction in performance function) and is increased only when a tentative step would increase the performance function. In this way, the performance function is always reduced at each iteration of the algorithm.

The original description of the Levenberg-Marquardt algorithm is given in [Marq63]. The application of Levenberg-Marquardt to neural network training is described in [HaMe94] and starting on page 12-19 of [HDB96]. This algorithm appears to be the fastest method for training moderate-sized feedforward neural networks (up to several hundred weights). It also has an efficient implementation in MATLAB® software, because the solution of the matrix equation is a built-in function, so its attributes become even more pronounced in a MATLAB environment.

Try the *Neural Network Design* demonstration nnd12m [HDB96] for an illustration of the performance of the batch Levenberg-Marquardt algorithm.

## Limitations

This function uses the Jacobian for calculations, which assumes that performance is a mean or sum of squared errors. Therefore, networks trained with this function must use either the mse or sse performance function.

# trainoss

Purpose One-step secant backpropagation

Syntax
 net.trainFcn = 'trainoss'
 [net,tr] = train(net,...)

**Description** trainoss is a network training function that updates weight and bias

values according to the one-step secant method.

net.trainFcn = 'trainoss'
[net,tr] = train(net,...)

Training occurs according to trainoss's training parameters, shown

here with their default values:

| net.trainParam.epochs          | 100      | Maximum number of epochs to train             |
|--------------------------------|----------|-----------------------------------------------|
| net.trainParam.show            | 25       | Epochs between displays (NaN for no displays) |
| net.trainParam.showCommandLine | 0        | Generate command-line output                  |
| net.trainParam.showWindow      | 1        | Show training GUI                             |
| net.trainParam.goal            | 0        | Performance goal                              |
| net.trainParam.time            | inf      | Maximum time to train in seconds              |
| net.trainParam.min_grad        | 1e-6     | Minimum performance gradient                  |
| net.trainParam.max_fail        | 5        | Maximum validation failures                   |
| net.trainParam.searchFcn       | 'srchcha | Name of line search routine to use            |

Parameters related to line search methods (not all used for all methods):

| net.trainParam.scal_tol | 20    | Divide into delta to determine tolerance for linear search. |
|-------------------------|-------|-------------------------------------------------------------|
| net.trainParam.alpha    | 0.001 | Scale factor that determines sufficient reduction in perf   |

| net.trainParam.beta    | 0.1    | Scale factor that determines sufficiently large step size                             |
|------------------------|--------|---------------------------------------------------------------------------------------|
| net.trainParam.delta   | 0.01   | Initial step size in interval location step                                           |
| net.trainParam.gama    | 0.1    | Parameter to avoid small reductions in performance, usually set to 0.1 (see srch_cha) |
| net.trainParam.low_lim | 0.1    | Lower limit on change in step size                                                    |
| net.trainParam.up_lim  | 0.5    | Upper limit on change in step size                                                    |
| net.trainParam.maxstep | 100    | Maximum step length                                                                   |
| net.trainParam.minstep | 1.0e-6 | Minimum step length                                                                   |
| net.trainParam.bmax    | 26     | Maximum step size                                                                     |

## Network Use

You can create a standard network that uses trainoss with feedforwardnet or cascadeforwardnet. To prepare a custom network to be trained with trainoss:

- 1 Set net.trainFcn to 'trainoss'. This sets net.trainParam to trainoss's default parameters.
- 2 Set net.trainParam properties to desired values.

In either case, calling train with the resulting network trains the network with trainoss.

## **Examples**

Here a neural network is trained to predict median house prices.

```
[x,t] = house_dataset;
net = feedforwardnet(10, 'trainoss');
net = train(net,x,t);
y = net(x)
```

## **Algorithms**

trainoss can train any network as long as its weight, net input, and transfer functions have derivative functions.

Backpropagation is used to calculate derivatives of performance perf with respect to the weight and bias variables X. Each variable is adjusted according to the following:

$$X = X + a*dX$$
:

where dX is the search direction. The parameter a is selected to minimize the performance along the search direction. The line search function searchFcn is used to locate the minimum point. The first search direction is the negative of the gradient of performance. In succeeding iterations the search direction is computed from the new gradient and the previous steps and gradients, according to the following formula:

$$dX = -gX + Ac*X_step + Bc*dgX;$$

where gX is the gradient, X\_step is the change in the weights on the previous iteration, and dgX is the change in the gradient from the last iteration. See Battiti (*Neural Computation*, Vol. 4, 1992, pp. 141–166) for a more detailed discussion of the one-step secant algorithm.

Training stops when any of these conditions occurs:

- The maximum number of epochs (repetitions) is reached.
- The maximum amount of time is exceeded.
- Performance is minimized to the goal.
- The performance gradient falls below min grad.
- Validation performance has increased more than max\_fail times since the last time it decreased (when using validation).

## References

Battiti, R., "First and second order methods for learning: Between steepest descent and Newton's method," *Neural Computation*, Vol. 4, No. 2, 1992, pp. 141–166

### **Definitions**

Because the BFGS algorithm requires more storage and computation in each iteration than the conjugate gradient algorithms, there is need for a secant approximation with smaller storage and computation requirements. The one step secant (OSS) method is an attempt to bridge the gap between the conjugate gradient algorithms and the quasi-Newton (secant) algorithms. This algorithm does not store the complete Hessian matrix; it assumes that at each iteration, the previous Hessian was the identity matrix. This has the additional advantage that the new search direction can be calculated without computing a matrix inverse.

The one step secant method is described in [Batt92]. This algorithm requires less storage and computation per epoch than the BFGS algorithm. It requires slightly more storage and computation per epoch than the conjugate gradient algorithms. It can be considered a compromise between full quasi-Newton algorithms and conjugate gradient algorithms.

#### See Also

```
traingdm | traingda | traingdx | trainlm | trainrp | traincgf |
traincgb | trainscg | traincgp | trainbfg
```

Random order incremental training with learning functions

## **Syntax**

```
net.trainFcn = 'trainr'
[net,tr] = train(net,...)
```

## **Description**

trainr is not called directly. Instead it is called by train for networks whose net.trainFcn property is set to 'trainr', thus:

```
net.trainFcn = 'trainr'
[net,tr] = train(net,...)
```

trainr trains a network with weight and bias learning rules with incremental updates after each presentation of an input. Inputs are presented in random order.

Training occurs according to training parameters, shown here with their default values:

| net.trainParam.epochs          | 100 | Maximum number of epochs to train             |
|--------------------------------|-----|-----------------------------------------------|
| net.trainParam.goal            | 0   | Performance goal                              |
| net.trainParam.show            | 25  | Epochs between displays (NaN for no displays) |
| net.trainParam.showCommandLine | 0   | Generate command-line output                  |
| net.trainParam.showWindow      | 1   | Show training GUI                             |
| net.trainParam.time            | inf | Maximum time to train in seconds              |

## Network Use

You can create a standard network that uses trainr by calling competlayer or selforgmap. To prepare a custom network to be trained with trainr,

- 1 Set net.trainFcn to 'trainr'. This sets net.trainParam to trainr's default parameters.
- 2 Set each net.inputWeights{i,j}.learnFcn to a learning function.

- **3** Set each net.layerWeights{i,j}.learnFcn to a learning function.
- **4** Set each net.biases{i}.learnFcn to a learning function. (Weight and bias learning parameters are automatically set to default values for the given learning function.)

To train the network,

- 1 Set net.trainParam properties to desired values.
- **2** Set weight and bias learning parameters to desired values.
- 3 Call train.

See help competlayer and help selforgmap for training examples.

## **Algorithms**

For each epoch, all training vectors (or sequences) are each presented once in a different random order, with the network and weight and bias values updated accordingly after each individual presentation.

Training stops when any of these conditions is met:

- The maximum number of epochs (repetitions) is reached.
- Performance is minimized to the goal.
- The maximum amount of time is exceeded.

#### See Also

train

# trainrp

Purpose Resilient backpropagation

Syntax
 net.trainFcn = 'trainrp'
 [net,tr] = train(net,...)

**Description** training is a network training function that updates weight and bias

values according to the resilient backpropagation algorithm (Rprop).

net.trainFcn = 'trainrp'
[net,tr] = train(net,...)

Training occurs according to training parameters, shown

here with their default values:

| net.trainParam.epochs                  | 100  | Maximum number of epochs to train             |
|----------------------------------------|------|-----------------------------------------------|
| net.trainParam.show                    | 25   | Epochs between displays (NaN for no displays) |
| ${\tt net.trainParam.showCommandLine}$ | 0    | Generate command-line output                  |
| net.trainParam.showWindow              | 1    | Show training GUI                             |
| net.trainParam.goal                    | 0    | Performance goal                              |
| net.trainParam.time                    | inf  | Maximum time to train in seconds              |
| net.trainParam.min_grad                | 1e-6 | Minimum performance gradient                  |
| net.trainParam.max_fail                | 5    | Maximum validation failures                   |
| net.trainParam.lr                      | 0.01 | Learning rate                                 |
| net.trainParam.delt_inc                | 1.2  | Increment to weight change                    |
| net.trainParam.delt_dec                | 0.5  | Decrement to weight change                    |
| net.trainParam.deltaO                  | 0.07 | Initial weight change                         |
| net.trainParam.deltamax                | 50.0 | Maximum weight change                         |

### Network Use

You can create a standard network that uses trainrp with feedforwardnet or cascadeforwardnet.

To prepare a custom network to be trained with trainrp,

- 1 Set net.trainFcn to 'trainrp'. This sets net.trainParam to trainrp's default parameters.
- **2** Set net.trainParam properties to desired values.

In either case, calling train with the resulting network trains the network with trainrp.

## **Examples**

Here is a problem consisting of inputs p and targets t to be solved with a network.

```
p = [0 \ 1 \ 2 \ 3 \ 4 \ 5];

t = [0 \ 0 \ 0 \ 1 \ 1 \ 1];
```

A two-layer feed-forward network with two hidden neurons and this training function is created.

Create and test a network.

```
net = feedforwardnet(2, 'trainrp');
```

Here the network is trained and retested.

```
net.trainParam.epochs = 50;
net.trainParam.show = 10;
net.trainParam.goal = 0.1;
net = train(net,p,t);
a = net(p)
```

See help feedforwardnet and help cascadeforwardnet for other examples.

## **Algorithms**

trainrp can train any network as long as its weight, net input, and transfer functions have derivative functions.

Backpropagation is used to calculate derivatives of performance perf with respect to the weight and bias variables X. Each variable is adjusted according to the following:

```
dX = deltaX.*sign(gX);
```

where the elements of deltaX are all initialized to deltaO, and gX is the gradient. At each iteration the elements of deltaX are modified. If an element of gX changes sign from one iteration to the next, then the corresponding element of deltaX is decreased by delta\_dec. If an element of gX maintains the same sign from one iteration to the next, then the corresponding element of deltaX is increased by delta\_inc. See Riedmiller, *Proceedings of the IEEE International Conference on Neural Networks (ICNN)*, San Francisco, 1993, pp. 586 to 591.

Training stops when any of these conditions occurs:

- The maximum number of epochs (repetitions) is reached.
- The maximum amount of time is exceeded.
- Performance is minimized to the goal.
- The performance gradient falls below min grad.
- Validation performance has increased more than max\_fail times since the last time it decreased (when using validation).

### References

Riedmiller, *Proceedings of the IEEE International Conference on Neural Networks (ICNN)*, San Francisco, 1993, pp. 586–591

## **Definitions**

Multilayer networks typically use sigmoid transfer functions in the hidden layers. These functions are often called "squashing" functions, because they compress an infinite input range into a finite output range. Sigmoid functions are characterized by the fact that their slopes must approach zero as the input gets large. This causes a problem when you use steepest descent to train a multilayer network with sigmoid

functions, because the gradient can have a very small magnitude and, therefore, cause small changes in the weights and biases, even though the weights and biases are far from their optimal values.

The purpose of the resilient backpropagation (Rprop) training algorithm is to eliminate these harmful effects of the magnitudes of the partial derivatives. Only the sign of the derivative can determine the direction of the weight update; the magnitude of the derivative has no effect on the weight update. The size of the weight change is determined by a separate update value. The update value for each weight and bias is increased by a factor delt inc whenever the derivative of the performance function with respect to that weight has the same sign for two successive iterations. The update value is decreased by a factor delt dec whenever the derivative with respect to that weight changes sign from the previous iteration. If the derivative is zero, the update value remains the same. Whenever the weights are oscillating, the weight change is reduced. If the weight continues to change in the same direction for several iterations, the magnitude of the weight change increases. A complete description of the Rprop algorithm is given in [ReBr93].

The following code recreates the previous network and trains it using the Rprop algorithm. The training parameters for trainrp are epochs, show, goal, time, min\_grad, max\_fail, delt\_inc, delt\_dec, delta0, and deltamax. The first eight parameters have been previously discussed. The last two are the initial step size and the maximum step size, respectively. The performance of Rprop is not very sensitive to the settings of the training parameters. For the example below, the training parameters are left at the default values:

```
p = [-1 -1 2 2;0 5 0 5];
t = [-1 -1 1 1];
net = feedforwardnet(3, 'trainrp');
net = train(net,p,t);
y = net(p)
```

rprop is generally much faster than the standard steepest descent algorithm. It also has the nice property that it requires only a modest

# trainrp

increase in memory requirements. You do need to store the update values for each weight and bias, which is equivalent to storage of the gradient.

## See Also

traingdm | traingda | traingdx | trainlm | traincgp | traincgf |
traincgb | trainscg | trainoss | trainbfg

Unsupervised random order weight/bias training

## **Syntax**

```
net.trainFcn = 'trainru'
[net,tr] = train(net,...)
```

## **Description**

trainru is not called directly. Instead it is called by train for networks whose net.trainFcn property is set to 'trainru', thus:

```
net.trainFcn = 'trainru'
[net,tr] = train(net,...)
```

trainru trains a network with weight and bias learning rules with incremental updates after each presentation of an input. Inputs are presented in random order.

Training occurs according to training parameters, shown here with their default values:

| net.trainParam.epochs          | 100 | Maximum number of epochs to train             |
|--------------------------------|-----|-----------------------------------------------|
| net.trainParam.goal            | 0   | Performance goal                              |
| net.trainParam.show            | 25  | Epochs between displays (NaN for no displays) |
| net.trainParam.showCommandLine | 0   | Generate command-line output                  |
| net.trainParam.showWindow      | 1   | Show training GUI                             |
| net.trainParam.time            | Inf | Maximum time to train in seconds              |

#### Network Use

To prepare a custom network to be trained with trainru,

- 1 Set net.trainFcn to 'trainr'. This sets net.trainParam to trainru's default parameters.
- 2 Set each net.inputWeights{i,j}.learnFcn to a learning function.
- **3** Set each net.layerWeights{i,j}.learnFcn to a learning function.

## trainru

4 Set each net.biases{i}.learnFcn to a learning function. (Weight and bias learning parameters are automatically set to default values for the given learning function.)

To train the network,

- 1 Set net.trainParam properties to desired values.
- **2** Set weight and bias learning parameters to desired values.
- 3 Call train.

## **Algorithms**

For each epoch, all training vectors (or sequences) are each presented once in a different random order, with the network and weight and bias values updated accordingly after each individual presentation.

Training stops when any of these conditions is met:

- The maximum number of epochs (repetitions) is reached.
- The maximum amount of time is exceeded.

#### See Also

train | trainr

Sequential order incremental training with learning functions

## **Syntax**

```
net.trainFcn = 'trains'
[net,tr] = train(net,...)
```

### **Description**

trains is not called directly. Instead it is called by train for networks whose net.trainFcn property is set to 'trains', thus:

```
net.trainFcn = 'trains'
[net,tr] = train(net,...)
```

trains trains a network with weight and bias learning rules with sequential updates. The sequence of inputs is presented to the network with updates occurring after each time step.

This incremental training algorithm is commonly used for adaptive applications.

### Network Use

You can create a standard network that uses trains for adapting by calling perceptron or linearlayer.

To prepare a custom network to adapt with trains,

- 1 Set net.adaptFcn to 'trains'. This sets net.adaptParam to trains's default parameters.
- 2 Set each net.inputWeights{i,j}.learnFcn to a learning function. Set each net.layerWeights{i,j}.learnFcn to a learning function. Set each net.biases{i}.learnFcn to a learning function. (Weight and bias learning parameters are automatically set to default values for the given learning function.)

To allow the network to adapt,

- 1 Set weight and bias learning parameters to desired values.
- 2 Call adapt.

# trains

See help perceptron and help linearlayer for adaption examples.

**Algorithms** Each weight and bias is updated according to its learning function after

each time step in the input sequence.

See Also train | trainb | trainc | trainr

**Purpose** Scaled conjugate gradient backpropagation

Syntax
 net.trainFcn = 'trainscg'
 [net,tr] = train(net,...)

## **Description** trainscg is a network training function that updates weight and bias

values according to the scaled conjugate gradient method.

net.trainFcn = 'trainscg'
[net,tr] = train(net,...)

Training occurs according to trainscg's training parameters, shown here with their default values:

net.trainParam.epochs 100 Maximum number of epochs to train net.trainParam.show 25 Epochs between displays (NaN for no displays) net.trainParam.showCommandLine Generate command-line output net.trainParam.showWindow 1 Show training GUI net.trainParam.goal 0 Performance goal net.trainParam.time inf Maximum time to train in seconds net.trainParam.min grad 1e-6 Minimum performance gradient Maximum validation failures net.trainParam.max fail 5 net.trainParam.sigma 5.0e-5 Determine change in weight for second derivative approximation net.trainParam.lambda 5.0e-7 Parameter for regulating the indefiniteness of the Hessian

## Network Use

You can create a standard network that uses trainscg with feedforwardnet or cascadeforwardnet. To prepare a custom network to be trained with trainscg,

- 1 Set net.trainFcn to 'trainscg'. This sets net.trainParam to trainscg's default parameters.
- 2 Set net.trainParam properties to desired values.

In either case, calling train with the resulting network trains the network with trainscg.

## **Examples**

Here is a problem consisting of inputs p and targets t to be solved with a network.

```
p = [0 \ 1 \ 2 \ 3 \ 4 \ 5];

t = [0 \ 0 \ 0 \ 1 \ 1 \ 1];
```

A two-layer feed-forward network with two hidden neurons and this training function is created.

```
net = feedforwardnet(2, 'trainscg');
```

Here the network is trained and retested.

```
net = train(net,p,t);
a = net(p)
```

See help feedforwardnet and help cascadeforwardnet for other examples.

## **Algorithms**

trainscg can train any network as long as its weight, net input, and transfer functions have derivative functions. Backpropagation is used to calculate derivatives of performance perf with respect to the weight and bias variables X.

The scaled conjugate gradient algorithm is based on conjugate directions, as in traincgp, traincgf, and traincgb, but this algorithm does not perform a line search at each iteration. See Moller (*Neural Networks*, Vol. 6, 1993, pp. 525–533) for a more detailed discussion of the scaled conjugate gradient algorithm.

Training stops when any of these conditions occurs:

- The maximum number of epochs (repetitions) is reached.
- The maximum amount of time is exceeded.
- Performance is minimized to the goal.
- The performance gradient falls below min\_grad.
- Validation performance has increased more than max\_fail times since the last time it decreased (when using validation).

#### References

Moller, Neural Networks, Vol. 6, 1993, pp. 525-533

#### See Also

traingdm | traingda | traingdx | trainlm | trainrp | traincgf |
traincgb | trainbfg | traincgp | traincss

Triangular basis transfer function

## Graph and Symbol

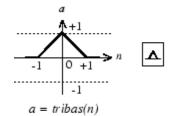

Triangular Basis Function

#### **Syntax**

A = tribas(N,FP)

## **Description**

tribas is a neural transfer function. Transfer functions calculate a layer's output from its net input.

A = tribas(N,FP) takes N and optional function parameters,

N S-by-Q matrix of net input (column) vectors

FP Struct of function parameters (ignored)

and returns A, an S-by-Q matrix of the triangular basis function applied to each element of N.

info = tribas('code') can take the following forms to return specific
information:

tribas('name') returns the name of this function.

tribas('output',FP) returns the [min max] output range.

tribas('active',FP) returns the [min max] active input range.

tribas('fullderiv') returns 1 or 0, depending on whether  $dA_dN$  is S-by-S-by-Q or S-by-Q.

 $\verb|tribas('fpnames')|$  returns the names of the function parameters.

tribas('fpdefaults') returns the default function parameters.

## **Examples**

Here you create a plot of the tribas transfer function.

```
n = -5:0.1:5;
a = tribas(n);
plot(n,a)
```

Assign this transfer function to layer i of a network.

```
net.layers{i}.transferFcn = 'tribas';
```

## **Algorithms**

```
a = tribas(n) = 1 - abs(n), if -1 <= n <= 1
= 0, otherwise
```

### **See Also**

sim | radbas

Purpose Triangle layer topology function

**Syntax** pos = triptop(dim1,dim2,...,dimN)

## **Description**

tritop calculates neuron positions for layers whose neurons are

arranged in an N-dimensional triangular grid.

pos = triptop(dim1,dim2,...,dimN) takes N arguments,

dimi Length of layer in dimension i

and returns an N-by-S matrix of N coordinate vectors, where S is the product of dim1\*dim2\*...\*dimN.

## **Examples**

This code creates and displays a two-dimensional layer with  $40\ neurons$ 

arranged in an 8-by-5 triangular grid.

pos = tritop(8,5);
net = selforgmap([8 5],'topologyFcn','tritop');
plotsomtop(net)

## **See Also**

gridtop | hextop | randtop

Unconfigure network inputs and outputs

### **Syntax**

```
unconfigure(net)
unconfigure(net, 'inputs', i)
unconfigure(net, 'outputs', i)
```

## **Description**

unconfigure(net) returns a network with its input and output sizes set to 0, its input and output processing settings and related weight initialization settings set to values consistent with zero-sized signals. The new network will be ready to be reconfigured for data of the same or different dimensions than it was previously configured for.

unconfigure (net, 'inputs', i) unconfigures the inputs indicated by the indices i. If no indices are specified, all inputs are unconfigured.

unconfigure (net, 'outputs', i) unconfigures the outputs indicated by the indices i. If no indices are specified, all outputs are unconfigured.

## **Examples**

Here a network is configured for a simple fitting problem, and then unconfigured.

```
[x,t] = simplefit_dataset;
net = fitnet(10);
view(net)
net = configure(net,x,t);
view(net)
net = unconfigure(net)
view(net)
```

### **See Also**

configure | isconfigured

## vec2ind

#### **Purpose**

Convert vectors to indices

## **Syntax**

[ind,n] = vec2ind

## **Description**

ind2vec and vec2ind(vec) allow indices to be represented either by themselves or as vectors containing a 1 in the row of the index they represent.

[ind,n] = vec2ind takes one argument,

vec

Matrix of vectors, each containing a single 1

and returns

ind

The indices of the 1s

n

The number of rows in vec

## **Examples**

Here three vectors are converted to indices and back, while preserving the number of rows.

```
vec = [0 0 1 0; 1 0 0 0; 0 1 0 0]'
[ind,n] = vec2ind(vec)
vec2 = full(ind2vec(ind,n))
```

## See Also

ind2vec

Purpose View neural network

**Syntax** view(net)

**Description** view(net) launches a window that shows your neural network

(specified in net) as a graphical diagram.